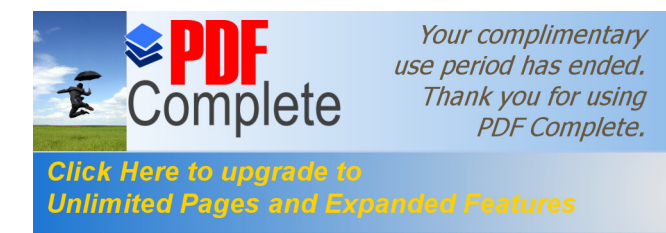

# **REPUBLICA DEL ECUADOR**

1

# **SECRETARIA GENERAL DEL CONSEJO DE SEGURIDAD NACIONAL**

**INSTITUTO DE ALTOS ESTUDIOS NACIONAES**

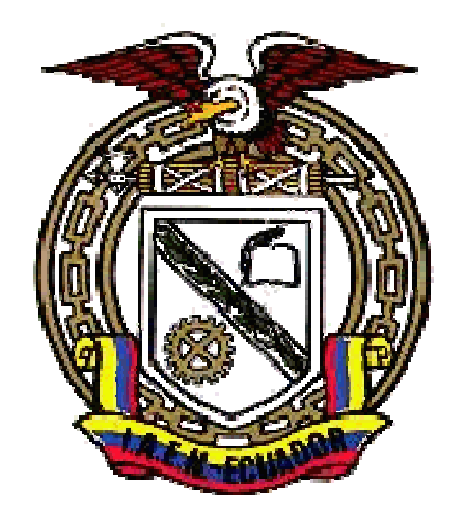

**TRABAJO DE INVESTIGACIÒN INDIVIDUAL**

# **MAESTRIA EN SEGURIDAD Y DESARROLLO CON MENCION EN GESTION PÚBLICA Y GERENCIA EMPRESARIAL**

# **EL INTERNET IMPULSA EL ESTUDIO CON VARIADAS POSIBILIDADES DE APRENDIZAJE**

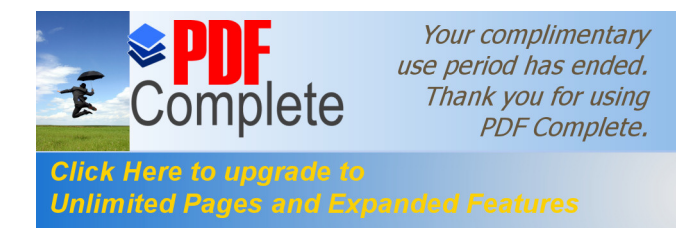

# **ING. EDWIN PATRICIO VALDEZ JIMENEZ**

# **XXX CURSO 2002 – 2003 REPUBLICA DEL ECUADOR SECRETARIA GENERAL DEL CONSEJO**

# **DE SEGURIDAD NACIONAL**

**INSTITUTO DE ALTOS ESTUDIOS NACIONAES**

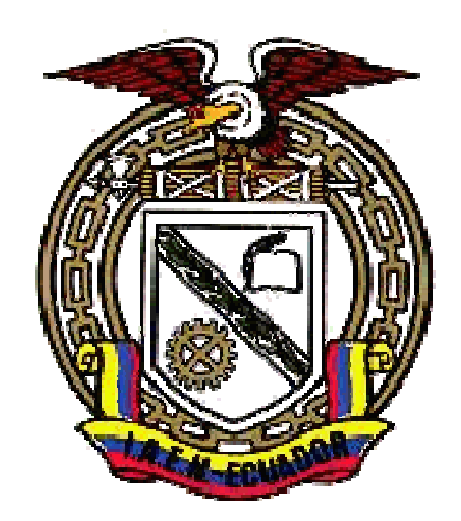

# **TESIS DE MAESTRIA EN SEGURIDAD Y DESARROLLO CON MENCION EN GESTION PÚBLICA Y GERENCIA EMPRESARIAL**

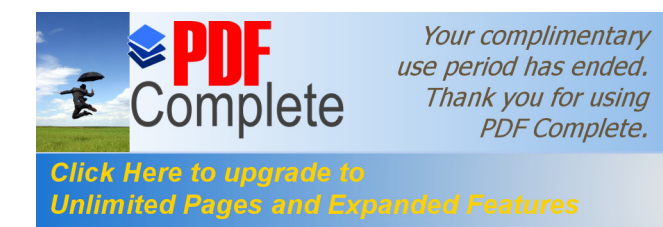

# **"EL INTERNET IMPULSA EL ESTUDIO CON VARIADAS POSIBILIDADES DE APRENDIZAJE" ING. EDWIN PATRICIO VALDEZ JIMENEZ**

# **XXX CURSO**

# **2002 – 2003 REPUBLICA DEL ECUADOR**

# **INSTITUTO DE ALTOS ESTUDIOS NACIONAES**

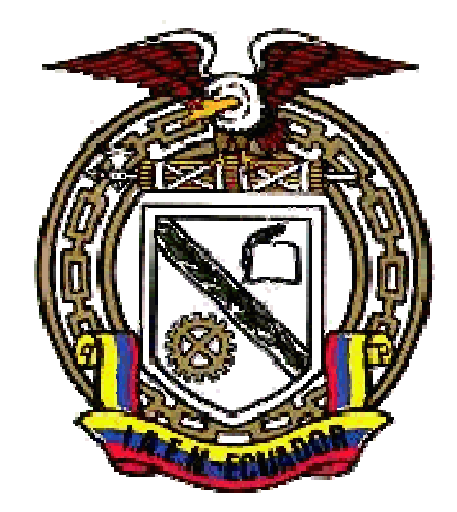

# **"EL INTERNET IMPULSA EL ESTUDIO CON VARIADAS POSIBILIDADES DE APRENDIZAJE"**

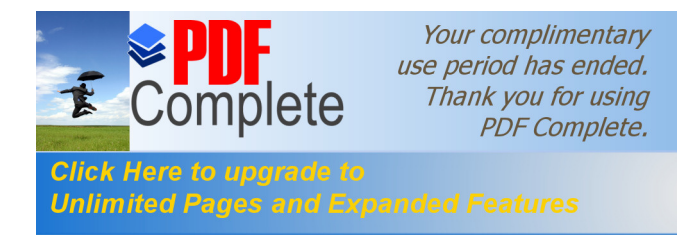

# **Tesis presentada como requisito para optar al Título de Master en Seguridad y Desarrollo con mención en Gestión Pública y Gerencia Empresarial.**

**Autor: Ing. Edwin Patricio Valdez Jiménez**

Asesor: CPNV. EMC. Galo Alemán

# **Quito, 13 de Junio de 2.003 DEDICATORIA**

A mi esposa Sra. Marcela Segovia, mis hijas Karla Mishelle y Milena Alejandra, mi padre Sr. Genaro Valdez, mi madre Sra. Elvia Jiménez, mi padre político Sr. Jorge Segovia, mi madre política Sra. Elena Carrión, a mis hermanos, cuñados, familiares y amigos, todos quienes con su amor, cariño y comprensión siempre estuvieron a mi lado y coadyuvaron grandemente para que este trabajo llegue a feliz término y pueda de esta manera culminar algo que en primera instancia fue un sueño que se hizo realidad, luego se convirtió en una meta en la cual hubo que

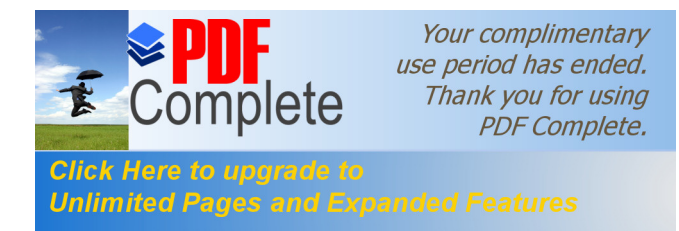

superar varios objetivos y al final se llegó a convertir en un triunfo que también es de ellos y que no hubiera podido ser posible alcanzar sin el apoyo y ayuda incondicional que por parte de todos ellos siempre tuve.

# AGRADECIMIENTO

Al Sr. CPNV. EMC Galo Alemán asesor de este trabajo, a las autoridades y compañeros de trabajo del Ministerio del Ambiente, a los directivos, autoridades, asesores y funcionarios del Instituto de Altos Estudios Nacionales y de manera muy especial a mis compañeros de la XXX Promoción de Maestría en Seguridad y Desarrollo con Mención en Gestión Pública

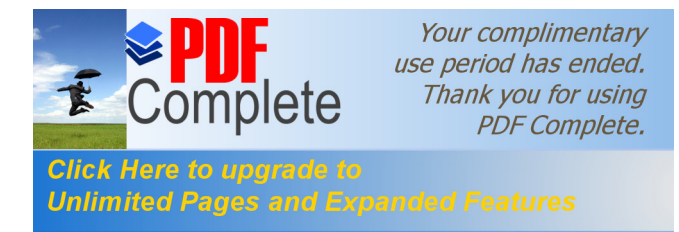

y Gerencia Empresarial del I.A.E.N por cuanto sin su desinteresada ayuda y colaboración no hubiera podido ser posible llegar a concluir con éxito este trabajo.

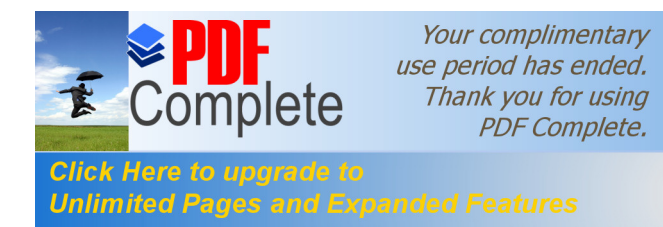

# **TITULO PAG.**

**INDICE**

*Introducción 1*

# **CAPITULO I**

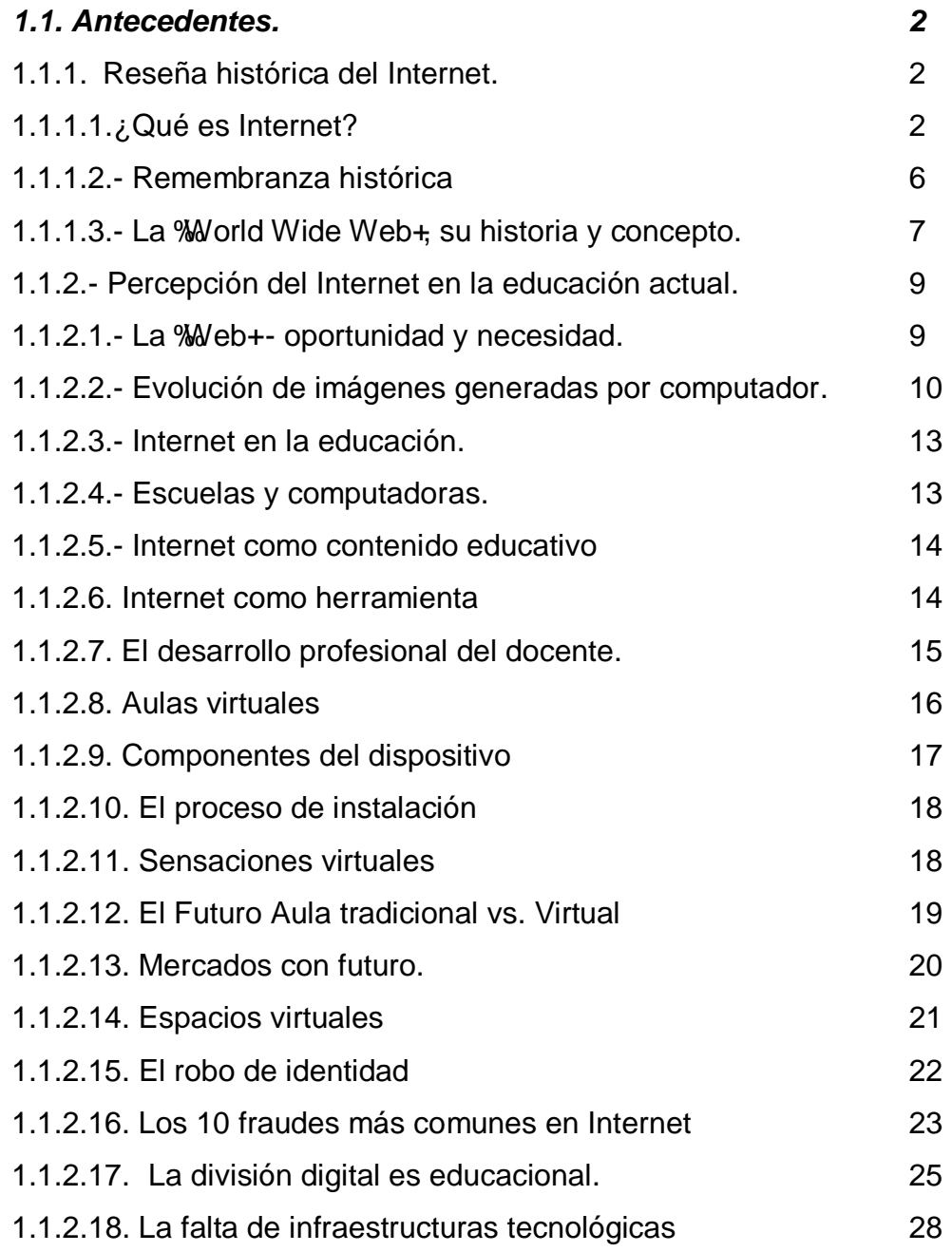

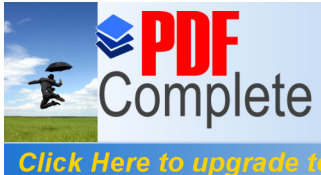

**Click Here to upgrade to<br>Unlimited Pages and Expanded Features** 

# **TITULO PAG.**

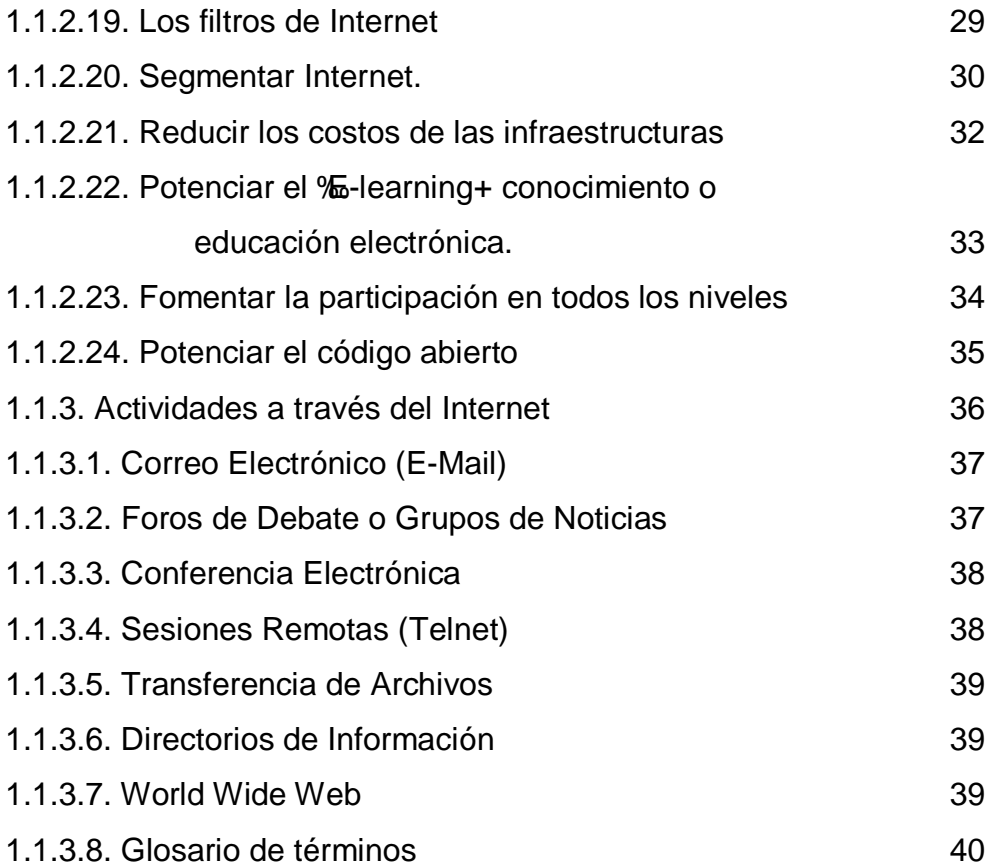

# **CAPITULO II**

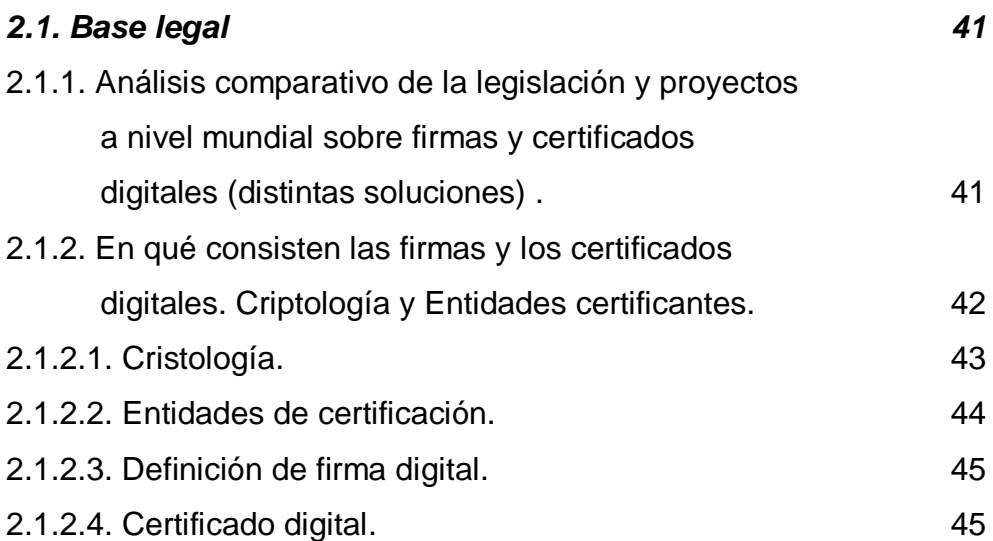

8

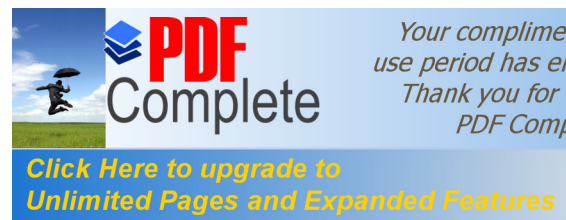

9

**TITULO PAG.**

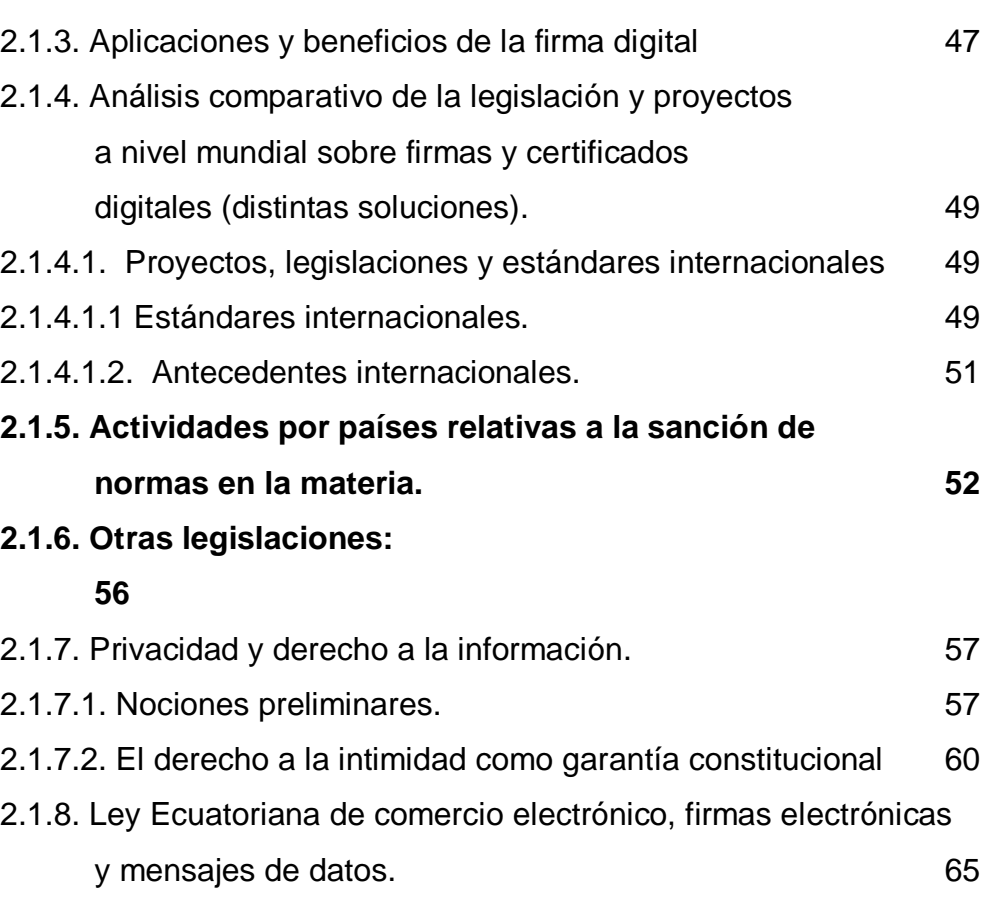

2.1.9. Ley Ecuatoriana de propiedad intelectual. 65

# **CAPÍTULO III**

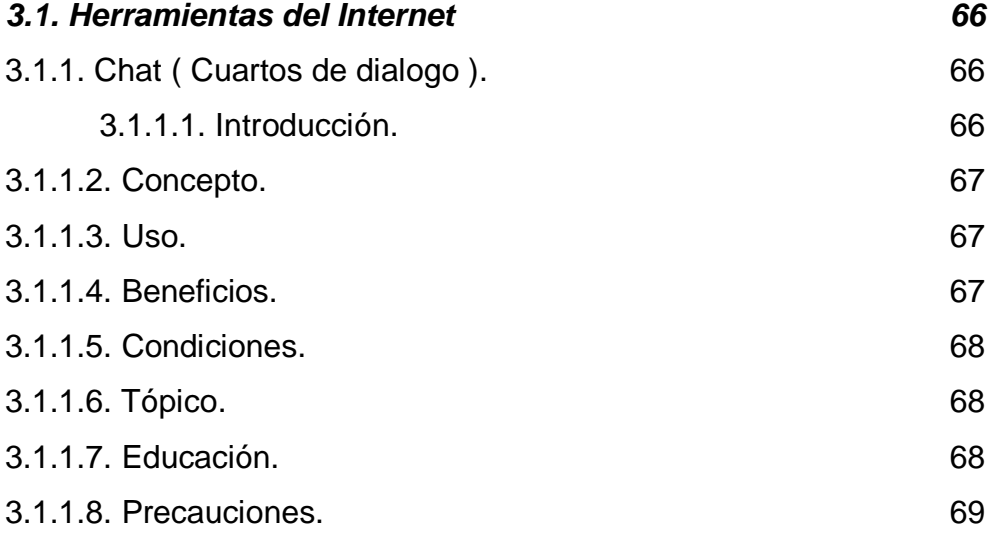

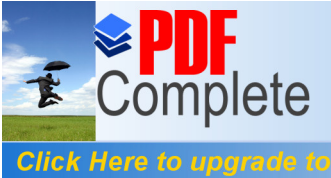

10

**Click Here to upgrade to<br>Unlimited Pages and Expanded Features** 

# **TITULO PAG.**

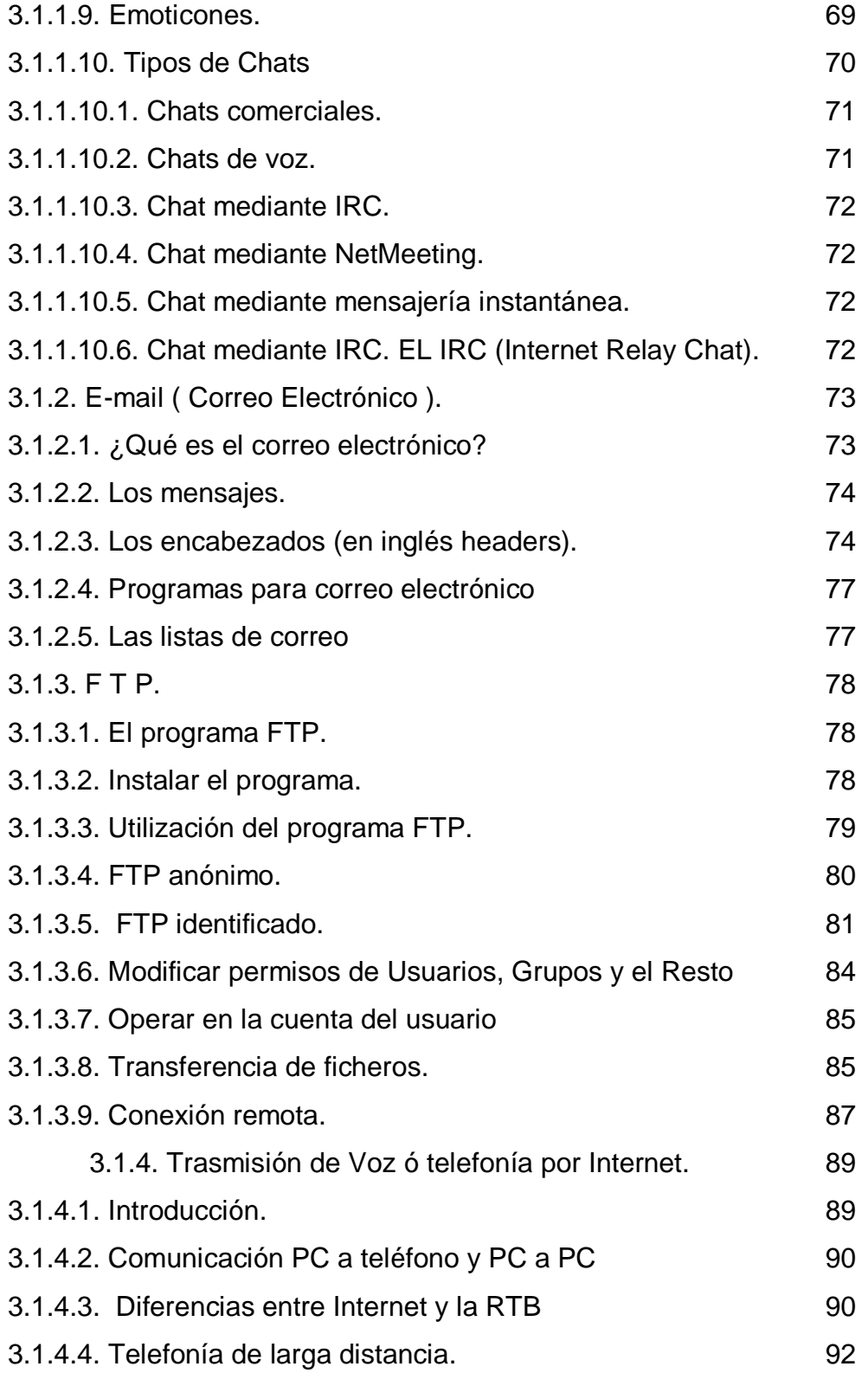

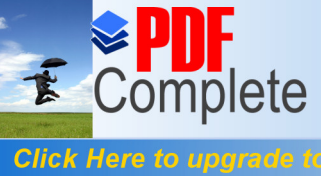

11

**Click Here to upgrade to<br>Unlimited Pages and Expanded Features** 

# **TITULO PAG.**

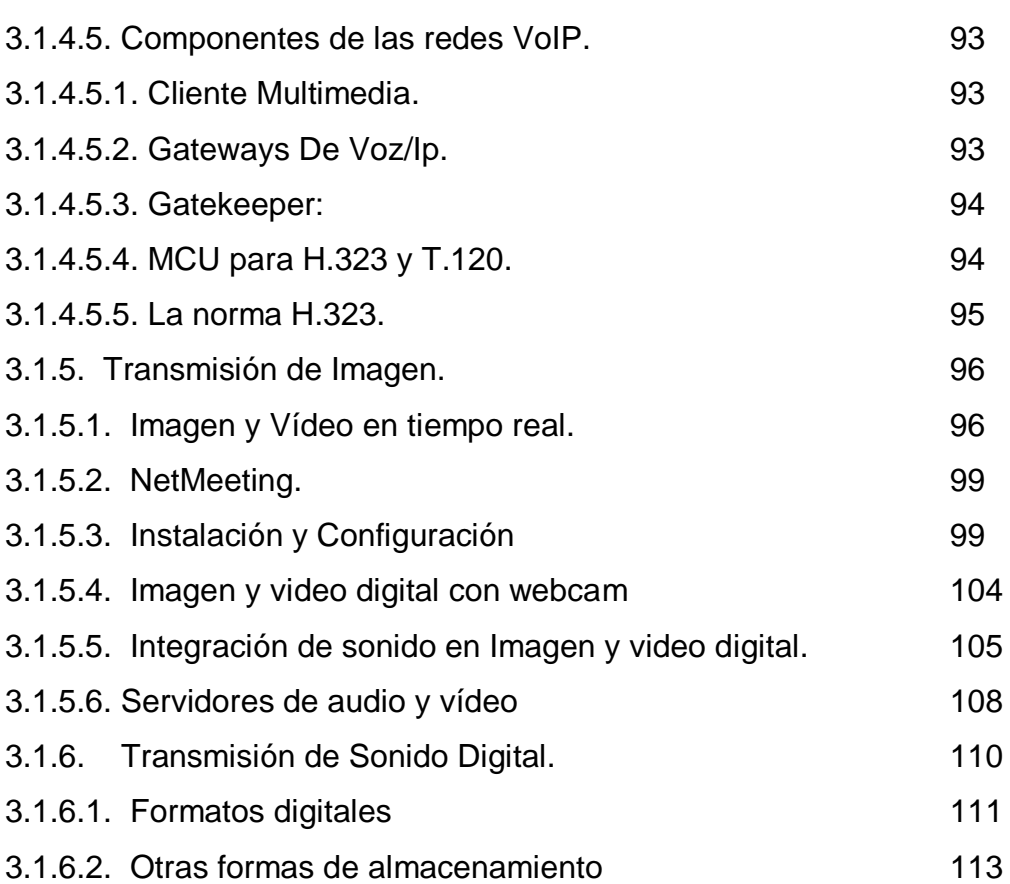

# **CAPÍTULO IV**

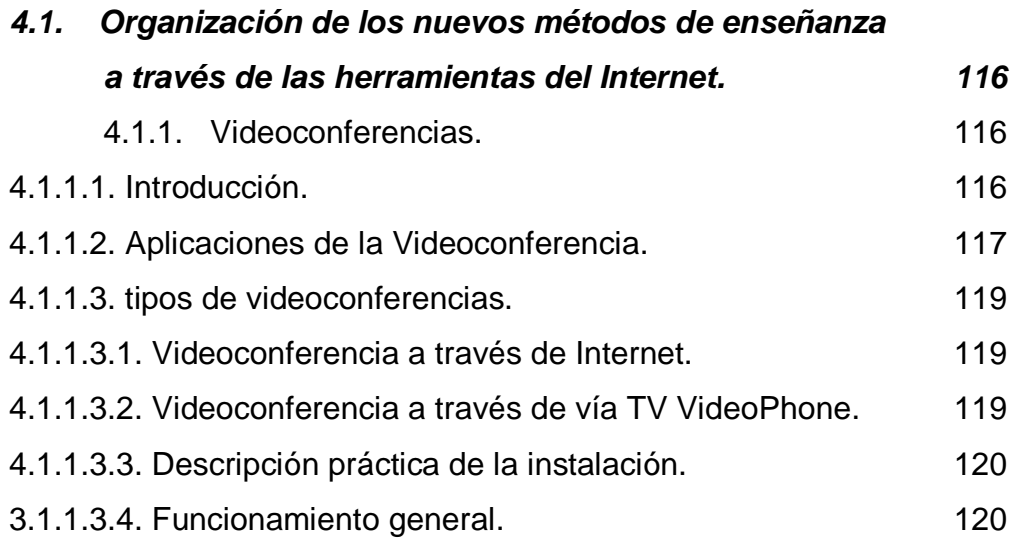

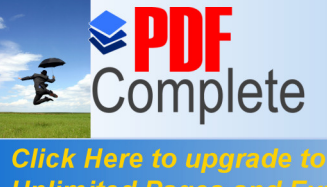

12

**Click Here to upgrade to<br>Unlimited Pages and Expanded Features** 

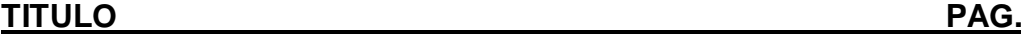

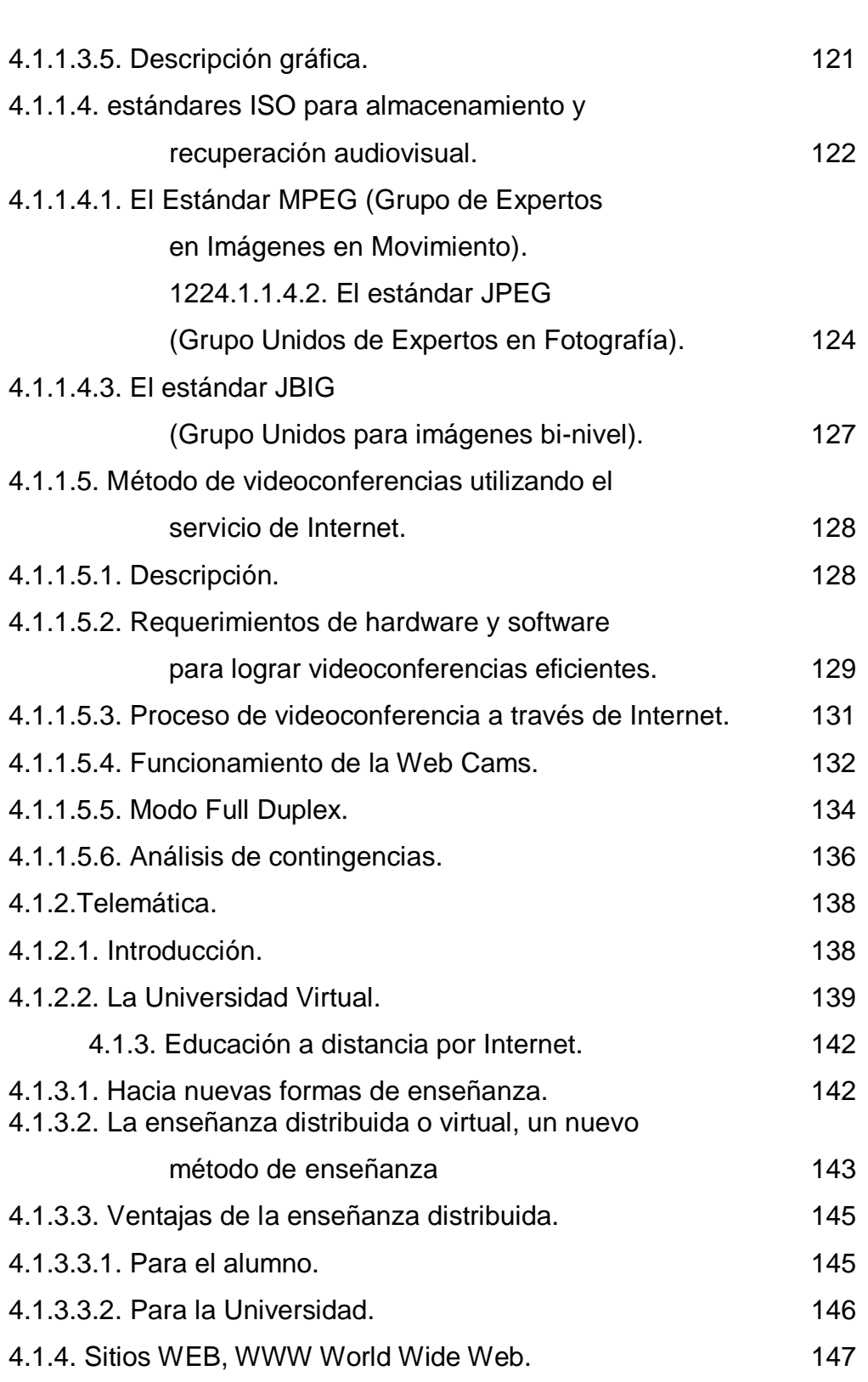

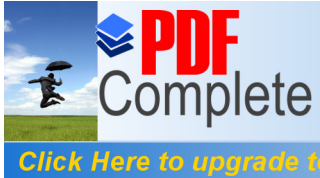

13

**Click Here to upgrade to<br>Unlimited Pages and Expanded Features** 

# **TITULO PAG.**

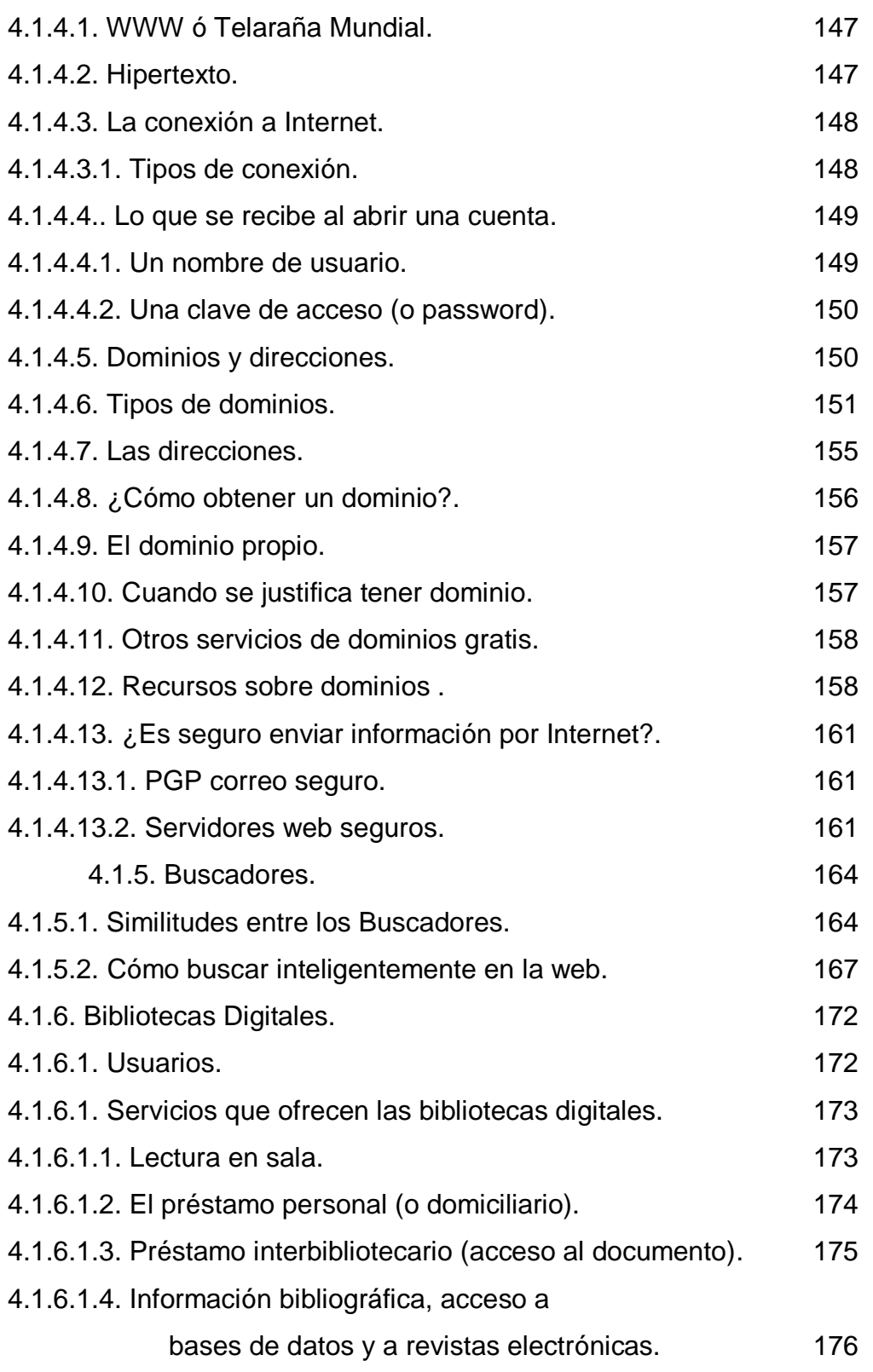

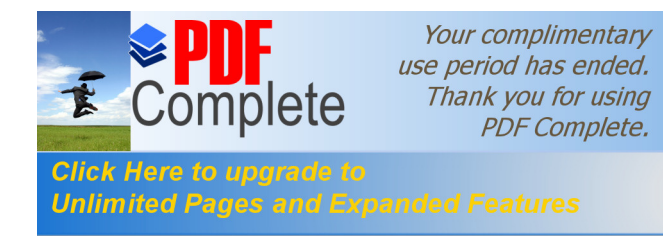

**TITULO PAG.** 4.1.6.1.5. Acceso a bases de datos. 177 4.1.6.1.6. Reprografía. 178

# **CAPÍTULO V**

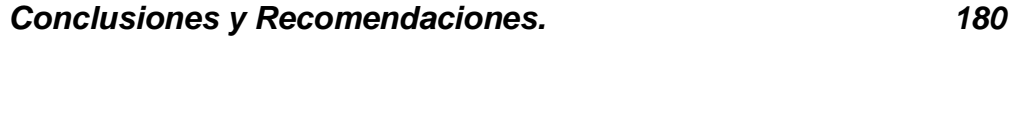

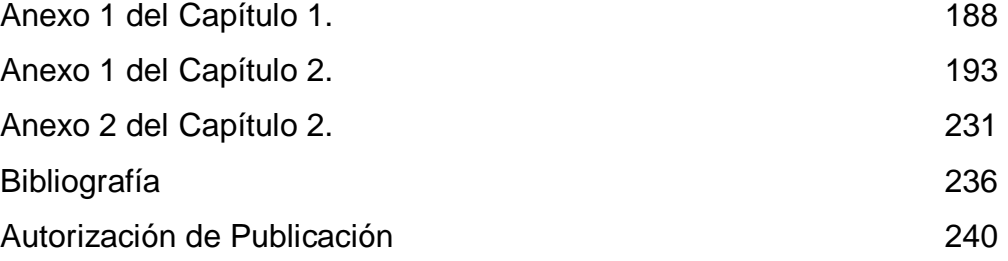

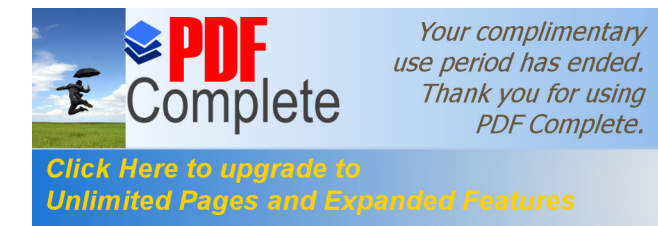

## **INTRODUCCIÓN**

Las Ciencias de la Informática son varias dentro de ellas se encuentra el Internet con sus herramientas, las mismas que deben insertárselas en los planes y programas de educación como técnicas de enseñanza por cuanto la velocidad con la que avanzan estas ciencias y dada la importancia que tiene en el mundo contemporáneo; en la actualidad en los países desarrollados se ha dado empuje a la educación computarizada, ya que en el mundo globalizado en lo económico como en lo tecnológico, no podemos quedarnos rezagados de los avances de la Informática, por cuanto la economía se manifiesta en las transacciones informáticas y en la velocidad con la cual se pueda cerrar negocios desde cualquier parte del mundo únicamente con una computadora y una conexión a Internet, cabe recalcar que el Internet nos brinda diversas alternativas y herramientas de trabajo y estudió entra las cuales citaremos: el chat, e-mail, FTP, trasmisión de voz, imagen, sonido, videoconferencias, la telemática, entre otras, todas estas se tornan en una alternativa de respaldo a las técnicas de enseñanza convencionales; la informática como técnica de estudio debe insertársela dentro de los pensums académicos no solo como una materia más, sino mas bien como la herramienta de enseñanza dentro de las materias, es de importancia realizar la investigación de las nuevas formas de comunicación que nos facilita el Internet, las cuales coadyuvan a través de las herramientas de la tecnología informática mencionadas, la informática enfocada al plano académico es un campo realmente inimaginable ya que las ciencias de la informática avanzan a pasos agigantados; no se puede observar impávido en la actualidad al Internet que cada vez toma más fuerza y no hay cabida para quedarse tras de la tecnología, al contrario debemos caminar de la mano de la informática para no formar parte de los analfabetos tecnológicos como se los considera a las personas que no conocen el Internet.

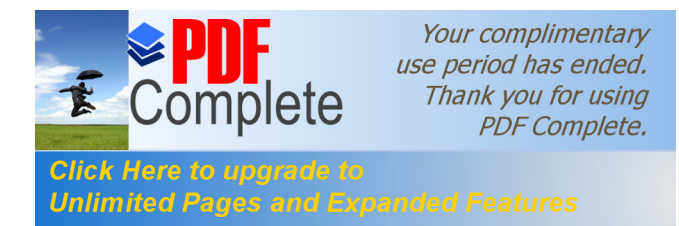

**CAPITULO I**

# **1.1. ANTECEDENTES.**

# **1.1.1. Reseña histórica del Internet.**

# **1.1.1.1. ¿Qué es Internet?**

**Internet** puede ser definida como "Una red de redes de computadoras" que se encuentran interconectadas a lo largo del mundo. Otros la definen como "Las Súper Autopistas de la Información" por la cual circulan constantemente cantidades increíbles de información. Nadie es dueño de Internet simplemente cada usuario paga su conexión hasta llegar a ella.

Bien se dice que, Internet es una %Red de Redes+ porque está hecha a base de unir muchas redes locales de computadoras, o sea de unos pocos computadores en un mismo edificio o empresa con los demás del mundo. Además, ésta es "La Red de Redes" porque cubre el universo completo de los computadores existentes en el planeta. Prácticamente todos los países del mundo tienen acceso a Internet.

En la actualidad existen millones de " Ínter nautas ", es decir, de personas que " navegan " por Internet en todo el mundo. Se dice "navegar" porque es normal el ver información que proviene de muchas partes distintas del Mundo en una sola sesión.

Una de las ventajas de Internet es que posibilita la conexión con todo tipo de computadoras, desde los personales, hasta los más grandes que ocupan habitaciones enteras. Incluso podemos ver conectados a la red cámaras de vídeo, robots, máquinas, etc.

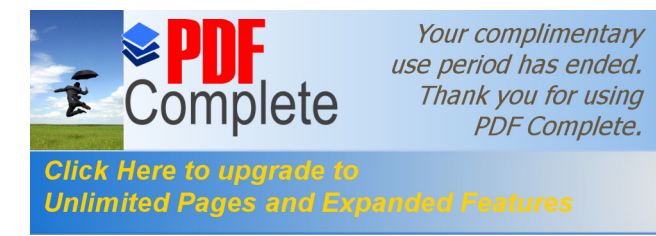

Para darse una idea de cómo Internet se incorpora a la sociedad se debe recordar que la radio demoró 28 años en llegar a 40 millones de personas y la televisión solo tardo 10 años en llegar a la misma cantidad de gente, hoy dichos medios tiene una llegada masiva.

Internet apenas tardo 3 años en llegar al mismo número de personas y ya es un elemento de comunicación más en la vida cotidiana. Se calcula que en 1997 los usuarios de Internet eran aproximadamente 100 millones y se estima que serán aproximadamente 500 millones para el 2003, en un planeta de 6.000 millones de personas. Los dos últimos años del 2001 y 2002, en el Ecuador se ha incrementado de manera notable el uso de Internet.

Para José Daniel Sánchez Navarro (1.996), en su libro el Camino Fácil a Internet<sup>1</sup>, define a la red como "Una gran comunidad de las que forman parte personas de todo el mundo, que usan sus computadoras para interactuar unas con otras, y con la posibilidad de obtener información".

 Para entender él por qué de esta corta definición, se requiere una aproximación conceptual al campo de las redes de computadoras, según la Enciclopedia de redes de Ton Sheldon (1.996), una red de computadoras es. "Un sistema de comunicación de datos que enlaza dos o más computadoras y sus dispositivos en un conjunto de equipos que interconectados permanentemente de alguna manera, de tal forma que la capacidad operativa de la red es mayor que la suma de las capacidades de cada equipo".

 Las redes de computadoras surgen cuando hay la necesidad de centralizar o distribuir la información, recursos o servicios de una

 $1$  José Daniel Sánchez Navarro (1.996), Camino Fácil a Internet

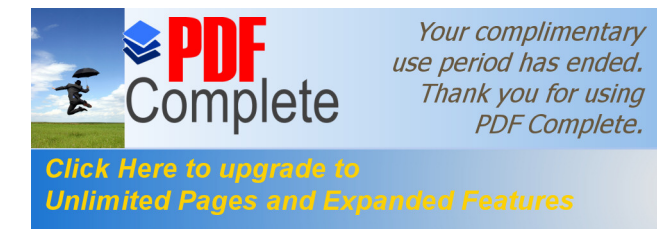

instalación informática, tales como los archivos y documentos de los usuarios, las aplicaciones o paquetes que se utilizan, las impresoras y dispositivos de almacenamiento como discos duros, y los canales de comunicación con entidades externas, entre otros.

 Las computadoras que integran una red se interconectan a través de un medio de transmisión. Estos equipos adoptan el nombre genérico de ‰ost+y pueden ofrecer servicios a los otros ‰osts+de la red, en cuyo caso se denominan servidores, o utilizar servicios provistos por otros servidores, en cuyo caso se les llama clientes.

Hoy en día ya no solo accedemos a nuestras PC $\sigma$  y servidores de información, sino a donde estos se encuentren ya sea a lado nuestro o en el otro lado del mundo.

Esté donde estén las computadoras, accedemos a ellas mediante una simple llamada telefónica a través de Internet.

Internet crece a un ritmo vertiginoso. Constantemente se mejoran los canales de comunicación con el fin de aumentar la rapidez de envío y recepción de datos. Cada día que pasa se publican en la red miles de documentos nuevos, y se conectan por primera vez miles de personas. Con relativa frecuencia aparecen nuevas posibilidades de uso de Internet, y de manera constante se están inventando nuevos términos para entenderse en este nuevo mundo que no para de crecer.

En 1983, mas que nada debido a razones pragmáticas, %ARPAnet+ se dividió en dos sistemas diferentes llamados %ARPAnet+y %MILEnet+ La primera fue puesta a disposición de los ciudadanos para usos civiles, y %MILEnet+ fue reservado para uso militar. Las redes se conectaron de tal

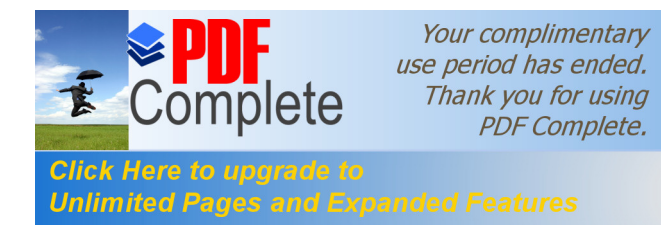

manera que los usuarios pudieran intercambiar información y esto es lo que acabo por conocerse como Internet.

 Con el paso del tiempo comenzaron a surgir otras redes como %BITnet+ y %CSnet+. Al principio se trabajaba con redes independientes, usadas con propósitos educativos o de investigación, pero más adelante se conectaron con Internet para compartir información de forma fácil entre organizaciones.

 Uno de los avances importantes de Internet tuvo lugar en 1986, cuando %NFS+ (Fundación Nacional de la Ciencia) de los Estados Unidos creo %NSFnet+ con el propósito de conectar varias supercomputadoras de gran velocidad a lo largo del país, con fines de investigación. %ARPAnet+ fue desmantelada y %NSFnet+ se convirtió en el principal conducto de Internet.

Hoy día Internet es una gran red. ¿Por que es una red? Por que Internet no es mas que una red de grandes servidores en configuración de cliente servidor, quiero decir con esto que nosotros le mandamos una petición al servidor que es respondida por este y son vistos e interpretados en nuestra propia interfase.

Por lo que Internet es una red %WAN+ (%Wide Area Network+) %Red de área extensa + Ya a estas alturas todo el mundo ha oído o sabe navegar en Internet como comúnmente se le dice. Este es tan variado y ofrece tantos servicios que la comunicación no es ni será la misma nunca jamás gracias a este servicio. Uno de los ejemplos más comunes es el del %. mail+o correo electrónico. Una de las redes más grandes del mundo es la Microsoft+. La razón es simple, las mayorías de computadoras personales utilizan su sistema operativo Windows+.

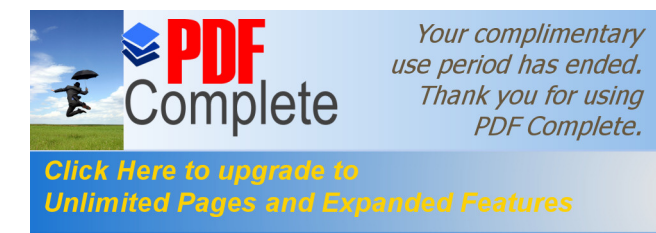

Internet se proyecta en el futuro como el medio más grande de comercio, es algo común que se esperará más de este en el futuro al igual que las videoconferencias, música, juegos, educación media, televisión, imágenes, radio y muchas cosas más.

En los 90 se empezó a conocerse lo que es en la actualidad, la red o Internet, la que se abrió para todo aquel que quisiera conectarse.

El protocolo utilizado en esta gran red es  $%C$ P/IP+,  $%C$ P+ (<sup>%</sup>Taransfer Control Protocol+) se encarga de contabilizar las transmisión de datos entre computadores y registrar si hay o no errores, mientas que  $%F+$ (%Maternet Protocol+) es el que realiza realmente la transferencia de datos.

## **1.1.1.2.- Remembranza histórica**

Internet $2$  fue creado para uso de los científicos e investigadores de Universidades por una agencia del Ministerio de la Defensa de los Estados Unidos "ARPA" (%Advanced Reserch Project Agency+) que su traducción quiere decir Agencia de Proyectos de Investigación Avanzada en su evolución encontramos los siguientes hechos importantes:

1969.- La primera célula de la actual Internet se creó con %arpanet+ (%Advanced Reserch Project Agency Network+), un proyecto del Departamento de Defensa de EE.UU, fue el primer nombre de Internet. **1970**.- Se interconectaron las principales universidades y centros de investigación científica de EE.UU.

**1982**.- El Reino Unido se conectó a Internet, sirviendo como puerta de acceso a los países europeos y marcando el comienzo de la globalización a la red.

 $2$  www.monografias.com/trabajos11/infintern/infintern.shtml

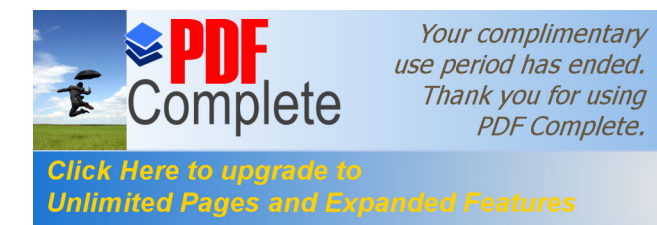

**1986.-** Japón se conectó y la administración del segmento no militar de la red se transfirió a %NSFnet+ (%National Science Fundation Network+), quien mejoró la velocidad de las troncales o backbones de Internet.

**1989.-** Venezuela, tenía algún tipo de conexión a Internet.

**1992.-** Un millón de ‰sts+conectados a Internet y el advenimiento de los servicios %Gopher+ %World Wide Web+ %WWW+, abrieron una puerta de acceso a millones de personas.

**1994**.- La masificación de los módem de alta velocidad, y la aparición de grandes y pequeños proveedores de acceso, potenciaron la irrupción del mundo comercial en Internet a través de la publicidad y el comercio electrónico.

**1996.**- Más de 6 millones de ‰osts+y más de 80 millones de usuarios conectados en todo el mundo.

# **1.1.1.3.- La "World Wide Web", su historia y concepto.**

La %WWW+convierte el acceso a la Internet en algo sencillo para el público en general lo que da a ésta un crecimiento explosivo. Es sencillo recorrer la Web+ y publicar información en ella, las herramientas de la WWW+ crecieron a lo largo de los últimos tres años hasta ser populares.

Permite unir información que está en un extremo del planeta con otro en un lugar distante a través de algo que se denomina hipervínculo, al hacer clic sobre éste nos comunica con el otro sector del documento o con otro documento en otro servidor de información.

Nace en 1989 en un laboratorio europeo de física de partículas (%ERN+), los investigadores querían un método único que realizara la

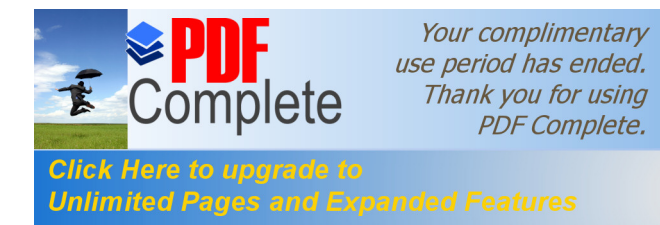

actividad de encontrar cierta información, traerla a la computadora y ver algún % apers+ y/o gráfico a través de una interfase única, eliminando la complejidad de diversas herramientas.

A finales de 1990 los investigadores va tenían un % nowser+ en modo texto y uno en modo gráfico para la computadora % ext+. En 1992 se publica para el público en general y a medida que fue avanzando el proyecto, se agregaron interfaces a otros servicios como  $W$ AIS+, +FTP $\frac{3}{2}$ , Welnet+y %Gopher+.

La comunidad de Internet adoptó rápidamente ésta herramienta y comenzó a crear sus propios servidores de %WWW+ para publicar información, incluso algunos comenzaron a trabajar en clientes %WWW+ A finales de 1993 los % arowsers+ se habían desarrollado para una gran variedad de computadoras y sistemas operativos y desde allí la %WWW+ es una de las formas más populares de acceder a los recursos de la red.

Para acceder a la %WWW+ se debe ejecutar en la computadora cliente un ‰rowser+, ésta es una aplicación que sabe como interpretar y mostrar documentos hipertextuales.

Un documento hipertextual es un texto que contiene vínculos con otros textos, gráficos sonido video y animaciones. Los % arowser+ mas conocidos son el %Mosaic+ (uno de los primeros) y actualmente % ets cape+ y %xplorer+de %Microsoft+.

Cuando recuperamos un documento de la %WWW+, este es con formato y puede ser visto en distintas computadoras, para asegurarnos

 $3$  http://www.dgeti.sep.gob.mx/index2.html

<sup>4</sup> http://www.eduso.net/RECURSOS\_INTERNET/BUSCADORES/

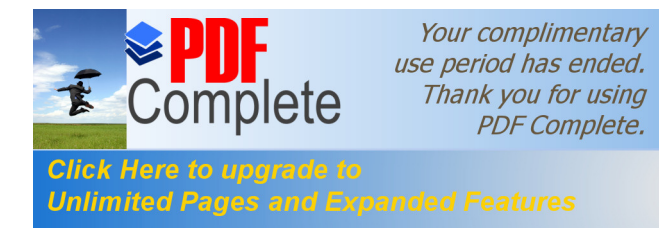

que este se vea como se debe ver existe un formato o lenguaje llamado %HTML+, que es un conjunto de instrucciones sencillas que indican como se estructura ese documento, el browser interpreta los comandos %TML+ y presenta el documento formateado para su visión por el usuario.

# **1.1.2.- Percepción del Internet en la educación actual.**

## **1.1.2.1.- La "Web" - oportunidad y necesidad.**

En el mercado de hoy en día, parece que las empresas deben estar en la Web+, también llamada telaraña mundial para tener una ventaja competitiva. Por lo tanto, no estar en la Web+ es tener una desventaja en la información. Sin duda, si quiere que sus clientes consideren que su compañía esta al día, debe estar conectado por prestigio y sentido práctico. La forma más importante para mostrar que está preparado para el próximo siglo es que su empresa este conectada a Internet.

Después de conectarse debe publicar información en la %Web+ e invitar a sus clientes a ver los archivos y acceder a los recursos disponibles. Para muchas empresas la presencia en la Web+ se ha convertido en una necesidad, y ha demostrado que es un excelente potencial comercial y financiero y que ésta crecerá mas cuando se impongan las técnicas de seguridad y codificación.

La Web+, el correo electrónico, el ciberdinero y la seguridad están tan integrados en el mundo empresarial actual como en los catálogos impresos, tanto el correo electrónico como la %WWW+son las aplicaciones más populares de Internet y el principal sustento del comercio electrónico, siempre y cuando estén soportados en un ámbito seguro.

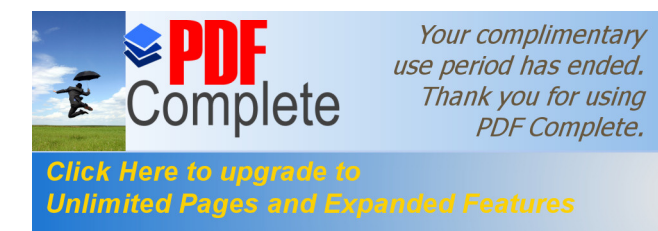

La Web+ se ha convertido en un gigante bazar de bienes y servicios, se puede encontrar lo que se quiera en ella, y los portales obtienen una ventaja de esto al agregar vínculos a sitios de comercio electrónico para que los usuarios encuentren lo que quieren.

Por ejemplo % Shopping Guide+ de % Kahoo+ incluye un buscador de precios bajos que permite buscar en toda la %Web+ los precios más bajos de un artículo.

## **1.1.2.2.- Evolución de imágenes generadas por computador.**

La revolución informática<sup>5</sup> que hemos vivido en los últimos años se ha caracterizado por la aparición de:

Imagen, sonido, movimiento, volumen, etc.

Desde finales de los años setenta la industria audiovisual encontró aplicación práctica a las computadoras y empezó a controlar las cámaras y a generar escenarios con la ayuda de las computadoras, todo aquel que tenía un computador en casa deseaba crear sus propias animaciones y escenarios virtuales. De esta época datan los primeros marcadores electrónicos que aparecían sobreimpresos en las pantallas de televisión cuando retransmitían una competición deportiva. En el terreno del cine "Tron" fue el primer largometraje cuyos escenarios estaban generados por computador.

Los años ochenta trajeron consigo dos revoluciones importantes:

**1.-** Se lanzaron al mercado micro y mini computadoras destinadas a segmentos del mercado para los que hasta entonces el mundo de la

 <sup>5</sup> www.ucm.es/info/multidoc/multidoc/ilera-oton.html

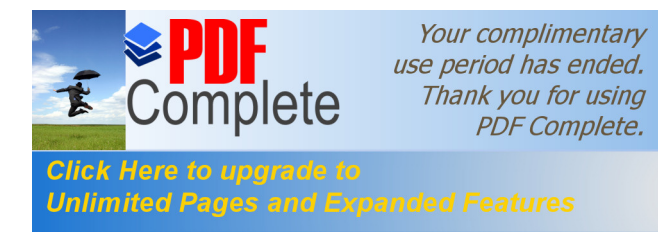

informática constituía "otro universo" reservado a las grandes instituciones de investigación o a los gobiernos. Esta entrada en el mercado permitió que en un plazo corto se abaratasen los microprocesadores, las memorias y los dispositivos de almacenamiento masivo.

**2.-** La posibilidad de manejar las aplicaciones mediante abstracciones graficas que representaban objetos de nuestra vida cotidiana.

Desde el mismo instante en que las computadoras personales tuvieron un mínimo de memoria suficiente como para albergar una imagen de poca calidad, aparecieron los programas de generación tridimensional mediante los cuales se podían crear objetos sintéticos, fruto de la imaginación del usuario.

Sin embargo, lo primero que había que solventar era la necesidad de tener un espacio de referencia espacial en la cual situar los objetos tridimensionales que se iban creando, en los primeros tiempos de las 3D eran fundamental dos cosas: Saber organizar los objetos en el espacio y aprovechar al máximo el tiempo de proceso, ya que calcula una imagen de 300 x 200 puntos con 8 bits de color podía llevar unas cuantas horas a un % htel+286 o a un % Motorola+68000.

Afortunadamente hoy en día la mayoría de los programas de generación 3D permiten observar el "mundo" virtual desde varios puntos de vista que corresponden a las vistas frontal, lateral, superior y perspectiva. Este cambio no ha sido solamente estético sino que ha supuesto una importante modificación en el método de trabajo. Colocar un objeto con ayuda del ratón en un lugar determinado del espacio es mucho más fácil que calcular las coordenadas exactas de su posición.

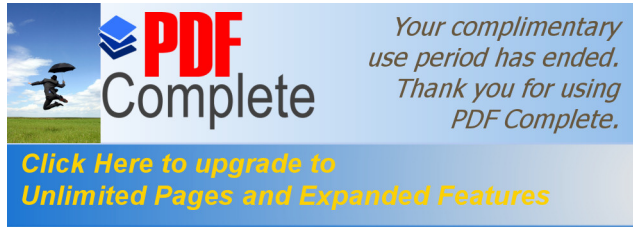

Hoy en día con un computador personal de características medias cuyo precio rondaría los 1000 dólares y un programa de modelado y generación 3D se pueden obtener imágenes repletas de objetos y a alta resolución, pero sin embargo todavía hoy por hoy existen una serie de defectos solo superables con computadoras de gama alta y cuyo precio se dispara para un usuario normal, estos defectos que podemos encontrar en las imágenes es que los contornos de las figuras tridimensionales terminan bruscamente, pudiendo distinguir fácilmente los %páxeles+ que corresponden al fondo y al objeto.

Este defecto se suele llamar "dientes de sierra" y se soluciona con la opción % antialiasing +. El efecto conseguido difumina ligeramente los bordes para conseguir que la transición entre los tonos de las figuras sea más suave. La imagen tiene mas calidad pero el tiempo empleado para generarla es mucho mayor.

Otro problema con el que nos encontramos es el de la iluminación de escenas ya que es difícil dominar el tratamiento de luces y de texturado para que las imágenes queden lo mas reales posibles, y es mas, aun sabiendo dominar el tratamiento de luces y el texturado, las imágenes diseñadas por computador carecen de tres elementos muy importantes a los que estamos muy acostumbrados en la vida diaria: suciedad, ruido e irregularidades, por lo que el realismo es difícil de conseguir quedando unas imágenes con un toque de artificialidad.

La realidad virtual, desde su concepción, ha sido siempre objeto de curiosidad, interés, investigación y, sobre todo, de ganas de probarla para ver con nuestros propios ojos todo lo que cuentan de ella. Hasta hace relativamente poco tiempo, estos sistemas eran terreno exclusivo de empresas de investigación profesionales o, mejor dicho, "muy profesionales" como la %NASA+. La única forma que teníamos los

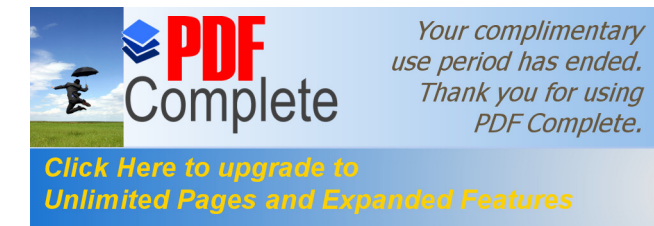

ciudadanos de a pie de probar la realidad virtual se restringía a exposiciones y ferias técnicas, y a selectos salones recreativos; sin embargo, esta situación ya esta cambiando y en unos años todos podremos disfrutar de estos dispositivos en nuestros propios computadoras.

## **1.1.2.3.- Internet en la educación.**

La escuela, tiene tanto que ver con el aprendizaje del futuro como el carro y el caballo con el transporte moderno: será sustituida por las nuevas tecnologías de la información y la comunicación. Sin embargo, algunas escuelas ya están utilizando de forma imaginativa y poderosa las herramientas que nos ofrece el Internet, integrándolas en sus actividades de enseñanza / aprendizaje y sacando partido de sus inmensas posibilidades.

## **1.1.2.4.- Escuelas y computadoras.**

La relación entre escuelas y computadoras no puede calificarse de feliz, el computador se ha impuesto en todos los ámbitos de la sociedad, pero en el sistema educativo hay una relación directa entre edad de los estudiantes y la disponibilidad de medios informáticos. Las computadoras son habituales en las universidades, pero tienen menor presencia en la enseñanza media y en la escuela primaria. Su uso como herramienta didáctica en las aulas es mínima en todos los niveles.

Seymour Papert<sup>6</sup>, en uno de sus libros, propone una comparación: ¿que pasaría si transportáramos por arte de magia a un medico del siglo XIX a un quirófano actual?. ¿Y si fuese transportado un maestro a una

 $6$  http://www.lacompu.com/downloads/downloads.php?CategoriasID=16

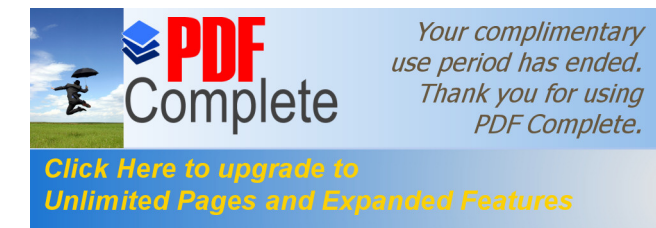

clase actual? Posiblemente el segundo no tendría demasiadas dificultades para continuar con lo que estuviera haciendo el maestro de nuestra época. La comparación ejemplifica una idea generalizada: la escuela no es una institución que esté precisamente a la vanguardia en el uso de las nuevas tecnologías. Sin embargo, Internet puede ser una fenomenal herramienta educativa y como tal se utiliza ya en numerosos lugares.

### **1.1.2.5.- Internet como contenido educativo**

La justificación de "enseñar" Internet en diversos niveles educativos es simple: se trata de un nuevo medio de comunicación llamado a desempeñar un papel importante en la sociedad de la información y que preludia el conjunto de recursos y facilidades en materia de información y comunicación del futuro.

El acceso a la información es la primera cuestión, pero no será el principal problema del futuro. Los criterios para escoger entre montañas de información redundante o inútil y para decidir entre opciones contrapuestas si serán un problema. Cualquier utilización de Internet por parte de los alumnos, requiere que aprendan a manejar las herramientas más comunes. De hecho, no es posible reflexionar sobre el futuro si no se exploran las posibilidades del presente.

### **1.1.2.6. Internet como herramienta**

Cada día mas centros de enseñanza están conectadas a Internet. Los profesores y los alumnos utilizan esta conexión al mundo de diversas formas. En primer lugar, Internet es una fuente inagotable de información y datos de primera mano. Como red originariamente científica, puede encontrarse gran cantidad de información útil para las clases. Podemos

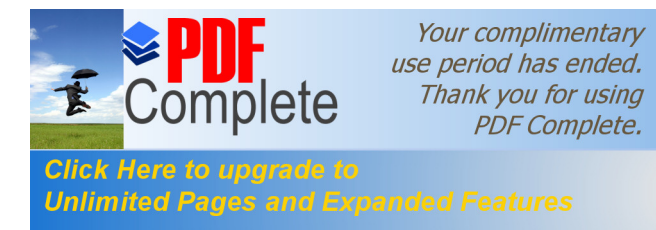

encontrar materiales para cualquier nivel educativo preparados por otros profesores. Incluso existen archivos de programaciones y experiencias educativas, documentos para uso del profesor en la preparación de sus actividades de enseñanza / aprendizaje, etc.

Estudiantes de escuelas distantes entre si utilizan la red como medio de comunicación para realizar proyectos en común, intercambiar datos sobre diferentes aspectos de su medio social o estudiar las diferencias y semejanzas culturales entre comunidades de diferentes países. Las escuelas utilizan la red para romper su aislamiento del mundo. Existen organizaciones dedicadas a facilitar el contacto entre estudiantes y profesores de cualquier parte del mundo y a ayudarles en sus experiencias telemáticas proporcionando formación, ideas y experiencias anteriores que han tenido éxito.

## **1.1.2.7. El desarrollo profesional del docente.**

Uno de los principales problemas en la formación continua del profesorado es su dispersión geográfica y aislamiento. Un medio de comunicación como Internet puede utilizarse para interconectar dicha población dispersa. Iniciativas de este tipo, en las que los maestros pueden intercambiar información y experiencias, consultar a expertos o acceder a grandes cantidades de materiales curriculares, se están realizado ya en los países en los que la cultura de la red esta mas desarrollada.

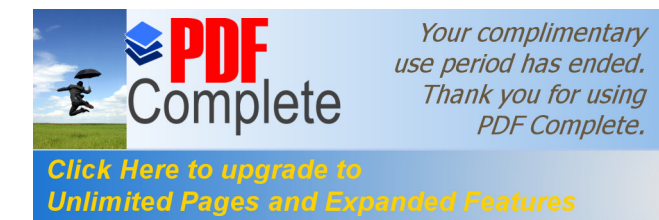

## **1.1.2.8. Aulas virtuales**

El programa % SuperScape+ % KRT+<sup>7</sup> es uno de los máximos exponentes de la llamada realidad virtual de sobremesa, es decir, aquella que puede disfrutarse desde un computador de gama media-alta. De un tiempo a esta parte, los desarrollos de realidad virtual para plataformas de sobremesa no están siendo tan nombrados como cabria esperar. La escasez de ‰oftware+ para estas plataformas, así como el lento abaratamiento de los dispositivos entrada / salida como cascos, gafas ha ocasionado que este campo no este creciendo al mismo ritmo de lo que pueda estar haciendo el resto de la informática. Pero el hecho de que este boom no se haya producido no quiere decir que no se este fraguando algo. Tanto el %software+ como el %bardware+ sigue su andadura, a la espera de recibir ese empujón final que les catapulte hacia el mercado de consumo y que les lleve a ser algo tan habitual para el usuario como pueda ser hoy un % oystick+.

Por si fueran pocas las aplicaciones que pueden darse en una tecnología de este tipo, un nuevo factor entra en juego: Internet. Además de poder integrar perfectamente al usuario y a la maquina, las posibilidades que se abren si llevamos esta tecnología a la Red son infinitas. Los espacios virtuales están apareciendo a un ritmo vertiginoso, pequeños núcleos en tres dimensiones por los que se puede pasear, visitar, comprar e incluso desplazarse en metro son ya una realidad. %Virtual i-glasses!+

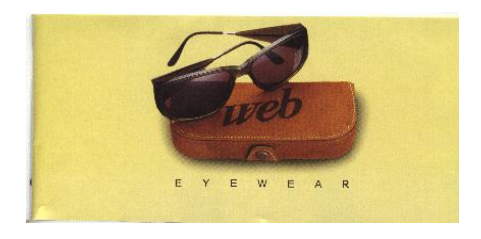

 $7$  www.ucm.es/info/Psyap/Prieto/alum9798/rvda/aulas.htm

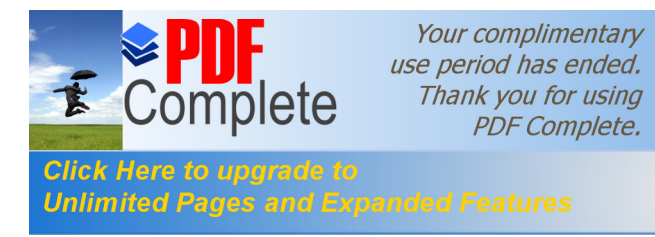

Son un sistema de visualización personal. Es un aparato que se lleva en la cabeza, que tiene capacidades de seguimiento y que es compatible con material proveniente tanto de video como de computador y que tiene un diseño que garantiza la portabilidad. Entonces son unas gafas de visión 3D y un sistema de realidad virtual.

La forma que tienen las i-glasses!<sup>8</sup> De decodificar las imágenes estereoscópicas recibe el nombre de secuencial por campos y se aprovecha de la técnica de entrelazado con la que se graban los fotogramas en los videos. De esta forma, las gafas van asignando alternativamente una línea para cada pantalla %LCD+ hasta componer la imagen completa, momento en que se vuelve a repetir el proceso. Esto se aprecia mucho mas en las imágenes provenientes del computador, pues mientras el usuario esta viendo imágenes tridimensionales con las gafas, el monitor del computador muestra una única imagen entrelazada con lo que esta recibiendo cada ojo en ese instante.

Mediante este sistema, se elimina el molesto parpadeo que supondría ir enseñando las imágenes completas para un ojo y otro, ya que mientras se ve una la otra pantalla permanece en negro durante unas décimas de segundo.

## **1.1.2.9. Componentes del dispositivo**

En primer lugar se encuentran lo que son las gafas en si, que las conforman dos visores individuales (uno para cada ojo). Estos visores son básicamente un par de lentes que combinadas con un ingenioso sistema de espejos muestran a cada ojo las imágenes proyectadas por dos pantallas de cristal liquido en color.

 $8$  www.iua.upf.es/~qvirtual/babble/binst\_a.htm

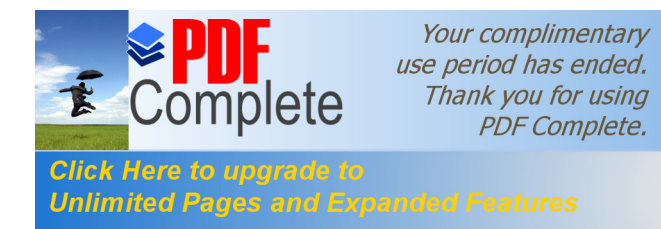

Esto se ha hecho así para permitir al usuario ver a través de las gafas, apareciendo la imagen frente a él como si estuviese flotando en la nada.

## **1.1.2.10. El proceso de instalación**

Hay que conectar las i-glasses! A un adaptador que se encargara de convertir la señal % GA+ del computador en señal de video estándar. A ese adaptador habrá que conectarle la salida de la tarjeta grafica y el monitor, de tal forma que sirva de puente entre ambos y permita la visión simultanea de imágenes, tanto por las gafas como por pantalla. También habrá que conectar la salida de la tarjeta de sonido y los altavoces del PC si se desea. Por ultimo, el adaptador se comunicara con el computador mediante un cable serie a uno de los puertos libres, y con la red eléctrica mediante otro transformador de corriente.

## **1.1.2.11. Sensaciones virtuales**

La imagen que recibimos al ponernos las gafas es como la que tendríamos si estuviéramos en una sala oscura contemplando una pantalla de televisión de dos metros situada a tres metros y medio nuestro. Es decir, que la imagen que se ve es rectangular y se encuentra centrada entre los dos ojos. El modo de visualización más espectacular es el estereoscopio o tridimensional, tanto con imágenes de video como con imágenes del PC. Con las ‰glasses!+ hay que olvidarse de las rudimentarias gafas verdes y rojas hechas con celofán, pues la sensación conseguida es mucho más real. El hecho de que cada ojo reciba una imagen distinta (como en la realidad) resulta decisivo para obtener una buena perspectiva de lo que se ve, y se pone mucho más de manifiesto cuando se muestran objetos cercanos. El único inconveniente que se produce cuando se trata de imágenes generadas por el computador es el

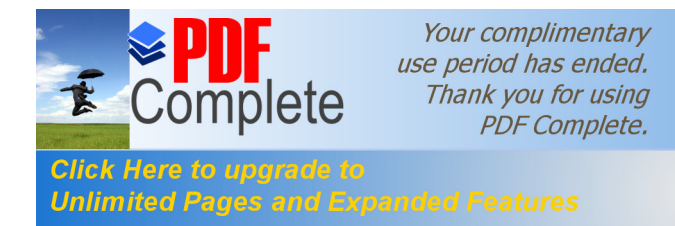

de todos los sistemas de realidad virtual: si queremos que el movimiento sea suave y con fluidez, las imágenes han de tener poco detalle.

Cuando se aumenta la complejidad y los decorados se van volviendo más realistas, los movimientos de la cabeza se traducen en unas pocas imágenes intermedias a saltos o trompicones. Pero esto es algo inevitable de momento, pues aun no se ha inventado un sistema de realidad virtual puro, sino que lo que se tiene son sistema de pseudorealidad virtual. Evidentemente, esto no pasa en el caso del video estereoscopio, puesto que los fotogramas ya están grabados y no hay posibilidad de interacción

## **1.1.2.12. El Futuro Aula tradicional vs. Virtual**

Todo tiene sus ventajas y desventajas. A la hora de comparar las clases tradicionales y las virtuales se puede dividir la comunicación dentro del aula en tres partes:

- ÿ **Rapidez**.- Sin duda, la comunicación entre alumnos y profesor en una clase tradicional es más rápida de la que se puede conseguir a través de la red con la tecnología de hoy en día.
- **≻ Comodidad.** El lenguaje corporal ocupa un lugar muy importante en el mundo real. A la hora de comunicarse, resulta imposible no aprovechar este lenguaje para entenderse con los demás. Posiblemente, las tecnologías futuras, nos sorprendan desarrollando técnicas (pequeñas cámaras de video incorporadas en los PC $\circ$ ), a través de las cuales, un alumno pueda conocer cuantas personas están asistiendo al curso de formación en ese mismo instante y así establecer comunicación con ellas a cerca del

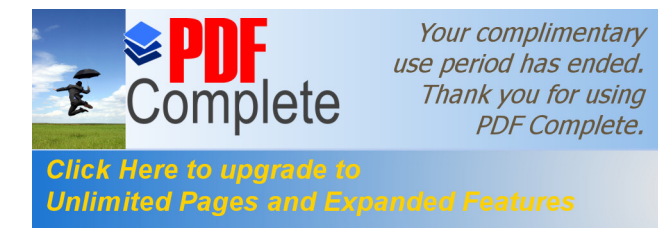

desarrollo de la acción formativa, por lo que se solventaran los problemas actuales respecto a la comunicación no verbal.

ÿ **Intensidad.**- Al desaparecer por completo el lenguaje corporal dentro de un aula virtual, el aprendizaje es más intenso pero a la vez más difícil para aquellas personas recién incorporadas a la acción formativa. Es por esto que las pequeñas cámaras incorporadas ayudaran a este segmento en particular.

### **1.1.2.13. Mercados con futuro.**

Una vez mas estamos asistiendo al nacimiento de un campo con posibilidades infinitas. Programas como % RT+, apoyándose en la creciente potencia de los procesadores, están comenzando a abrir nuestros computadoras de sobremesa hacia nuevas posibilidades de visualización cada vez más cercanas a la realidad.

En la actualidad cualquier usuario, con una maquina no extremadamente potente, puede acceder a espacios virtuales que proliferan por Internet y moverse a través de ellos sin ningún problema. El movimiento a través de los espacios virtuales seria más cómodo con algún tipo de dispositivo de realidad virtual como unos guantes, gafas o un casco, pero mientras el mercado no crezca mas y los precios de estos dispositivos disminuyan considerablemente, tendremos que conformarnos con el pequeño ratón para direccionar nuestros movimientos.

A pesar de que este mercado por el momento crece mas despacio que el resto del sector informático, todos sabemos que con la cantidad de campos en el que es aplicable, en el momento en que los costes comiencen a descender los desarrollos de entornos virtuales se dispararan, afectando a todos los niveles de la informática, desde el

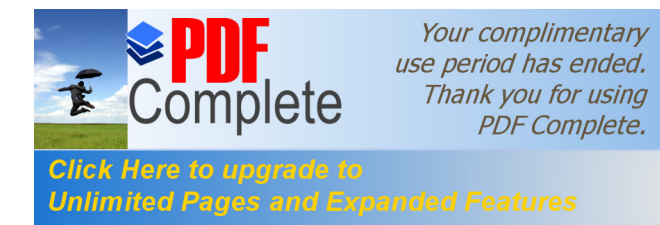

mercado profesional hasta el doméstico. Los desarrollos se aplicaran a campos tan dispares como el turismo, la educación, la medicina o la industria de los videojuegos.

A la espera de que este boom se produzca, la realidad virtual sigue ganando terreno en el mercado de las computadoras personales. De esta forma, cualquier día de estos, sin que nos demos cuenta, los espacios virtuales probablemente formen parte de nuestras maquinas de sobremesa y sean tan habituales para nosotros como lo pueda ser hoy un % *y*oystick<sup>+</sup>

### **1.1.2.14. Espacios virtuales**

Los espacios virtuales dentro de la Red están proliferando a una velocidad considerable. El crear un espacio de 3 dimensiones y colocarlo dentro de una pagina Web+es una practica que podemos encontrar cada vez en mayor numero de direcciones. Estos espacios son como pequeñas representaciones de la realidad a través de los cuales uno puede desplazarse a voluntad.

Podemos explicar a grandes rasgos, como funciona el acceso a un espacio virtual dentro de la red. El %KRML+ es un lenguaje estándar de definición y representación de la realidad virtual en Internet. Mediante este lenguaje podemos convertir nuestros espacios virtuales en secuencias numéricas que viajan por la Red y son otra vez representadas en 3 dimensiones en su lugar de destino.

Dado que dicha secuencia de números contiene la definición de todo el entorno completo, una vez en nuestro computador podemos movernos a través de él sin ningún tipo de problema y cada vez que ocurre algo o hacemos algo que hace que el entorno cambie y que no

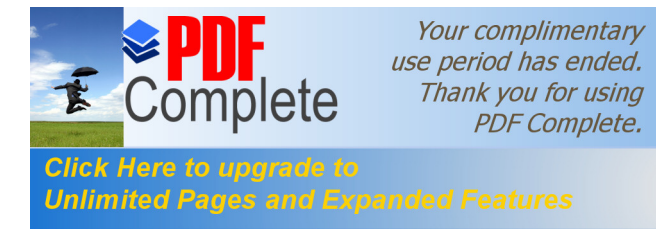

esta definido en la información que hemos recibido en nuestro computador (empujar algo, abrir una puerta, etc.) la información es enviada al servidor y este nos devuelve una nueva secuencia de números, con las características del nuevo espacio virtual. El único requisito que necesitamos es que nuestro navegador soporte %KRML+ para acceder a los distintos espacios virtuales (siempre que estos no sean de carácter privado). Aparte, existen en la red otra serie de visualizadores que nos permiten tener acceso a cierto tipo de desarrollos con programas más específicos. Uno de estos visualizadores es el que podemos usar para los espacios virtuales creados mediante % RT+

### **1.1.2.15. El robo de identidad**

El robo de identidad fue el ciberdelito más denunciado en EE.UU.

El año pasado El delito % anline+ de moda en Estados Unidos es el robo de identidad en Internet, uno de los crímenes de mayor crecimiento en el país.

En Europa la CE prepara un plan contra el robo de datos % anline+ La información, revelada por %Consumer Sentinel" una %Web+ de la comisión federal del comercio (%TC+), demuestra que el 23% de los 80.000 crímenes denunciados en el 2000 hacen referencia al robo del número de la seguridad social o de tarjetas de crédito.

La comunidad europea plantea una serie de medidas no legislativas para sensibilizar a las partes implicadas en la seguridad "online". Concretamente, propone la creación de un foro que unifique a proveedores de servicios, operadores de redes, organizaciones de consumidores, policía y expertos en la protección de datos.
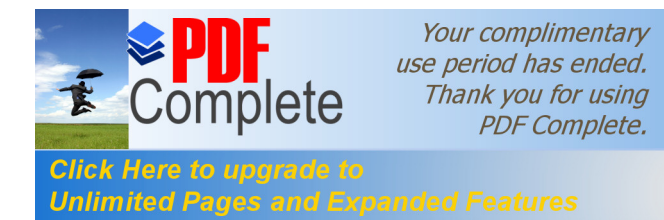

## **1.1.2.16. Los 10 fraudes más comunes en Internet**

Internet<sup>9</sup> cuenta ya con un decálogo de prácticas ilegales. La Comisión Federal de Comercio (% CT+) de Estados Unidos ha publicado una lista en la que figuran los 10 fraudes más comunes realizados al amparo de la red. Estafas en subastas, fraudes con tarjetas de crédito, falsas oportunidades de negocio o engaños en vacaciones y viajes son algunas de las fórmulas que se recogen en la lista, elaborada a partir de las reclamaciones de los usuarios.

La Comisión Federal de Comercio (%TC+) de Estados Unidos, el organismo que supervisa la competencia en ese país y se encarga de la protección de los consumidores, acaba de publicar una lista con los 10 fraudes más comunes que se pueden realizar a través de Internet. Así, el informe de la %TC+ es resultado de una iniciativa impulsada por los organismos de protección de los consumidores de varios países, entre ellos Alemania, Gran Bretaña o Canadá.

'Queremos que los artistas del fraude cibernéticos sepan que estamos montando una coalición de protección al consumidor en todo el mundo', manifestó Jodie Bernstein, responsable la Oficina de Protección a los Consumidores, informa Europa Press. El decálogo de la Comisión Federal de Comercio, realizado a partir de las denuncias efectuadas por los propios consumidores, considera que estos son los supuestos más frecuentes:

ÿ **Las subastas**: Algunos mercados virtuales ofrecen una amplia selección de productos a precios muy bajos. Una vez que el consumidor ha enviado el dinero puede ocurrir que reciban algo

 $9$  www.academiacarceller.net/fraudes en internet.htm

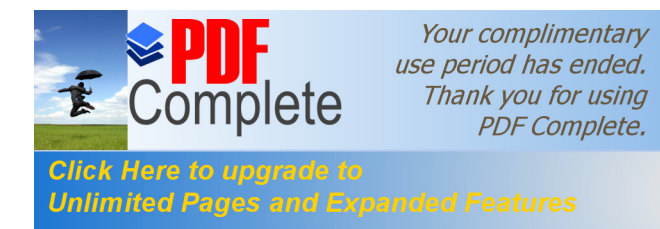

con menor valor de lo que creían, o peor todavía, que no reciban nada.

- ÿ **Acceso a servicios de Internet**: El consumidor recibe una oferta de servicios gratuitos. La aceptación lleva implícita el compromiso de contrato a largo plazo con altas penalizaciones en caso de cancelación.
- ÿ **Las tarjetas de crédito**: En algunos sitios de Internet, especialmente para adultos, se pide el número de la tarjeta de crédito con la excusa de comprobar que el usuario es mayor de 18 años. El verdadero objetivo es cobrar cargos no solicitados.
- ÿ **Llamadas internacionales**: En algunas páginas, por lo general de material para adultos, se ofrece acceso gratuito a cambio de descargar un programa que en realidad desvía el módem a un número internacional o a un 906. La factura se incrementa notablemente en beneficio del propietario de la página.
- ÿ **Servicios gratuitos**: Se ofrece una página personalizada y gratuita durante un período de 30 días. Los consumidores descubren que se les ha cargado facturas a pesar de no haber pedido una prórroga en el servicio.
- ÿ **Ventas piramidales**: Consiste en ofrecer a los usuarios falsas promesas de ganar dinero de manera fácil sólo por vender determinados productos a nuevos compradores que éstos deben buscar.

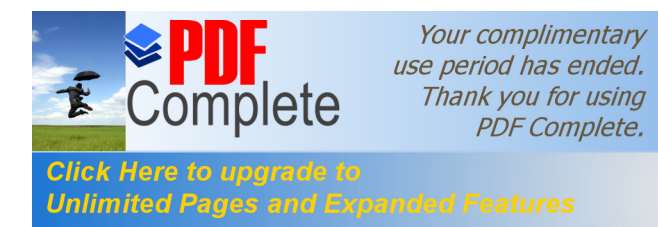

- ÿ **Viajes y vacaciones**: Determinadas páginas de Internet ofrecen destinos maravillosos de vacaciones a precios de ganga, que a menudo encubren una realidad diferente o inexistente.
- ÿ **Oportunidades de negocio**: Convertirse en jefe de uno mismo y ganar mucho dinero es el sueño de cualquiera. En la Red abundan las ofertas para ganar fortunas invirtiendo en una aparente oportunidad de negocio que acaba convirtiéndose en una estafa.
- ÿ **Inversiones**: Las promesas de inversiones que rápidamente se convierten en grandes beneficios no suelen cumplirse y comportan grandes riesgos para los usuarios. Como norma general, no es recomendable fiarse de las páginas que garantizan inversiones con seguridad del 100%.
- ÿ **Productos y servicios milagro**: Algunas páginas de Internet ofrecen productos y servicios que aseguran curar todo tipo de dolencias. Hay quienes ponen todas sus esperanzas en estas ofertas que normalmente están lejos de ofrecer garantías de curación.

### **1.1.2.17. La división digital es una división, sobre todo, educacional.**

La división digital es uno de los mayores peligros para un desarrollo armónico de la sociedad de la información. Sin embargo, las soluciones de los gobiernos tienden casi exclusivamente a la creación de nuevas infraestructuras telemáticas: es decir, soluciones meramente tecnológicas (así, la Carta de Okinawa sobre nuevas tecnologías de 2000, redactada por los G-8, apunta exclusivamente hacia soluciones de inversión en nuevas máquinas para eliminar la brecha digital).

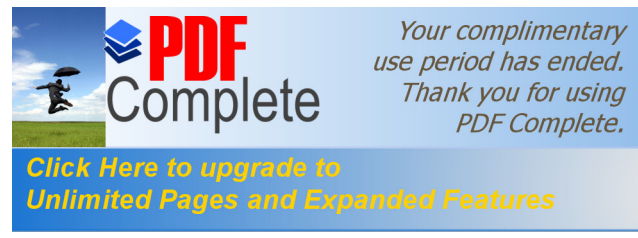

Paralelamente, hay muchos proyectos, desarrollados por ingenieros con buena intención, que se centran exclusivamente en los aspectos técnicos, pero que no resultan útiles pues no están pensados para la comunidad a la que se dirige el proyecto. No es extraño ver en países del Sur fascinantes redes de ordenadores claramente infrautilizadas, cuando no abandonadas y cubiertas de polvo, pues nadie le ha explicado a la comunidad en cuestión qué información de interés pueden encontrar ahí. Creo que esta manera de entender el problema no es ni mucho menos suficiente, y que se necesita repensarlo desde las ideas del Amartya Sen (premio Nobel de Economía) acerca de las capacidades y funcionamientos.

En estos momentos, dejando de lado momentáneamente el problema de infraestructuras propiamente dicho, aunque hablemos de centenares de millones de personas conectadas a Internet, sólo una minoría es capaz de usar ese acceso de manera que intervenga positivamente en sus vidas, y pueda utilizar Internet para mejorar su educación, sus posibilidades laborales, etc. La brecha digital es, sobre todo, una cuestión cognitiva: sin los conocimientos adecuados, sin saber propiamente "moverse" por la red, una buena parte de los usuarios de la red son meros consumidores.

A partir de las ideas de Sen, podríamos distinguir los funcionamientos de las capacidades. Los funcionamientos son aquellas habilidades cognitivas que permiten conocimientos prácticos -por ejemplo, como usar un navegador o cómo enviar un mensaje de correo. Pero la vida mental humana no se limita a los funcionamientos. Para Sen, es necesario hablar de capacidades, aquella serie de enlaces entre funcionamientos que somos capaces de establecer para así garantizarnos una vida libre. Así, utilizar diversas herramientas informáticas para seguir un curso en Internet y actualizar nuestros conocimientos laborales, es una

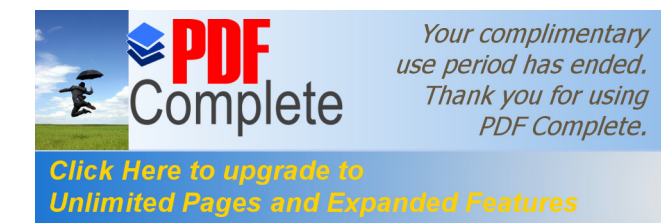

capacidad que nos permite mejorar nuestra situación laboral y por tanto, tener también una vida mejor.

Las políticas de los estados y de muchas  $ONG\$ s, cuando se atreven a ir más allá de las cuestiones estrictamente de infraestructura, se centran sobre todo en funcionamientos, organizando cursos prácticos sobre cómo usar el navegador, pongamos por caso. Sin embargo, es necesario enseñar también capacidades: es decir, cómo puedo usar el navegador para tener una vida mejor y ser más libre. Dicho de otro modo, disponer de infraestructuras y de ciudadanos con conocimientos meramente tecnológicos (los funcionamientos) sólo garantiza un acceso formal a la red. Si queremos garantizar también la igualdad de oportunidades en Internet, necesitamos también distribuir equitativamente las capacidades.

Y la tecnología en sí misma no es responsable de que los ciudadanos no sean capaces de desarrollar estas capacidades. No hay ningún determinismo tecnológico que ligue Internet con su formato actual y la función básica de consumidor a la que muchas veces nos relega. Si un discapacitado visual está severamente limitado a la hora de buscar información por la red, la culpa no es de la tecnología, sino la inexistencia de normas claras acerca de cómo adaptar la página para esas personas. Cuando existen, esas normas no se divulgan, de manera que es como si no existieran. Igualmente, si un joven de un barrio marginal no tiene ningún interés en pasearse por Internet, la culpa no es del HTML, sino por la inexistencia de contenidos alternativos dirigidos a un segmento de población con necesidades especiales.

La clave es superar el mero aprendizaje tecnológico y tender hacia un sistema que permita a las personas aprender capacidades y no sólo funcionamientos. Paralelamente, un aumento en las capacidades de estas

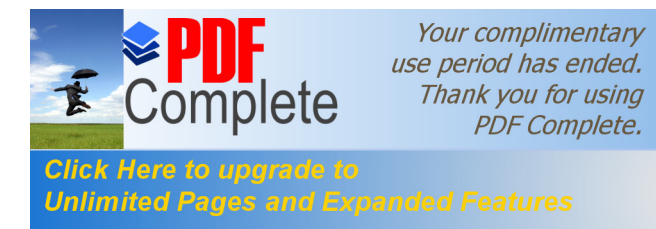

personas facilitará también la e-inclusión de otras. Así, si un grupo de jóvenes de un barrio marginal montan un %weblog+ sobre las cosas que pasan en su barrio, sin duda otros adolescentes se unirán al ‰eblog+y comenzarán a desarrollar sus propias capacidades. El ejemplo puede incluso extenderse a otra comunidades y así tener, poco a poco, una red autogestionada que impulsa las capacidades y facilita la igualdad de oportunidades en la sociedad de la información.

De todas formas, está claro que la barrera educacional no es la única responsable de la división digital, aunque nos parece la más importante de manera que a continuación listamos algunas otras barreras que es importante tener en cuenta.

#### **1.1.2.18. La falta de infraestructuras tecnológicas**

Aunque insistamos en que no es la única, también sería pueril negar que la falta de infraestructuras telemáticas es responsable. Como pensamos que es un tema suficientemente analizado, seremos breves.

Una primera barrera es el precio del ‰ardware+ necesario para el acceso a las nuevas tecnologías. Aunque a veces es una barrera en exceso magnificada, no es menos cierto que el precio de una máquina puede resultar elevado para muchos ciudadanos con economías débiles, y ello es cierto en los países pobres del sur.

El precio de conexión también resulta complicado en muchos países. Aunque se reduce, sigue siendo prohibitivo para un segmento de la población. Para entender la Internet y las nuevas tecnologías de la comunicación del futuro la palabra clave es banda ancha. Cada vez más y más propuestas implican disponer de una conexión rápida y potente.

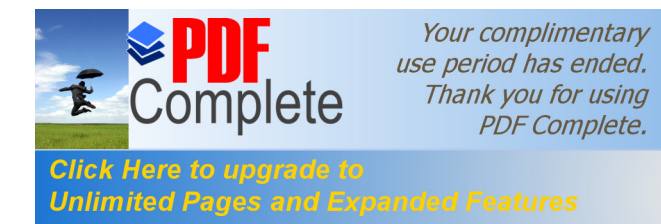

Garantizar ese acceso a la banda ancha implica, entre otras cosas, una buena inversión en infraestructuras y reducir el precio de la conexión.

De todas formas, los problemas de infraestructura no dependen exclusivamente de inversión económica. Parte del problema reside en la acción de %obby+ de industrias de la propiedad intelectual: las discográficas en buena parte, sin olvidar la omnímoda industria de Hollywood. Ofrecer banda ancha a los ciudadanos parece invitarlos a la piratería: no es ningún secreto que buena parte de las %DSL+ de nuestro país se usan sobre todo para bajar material con ‰opyright+, básicamente música y películas.

Sin embargo, gobierno e iniciativa privada han de comprender que la banda ancha tiene muchos más usos que el pirateo. Pensemos en todas las posibilidades que la banda ancha ofrece para la educación y la cultura, facilitando así la e-inclusión: cursos por video-conferencia, uso de canales extra para reconvertir un canal visual en auditivo o viceversa, y así facilitar el acceso a las %TalC+ de las personas con discapacidad sensorial. Desde esta perspectiva, la sociedad civil, con la UE a la cabeza, no puede permitir que restricciones impuestas desde tecnologías anteriores -como vídeos o lectores de Cds- pongan palos a las ruedas de la banda ancha.

#### **1.1.2.19. Los filtros de Internet**

Se trata de una solución cada vez más en auge para evitar que menores de edad o personas con sensibilidades culturales específicas puedan acceder a contenidos que son ilegales o como mínimo nocivos, o simplemente les pueden resultar desagradables o insultantes. Así, aunque la pornografía es legal en muchos países, un filtro evitaría que un menor tenga acceso a ese material, pues resulta nocivo para él

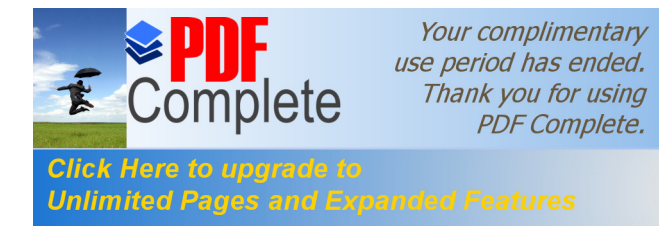

Igualmente; una persona fuertemente creyente puede activar un filtro especial en su máquina para evitar páginas %Web+<sup>10</sup> donde se practique la blasfemia o la befa de las religiones para evitarse un "mal trago".

Pienso que los filtros y otros sistemas de bloqueo de páginas son no aconsejables. Aunque podríamos tener un largo debate acerca de la justicia de un método que permite a una persona decidir por otras, creo que el punto clave es su falta de funcionalidad. Los filtros cometen muchos errores, por exceso y por defecto. Así, un menor no podrá entrar a muchas páginas de introducción a la astronomía pues una expresión inocente como "estrellas visibles a ojo desnudo" automáticamente activa las alarmas pornográficas o, por el lado del defecto, una página de pornografía extrema en tagalo no será detectada por ningún filtro, pues no contiene palabras clave que el sistema pueda entender.

Aunque sin duda una persona adulta es libre de utilizar filtros para evitarse sorpresas desagradables, desaconsejamos el uso de esos sistemas en los menores, pues fomentan la exclusión digital, al evitarles el acceso a páginas perfectamente razonables (por ejemplo, una página de información sobre el SIDA y cómo contraerlo) por un exceso de celo.

#### **1.1.2.20. Segmentar Internet.**

Se trata de una propuesta que cada vez gana más adeptos, y de hecho una práctica común entre países totalitarios como China. En síntesis, se trata de segmentar un país o incluso una zona de la Internet global, construyendo un área local que recibe la información a través de un % proxy+, el cual decide a qué información los ciudadanos pueden acceder y a cuál no. También puede utilizarse para controlar las comunicaciones.

 <sup>10</sup> www.criptonomicon.com/documentos/2001/29082001.html

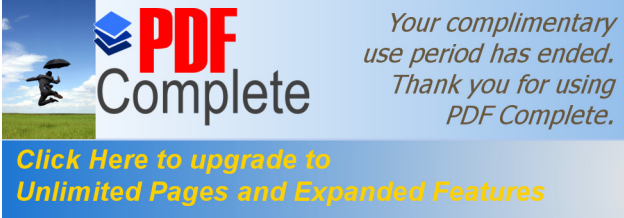

use period has ended. Thank you for using **PDF Complete.** 

Más allá de este uso censor, que uno espera que nunca se dé en los países democráticos es menos cierto que tenemos abogados de esta forma de entender la red para solucionar problemas de legislación y evitar el clásico caso del delito informático en el que un % racker+ de Lituania usa un ordenador en las islas Barbados para cometer un delito en España. Tenemos un ejemplo muy claro en el asunto %ahoo+ y la subasta de "souvenirs" nazis. Ante una demanda del gobierno francés -este tipo de apologías del nazismo es delito en ese país- % ahoo+ decidió optar por una solución tecnológica y "segmentó" Francia del resto de la red, haciendo prácticamente imposible para los internautas franceses acceder a esas subastas.

El proyecto de la Internet segmentada en Europa toma sobre todo tintes comerciales: ya que cada país tiene sus propias normas comerciales y lo que es legal en un sitio puede ser ilegal en otro, lo ideal sería tener redes nacionales en el que sea imposible, por ejemplo, que un ciudadano español haga compras vía Internet en Holanda.

Dejando de lado que siempre hay trucos tecnológicos para saltarse esas barreras, pienso que uno de los valores centrales de Internet para la e-inclusión y la transmisión de la cultura es precisamente su diversidad, y el hecho de que es global en un sentido bien interesante del término. Segmentar Internet sería negar una de las características más interesantes de ésta, así como una medida que conduciría a una mayor exclusión digital.

Tras este panorama de barreras, es la hora de trabajar en positivo y mostrar algunas de las soluciones que se pueden ofrecer.

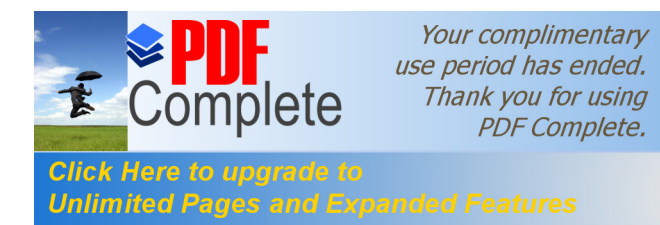

### **1.1.2.21. Reducir los costos de las infraestructuras**

Resulta central aquí la implicación de gobiernos para garantizar que los precios de  $%$ ardware+y de conexión resultan asequibles. Aparte de esta acción central, podemos comentar otras medidas, como las redes inalámbricas y el desarrollo de prototipos más baratos pero igualmente funcionales.

Las redes inalámbricas o Wrireless-LAN+ basadas en microondas resultan más baratas en infraestructura que el cable, son tecnologías estables y maduras -al contrario de otras propuestas como el 3G- y de hecho son las que ofrecen una velocidad más alta. Además, pueden organizarse de manera autogestionada, como redes ciudadanas, creando nodos que los vecinos comparten, fomentando así un sentimiento de comunidad y favoreciendo paralelamente la búsqueda de capacidades, así como la creación de contenidos locales pensados para un barrio específico.

Por lo que hace a los equipos, una alternativa interesante es %Simputer+. Desarrollado en la India, este aparato utiliza el sistema operativo Linux. Pero ésta no es la única manera en que se han reducido costes, ni la más importante. % imputer+ es un ordenador portátil, que se alimenta de baterías alcalinas, y recuerda más un %RDA+. Es la herramienta perfecta para acceder a la Sociedad de la Información en un país pobre, sin necesidad de disponer de costosos periféricos como un monitor. De hecho, su portabilidad es tan atractiva que no sería de extrañar que también triunfara en los países ricos.

De hecho, un aspecto vital del *Saimputer+* es la posibilidad de funcionar con voz. Lenguas como el hindi o el urdu tienen un alfabeto propio diferente al occidental, de manera que desarrollar teclados

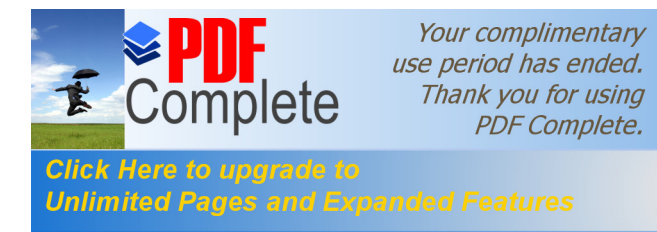

específicos es bastante problemático. Por si fuera poco, buena parte de la población de la India es analfabeta, de manera que tener un ordenador al que se le puede hablar y que recite textos resulta muy útil. Del mismo modo, % Simputer+ también puede ser de gran utilidad para invidentes o personas con visibilidad reducida.

# **1.1.2.22. Potenciar el "E-learning" conocimiento o educación electrónica.**

Más allá del analfabetismo $11$  digital que también es un problema a solventar, y uno de los más graves en general, a muchas comunidades y colectivos, aunque disponen de los conocimientos, no se les ha perdido nada en Internet, pues los contenidos que están allí no son para ellos. Experiencias dirigidas exclusivamente a potenciar funcionamientos, han cosechado muy pocos éxitos: no tiene mucho sentido llevar Internet a una comunidad rural, con un tipo de intereses que no están claramente recogidos en la Internet actual.

Y cuando están recogidos, esa información puede estar muchas veces enterrada por toneladas de datos no relacionados. Pensemos por un momento en lo difícil que lo puede tener un adolescente gay o lesbiana buscar información sobre su opción sexual esquivando toda la pornografía barata que inevitablemente va a aparecer a medida que busca información en Internet sobre esos temas.

Un dicho famoso afirma que Internet es un océano de conocimiento de pocos centímetros de profundidad. Aunque uno puede encontrar todo tipo de informaciones acerca de los personajes de %Star Trek+, le resultará muy difícil ver instrucciones sobre cómo hacer ladrillos o un curso universitario decente de historia. En Internet faltan diccionarios,

 $11$  www.europa.eu.int/comm/education/elearning/index.html

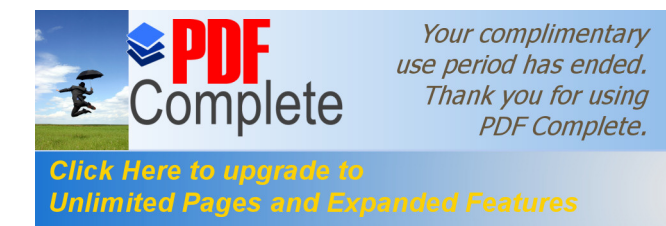

enciclopedias, manuales, cursos universitarios, instrucciones prácticas de medicina, construcción, fontanería.

Actualmente existen proyectos como la %Gnupedia+o lengua libre, para generar una enciclopedia o un diccionario de la lengua castellana de dominio público, que todo el mundo pueda usar. Estos proyectos son posibles por el trabajo de cientos de voluntarios que colaboran un poco para forjar estos vastos sistemas de conocimiento. Sin duda, es la línea a seguir y potenciar.

### **1.1.2.23. Fomentar la participación en todos los niveles**

Muy ligado a este fomento de la participación está la creación de contenidos motivadores e interesantes para todos. ¿Qué sentido tiene abrir las puertas de Internet al habitante de un barrio pobre para que pueda ver todos los lujos de la sociedad rica que él nunca podrá tener? ¿Hasta qué punto a una chica de quince años le puede parecer interesante una red cargada de violencia gratuita y pornografía? ¿Cómo se va a motivar a un anciano a navegar por Internet si casi todas las páginas parecen lanzar a gritos que ya no tienen edad para esas cosas?

Una buena política que fomente la participación, invitando a todos los internautas a crear sus propios contenidos, es la mejor forma de garantizar que en la Sociedad de la Información esta es de todos y para todos.

En este sentido, son de agradecer iniciativas como la Cumbre Mundial para la Sociedad de la Información (WSIS son sus siglas en inglés) por el hecho de que a estas jornadas estuvieran invitados no sólo gobiernos, sino también ONG<sup>®</sup> y otros representantes de la Sociedad Civil. Aunque también es cierto que la función de la sociedad civil en este

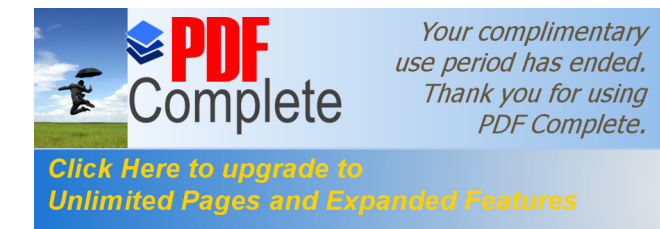

forum es ciertamente menor y que hay reuniones pensadas de forma exclusiva para gobiernos, no es menos cierto que el mero hecho de reconocer la importancia de la voz de la sociedad civil, a la hora de definir las leyes que van regular la sociedad de la información, es vital.

## **1.1.2.24. Potenciar el código abierto**

Sistemas operativos de código abierto como %Linux+, con programas de todo tipo asociados (hojas de cálculo, procesadores de texto, editores multimedia, etc.) son importantes para garantizar la einclusión. Las razones son múltiples:

Por un lado, el % aftware+ libre incide en la cuestión económica: es mucho más barato, cuando no gratuito, de manera que resulta una alternativa clara cuando el factor pobreza es responsable de la no einclusión.

De todas formas, es su propia naturaleza de código abierto, es decir, modificable, lo que hace más interesante al ‰ ftware+ libre. Así, aumentaremos en mucho las capacidades de los ciudadanos, al mejorar los funcionamientos que un % oftware+ puede ofrecer. Un gobierno que desee que, pongamos por caso, un procesador de textos pueda ser también escuchado o genere código Braille, podrá hacerlo mucho más fácilmente si ese procesador de texto es de código abierto, pues podrá contratar a un programador para adaptarlo a partir de las observaciones que recoja de los usuarios, en lugar de tener que pedirle expresamente a una empresa que modifique su programa comercial, algo que hará sólo si cree que los beneficios son suficientes y que ,de todas formas, realizará a su manera, sin ofrecer el código para su revisión.

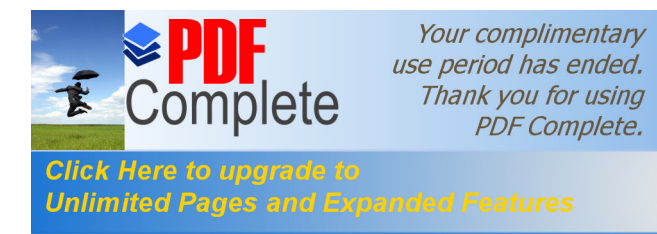

De hecho, a medida que sistemas como Linux se hacen más intuitivos, cada más gente desarrolla sus propias aplicaciones o modifica las ya existentes, de manera que son los mismos ciudadanos quienes crean sus propios funcionamientos para garantizar sus capacidades.

Una iniciativa interesante es sin duda el "Copyright commons" ideado por el profesor de derecho de %Stanford Lawrence Lessig+ (autor también de un texto básico para entender la legislación de Internet: "Código y otras leyes del ciberespacio"). La idea es desarrollar un sistema de licencias similar al que existe en el % oftware+ libre, pero para todo tipo de productos culturales digitales. Así, una persona podría bajarse un tema de música en MP3+ que incluiría también una serie de indicaciones sobre cómo puede utilizarse y modificarse para crear piezas propias a partir de ese material.

Estas medidas, combinadas con el uso de tecnologías % peer to peer+ como Gnutella, representarán una auténtica revolución en la manera en que entendemos la cultura: una cultura construida de usuario a usuario, que puede ser creador y no meramente consumidor

### **1.1.3. Actividades a través del Internet**

 Se ha dicho que Internet es el nuevo medio por excelencia de comunicación y de gestión de información. Ambas vertientes se realizan a través de los servicios disponibles, que pueden resumirse así:

### **Servicios**:

- $\triangleright$  Correo electrónico ( $\sqrt{m}$ -Mail+)
- $\triangleright$  Foros de debate o grupos de noticias
- $\triangleright$  Conferencia electrónica (%Chat+).

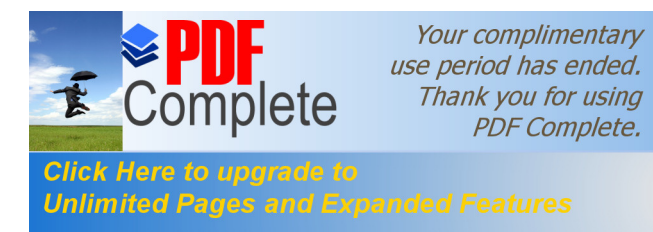

- $\triangleright$  Servicios de Información
- $\triangleright$  Sesiones remotas ( $\sqrt{x}$ elnet+)
- $\triangleright$  Transferencia de Archivos (% $TPA$ .
- $\triangleright$  Dirección de Información (%Gopher+)
- $\triangleright$  El World Wide Web (WWW).

# **1.1.3.1. Correo Electrónico (E-Mail)**

 Utilizando el correo electrónico usted podrá enviar mensajes, y en general cualquier tipo de información digitalizada, a un usuario de la red situado en cualquier parte del mundo.

Esta herramienta<sup>12</sup> es una de las más utilizadas en Internet debido al ahorro de tiempo que supone (los mensajes pueden viajar de una punta a otra de la Red en segundos), y a la variedad de información que es posible enviar, y que de otra forma resultaría, en algunos casos, imposible. Además utilizando % aternet Explorer+, se facilita esta operación de manera considerable puesto que incluye la herramienta Internet Mail de fácil manejo.

Los mensajes de correo electrónico se identifican con las direcciones electrónicas de los usuarios remitente y destinatario, e incluyen campos adicionales con la fecha de envío del mensaje, el tema o subject, un título del contenido, y pueden incluirse anexos o attachments: documentos elaborados con aplicaciones de optimización de oficina, imágenes, archivos de sonido o vídeo, y hasta programas.

# **1.1.3.2. Foros de Debate o Grupos de Noticias**

Además de la gran cantidad de información que se puede obtener

 <sup>12</sup> http://www.ua.es/es/internet/

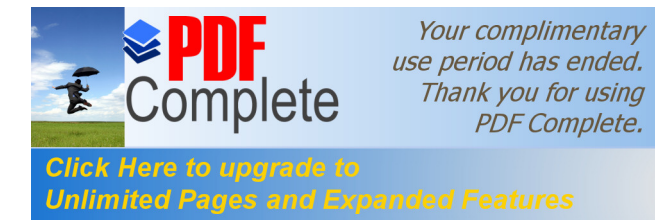

a través de los servicios de Internet, también es posible, utilizar los denominados foros de debate o newsgroups, que no es otra cosa que ponerse en contacto con personas de todo el mundo interesadas en una misma temática.

A través de los % bewsgroups+ se pueden leer mensajes sobre los temas más insospechados, así como participar activamente en ellos, enviando y contestando mensajes.

## **1.1.3.3. Conferencia Electrónica**

Es otro servicio extendido de la red. %RC+ %Chats+ o %nternet Relay Chat<sup>13</sup>+ (Charla), permite que el usuario se conecte a un programa para mantener una conversación por medio de intercambio instantáneo de mensajes en grupo, entre las modalidades existen habitaciones para charla, o canales de conferencia electrónicas, en los que se conversa sobre un tema en particular como ciencia-ficción, tecnología, cine o chistes, cuando un mensaje es escrito en una sección aparecen simultáneamente en las pantallas de los usuarios.

# **1.1.3.4. Sesiones Remotas (Telnet)**

 El servicio Telnet le permitirá conectarse con otro computador y acceder a los servicios que éste último ofrezca. Permite que el usuario se conecte a un sistema informático como si fuera un terminal del mismo. Mientras se está conectado, todo lo que se escribe, se envía al terminal remoto y todo lo que el terminal remoto envía se visualizará en la pantalla del sistema local.

 <sup>13</sup> http://www.aplushosting.com/spanish/tutorials/telnet.phtml

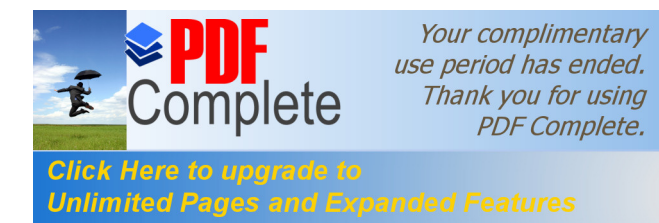

## **1.1.3.5. Transferencia de Archivos**

 El protocolo de transferencia de archivos permite trasladar archivos desde un servidor %TP+ hasta el computador de un usuario. Es el medio fundamental de descargar nuevas aplicaciones de Internet, como browsers, antivirus, o cualquier otro programa gratuito o disponible para prueba. El usuario debe conocer el nombre del nodo que funciona como servidor %5TP+ y la localización de los archivos que desea "bajar" dentro de la estructura de almacenamiento de archivos de ese servidor.

## **1.1.3.6. Directorios de Información**

 Es un servicio de acceso a otros servidores de información por medio de clasificación de archivos en forma de directorios que sirven de puerta de acceso, actualmente los servidores %popher+ han migrado al "WWW".

### **1.1.3.7. World Wide Web**

 Este servicio no estaba incluido en Internet, pero es el que más ha contribuido a la difusión de la Red, hasta el punto de que hablar de Internet sea, para muchos, prácticamente equivalente a hablar de WWW+ como también se le conoce.

 World Wide Web es un conjunto de miles y miles de documentos multimedia situados en computadoras de todo el mundo, a los cuales es posible acceder utilizando un programa denominado navegador. Estos documentos se caracterizan por estar escritos en un lenguaje desarrollado en forma especifica para ello, % yper Text Markup Language + (%TML+) %Multiple Lenguaje de Hipertexto+, y por contener enlaces

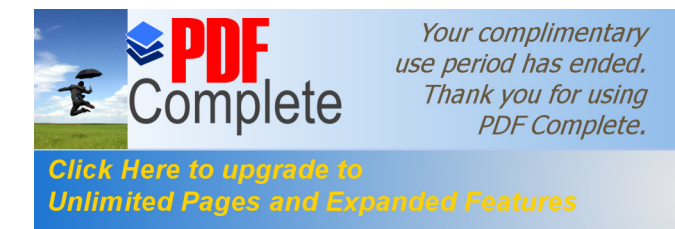

hipertexto que permiten conectar con otros documentos, formando así, todos ellos, una gran tela de araña mundial.

En el Web+, la idea de hipertexto va más allá. La unidad básica de información es la página Web+; cada página puede contener texto y enlaces, pero también elementos multimedia como imágenes, sonido y hasta vídeo, que a su vez puede ser enlaces. Por eso se dice que más que hipertexto, el %Web+es hipermedia.

### **1.1.3.8. Glosario de términos**

Ver. Anexo 1 del Capítulo 1

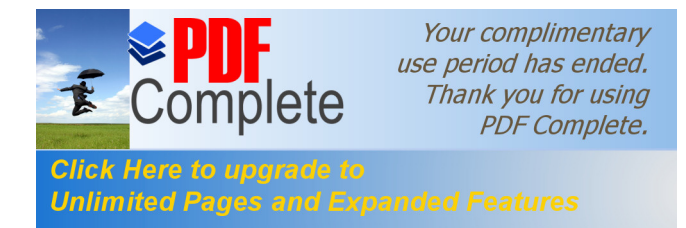

**CAPITULO II**

# **2.1. BASE LEGAL**

# **2.1.1 Análisis comparativo de la legislación y proyectos a nivel mundial sobre firmas y certificados digitales (distintas soluciones) .**

La Era Digital. La necesidad de firmas y certificados electrónicos.

Sabemos que la <sup>%</sup>Tecno-era+ o %Era Digital+ ha producido un drástico cambio de paradigma científico y social, con impactos en el rediseño de la producción cultural y la industria. Debemos señalar que las consecuencias de este nuevo paradigma tecnológico, que afectan y modifican la estructura social y económica, permiten distinguir las llamadas Economía Informacional (la capacidad de generación y manipulación de infraestructuras informacionales son decisivas para el desarrollo y expansión de las empresas), la Economía Red (descentralización de las grandes empresas y formación de redes o alianzas con pequeñas y medianas empresas que funcionan como auxiliares de aquéllas) y la Economía Global o Globalización a secas (donde, en realidad, todos las áreas se encuentran subordinadas a este fenómeno: trabajo, comunicaciones, mercados financieros, cultura, etc.). A señalar que esta sociedad de la información impacta sobre el derecho, e impone el reanálisis de valores y metas vigentes, las que no parecen adaptarse con docilidad a los nuevos fenómenos. La informática nos rodea y es una realidad, está en casi todos los aspectos de la vida del hombre. Desde los más triviales hasta los más sofisticados. Sin la informática las sociedades actuales colapsarían, generándose lo que se conoce como "computer dependency".

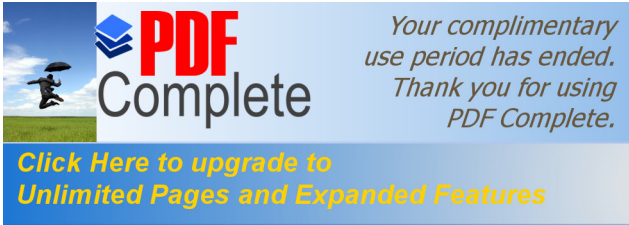

La informática se presenta como una nueva forma de poder , que puede estar concentrado o difuminado en una sociedad, confiado a la iniciativa privada o reservado al monopolio estatal. Es instrumento de expansión ilimitada e inimaginable del hombre y es, a la vez, una nueva forma de energía, si se quiere intelectual , de valor inconmensurable, que potencia y multiplica de manera insospechada las posibilidades de desarrollo científico y social, erigiéndose en patrimonio universal de la humanidad. Los efectos de entender el grado de poder de la informática, una comparación entre la civilización con escritura y la civilización sin ella. En este contexto la firma digital es justificable desde el momento en que los contratos, las transacciones económicas, las compras, etc. se realizan % an-line+ (a través de la Internet), es decir sin la presencia física de las partes y frente a la utilización pervertida de las nuevas tecnologías (aparición de los denominados delitos informáticos), que atentan contra la información.

En definitiva, la firma digital se presenta como un instrumento de seguridad y confidencialidad de las actividades que se producen en el curso de la interacción humana en todos sus ámbitos y que dependen de los sistemas informáticos (transporte, comercio, sistema financiero, gestión gubernamental, arte, ciencia, relaciones laborales, tecnología, etc.).

# **2.1.2. En qué consisten las firmas y los certificados digitales. Criptología y Entidades certificantes.**

Actualmente, la firma manuscrita permite certificar el reconocimiento, la conformidad o el acuerdo de voluntades sobre un documento por parte de cada firmante, aspecto de gran importancia desde un punto de vista legal. La firma manuscrita tiene un reconocimiento particularmente alto pese a que pueda ser falsificada, ya

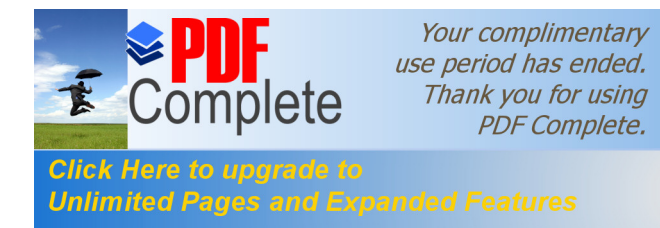

que tiene peculiaridades que la hacen fácil de realizar, de comprobar y de vincular a quién la realiza. Para intentar conseguir los mismos efectos que la firma manuscrita se requiere el uso de la criptología y el empleo de algoritmos matemáticos.

# **2.1.2.1. Cristología.**

La firma digital consiste en la utilización de un método de encriptación llamado asimétrico o de clave pública. Este método consiste en establecer un par de claves asociadas a un sujeto, una pública, conocida por todos los sujetos intervinientes en el sector, y otro privada, sólo conocida por el sujeto en cuestión. De esta forma cuando se desea establecer una comunicación segura con otra parte basta con encriptar el mensaje con la clave pública del sujeto para que a su recepción sólo el sujeto que posee la clave privada pueda leerlo. La criptología se define como aquella ciencia que estudia la ocultación, disimulación o cifrado de la información, así como el diseño de sistemas que realicen dichas funciones.

Abarca por tanto a la criptografía (datos, texto e imágenes), la criptofonía (voz) y el criptoanálisis, ciencia que estudia los pasos y operaciones orientados a transformar un criptograma en el texto claro original pero sin conocer inicialmente el sistema de cifrado utilizado y/o la clave. Cifrar por tanto consiste en transformar una información (texto claro) en otra ininteligible (texto cifrado o cripto) según un procedimiento y usando una clave determinada, pretendiendo que sólo quién conozca dicho procedimiento y clave pueda acceder a la información original. La operación inversa se llamara lógicamente descifrar.

Esto quiere decir que si utilizamos un criptosistema de clave secreta o simétrico necesariamente las dos partes que se transmiten

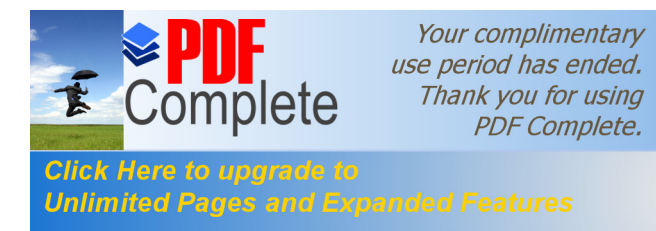

información tienen que compartir el secreto de la clave, puesto que tanto para encriptar como para desencriptar se necesita una misma clave u otra diferente pero deducible fácilmente de la otra. Entre estos sistemas se encuentran: %DES+, %RC2+, %RC4+, %DEA+y %RkipJack+. La peculiaridad de estos sistemas de encriptación es que son rápidos en aplicarse sobre la información.

### **2.1.2.2. Entidades de certificación.**

Para brindar confianza a la clave pública surgen las autoridades de certificación, que son aquellas entidades que merecen la confianza de otros actores en un escenario de seguridad donde no existe confianza directa entre las partes involucradas en una cierta transacción. Es por tanto necesaria, una infraestructura de clave pública (%RKI+) para cerrar el círculo de confianza, proporcionando una asociación fehaciente del conocimiento de la clave pública a una entidad jurídica, lo que le permite la verificación del mensaje y su imputación a una determinada persona.

Esta infraestructura de clave pública consta de una serie de autoridades que se especializan en papeles concretos:

Autoridades de Certificación (%A+o % ertification authorities+): que vinculan la clave pública a la entidad registrada proporcionando un servicio de identificación. Una %GA+es a su vez identificada por otra %GA+ creándose una jerarquía o árbol de confianza: dos entes pueden confiar mutuamente entre sí si existe una autoridad común que directa o transitivamente las avala.

Autoridades de registro (%RA+o % egistration authorities+): que ligan entes registrados a figuras jurídicas, extendiendo la accesibilidad de las  $%A+$ 

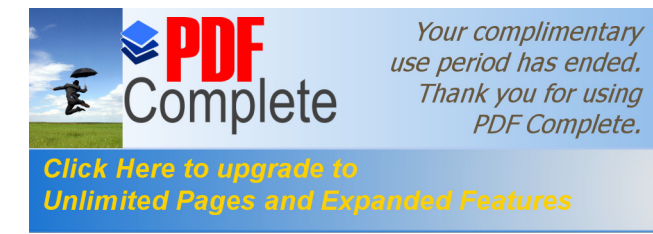

Autoridades de fechado digital (*T*aSA+ o %time stamping authorities+): que vinculan un instante de tiempo a un documento electrónico avalando con su firma la existencia del documento en el instante referenciado (resolverían el problema de la exactitud temporal de los documentos electrónicos).

Estas autoridades pueden materializarse como entes individuales, o como una colección de servicios que presta una entidad multipropósito.

## **2.1.2.3. Definición de firma digital.**

En consecuencia, la firma digital es un bloque de caracteres que acompaña a un documento (o fichero) acreditando quién es su autor (autenticación) y que no ha existido ninguna manipulación posterior de los datos (integridad). Para firmar un documento digital, su autor utiliza su propia clave secreta (sistema criptográfico asimétrico), a la que sólo él tiene acceso, lo que impide que pueda después negar su autoría (no revocación). De esta forma, el autor queda vinculado al documento de la firma. Por último la validez de dicha firma podrá ser comprobada por cualquier persona que disponga de la clave pública del autor.

### **2.1.2.4. Certificado digital.**

Un certificado digital es un fichero digital intransferible y no modificable, emitido por una tercera parte de confianza (%GA+), que asocia a una persona o entidad una clave pública. Un certificado digital que siga el standard X509v3, utilizado por los navegadores, contiene la siguiente información:

- $\triangleright$  Identificación del titular del certificado: Nombre, dirección, etc.
- $\triangleright$  Clave pública del titular del certificado.

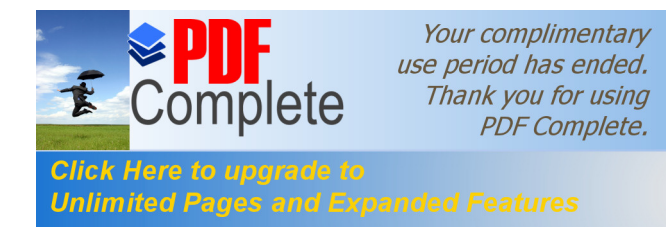

- $\triangleright$  Fecha de validez.
- **▶ Número de serie.**
- $\triangleright$  Identificación del emisor del certificado.

En síntesis, la misión fundamental de los certificados es permitir la comprobación de que la clave pública de un usuario, cuyo conocimiento es imprescindible para autenticar su firma electrónica, pertenece realmente a ese usuario, ya que así lo hace constar en el certificado una autoridad que da fe de ello.

Representan además una forma conveniente de hacer llegar la clave pública a otros usuarios que deseen verificar sus firmas. Normalmente, cuando se envía un documento firmado digitalmente, éste siempre se acompaña del certificado del signatario, con el fin de que el destinatario pueda verificar la firma electrónica adjunta.

Estos certificados permiten a sus titulares realizar una gran cantidad de acciones a través de Internet: acceder por medio de su navegador a sitios web restringidos, a los cuales les deberá presentar previamente el certificado, cuyos datos serán verificados y en función de los mismos se le permitirá o denegará el acceso; enviar y recibir correo electrónico cifrado y firmado; entrar en intranets corporativas, e incluso a los edificios o instalaciones de la empresa, donde se le pedirá que presente su certificado, posiblemente almacenado en una tarjeta inteligente; firmar software para su uso en Internet, como %Applets+ de %Lava+ o controles %Actives+ de %Microsoft+, de manera que puedan realizar acciones en el navegador del usuario que de otro modo le serían negadas; firmar cualquier tipo de documento digital, para uso privado o público; obtener confidencialidad en procesos administrativos o consultas de información sensible en servidores de la Administración; realizar transacciones comerciales seguras con identificación de las partes, como en %SSL+

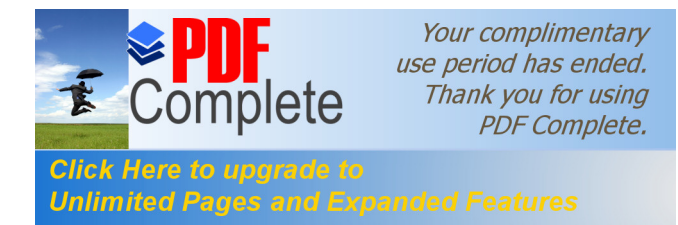

donde se autentica al servidor web, y especialmente en %ET+, donde se autentican tanto el comerciante como el cliente.

Actualmente, el estándar de uso en este tipo de certificados es el X.509.v3.

# **2.1.3. Aplicaciones y beneficios de la firma digital**

La firma electrónica proporciona un amplio abanico de servicios de seguridad, que superan con creces a los ofrecidos en un contexto físico por el DNI o pasaporte y las firmas manuscritas:

**Autenticación**: permite identificar unívocamente al signatario, al verificar la identidad del firmante, bien como signatario de documentos en transacciones telemáticas, bien para garantizar el acceso a servicios distribuidos en red. En este último caso, la utilización de firmas digitales para acceder a servicios de red o autenticarse ante servidores web evita ataques comunes de captación de contraseñas mediante el uso de analizadores de protocolos (‰miffers+) o la ejecución de reventadores de contraseñas.

**Imposibilidad de suplantación**: el hecho de que la firma haya sido creada por el signatario mediante medios que mantiene bajo su propio control (su clave privada protegida, por ejemplo, por una contraseña, control biométrico, una tarjeta inteligente, etc.) asegura, además, la imposibilidad de su suplantación por otro individuo.

**Integridad**: permite que sea detectada cualquier modificación por pequeña que sea de los datos firmados, proporcionando así una garantía ante alteraciones fortuitas o deliberadas durante el transporte,

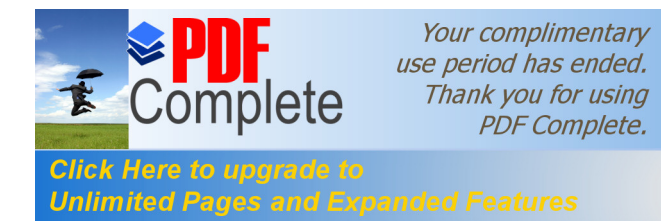

almacenamiento o manipulación telemática del documento o datos firmados.

**No repudio**: ofrece seguridad inquebrantable de que el autor del documento no puede retractarse en el futuro de las opiniones o acciones consignadas en él ni de haberlo enviado. La firma electrónica adjunta a los datos, debido a la imposibilidad de ser falsificada, testimonia que él, y solamente él, pudo haberlo firmado.

**Auditabilidad**: permite identificar y rastrear las operaciones llevadas a cabo por el usuario dentro de un sistema informático cuyo acceso se realiza mediante la presentación de certificados, especialmente cuando se incorpora el estampillado de tiempo, que añade de forma totalmente fiable la fecha y hora a las acciones realizadas por el usuario.

**El acuerdo de claves secretas**: garantiza la confidencialidad de la información intercambiada ente las partes, esté firmada o no, como por ejemplo en las transacciones seguras realizadas a través de %SL+.

La información contenida en las firmas digitales es completamente segura y fiable, no siendo posible ningún tipo de falsificación o fraude en su verificación. Amén de todas las posibilidades que ofrece el comercio electrónico y el ámbito interno empresarial (tele trabajo, entornos virtuales compartidos), debe señalarse que, en el ámbito de la Administración Pública (relación administración - administrado), la firma digital tiene enormes aplicaciones, algunas de las cuales son: presencia de la Administración en la red, consulta de información personal desde Internet, realización de cualquier trámite por Internet (pago de tributos), acceso a aplicaciones informáticas de gestión por ciudadanos y empresas, comunicación entre dependencias de distintas administraciones,

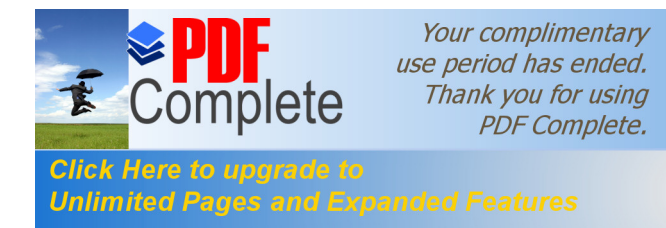

integración de información al ciudadano desde distintas administraciones, democracia electrónica (plebiscitos, sufragio).

Tanto las referidas modalidades de trabajo como el incremento en la velocidad de circulación de la información que permite el documento digital, importaría que las organizaciones de nuestro país ofrezcan un mejor nivel de servicios a sus clientes y simultáneamente reduzcan sus costos, aumentando su productividad y su competitividad en lo que hoy son mercados cada vez más globalizados y competitivos.

**2.1.4. Análisis comparativo de la legislación y proyectos a nivel mundial sobre firmas y certificados digitales (distintas soluciones) .**

# **2.1.4.1. Proyectos, legislaciones y estándares internacionales**

# **2.1.4.1.1 Estándares internacionales.**

La criptografía de clave asimétrica, también denominada criptografía de clave pública, forma parte de los siguientes estándares internacionales:

# **a. ISO 9796:**

%baternational Standards Organization+ ("Organización de Estándares Internacionales"), Norma ISO 9796 de Tecnología de la Información - Técnicas de Seguridad - Mecanismo de Firma Digital ("Information Technology - Security Techniques - Digital Signature Scheme") $14$ 

 <sup>14</sup> http://www.iso.ch/cate/d17658.html

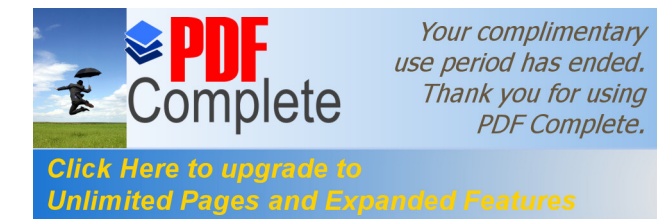

### **b. ANSI X9.31:**

Instituto Americano de Estándares Nacionales ("American National Standards Institute"), estándar X9.31 de Autenticado de Mensajes para Instituciones Financieras ("Financial Institution Message Authentication") para el sistema bancario estadounidense.<sup>15</sup>

## **c. ITU-T X.509:**

Unión Internacional de Telecomunicaciones, Sector de Estandarización de Telecomunicaciones ("International Telecommunication Union, Telecommunication Standardization Sector"), estándares X.509 de Tecnología de la Información - Interconexión de Sistemas Abiertos - El Directorio: Marco para el Autenticado ("Information Technology - Open Systems Interconnection - The Directory: Authentication Framework")<sup>16</sup>

# **d. PKCS:**

Estándares de Criptografía de Clave Pública ("Public Key Cryptography Standards") desarrollados por RSA Corporation, en forma conjunta con Apple, Microsoft, Digital, Lotus, Sun y Massachussets Institute of Technology.<sup>17</sup>

<sup>&</sup>lt;sup>15</sup> http://www.x9.org<br><sup>16</sup> http://www.itu.int/itudoc/itu-t/rec/x/x500up/x509\_27505.html <sup>17</sup> http://www.rsa.com/rsalabs/pubs/PKCS

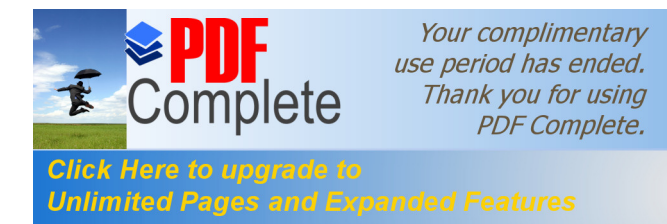

## **e. SWIFT:**

Sociedad para las Telecomunicaciones Financieras Interbancarias Mundiales ("Society for Worldwide Interbank Financial Telecommunications").<sup>18</sup>

# **f. ETEBAC:**

Sistema Financiero Francés, estándar 5.<sup>19</sup>

## **2.1.4.1.2. Antecedentes internacionales.**

En el plano internacional tienen lugar actualmente múltiples actividades y debates en torno a los aspectos legales de la firma digital:

**a.** La Comisión Europea ha redactado su borrador final de Directiva de Firma Digital ("Propuesta de Directiva del Parlamento Europeo y el Consejo sobre un Marco Común Para las Firmas Electrónicas") del 13 de mayo de 1998, publicado en el Diario Oficial de las Comunidades Europeas del 23 de octubre de 1998, que establece las pautas para la utilización de la firma digital por los Estados miembros.<sup>20</sup>

**b.** La Comisión de las Naciones Unidas para el Derecho Comercial Internacional (% JNCITRAL+) ha aprobado una Ley-Modelo sobre Comercio Electrónico y ha comenzado a trabajar en la preparación de normas uniformes en materia de firma digital, cuyas directivas han sido tomadas

 $^{18}$  https://www.swift.com<br> $^{19}$  http://www.afb.fr/catalog/p18b1. html

 $^{20}$  http://www.mbc.com/legis/eu-digsig-dir.html, y http://www.cnv.

gov.ar/FirmasDig/Internacional/DirectivaFirmaDigitalComEurop\_Esp.htm

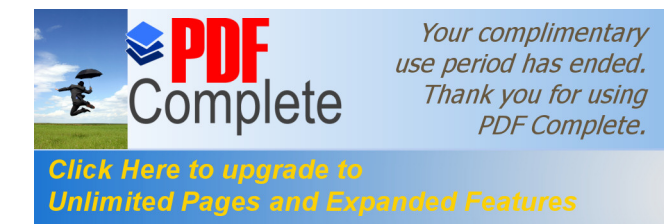

como base por la mayoría de los países latinoamericanos que legislaron en la materia, por su ductilidad para adaptarse a sus necesidades.<sup>21</sup>

**c.** La Organización de Cooperación y Desarrollo Económico (%OCDE+) prosigue sus trabajos en este ámbito, a modo de continuación de sus pautas de política criptográfica de 1997. Otras organizaciones internacionales, como la Organización Mundial del Comercio (%DMC+), han empezado también a interesarse en el tema.

**d.** El Comité de Seguridad de la Información de la Sección de Ciencia y Tecnología de la %American Bar Association+ ("ABA" - Asociación de Abogados de los EE.UU.) redactó su Normativa de Firma Digital en 1996, en la que participaron casi ochenta profesionales de las disciplinas del derecho, la informática y la criptografía de los sectores público y privado, en la que especifica un mecanismo de firma digital a base a critpografía asimétrica, los certificados de clave pública y los certificadores de clave pública.<sup>22</sup>

# **2.1.5. Actividades por países relativas a la sanción de normas en la materia.**

Varios países desarrollan ya actividades normativas pormenorizadas en relación con la firma digital:

País Estado de avance de la actividad legislativa de firma digital:

 $21$  http://www.un.or.at/uncitral/english/sessions/wg\_ec/wp-79.htm y http://www.un.or.at/uncitral/english/texts/electcom/ml-ec.htm ó http://www.cnv.gov.ar/FirmasDig/default.htm

<sup>22</sup> http://www.abanet.org/scitech/ec/isc/dsg-toc.html

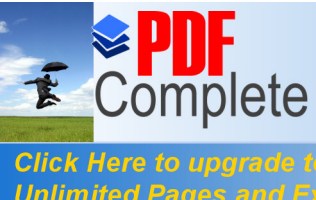

**Click Here to upgrade to<br>Unlimited Pages and Expanded Features** 

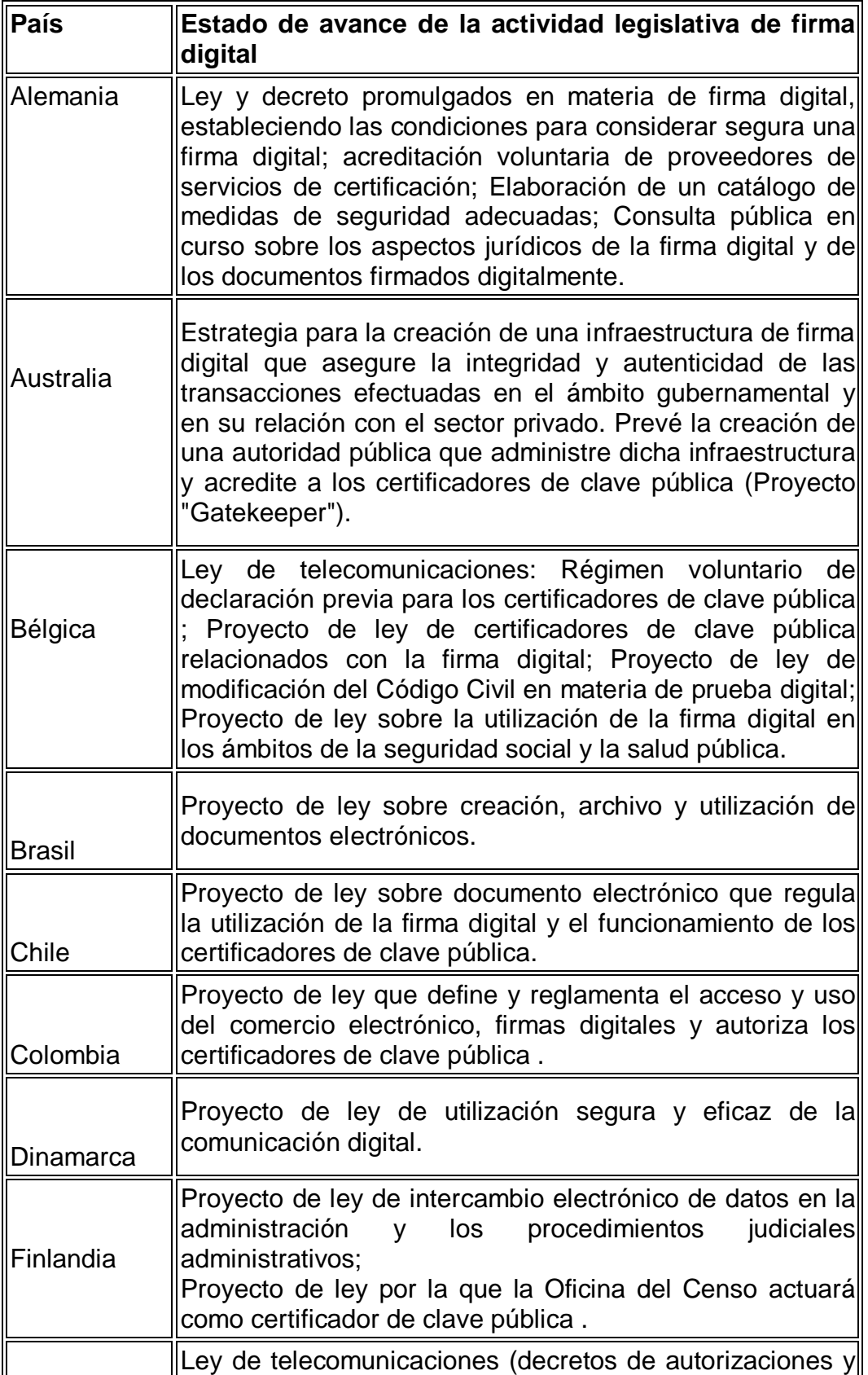

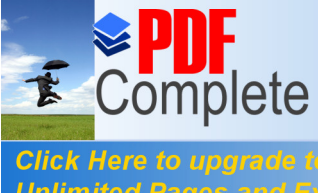

**Click Here to upgrade to<br>Unlimited Pages and Expanded Features** 

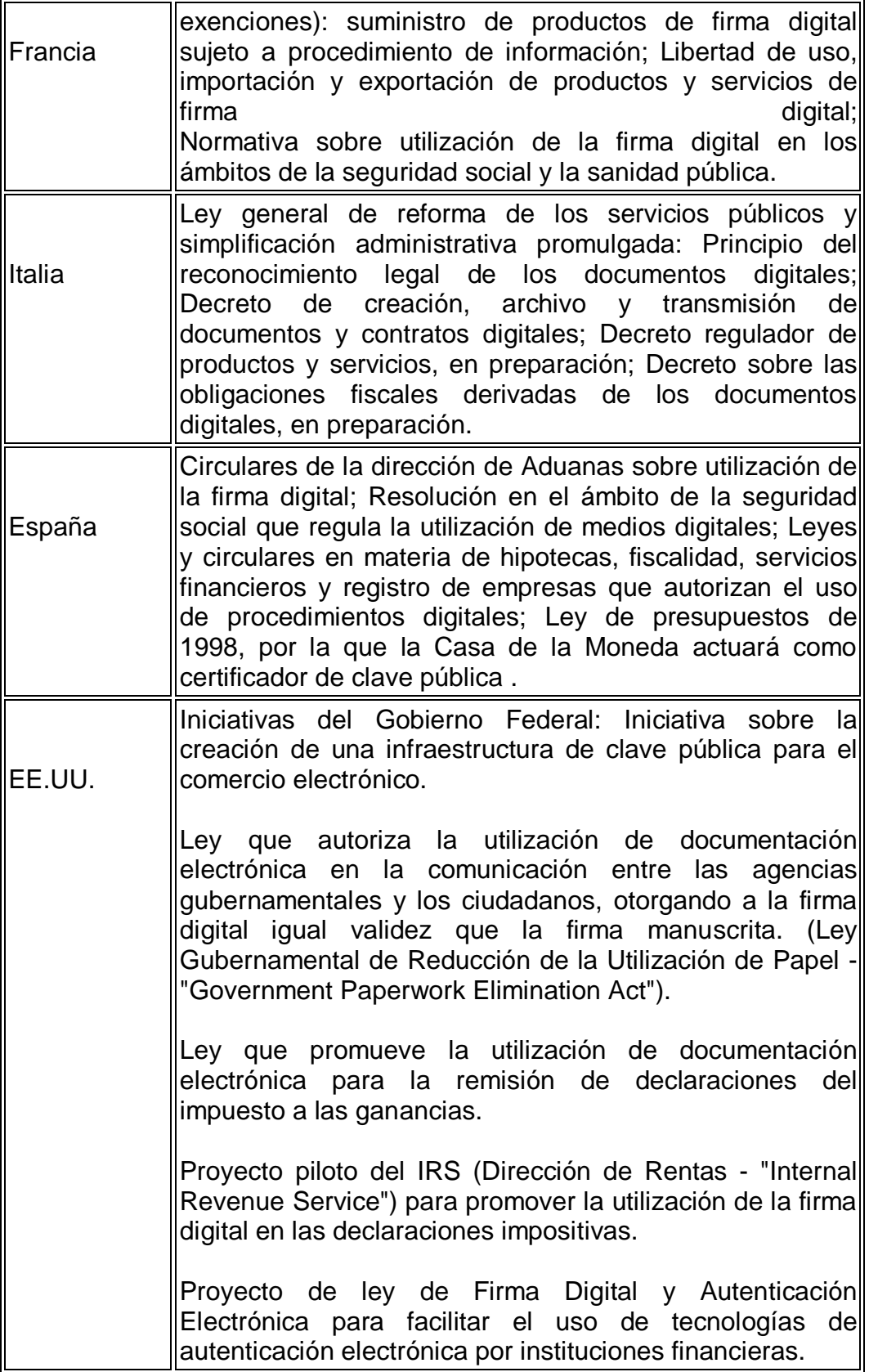

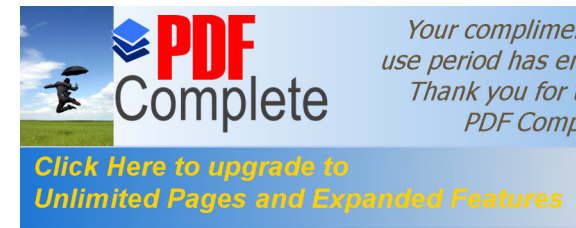

 $\mathbb{F}$ 

Your complimentary<br>use period has ended.<br>Thank you for using<br>PDF Complete.

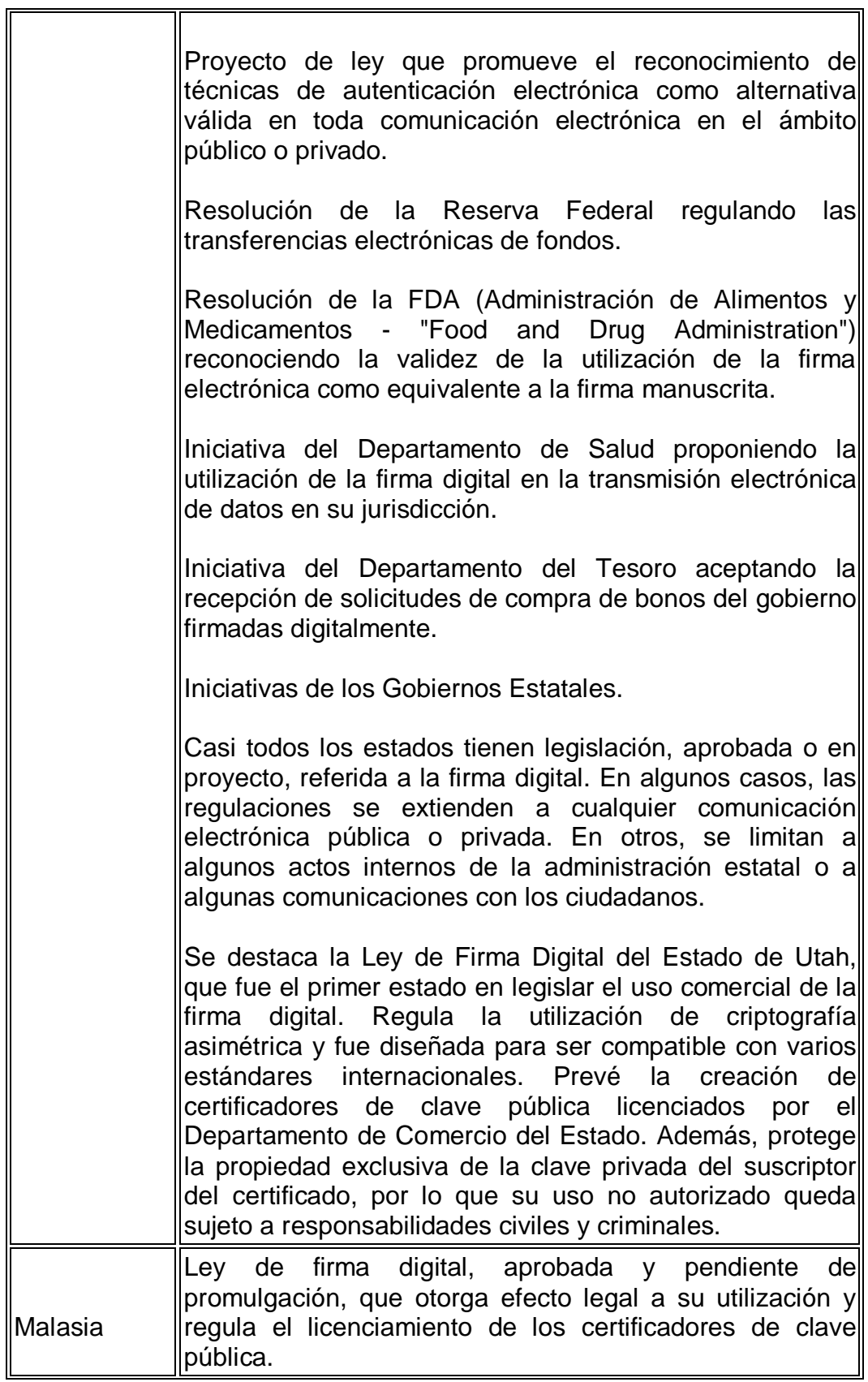

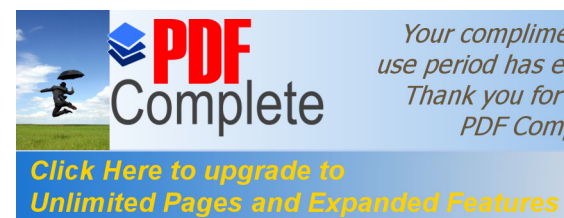

Your complimentary use period has ended. Thank you for using **PDF Complete.** 

56

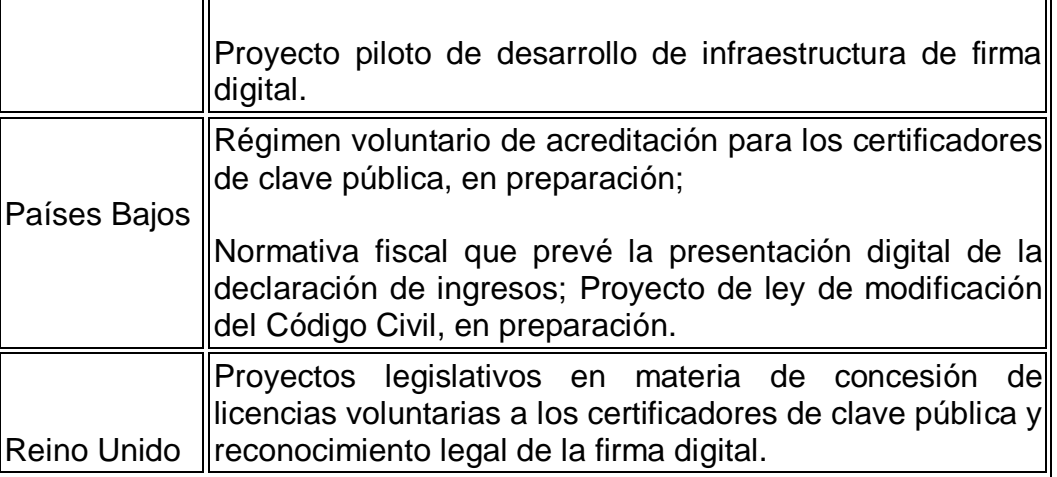

## **2.1.6. Otras legislaciones:**

a. AUSTRIA. **%** ederal Electronic Signature Law+ - (% Signature Law+. %SigG+). Enero de 2000.

**b.** ECUADOR. Proyecto de Ley de Comercio Electrónico, Firmas Electrónicas y Mensajes de Datos.

**c.** GUATEMALA. Proyecto de Ley de Comercio Electrónico y Firma Digital.

d. JAPON. **Law Concerning Electronic Signatures and Certification** Services+. May 24th, 2. 1º de abril de 2001.

**e.** MEXICO. Convenio de Colaboración para participar en los programas de modernización registral y de economía digital, que celebran la Secretaría de Economía y la Asociación Nacional del Notariado Mexicano, A.C.

**f.** PERU. Ley que modifica el Código Civil permitiendo la utilización de los medios electrónicos para la comunicación de la manifestación de la

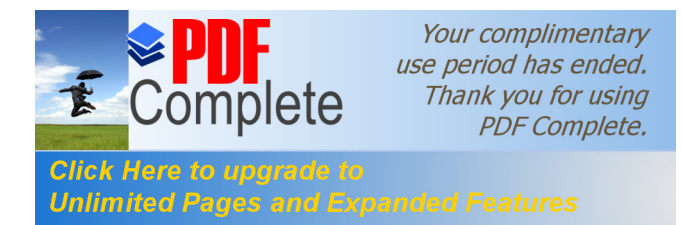

voluntad y la utilización de la firma electrónica. Ley 27269 - de Firmas y certificados digitales.

# **2.1.7. Privacidad y derecho a la información.**

# **2.1.7.1. Nociones preliminares.**

Para quienes utilizamos habitualmente la lengua castellana como medio de expresión, hablar de privacidad implica la nada agradable tarea de comenzar a definir un concepto que "a priori" no ha sido receptado por vocablo alguno. El Diccionario de la Real Academia de la Lengua Española no hace referencia alguna al término "privacidad" no obstante su sola mención ha de remitirnos necesariamente a la idea de intimidad, o bien, de vida privada. Es precisamente en la influencia de principios que no son propios de la lengua de donde surge el término, mas aún, el concepto jurídico tiene un claro origen anglosajón como derivado del precepto "the right to be alone" receptado en el ordenamiento jurídico de los Estados Unidos a fines del siglo XVII.

La doctrina sentada por el Juez estadounidense Thomas Cooley en su obra "The Elements of Torts", de 1873 y el trabajo de Warren y Brandeis, "The Right to privacy" , dieron forma a una clásica definición del vocablo % arivacy+, entendido, genéricamente, como el derecho a estar solo o derecho a la soledad.

El término, % privacy+ constituye un bien jurídico con proyección social, que enuncia el ejercicio de la libertad humana y, asimismo, impone un límite en la interrelación social. Tal acepción no encuentra un correlato exacto en nuestro derecho por cuanto se ha optado por el empleo genérico de este neologismo. Hablar de privacidad no permite discriminar entre la intimidad propiamente dicha y la vida privada, elementos

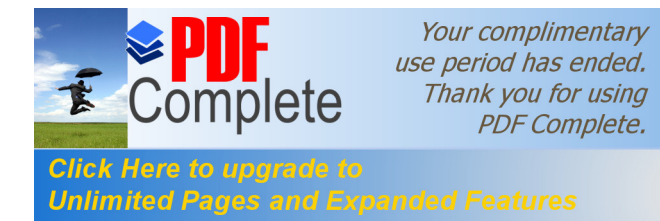

conceptualmente distintos para el derecho norteamericano que tomáramos como ejemplo.

Si bien el objeto inicial de los ensayos doctrinarios descriptos apuntaba esencialmente a analizar y tratar de encontrar límites para el avance indiscriminado de la prensa sobre la vida privada de los ciudadanos, no podemos discutir que, el avance tecnológico actual, que ha disparado exponencialmente las posibilidades de acceder y disponer de información de cualquier naturaleza, conlleva el potencial peligro de exacerbar la incidencia de tales medios sobre el derecho a la intimidad de las personas.

Es aquí donde encontramos el punto de conflicto que sirve de base para este trabajo pues se advertirá que todos los ordenamientos legales que se describirán % tinfra+ han mantenido el rango constitucional, de derecho fundamental si se quiere, respecto de la preminencia del derecho a la intimidad sobre la libertad de informar o informarse.

Este ensayo pretende arribar a conclusiones que permitan deducir del contexto internacional y el estudio comparativo de sus legislaciones de fondo, reglas comunes para el tratamiento de distintas cuestiones que hacen al pleno ejercicio de esta libertad individual en confrontación con el derecho a disponer de la información, aún cuando ella involucre los denominados "datos sensibles". No es posible apartarse en consecuencia del entorno fáctico en el que han de ser analizados estos fenómenos, es decir, el universo de posibilidades que nacen del tratamiento automatizado de información.

No obstante ello, toda vez que los antecedentes normativos a estudiar datan en general de épocas en las cuales referirse a conceptos informáticos hubiese sido poco menos que ciencia-ficción, resulta
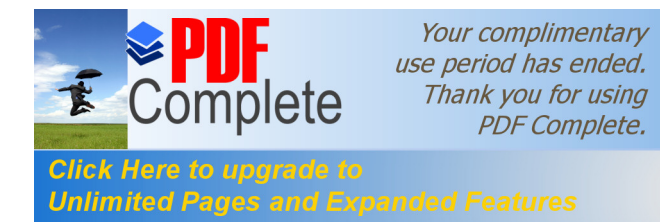

ineludible cotejar otros institutos legales que por analogía o afinidad pudieren involucrar la tutela a los bienes jurídicos que resultan objeto del presente.

Así, si es nuestra intención conocer las limitaciones a la confidencialidad, el anonimato en Internet, el uso indebido del correo electrónico y otras conductas humanas que resultan vinculadas a los derechos a la intimidad y a la información, no es posible obviar el estudio de las normas que protegen el del domicilio, la correspondencia, los documentos privados, las comunicaciones telefónicas, la libertad de prensa, etc. pues, ante la ausencia de principios legales específicos, sus preceptos, en general, resultan aplicables.

La privacidad y derecho a la información, a partir de allí se abre una enorme gama de conductas humanas que confrontan en el terreno de los derechos subjetivos y que su tratamiento en la "era de la información" merece especial atención.

Varias publicaciones consultadas al respecto demuestran el marcado interés en exaltar la importancia de proteger a los individuos de las injerencias de los estados sobre el uso de internet al igual que sucediera al reconocerse, la supremacía del derecho a la intimidad frente a las intromisiones de la prensa escrita. La apertura mundial de la red, que en sus orígenes fuera un lugar de privilegio para pocas personas, permitió poner al alcance de la mano de millones de usuarios asombrosas cantidades de información, en grado tal que ésta ha adquirido status de bien jurídico susceptible de tutela legal. Pero, por otra parte, permitió que la masiva disposición de este valioso bien ( la información) pudiera ser fácilmente recopilada, vendida o utilizada como medio de control de los propios usuarios.

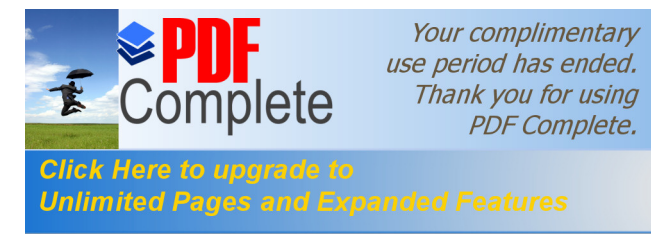

Es allí donde se advierte el problema que nos convoca, por una parte el innegable derecho de preservar la privacidad de quienes utilizan estos medios comunicacionales, el no menos importante derecho de aquellos que requieren obtener y utilizar información fiel sin que ello implique la afectación de las esferas intimas y, finalmente, el controvertido principio que parece convertirse en rector de los vínculos entre los individuos y la red global: el anonimato.

#### **2.1.7.2. El derecho a la intimidad como garantía constitucional**

Como ya se enunciara, los primeros intentos de tutelar la privacidad se advierten en los Estados Unidos pero no fue hasta 1965 en que el Tribunal Supremo reconociera la existencia de un específico derecho a la intimidad, aunque en un ámbito muy diferente al que hoy intentamos definir. Así, en citado Tribunal en los autos "Griswod v. Connecticat State" decretó la inconstitucionalidad de la norma que prohibía la venta y utilización de anticonceptivos por considerarla lesiva al derecho a la intimidad.

El derecho europeo también receptó estos principios pero nacidos en el entorno del debate político y filosófico entablado por John Looke, Thomas Hobbes o Robert Price entre otros, pero solo alcanzaron rango constitucional. en la mayoría de las naciones, en los últimos treinta años.

El análisis de los textos constitucionales de distintos países de Latinoamérica, incluyendo el nuestro, permite advertir que el derecho a la privacidad personal y familiar se halla entroncado, en general, con la protección de lo que podría denominarse espacios privados, que incluye al domicilio, la correspondencia o las comunicaciones.

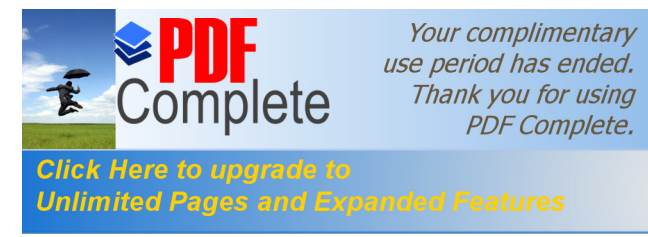

El Artículo 18 de la constitución española determina que el domicilio es inviolable como también la correspondencia epistolar y los papeles privados y resulta concordante con el texto del Artículo 19 que prevé: "Las acciones privadas de los hombres que de ningún modo ofendan al orden y a la moral publica, ni perjudiquen a un tercero, están solo reservadas a Dios, y exentas de la autoridad de los magistrados. Ningún habitante de la Nación será obligado a hacer lo que no manda la ley, ni privado de lo que ello no prohíbe" Es claro que el legislador ha pretendido mantener una gama del obrar humano alejada del contralor o la intromisión del estado.

En idéntico sentido la norma fundamental boliviana sostiene la protección de la casa, a la que considera "un asilo inviolable" (art. 21) restringiendo su acceso nocturno a la autorización de sus moradores y diurno a la orden escrita de autoridad competente.

El Artículo 19 de la constitución chilena consagra en su inciso cuarto el respeto y protección a la vida privada y pública y a la honra de la persona y de su familia; y permite introducir en carácter general la inviolabilidad del hogar y de toda forma de comunicación privada. (inc. 5). Similar protección se encuentra en el Artículo 23 de la Carta fundamental de Costa Rica.

En texto constitucional de Colombia logramos una expresa referencia al derecho a la intimidad personal y familiar y establece la obligación del Estado de respetarlo y hacerlo respetar (art. 15). Esta norma incluye el principio que fundamenta el derecho de habeas data , proponiendo la regulación de la recolección, tratamiento y circulación de datos condicionadas al estricto respeto a la libertad y demás garantías consagradas en la Constitución.

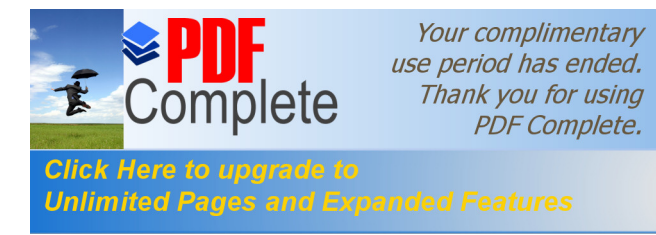

Escuetamente el Artículo 56 de la constitución cubana enuncia la protección del domicilio, no obstante deja abierta la posibilidad de vulnerar este principio en los casos previstos por la ley, con lo cual, ante la ausencia de otros preceptos que respalden la intimidad y que posean rango constitucional, la aplicación concreta denota una dudosa eficacia de esta garantía.

Así, en diversos ordenamientos legales la vida privada o intima se confunde con la honra o la buena reputación del individuo, la **Constitución Ecuatoriana** establece la obligación del estado de proteger el nombre, la imagen y la voz de la persona y su familia (art. 23). Se puede encontrar similar tratamiento en el art. 26 de la Constitución nicaragüense, aunque esta extiende el carácter tuitivo sobre la correspondencia y las comunicaciones de cualquier tipo.

La Carta Magna de México mantiene un concepto amplio que propende a la protección de la persona, su familia, su domicilio, papeles o posesiones (art. 16) y enuncia con sumo detalle las restricciones que han de imponerse al accionar del estado en su carácter de autoridad administrativa, sanitaria o policial, dejando un párrafo particular para discriminar las facultades y limitaciones del ejercito en tiempos de guerra y paz, respecto de estos institutos.

A fin de no redundar en similares conceptos entendiendo que los ya brindados ofrecen un claro ejemplo de pensamiento rector de la mayoría de los ordenamientos legales latinoamericanos, solo cabe mencionar que se reiteran en los textos constitucionales de Panamá, art. 26; Paraguay, arts. 33, 34 y 35; República Dominicana, art. 8; Uruguay, art. 10 y 11 y Venezuela, art. 47 y 60.

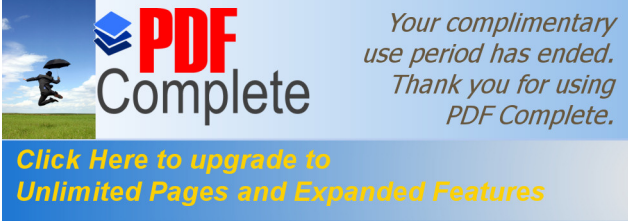

Un caso digno de destacar, pues encuadra un aspecto novedoso, no receptado expresamente por los sistemas legales enunciados precedentemente, lo constituye el caso de Perú. La constitución peruana en su artículo 2 hace referencia expresa al derecho a que los servicios informáticos, computarizados o no, públicos o privados, no suministren informaciones que afectan la intimidad personal y familiar. Si bien muchos países, inclusive el nuestro, han otorgado protección a los datos personales, es en este texto en donde se evidencia la vinculación directa de este derecho con el tratamiento automatizado de los mismos. Ya no se habla solo de los datos personales o privados, sino la posibilidad de su disposición a través de servicios informáticos teniendo en cuenta la facilidad de propagación de información propia de tales medios.

Dejando por un momento los ejemplos legislativos de los países de habla hispana, considero pertinente establecer la comparación con el ordenamiento estadounidense. Tal como enunciara en el inicio de este trabajo la incorporación expresa de la protección al derecho a la intimidad (%) (%) en el sistema legal norteamericano data de fines del siglo XVII en que fuera tratado en algunos trabajos doctrinales que sentaron las bases para los fallos judiciales que establecieron la jurisprudencia posterior. No obstante ello remotamente, podemos encontrar antecedentes limitativos del poder público.

Así, en la Tercera Enmienda de 1791 se estableció la prohibición a los soldados de ingresar a domicilios particulares sin el consentimiento de su propietario, en tiempos de paz. El mismo año la Cuarta Enmienda determinó las limitaciones a la actuación del estado en cuanto a la requisa personal y domiciliaria. ("The right of the people to be secure in their persons, houses, papers, and effects, against unreasonable searches and seizures, shall not be violated, and no Warrants shall issue, but upon probable cause, supported by Oath or affirmation, and particularly

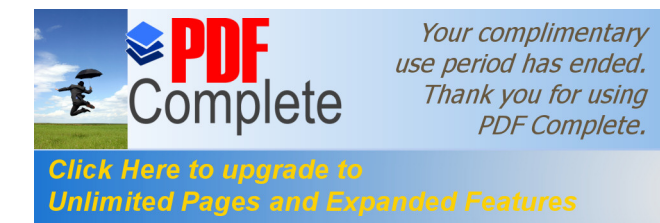

describing the place to be searched, and the persons or things to be seized.").

Debió pasar mucho tiempo para que el derecho a la intimidad se incluyera en las constituciones europeas. El primer texto constitucional europeo que recogió de forma expresa el derecho a la intimidad fue la portuguesa de 1976, en su artículo 26. y posteriormente lo hizo la Constitución española de 1978 en su art. 18. Este derecho fundamental ha sido, asimismo, reconocido con carácter universal en el artículo 12 de la Declaración Universal de Derechos Humanos de las Naciones Unidas de 1984, en el artículo 8 de la Convención Europea para la protección de los Derechos Humanos y de las Libertades fundamentales de 1950, y en el artículo 17.1 del Pacto Internacional de Derechos Civiles y Políticos de 1966.

De la lectura de los ejemplos normativos enunciados podrá colegirse que, en la mayoría de los casos no es posible apreciar una disquisición entre el concepto de % arivacy+ y los principios latinos de intimidad, vida privada o privacidad. Es evidente que el espíritu imperante, ya sea por razones históricas, políticas o sociales, es en todos los casos, poner un freno al poder estatal sobre determinados aspectos de la vida humana. Ello implica una regla básica o un principio general que subyace en todos los ordenamientos legales pero, esta limitación nace en función de la necesidad de proteger un bien superior en la escala valorativa de intereses jurídicos. Consecuentemente se deduce que, en la mayoría de los estados la preeminencia del derecho a la intimidad sobre cualquier modo de intromisión pública o privada posee rango de garantía constitucional.

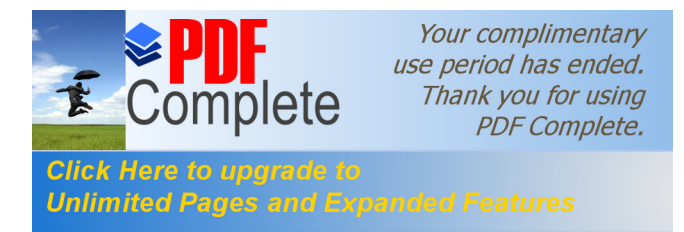

# **2.1.8. Ley Ecuatoriana de comercio electrónico, firmas electrónicas y mensajes de datos.**

Ver. Anexo 1 del Capítulo 2.

# **2.1.9. Ley Ecuatoriana de propiedad intelectual.**

Ver. Anexo 2 del Capitulo 2.

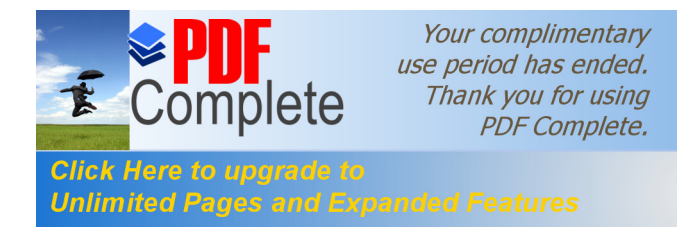

66

# **CAPÍTULO III**

# **3.1. HERRAMIENTAS DEL INTERNET**

# **3.1.1. Chat ( Cuartos de dialogo ).**

# **3.1.1.1. Introducción.**

Esta herramienta puede ser traducida como Charla Interactiva en Internet, aunque es más conocida como "chat<sup>23</sup>". Se trata de un protocolo que permite a varios usuarios de Internet mantener una conversación por escrito desde sus ordenadores en tiempo real. Exige también un software especial; las nuevas versiones del Explorer ya incluyen esta herramienta (MS Chat), pero hay otros muchos disponibles en la red.

Ese software especial permite conectarse a un servidor de chat, el cual posee varios canales. Cada uno de los cuales sirve para un sólo grupo de conversación. Muchos servidores enlazados formarán una red de chat , de las que existen varias en la red; las más importantes son EFnet, Undernet y DALnet. Cada red tiene sus propios canales; algunas redes exigen una suscripción para poder acceder a ellos pero otras permiten libre acceso a todos los usuarios.

Los grupos pueden ser de simple charla o, más frecuentemente se agrupan por temas de conversación. Lo único requerido al entrar en la conversación es suministrar una identidad o nickname con el cual ser conocido.

 $23$  www.uninet.edu/uninet/irc.html

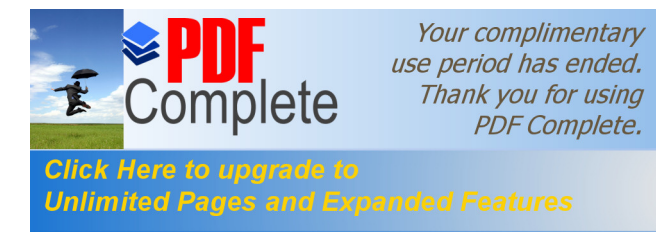

Los grupos suelen tener también un operador, fácilmente reconocible porque su nickname va precedido por una "@", que suele ser la persona que lo creó: es quien modera y mantiene el debate y tiene cierta capacidad de decisión.

La estructura de los chats hace que en muchas ocasiones, sobre todo cuando el grupo es numeroso, se mantengan varias conversaciones simultáneamente, con lo que resulta difícil hacerse entender. En ese caso se puede activar un canal para charlar de forma particular con otro usuario. De todas formas el concepto de chat se aproxima más a una charla de café (donde todos hablan a la vez) que a un debate reglado; por eso no abundan (aunque los hay) los chats de contenido científico.

## **3.1.1.2. Concepto.**

El chat, término inglés que significa "conversar", es una estrategia interactiva prevista en Cursos en-línea para permitir el intercambio, en tiempo real, de los estudiantes con su profesor virtual acerca de un tópico en particular.

#### **3.1.1.3. Uso.**

La aplicación de la técnica versa sobre aspectos establecidos en el programa del curso y propicia el planteamiento de dificultades y propuestas de solución.

#### **3.1.1.4. Beneficios.**

Permite emitir un mensaje y obtener respuesta, en tiempo real.

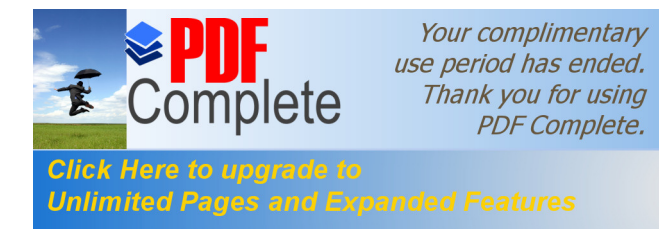

- $\triangleright$  Propicia el intercambio de estudiantes con el profesor y entre los mismos estudiantes.
- ÿ Contribuye a evidenciar la forma cómo cada persona enfrenta su situación de aprendizaje.

#### **3.1.1.5. Condiciones.**

Para Cursos en-línea, el chat es una actividad restringida (PRIVADA), participan sólo estudiantes y el profesor virtual del curso. Cada curso ofrece fechas y horarios flexibles para la realización de esta actividad. El estudiante acude a la Sala (ROOM) correspondiente a su curso en donde lo recibirá su profesor virtual.

#### **3.1.1.6. Tópico.**

El tópico para cada chat está establecido en el programa del curso así como las opciones de fechas y horarios. En el programa, también se indica la sala (ROOM) correspondiente y su ubicación para que el estudiante pueda localizarla fácilmente.

#### **3.1.1.7. Educación.**

El chat puede ser un lugar divertido donde las personas se comunican libremente o se puede convertir en algo desagradable si los participantes no tienen el suficiente respeto por los demás. Hay que buscar los chats con buen nivel y dejar de lado los que permiten charlas desagradables. Para que un chat funcione de forma aceptable los participantes deberían cumplir una serie de normas básicas de buena conducta.

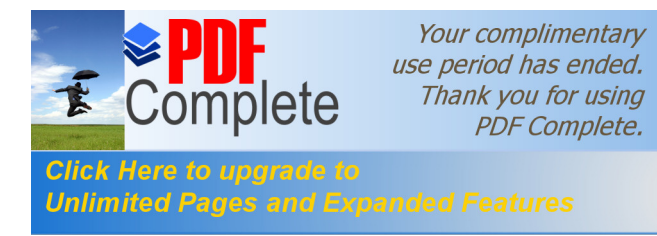

En las páginas de ayuda tienes estas normas de forma detallada, pero pueden resumirse en una sola, comportarse de forma educada y no hacer lo que no haríamos en una conversación en vivo. Por ejemplo, no interrumpir a los demás, no acaparar el chat, dejar hablar a los otros, no insultar, etc.

#### **3.1.1.8. Precauciones.**

Al participar en un chat hay que mantener una serie de precauciones básicas como consecuencia del anonimato de los participantes. Vamos a dar algunos consejos que pueden servir para los que entran por primera vez en un chat.

La regla básica es no dar información personal a nadie, no hay que decir el nombre verdadero, ni la dirección, ni el teléfono, ni la dirección de correo electrónico. Hay gente mayor que puede hacerse pasar por un jovencito, etc. Está claro que la mayoría de la gente no tiene malas intenciones pero hay que ser muy precavido.

Si después de mantener varias conversaciones con una persona tienes claro que es de confianza y decidís veros cara a cara, la primera cita puede ser en un lugar público y acompañados de otras personas.

Hay algunos casos de parejas que se han conocido en el chat y han llegado a establecer una relación duradera. Aunque es bastante más probable que no coincida lo imaginado con la realidad.

#### **3.1.1.9. Emoticones.**

Algunos chat permiten que se utilicen pequeños gráficos junto a los mensajes para que así sean más expresivos. Puedes poner de manifiesto

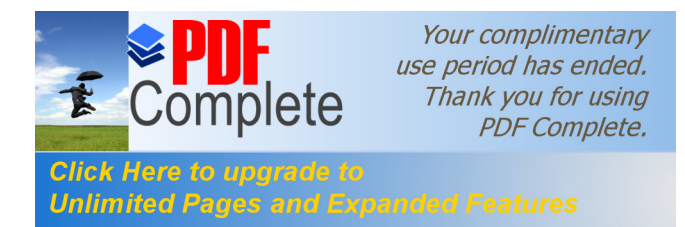

que el último mensaje te resulto gracioso o que estás contento, enfadado, etc.

También se pueden utilizar los llamados "emoticones"<sup>24</sup> que no son más que una secuencia de símbolos de escritura y letras que se parecen a una cara o dibujo y muestran emociones. Por ejemplo:

- **:-)** contento
- **:-|** cara simple
- **:-o** sorpresa
- **:-(** triste
- **;-)** guiño de ojo
- **:-@** grito

## **3.1.1.10. Tipos de Chats**

Los chats más conocidos son los que tienen lugar a través de la web para charlar en plan divertido, pero hay otros tipos de chat en cuanto a su función y en la forma de realizarse.

Chats por la Web. Es el chat más utilizado ya que no hace falta instalarse ningún programa, ni darse de alta en ningún sitio. Simplemente entrar en una página web, dar un apodo y comenzar a charlar.

Los chat más conocidos están en los grandes portales como Terra, Hispavista, etc. , pero también los hay en sitios más pequeños. Un sitio web puede crearse un programa propio que implemente una sala de Chat a partir de los programas de libre distribución existentes en diversos lenguajes, como pueden ser Java, PHP, Perl, etc.

 <sup>24</sup> www.zonacampus.net/canal/emoticones.htm

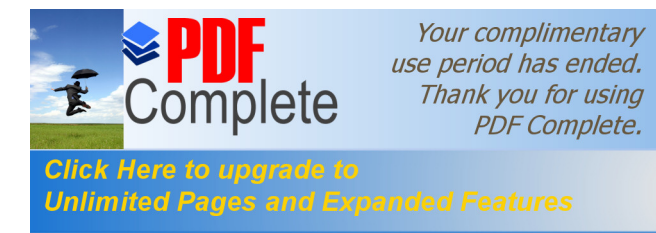

Algunos proveedores de alojamiento de páginas web también ofrecen un servicio de chat para que sus clientes lo utilicen en su sitio web. De esta forma los visitantes del sitio web dispondrán de un chat sobre el tema propio de ese sitio.

#### **3.1.1.10.1. Chats comerciales**.

Una empresa puede dar información comercial a otras empresas o clientes a través del chat. Puede ser un medio muy efectivo en algunos casos, sobre todo debido a la inmediatez del medio. Por ejemplo, en una tienda virtual un posible cliente que se interesa por un artículo y es atendido en ese mismo instante para resolver unas dudas puede decidirse a comprar más fácilmente.

Otro ejemplo sería una web de formación on-line en la que los alumnos pueden preguntar al profesor en directo a través del chat.

Hay varias empresas que ofrecen este tipo de servicios, por ejemplo, [LivePerson](http://www.liveperson.com/) y [Volano.](http://www.volano.com/index.html)

#### **3.1.1.10.2. Chats de voz**.

Actualmente se están perfeccionando los Chats de voz para que la voz llegue en buenas condiciones y sin necesitar demasiado ancho de banda. En estos chats se puede hablar en lugar de escribir. Por supuesto hay que disponer de un micrófono y unos altavoces. Por ejemplo, aquí tienes el chat de voz de Terra.

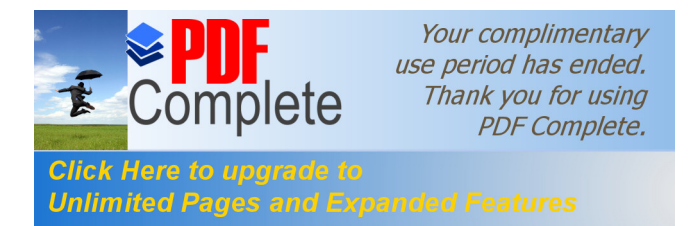

## **3.1.1.10.3. Chat mediante IRC**.

El IRC fue el primer chat de Internet y todavía tiene muchos seguidores.

#### **3.1.1.10.4. Chat mediante NetMeeting**.

Este programa de Microsoft para videoconferencia puede usarse también como un programa de chat.

#### **3.1.1.10.5. Chat mediante mensajería instantánea**.

La mensajería instantánea también permite el chat.

Estos tres últimos tipos de chats los vamos a ver con más detalle a continuación.

#### **3.1.1.10.6. Chat mediante IRC. EL IRC (Internet Relay Chat).**

Fue desarrollado en Finlandia en 1988 por Jakko Oikarinen y a partir de ahí se desarrolló el concepto de conversación en la red que ha llegado hasta el chat en la web que es tan popular hoy en día. El IRC también ha seguido su propio camino hasta hoy.

Par[a](http://www.mirc.com/) utilizar el IRC hay que instalar un pequeño programa en nuestro ordenador que se puede descargar por Internet gratuitamente. Hay bastantes programas del tipo IRC, dos de los más conocidos son ICQ y mIRC.

El proceso de instalación es sencillo y en estos sitios hay abundante ayuda, por ejemplo, ayuda-irc. Al instalar el programa el

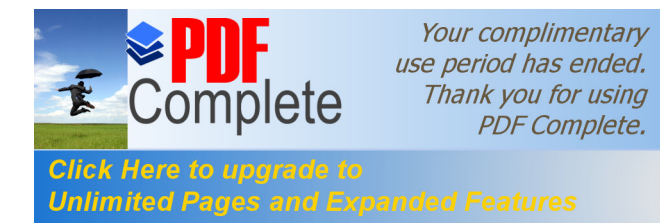

servidor de IRC te asignará un número que servirá para identificarte como miembro de IRC. Si quieres que alguien te llame por IRC, sólo tienes que darle ese número.

También puedes dar unos datos genéricos sobre ti, por ejemplo, tus aficiones, idioma, etc. así otras personas de características parecidas podrán ponerse en contacto contigo. ICQ tiene una utilidad que te permite hacer búsquedas según estas características. Siempre tienes la opción de rechazar una conversación que no te interese.

Puedes formar una lista con tus conocidos y amigos de forma que cuando te conectes al IRC podrás saber cuales de los miembros de la lista están conectados. En la imagen de la derecha puedes ver un ejemplo de una lista.

Para poder mantener esta lista actualizada el programa de IRC se ejecuta en tu ordenador como tarea de fondo, de forma que cada cierto tiempo informa al servidor central de IRC sobre tu estado.

El IRC permite tener comunicación instantánea con un grupo de personas que están dadas de alta en este servicio, y además permite intercambiar ficheros, enviar mensajes y cargar aplicaciones peer-to-peer (que comunican directamente dos ordenadores).

## **3.1.2. E-mail ( Correo Electrónico ).**

## **3.1.2.1. ¿Qué es el correo electrónico?**

El correo electrónico es un sistema de correspondencia a través de la Red. Es la herramienta base la Internet a partir de la cual se ha desarrollado la Red, aunque la fama actual de los servicios en línea se

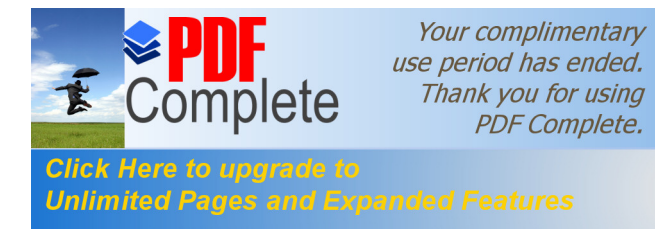

debe en muy buena parte a las posibilidades de las publicaciones web, es en el correo donde reside el mayor potencial de comunicación. El correo funciona con un principio de reciprocidad en el cual si uno puede acceder a una persona ella puede siempre contestar el mensaje.

No sólo es posible enviar correo a personas e instituciones, también es posible enviar por correo instrucciones a máquinas para que realicen ciertas operaciones como traer un archivo o una página del web.

Las listas de correo son una herramienta fundamental para el uso del correo electrónico. Esencialmente consisten en sistemas que asocian un grupo de direcciones de correo con una sola, así al enviarse un mensaje a la lista, el sistema envía una copia de dicho mensaje a cada una de las direcciones inscritas.

## **3.1.2.2. Los mensajes.**

La unidad básica de la comunicación vía correo electrónico es el mensaje. Un mensaje o carta esta compuesto por tres partes principales:

## **3.1.2.3. Los encabezados (en inglés headers).**

Son espacios o campos fijos que se llenan con los datos que permiten asegurar que el mensaje llegue a su destino, los campos más importantes son:

· **To**: (en las versiones en español de software de correo A: o Para:) en él se escribe la dirección del destinatario o destinatarios del mensaje. Cuando se envía a varias direcciones, éstas se separan con comas.

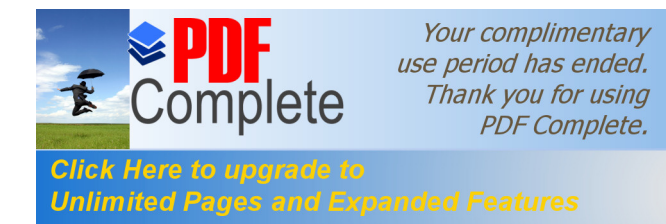

- · **CC** (copia al carbón): sirve para poner una dirección a la que se le envía copia del mensaje. Cuando se envía a varias direcciones, éstas se separan con comas.
- · **BCC** (Copia al carbón oculta): envía una copia del mensaje a un destinatario, pero los destinatarios originales del mensaje (los que se pusieron en los campos to: o cc:) no se enteran.
- · **Subject**: (en español Asunto: o Tema:) se llena con una frase que da información sobre el contenido del mensaje.
- · **From**: (en español De: o Desde:) contiene la dirección del remitente, que es insertada automáticamente por el programa de correo.
- · **Date**: (en español Fecha:) la fecha y la hora de envío del mensaje, también puesta de manera automática por el programa.

Además de estos encabezados se generan otros que generalmente el programa de correo oculta por no ser indispensables para nosotros.

· **El cuerpo (en inglés body) :**Es el contenido en sí de la correspondencia que se envía y no tiene mayores restricciones siempre y cuando sea texto sin formato. Algunos programas (en espacial en los más recientes) se permite en el envío de correspondencia con formato (negrillas, centrados, subrayados, etc.) peor para poder verlos es necesario tener al otro lado el mismo programa de correo o uno con capacidades similares lo cual no tiene porque ocurrir.

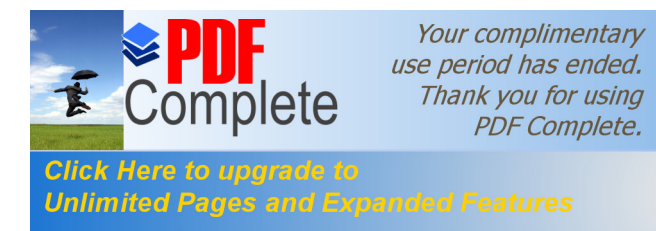

Los caracteres diacríticos (como las vocales con tilde, o la eñe) pueden llegar a tener problemas (aunque la tendencia es que disminuyan) por eso es más seguro enviar los textos sin tildes, algunas personas acostumbran a enviar los mensajes con las tildes al lado de la vocal, por ejemplo  $\pm$ rbol o agbol.

- · **Los anexos (en inglés attachments)**:Son archivos de prácticamente cualquier tipo enviados conjuntamente con el mensaje. Aunque la manera de poner los anexos y sobre todo la manera de sacarlos del mensaje varía mucho con cada programa de correo, se usan tres protocolos para la anexión de información:
- · **MIME (Multiple-purpouse Internet Mail Extensions)**: es el protocolo que se está imponiendo en la Internet, permite el envío confiable de casi cualquier tipo de información, desde documentos con formato, hasta trozos de video. La mayoría de programas actuales de correo electrónico usan este protocolo.
- **BINHEX:** es un protocolo muy poco frecuente en el uso con máquinas del tipo PC, pero de bastante uso bajo la plataforma MAC, es bueno preguntarle al corresponsal que tipo de computador y programa tiene para leer su correo si es un Mac muy seguramente lo mejor será mandarle los anexos en formato BinHex.
- · **UUENCODE**: es el protocolo más antiguo que se usado principalmente en máquinas Unix y parece estar en proceso de extinción, los programas más poderosos de correo son capaces tanto de leer como de enviar archivos usando este protocolo, mientras que los programas sencillos necesitan un programa adicional para poder decodificarlo.

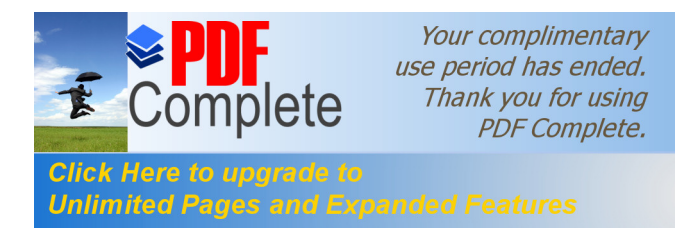

## **3.1.2.4. Programas para correo electrónico**

Existen montones de programas para el manejo del correo electrónico, incluso uno puede conseguir en la Red códigos fuentes con los cuales uno puede escribir su propio programa Estos son algunos de los más populares:

- $\triangleright$  Eudora Light, que es muy popular en la Red por su facilidad de uso.
- ÿ Pegasus Mail cuya popularidad se debe a su gran versatilidad y potencia para realizar muchas tareas especiales.
- ÿ Netscape Messenger parte del sistema Netscape Communicator.
- ÿ Microsoft Outlook Express, parte del paquete Internet Explorer del monopolio Microsoft, gana cada día más usuarios (gracias a la imposición desde el sistema operativo).

## **3.1.2.5. Las listas de correo**

Las listas de correo son una de las herramientas más potentes de Internet. Una lista es una dirección de correo asociada a un programa que permite que al mandar un mensaje a la dirección de la lista el programa haga una copia para cada uno de los miembros del grupos.

Los principales usos de una lista son:

· **Creación de grupos para discusión temática** (ejemplo: lista.en.media sobre sociedad de la información).

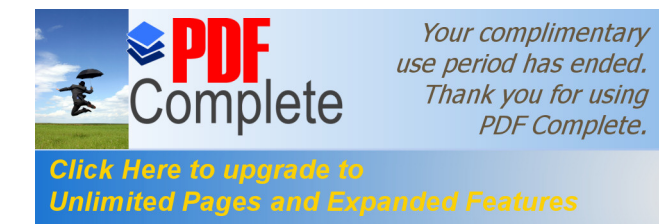

- · **Coordinación de actividades** (por ejemplo hacer un proyecto coordinado en diferentes ciudades).
- · **Difundir noticias o información** (por ejemplo lista de la Agencia ALAI.

## **3.1.3. F T P.**

# **3.1.3.1. El programa FTP.**

El uso de un programa cliente FTP (por ejemplo, el **FTP**) <sup>25</sup> en lugar del Navegador es sobre todo aconsejable cuando se quiere realizar **ftp identificado**. Una de las razones es que este tipo de programas, además de transferir archivos de una forma más intuitiva, permiten también operar en la cuenta del usuario de manera muy sencilla. Con un programa cliente de FTP, resulta muy fácil crear un directorio en la cuenta del usuario (necesario para publicar la página Web personal), renombrar o borrar ficheros de la cuenta, etc.

## **3.1.3.2. Instalar el programa**.

El programa FTP puede conseguirse en numerosos servidores de la red Internet.

En el proceso de instalación se te pedirá que introduzcas tu dirección de correo necesaria para hacer FTP anónimos.

<sup>25</sup> http://www.ua.es/es/internet/ftp/

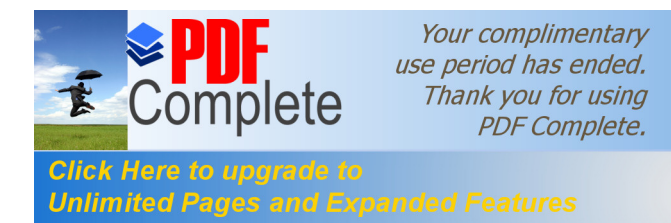

## **3.1.3.3. Utilización del programa FTP**.

Para poder transferir ficheros con el programa FTP**<sup>26</sup>** hay en primer lugar que conectarse a Internet. Una vez conectado a Internet, se arranca el programa FTP que se habrá instalado previamente. Al arrancar el programa FTP, aparece ya automáticamente la ventana Propiedades de Sesión**,** en la cual hay que introducir los datos para establecer la conexión.

La ventana aparecerá con unos valores por defecto. Pincha sobre el botón **New** situado a la derecha para que los campos aparezcan en blanco.

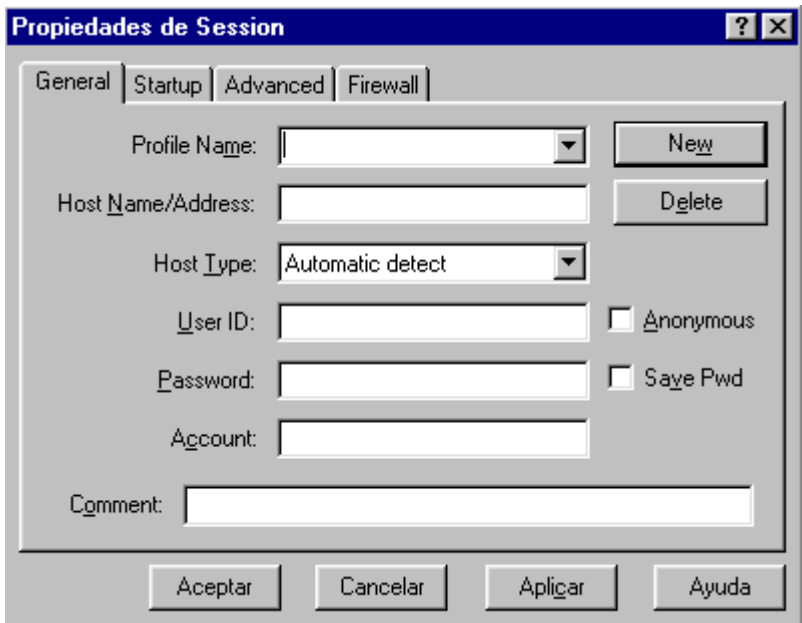

Cuando se está trabajando con el programa, esta ventana de **Propiedades de Sesión** aparece al pulsar sobre el botón **Connect** situado en la parte inferior.

<sup>26</sup> /www.sis.ucm.es/SIS/ftp.htm

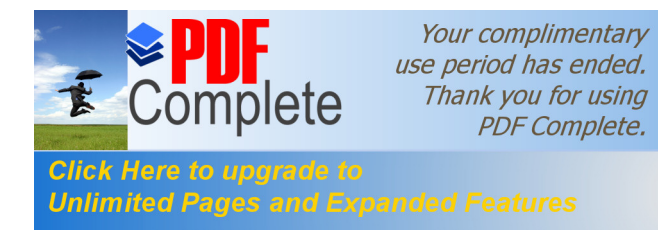

Los datos que hay que introducir en la ventana **Propiedades de Sesión** son distintos según se trate de un FTP anónimo o un FTP identificado. Como ejemplo de uno y otro caso vamos a ver cómo se rellenarían los campos con los datos de los ejercicios prácticos 1 y 3.

## **3.1.3.4. FTP anónimo**.

- ÿ **Profile Name:** En este campo se introduce un nombre cualquiera que sirva para identificar la conexión. En nuestro ejemplo podría ser Servidor ftp de RedIRIS.
- ÿ **Host Name/Address:** Dirección del servidor con el que se desea conectar. En nuestro caso: ftp.rediris.es.
- ÿ **Host Type:** En este campo es conveniente dejar el valor Automatic detect que aparece seleccionado por defecto.
- ÿ **User ID** y **Password**: Estos campos se rellenan automáticamente al marcar la casilla **Anonymous** situada a la derecha del campo User ID.
- ÿ **Account**: Este campo puede dejarse vacío.
- ÿ La ventana **Propiedades de Sesión** debe quedar completada del siguiente modo:

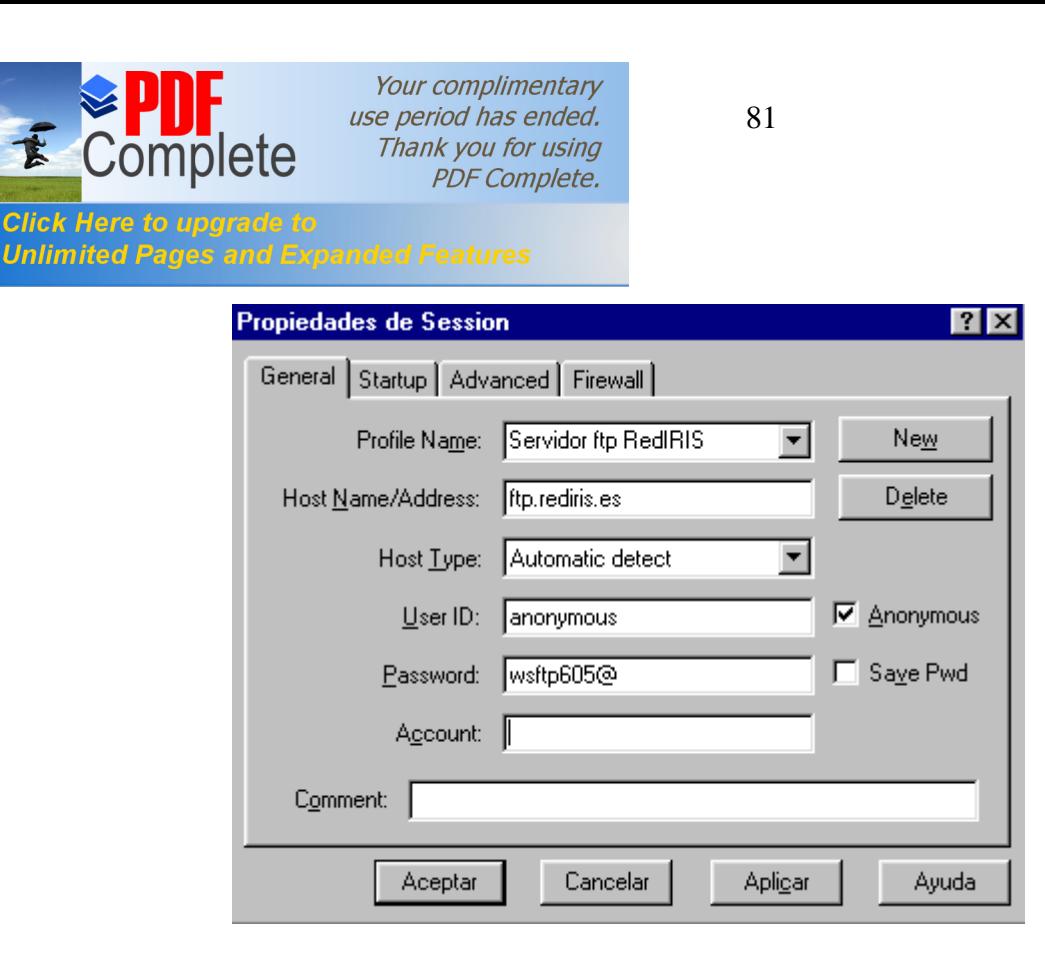

#### **3.1.3.5. FTP identificado**.

- ÿ **Profile Name:** Se introduce un nombre que sirva para identificar la conexión. Podría ser, por ejemplo, Mi cuenta.
- ÿ **Host Name/Address:** Dirección del servidor en el que se está dado de alta. En nuestro ejemplo, servidor.pntic.mec.es, donde "servidor" es el nombre del servidor FTP al que queremos conectarnos.
- ÿ **Host Type:** En este campo es conveniente dejar el valor Automatic detect que aparece seleccionado por defecto.
- ÿ **User ID:** login (o nombre) del usuario.
- ÿ **Password**: password del usuario. Al lado de este campo existe una casilla (Save Pwd) que puede activarse o no, con el fin de que se

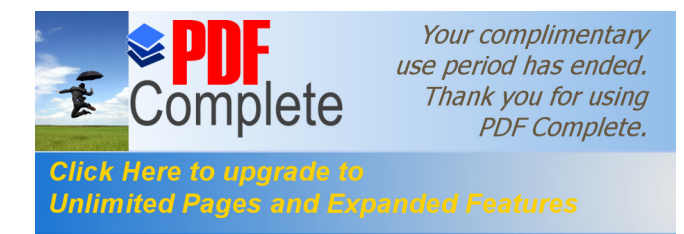

guarde la password. Si no se activa, habrá que introducirla cada vez que se conecte.

- **Example 2** Account: Este campo puede dejarse en blanco.
- ÿ La ventana **Propiedades de Sesión** debe quedar completada del siguiente modo:

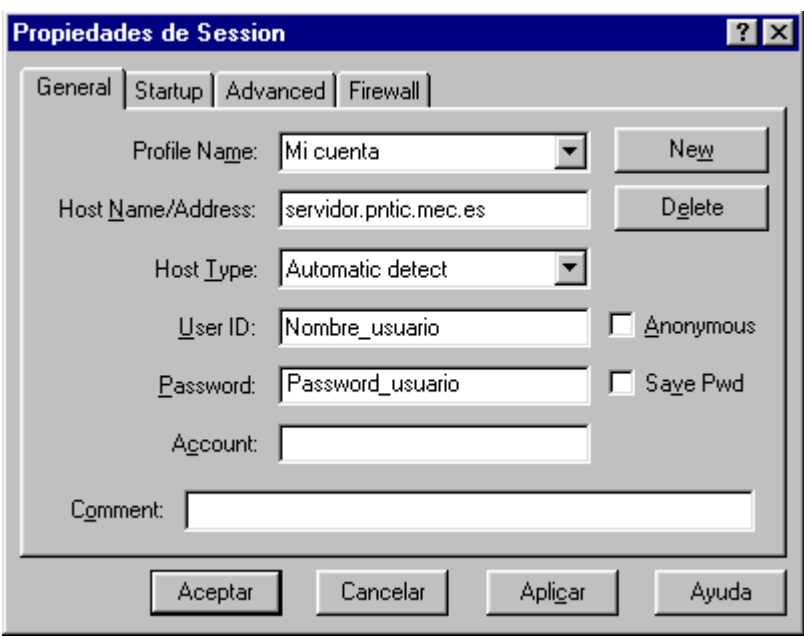

Una vez introducidos los datos, para establecer la conexión se pulsa sobre el botón **Aceptar.**

El programa **FTP27** permite también introducir los datos para una conexión sin necesidad de estar conectado a Internet, es decir, off-line. En ese caso, para guardar la configuración de la conexión hay que pulsar sobre el botón **Aplicar.**

 $27$  www.fut.es/~jmanyo/web/ws\_ftp/ws\_ftp\_espanyol.htm

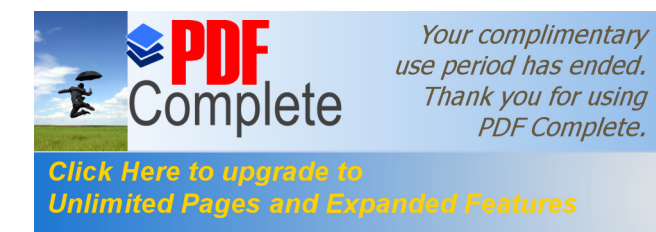

Cuando el programa conecta, veremos la ventana principal. Esta ventana está dividida en dos partes: la parte izquierda, **Local System,**  corresponde a nuestro ordenador, y la parte derecha, **Remote System,** a la del ordenador remoto al que se accede.

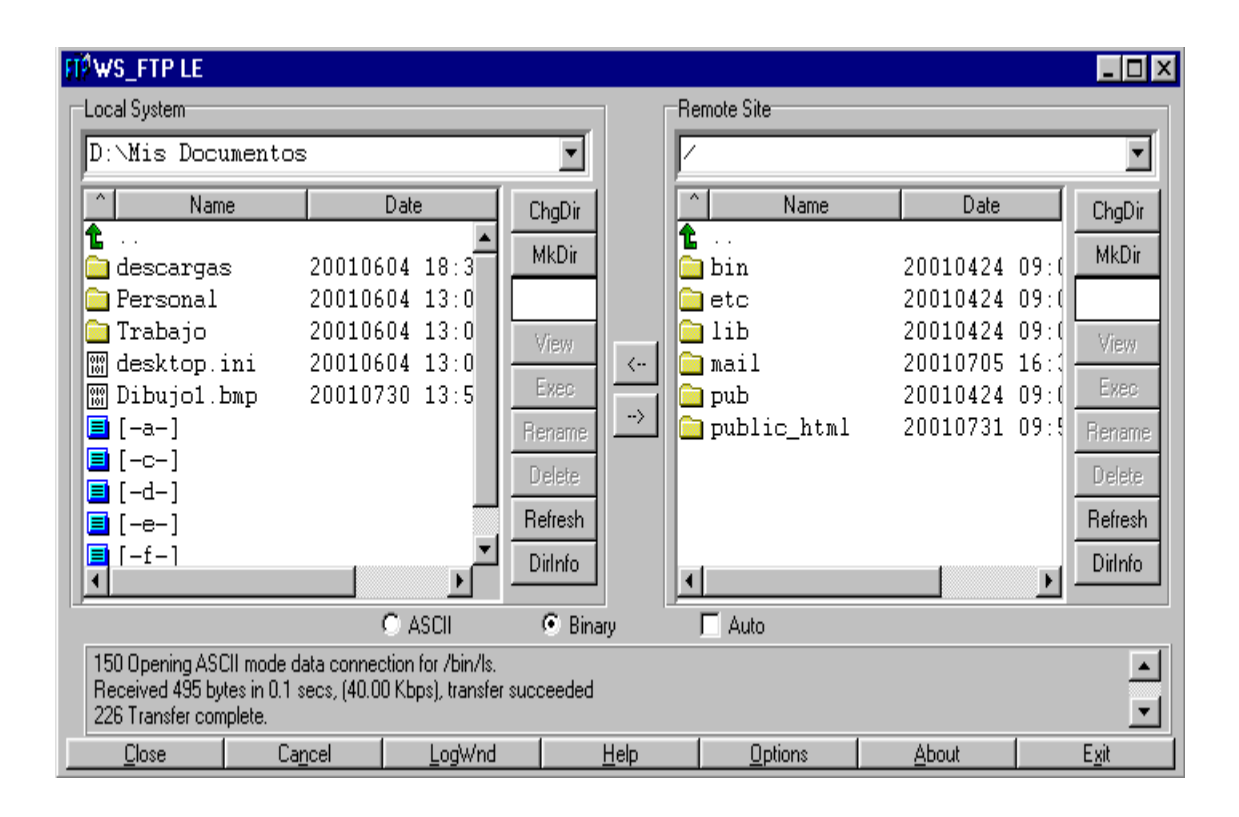

En ambos ordenadores (**Local** y **Remote**) aparece desplegado, en las ventanas correspondientes, el contenido del directorio (carpeta) en el que nos encontramos. Tanto en uno como en otro, para cambiar de directorio (subir una rama) se opera del mismo modo: pulsando con el ratón sobre la flecha verde hacia arriba seguida de dos puntos que aparece en primer lugar en cada una de las ventanas. Si lo que se quiere es acceder a una carpeta que aparece en la ventana, basta con pinchar sobre ella.

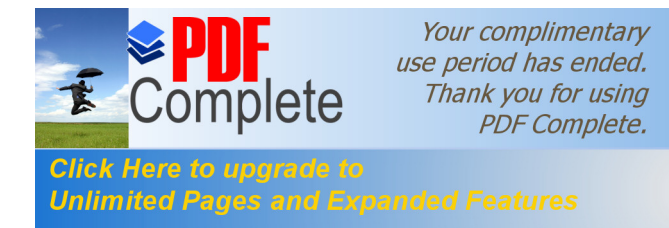

Para transferir ficheros de un ordenador a otro se seleccionan el o los ficheros deseados con el ratón (deben aparecer resaltados) y se pincha sobre la flecha que apunta al ordenador que se quiere transferir:

 $\left\langle \cdots \right\rangle$ Para transferir del Remoto al Local.

 $\rightarrow$ Para transferir del Local al Remoto (siempre que se esté autorizado a ello).

# **3.1.3.6. Modificar permisos de Usuarios, Grupos y el Resto**

Seleccionaremos la pestaña Startup de la ventana Propiedades de Sesión, y la completaremos de la siguiente forma:

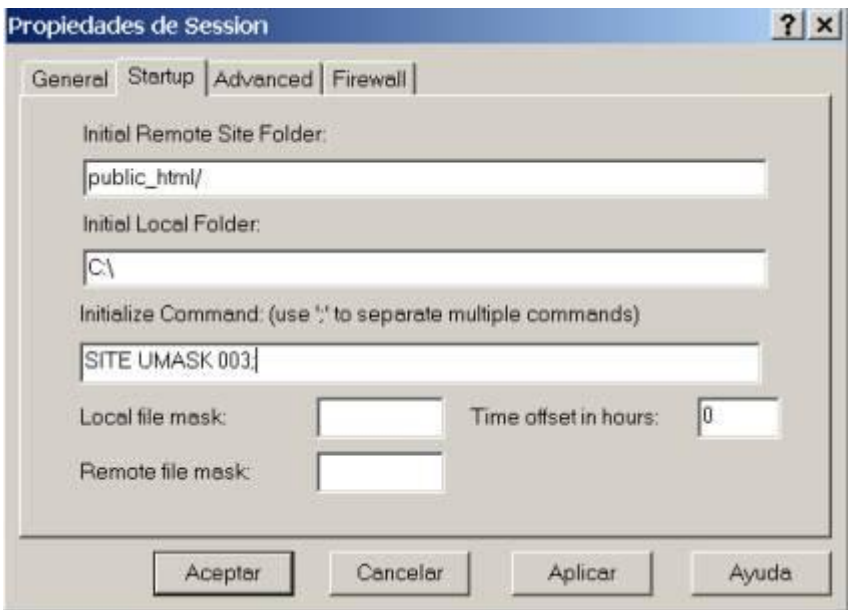

En el **Initial Remote Host Directory** le indicamos el directorio en el que vas a colgar la información en el servidor remoto. Al establecer una sesión por FTP en **Local Directory** se le indica el directorio inicial de trabajo.

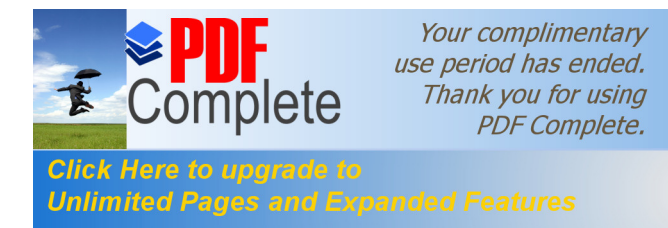

En la tercera caja de texto **Initialize Command** usaremos el comando 'umask' para establecer el modo en que se van a crear los ficheros y directorios.

En el ejemplo anterior se ha establecido los siguientes permisos al Usuario lectura, escritura y ejecución, al Grupo igual que al Usuario y al Resto sólo de lectura, con la sentencia: SITE UMASK 003;

#### **3.1.3.7. Operar en la cuenta del usuario**

En general, los programas clientes de FTP permiten, como ya hemos mencionado, realizar de una forma muy sencilla (pulsando botones) ciertas operaciones tanto en el ordenador local como en el remoto. El programa **FTP** permite, por ejemplo:

- ÿ Botón **ChgDir:** Cambiar de directorio.
- ÿ Botón **MkDir:** Crear un directorio nuevo.
- ÿ Botón **View:** Ver un archivo.
- ÿ Botón **Exec:** Ejecutar un programa.
- ÿ Botón **Rename:** Renombrar un archivo o un directorio.
- ÿ Botón **Delete:** Borrar un archivo o directorio.

## **3.1.3.8. Transferencia de ficheros.**

El protocolo FTP (File Transfer Protocol) se incluye como parte del TCP/IP, siendo éste el protocolo de nivel de aplicación destinado a proporcionar el servicio de transferencia de ficheros en Internet. El FTP depende del protocolo TCP para las funciones de transporte, y guarda alguna relación con TELNET (protocolo para la conexión remota).

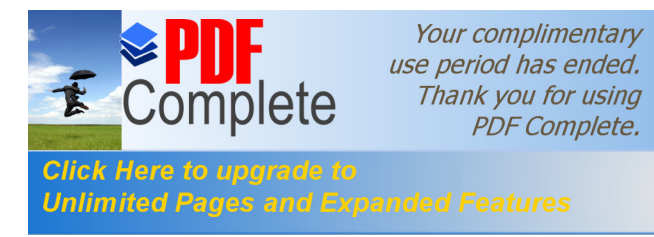

El protocolo FTP permite acceder a algún servidor que disponga de este servicio y realizar tareas como moverse a través de su estructura de directorios, ver y descargar ficheros al ordenador local, enviar ficheros al servidor o copiar archivos directamente de un servidor a otro de la red.

Lógicamente y por motivos de seguridad se hace necesario contar con el permiso previo para poder realizar todas estas operaciones. El servidor FTP pedirá el nombre de usuario y clave de acceso al iniciar la sesión (login), que debe ser suministrado correctamente para utilizar el servicio.

La manera de utilizar FTP es por medio de una serie de comandos, los cuales suelen variar dependiendo del sistema en que se esté ejecutando el programa, pero básicamente con la misma funcionalidad. Existen aplicaciones de FTP para prácticamente todos los sistemas operativos más utilizados, aunque hay que tener en cuenta que los protocolos TCP/IP están generalmente muy relacionados con sistemas UNIX. Por este motivo y, ya que la forma en que son listados los ficheros de cada directorio depende del sistema operativo del servidor, es muy frecuente que esta información se muestre con el formato propio del UNIX. También hay que mencionar que en algunos sistemas se han desarrollado clientes de FTP que cuentan con un interfaz gráfico de usuario, lo que facilita notablemente su utilización, aunque en algunos casos se pierde algo de funcionalidad.

Existe una forma muy utilizada para acceder a fuentes de archivos de carácter público por medio de FTP. Es el acceso FTP anónimo, mediante el cual se pueden copiar ficheros de los hosts que lo permitan, actuando estos host como enormes almacenes de información y de todo tipo de ficheros para uso público. Generalmente el acceso anónimo tendrá algunas limitaciones en los permisos, siendo normal en estos casos que

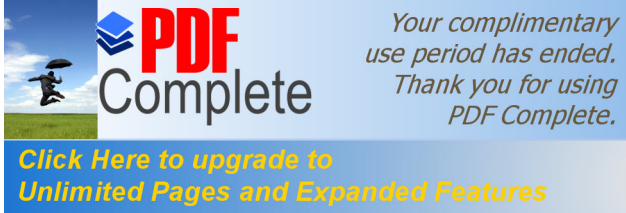

use period has ended. Thank you for using **PDF Complete.** 

no se permita realizar acciones tales como añadir ficheros o modificar los existentes. Para tener acceso anónimo a un servidor de FTP hay que identificarse con la palabra "anonymous" como el nombre de usuario, tras lo cual se pedirá el password o clave correspondiente. Normalmente se aceptará cualquier cadena de caracteres como clave de usuario, pero lo usual es que aquí se indique la dirección de correo electrónico propia, o bien la palabra "guest". Utilizar la dirección de correo electrónico como clave de acceso es una regla de cortesía que permite a los operadores y administradores hacerse una idea de los usuarios que están interesados en el servicio, aunque en algunos lugares puede que se solicite esta información rechazando el uso de la palabra "guest".

El FTP proporciona dos modos de transferencia de ficheros: ASCII y binario. El modo de transferencia ASCII se utiliza cuando se quiere transmitir archivos de texto, ya que cada sistema puede utilizar un formato distinto para la representación de texto. En este caso se realiza una conversión en el formato del fichero original, de manera que el fichero recibido pueda utilizarse normalmente. El modo de transferencia binario se debe utilizar en cualquier otro caso, es decir, cuando el fichero que vamos a recibir contiene datos que no son texto. Aquí no se debe realizar ninguna conversión porque quedarían inservibles los datos del fichero.

#### **3.1.3.9. Conexión remota.**

El protocolo diseñado para proporcionar el servicio de conexión remota (remote login) recibe el nombre de TELNET, el cual forma parte del conjunto de protocolos TCP/IP y depende del protocolo TCP para el nivel de transporte.

El protocolo TELNET es un emulador de terminal que permite acceder a los recursos y ejecutar los programas de un ordenador remoto en la red,

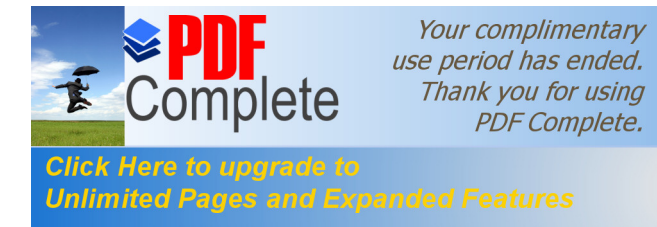

de la misma forma que si se tratara de un terminal real directamente conectado al sistema remoto. Una vez establecida la conexión el usuario podrá iniciar la sesión con su clave de acceso. De la misma manera que ocurre con el protocolo FTP, existen servidores que permiten un acceso libre cuando se especifica "anonymous" como nombre de usuario.

Es posible ejecutar una aplicación cliente TELNET<sup>28</sup> desde cualquier sistema operativo, pero hay que tener en cuenta que los servidores suelen ser sistemas VMS o UNIX por lo que, a diferencia del protocolo FTP para transferencia de ficheros donde se utilizan ciertos comandos propios de esta aplicación, los comandos y sintaxis que se utilice en TELNET deben ser los del sistema operativo del servidor. El sistema local que utiliza el usuario se convierte en un terminal "no inteligente" donde todos los caracteres pulsados y las acciones que se realicen se envían al host remoto, el cual devuelve el resultado de su trabajo. Para facilitar un poco la tarea a los usuarios, en algunos casos se encuentran desarrollados menús con las distintas opciones que se ofrecen.

Los programas clientes de TELNET deben ser capaces de emular los terminales en modo texto más utilizados para asegurarse la compatibilidad con otros sistemas, lo que incluye una emulación del teclado. El terminal más extendido es el VT100, el cual proporciona compatibilidad con la mayoría de los sistemas, aunque puede ser aconsejable que el programa cliente soporte emulación de otro tipo de terminales.

 <sup>28</sup> http://www.aplushosting.com/spanish/tutorials/telnet.phtml

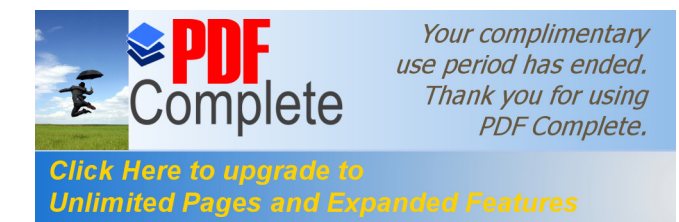

# **3.1.4. Trasmisión de Voz ó telefonía por Internet.**

## **3.1.4.1. Introducción.**

Actualmente, y en todo el mundo, Internet, o más ampliamente las redes IP, junto con la telefonía móvil son los dos fenómenos que captan mayor interés dentro del mundo de las telecomunicaciones, y prueba de ello es el crecimiento experimentado en el número de usuarios que están por utilizar estos dos servicios.

La utilización de la telefonía sobre IP<sup>29</sup> como sustituto de la telefonía convencional se debe, principalmente, a su reducido costo. Sin embargo, existen estudios que demuestran que el nivel de costos de los dos tipos de tecnologías (conmutación de circuitos y voz sobre IP) no es realmente determinante para la tarifa final que paga el cliente. En otras palabras, los operadores tradicionales de tráfico de larga distancia y tradicional podrían, y seguramente lo harán, bajar los precios de forma que se llegue a un nivel de coste similar para una misma calidad de voz. Se prevé por tanto que sólo durante un período de cinco años existirán argumentos económicos en favor de la voz sobre IP.

Después de este período, serán otros argumentos los que favorezcan la utilización de técnicas de telefonía sobre IP, como son la posibilidad de multimedia, control del enrutamiento por parte del PC del usuario, unificación absoluta de todos los medios de comunicación en un sólo buzón, creación de nuevos servicios, etc.

Este tipo de servicios es nuevo, en el sentido que realmente no son simples sustitutivos de servicios existentes. Por esta misma razón no es fácil predecir la evolución del mercado en este segmento. También es

89

<sup>29</sup> www.dti2.net/vozip.htm

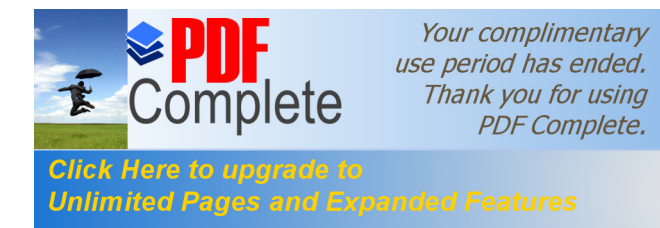

impredecible la cantidad de nuevos servicios que pueden surgir cuando uno de los extremos de la llamada, al menos, es un PC que a su vez está sujeto a una evolución tremenda.

# **3.1.4.2. Comunicación PC a teléfono y PC a PC**

Para establecer una comunicación telefónica, no necesariamente se requiere como terminal un teléfono, sino que se puede utilizar un terminal multimedia equipado con tarjeta de sonido, micrófono y altavoces, como pueda ser un PC.

Ejemplos de alguno de los nuevos servicios que se apoyan sobre el concepto de voz sobre IP son:

- · Servicios de "FreePhone", números gratuitos 900 y 800.
- · Internet Call Center. Comunicación con un Agente del Centro de Atención de Llamadas asociado al Web visitado.
- · Telefonía Multimedia sobre IP. Utilización de PCs como terminales de voz, datos y vídeo.

#### **3.1.4.3. Diferencias entre Internet y la RTB**

Hay diferencia muy significativas entre Internet y la RTB $^{30}$  (Red Telefónica Básica), siendo la más importante la diferente técnica de conmutación que utilizan: paquetes y circuitos, respectivamente. Otra diferencia significativa es que Internet usa un enrutamiento dinámico basado en una dirección no geográfica, mientras que en la RTB el encaminamiento es estático y basado en una numeración asociada a una localización geográfica, el número telefónico.

 $30$  www.telefonica-data.com/www-app/htm/interior/1.5.1.2/pagina760.shtml

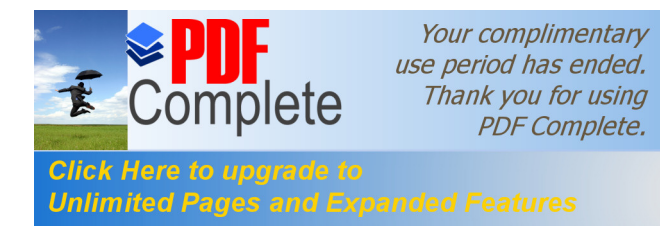

Por otro lado Internet tiene una arquitectura descentralizada, lo que resulta en una mayor flexibilidad y permite un despliegue más rápido de las aplicaciones.

Un aspecto muy importante a destacar, que no tiene que ver con los técnicos, es la diferente regulación que afecta a una y otra red. Mientras que la RTB ha estado y sigue sujeta a una extensa regulación en todos los países, que inhibe la competencia real, Internet es una red abierta que la favorece y promueve, para facilitar la entrada en nuevos mercados, aunque últimamente se están apreciando ciertos signos es sentido contrario.

Por otra parte, en muchos países las tarifas del servicio telefónico no se corresponden con los costes del mismo, lo que hace que resulten excesivamente altas, sobre todo para las llamadas internacionales, lo que crea una gran oportunidad para los servicios de voz sobre IP, a través de Internet, al ser su coste muy inferior al no depender de la distancia y aplicarse tarifa local, o utilizando una red IP privada constituida a tal efecto.

Dado que Internet se soporta sobre una nueva infraestructura de red (no se basa en la red telefónica aunque hace cierto uso de parte de ella y la mayoría de los usuarios la acceden a través de ella), obliga a recalcular los costes del servicio, establecer una nueva manera de tasación acorde con los mismos, e implantar una regulación adecuada a la nueva modalidad; estos factores son de una importancia estratégica ya que rompen los moldes tradicionales sobre los que se han basado los monopolios de los operadores.

Una infraestructura basada en routers y gateways en la que la inteligencia se deja del lado de los terminales (PCs) es mucho más barata

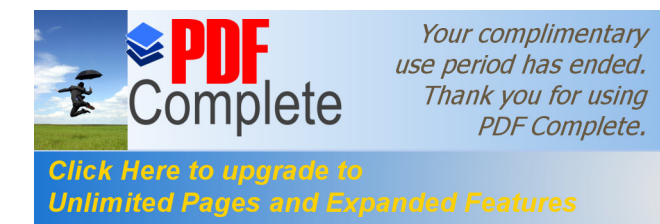

y económica de implantar y mantener -al menos en un factor de 1 a 10 que la tradicional red de conmutación telefónica en la que los terminales (teléfonos) son tontos.

Internet se concibió como una red telefónica para interconectar ordenadores, pero puede que en el futuro sea una red de ordenadores para conectar teléfonos y proveer una verdadera telefonía. Esta afirmación quizá sea un poco aventurada pero se ve avalada por ciertos estudios recientes que predicen que el tráfico de voz sobre Internet puede superar al de datos en el plazo de unos pocos años. De hecho, ya el volumen de tráfico total sobre Internet supera al de voz sobre las redes telefónicas.

#### **3.1.4.4. Telefonía de larga distancia.**

La VoIP es muy adecuada para dar un servicio de telefonía de larga distancia a bajo coste ya que todas las llamadas se facturan como locales. Los clientes son típicamente los carriers tradicionales, y una nueva categoría de ISP, los ITSP, nacida específicamente para este mercado.

En estos momentos, los grandes ahorros en cuanto a la telefonía sobre IP se realizan en las llamadas internacionales. La relativa falta de competencia en este segmento hace que los precios sean altos, y los mecanismos de compensación internacionales no favorecen la aparición de nuevos operadores con mejores precios, porque siempre tendrán que acordar cómo transportar el tráfico por las redes de los operadores existentes.

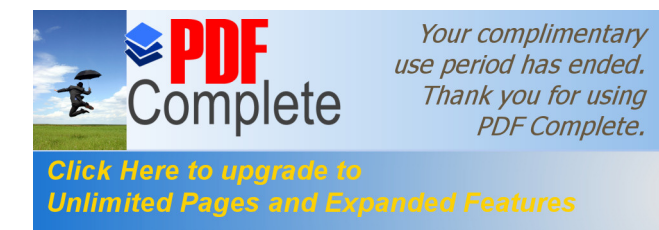

Además de la comunicación Teléfono a Teléfono, estos clientes demandan comunicaciones PC a Teléfono, servicios de Fax, enrutamiento en función del coste, tasación y contabilidad en tiempo real, etc.

# **3.1.4.5. Componentes de las redes VoIP.**

Las redes de voz sobre IP suelen contener tres (o cuatro) componentes fundamentales:

- · Clientes H.323, PCs multimedia conectados directamente a una red IP
- · Gateways de Voz/IP
- Gatekeeper<sup>31</sup>, para controlar las comunicaciones de voz sobre IP
- · MCU H.323, opcional, para permitir conferencias con más de dos participantes

## **3.1.4.5.1. Cliente Multimedia:**

Se trata normalmente de un PC multimedia (tarjeta de sonido, micrófono y altavoces), que opcionalmente dispone de una cámara. Se comporta como un terminal H.323 y T.120

## **3.1.4.5.2. Gateways De Voz/Ip:**

El Gateway<sup>32</sup> de Voz/IP es el componente clave de una solución de voz sobre IP al facilitar la conversión de las llamadas telefónicas convencionales al mundo de IP. Normalmente, tienen interfaces analógicos o digitales (PRI, PUSI) a la red telefónica, y disponen de interfaces Ethernet, Frame Relay o ATM hacia la red IP.

 $31 \over 31}$  averroes.cec.junta-andalucia.es/~11000711/wingate/clientes.htm<br> $32 \over 32$  es.gateway.com/manuals/desktop/d\_manuals.shtml

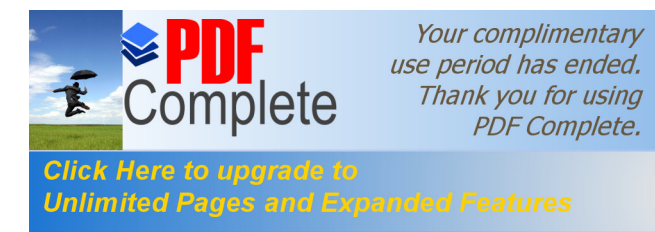

Gateway H.323/H.320: Básicamente. realiza la conversión entre estos dos formatos de forma que los terminales H.323 se pueden comunicar con equipos RDSI de videoconferencia, que pueden formar parte de la red corporativa o estar situados en la red pública.

Gateway H.323/RTB (Voz sobre IP). Posibilitan las comunicaciones de voz entre los terminales H.323 y los teléfonos convencionales, estén en la red corporativa o en la red pública.

#### **3.1.4.5.3. Gatekeeper:**

El Gatekeeper es un punto central de control en una red H.323, proporcionando servicios de control de llamada, traducción de direcciones y control de admisión. Además facilita el control del ancho de banda utilizado y localiza los distintos gateways y MCU o cuando se necesita.

Gatekeeper H.323: Está siempre presente para controlar las llamadas en la Intranet Pública (o red corporativa). Todos los elementos de red de MMTS (terminales, Gateways, MCU) tienen que usar el Gatekeeper como punto intermedio para la señalización. De esta forma se tiene un control de los accesos, seguridad, movilidad del usuario, y tarificación si se da el caso.

#### **3.1.4.5.4. MCU para H.323 y T.120.**

Se utiliza cuando han de intervenir más de dos partes en una conferencia. La MCU (Multimedia Conference Unit) es responsable de controlar las sesiones y de efectuar el mezclado de los flujos de audio, datos y video.
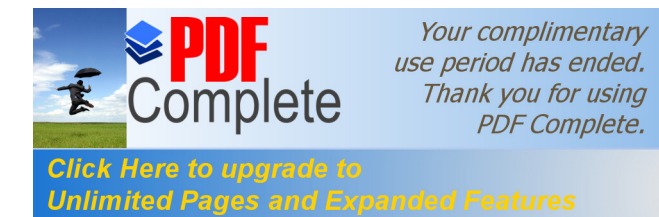

#### **3.1.4.5.5. La norma H.323.**

Actualmente, las redes desplegadas para la transmisión de voz sobre IP son en su mayor parte propietarias, utilizando mecanismos de señalización, control y codificación de la voz propios de los suministradores, y con muy poca o sin ninguna interoperabilidad entre ellas. La norma  $H.323^{33}$  de ITU viene a poner luz sobre este tema y es, a partir de ahora, prácticamente de obligado cumplimiento para los suministradores. Entre otras cosas, el hecho de que NetMeeting, un cliente H.323 desarrollado por Microsoft para Windows 95, 98, 2000 y Windows NT, se entregue de forma gratuita, es prácticamente una garantía de que esta es la norma que hay que cumplir.

La norma H.323 es muy compleja al integrar no sólo voz sobre IP, sino también comunicaciones multimedia. La presencia de un Gatekeeper como elemento centralizado de control de la red es uno de los aspectos fundamentales de la norma. Existen diferentes variantes de codecs en la norma, pero se acordó a mediados de 1997 en un consorcio denominado IMTC, en el que están presentes Microsoft, Cisco, HP, etc., que el codec preferido para voz sobre IP es el apoyado por Microsoft, G.723.1, que funciona a 6,4 kbit/s totales (total de ambos sentidos), más el overhead causado por cabeceras de IP y UDP (unos 10 kbit/s es el resultante). Cisco, de momento, sigue utilizando G.729a, que resulta menos exigente en cuanto a capacidad de proceso.

El mayor problema, con mucho, que enfrenta la voz sobre IP, es el de los retrasos acumulados en el tránsito de los paquetes y en el propio proceso de codificación. En la Internet global, los retrasos pueden llegar a ser del orden de dos segundos, impidiendo cualquier posibilidad de una conversación normal. La causa principal de estos retrasos es la pérdida

 <sup>33</sup> www.rediris.es/mmedia/salas/tecno.html

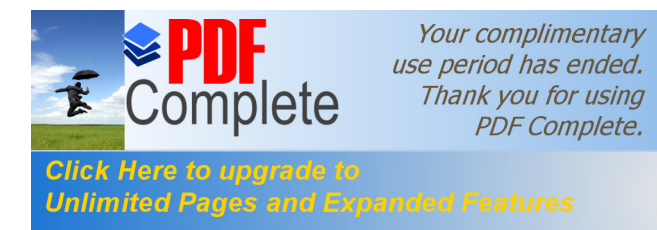

de paquetes, que en muchos casos puede llegar a un 40%. La única manera de mantener este tipo de cifras bajo control es trabajar en una red privada, dimensionada para este tipo de tráfico, o introducir conceptos de calidad de servicio (QoS) en la Internet, algo que todavía está lejano. Esta es la razón por la que la mayor parte de proveedores de voz por Internet disponen de una red dedicada para este propósito, ya que de otra manera no se puede conseguir la calidad requerida por los usuarios, sobre todo si pertenecen al mundo empresarial.

#### **3.1.5. Transmisión de Imagen.**

#### **3.1.5.1. Imagen y Vídeo en tiempo real.**

La configuración ideal de un sistema de Imagen y video digital debe permitir la transmisión de secuencias de vídeo en tiempo real. El principal problema para conseguir esto es que la transmisión de vídeo requiere líneas de alta capacidad, pues las secuencias de vídeo utilizan volúmenes de información muy elevados.

Si nuestro sistema transmite la información a través de Internet y no disponemos de una conexión de alta velocidad, la transmisión de vídeo en tiempo real será prácticamente imposible, a pesar de que los sistemas de compresión de vídeo han progresado espectacularmente en los últimos tiempos, y el vídeo es ya algo cotidiano en Internet. Sin embargo, los vídeos aptos para transferencias en líneas de baja velocidad tienen un tamaño muy reducido, (generalmente no superan 320 x240 píxeles de resolución) y una calidad limitada.

Un sistema de Imagen y video digital no puede forzar las tasas de compresión de vídeo. En cualquier caso, los sistemas de transmisión de vídeo permiten adaptar con facilidad los niveles de compresión y seremos

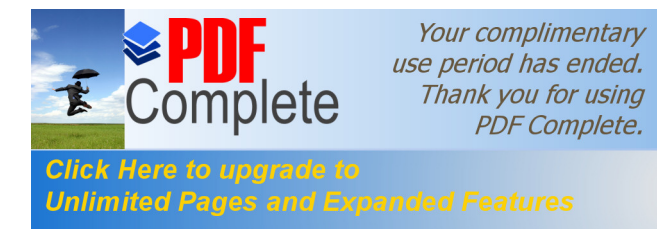

nosotros los que podremos decidir si la compresión necesaria para que se adapte a la capacidad de la línea disponible es adecuada o no para cumplir los requisitos mínimos aplicables a una transmisión de Imagen y video digital.

Los sistemas más avanzados de Imagen y video digital con líneas de alta capacidad (de al menos una triple RDSI), generalmente utilizan líneas punto a punto donde se alcanza una buena calidad de imagen, pero no cuentan con la universalidad y versatilidad que proporcionan las transmisiones a través de Internet. Estas líneas punto a punto suelen conectar sistemas de Imagen y video digital cerrados en el que ambos equipos disponen del mismo software y la compatibilidad está garantizada.

Los sistemas de Imagen y video digital abiertos, al margen de los problemas de ancho de banda, deben resolver otro problema y es el de la compatibilidad de los programas que gestionan la codificación y transmisión de vídeo. De nada sirve utilizar un software avanzado para estos fines si nuestros posibles interlocutores no disponen de este software, especialmente si empleamos programas comerciales de elevado coste.

En un Manual de Imagen y video digital sería difícil dar cabida o enumerar distintas posibilidades comerciales para realizar Imagen y video digital empleando vídeo en tiempo real. Por lo tanto nos centraremos en las posibilidades que ofrecen programas de más fácil acceso y utilización, y especialmente aquellos de libre distribución (gratuitos). Quizá la solución más simple para realizar Imagen y video digital dinámica es la aplicación de los programas de videoconferencia.

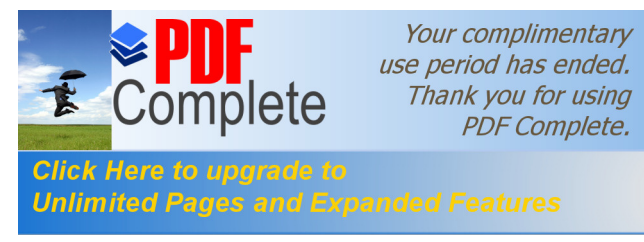

Estos programas están generalmente diseñados para transmitir imágenes de vídeo, adaptándolas a la velocidad disponible en la conexión que tengamos. Se encuentran muy orientados a la transmisión a través de Internet, pero igual que pueden recoger imágenes de una pequeña webcam situada junto a nuestro ordenador, pueden transmitir también la imagen que recoge la cámara que tengamos acoplada a nuestro microscopio. La calidad y la resolución de la imagen serán bajas si el ancho de banda de nuestra conexión a Internet es pequeño, pero podrá tener una calidad buena si disponemos de una conexión por cable, ADSL, satélite, o similares.

Aunque existen diferentes programas de videoconferencia, también tendremos que tener en cuenta que a menudo tanto el emisor como el receptor deben tener instalado el mismo software para que el equipo funcione adecuadamente, salvo que utilicen algún estándar en la transmisión de este tipo de información, como el denominado H.323. Ante ello, probablemente la solución más aconsejable es usar el programa de videoconferencia más difundido por estar incluido en los sistemas operativos más comunes, y englobado con los navegadores de Internet más habituales. Se trata de NetMeeting de Microsoft.

Este programa de distribución gratuita, se adapta aceptablemente a las condiciones de las líneas que dispongamos, y puede llegar a utilizar tamaños de ventana de dimensiones suficientes para la transmisión de vídeo con calidad adecuada para Imagen y video digital.

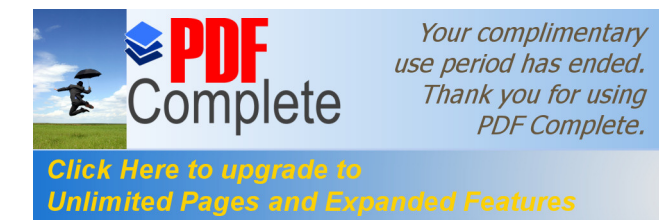

#### **3.1.5.2. NetMeeting.**

Este programa $34$  se encuentra actualmente en la versión 3.01. Viene incluido en las versiones de Windows (98SE, ME y 2000) y también se instala al efectuar una instalación completa del Internet Explorer.

Por tanto esta es pues su principal ventaja, y es que está muy difundido, y por tanto Imagen y video digital Dinámica necesitaremos en la mayor parte de los casos pedir a nuestros interlocutores de Imagen y video digital que instalen un nuevo software para poder establecer un intercambio de imágenes de vídeo.

### **3.1.5.3. Instalación y Configuración**

La instalación es sencilla los programas citados permiten, empleando los codificadores generar ficheros de vídeo con excelentes tasas de compresión. Pero si nuestra intención es que esa compresión se realice y transmita en tiempo real, es necesario utilizarlos de forma coordinada con un servidor. Estos servidores son los que emplean, en sus versiones superiores, las emisoras de radio, e incluso de televisión para distribuir a través de Internet sus programas en tiempo real.

Permiten la conexión simultánea de múltiples usuarios, y aunque puedan parecer herramientas muy sofisticadas y poco aptas para ser manejadas por usuarios con limitados conocimientos informáticos, en realidad son programas de funcionamiento y configuración muy sencilla, que no requieren especiales conocimientos técnicos.

Su instalación y configuración requiere introducir unos pocos parámetros, que serán la dirección IP del ordenador donde está instalado;

<sup>&</sup>lt;sup>34</sup> www.recursosvoip.com

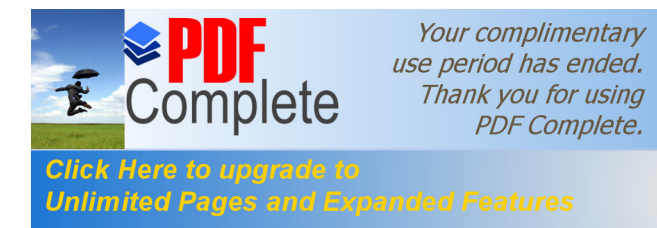

el número de conexiones simultáneas posible y que nos permitirá definir cuántos usuarios podrán acceder a nuestra sesión de Imagen y video digital; y la tasa de información máxima, en Kilobits/s que transmitiremos para cada usuario conectado. y automatizada.

La primera pantalla nos indicará las posibilidades del programa, que incluyen además de la transmisión de sonido y vídeo, el intercambio de archivos, compartir aplicaciones (programas) e incluso trabajar en común con esos programas, el empleo de una pizarra compartida. El programa nos pedirá a continuación, introducir algunos datos de identificación, y nos preguntará si queremos iniciar sesión en un servidor de NetMeeting (Estos servidores agrupan a los usuarios que tienen en cada instante conectado NetMeeting, y nos dan la posibilidad de efectuar una llamada.

Es el equivalente a un listín telefónico pero que nos indica qué usuarios están en línea). Los datos de identificación permitirán a otros usuarios de los servidores de conexión reconocernos y entrar en contacto con nosotros.

El siguiente paso nos pide que seleccionemos la velocidad de nuestra conexión a la red. Entre las opciones, los MÓDEMS de 14400 ó 28800 bps nos permitirán hacer funcionar el programa en incluso transmitir imágenes de vídeo pero con una calidad insuficiente para un sistema de Imagen y video digital. Para esto último podemos seleccionar conexiones de cable, RDSI o ADSL, o conexiones en una red local.

Este apartado de red local puede tener una buena aplicación dentro de redes universitarias. Estas intranets suelen contar con unas velocidades de transmisión bastante elevadas y podremos enviar con buena calidad, secuencias de vídeo desde nuestro departamento a

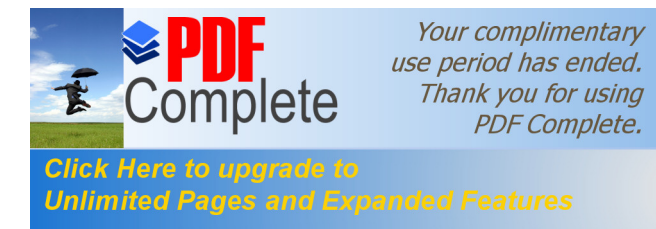

cualquier otro servicio educativo. A continuación el programa reconocerá la cámara de vídeo que tengamos instalada y conectada a nuestro ordenador, e incluso en el caso de dispongamos de más de una, nos permitirá seleccionar cual de ellas deseamos utilizar. El siguiente paso nos permite decidir si queremos colocar un acceso directo desde el escritorio y/o desde la barra de tareas.

Hay también un apartado para configurar el sonido, y para que funcione de forma adecuada debe contarse con una tarjeta de sonido capaz de soportar el funcionamiento denominado fullduplex que permite el envío y recepción de voz simultáneos. La configuración de audio ajusta primero el volumen de reproducción, es decir el sonido que recibiremos, permitiéndonos ajustar en una escala el nivel sonoro que consideremos adecuado. Después nos pide que se lean unas líneas de texto con el micrófono del ordenador para regular el volumen adecuado a nuestra voz y las características del micrófono y permitir una óptima recepción de sonido por parte de nuestros interlocutores. Tras esto el programa nos informará de que la configuración se ha establecido satisfactoriamente, aunque siempre podemos volver a configurar el programa con otros parámetros o variarlos si cambian las circunstancias de funcionamiento. Y nos presentará la ventana del programa:

Naturalmente si queremos establecer una sesión de Imagen y video digital entre dos puntos, las dos partes deben estar preparadas para ello. Si la sesión está preparada de antemano y se ha establecido un horario, una hora de comienzo y un servidor a través del cual establecer la conexión ésta funcionará sin problemas, pero esa no es la situación ideal. Lo deseable sería poder establecer una conexión similar a la que establecemos por teléfono. Es decir marcamos el número de nuestro interlocutor y si este esta disponible podemos establecer la comunicación de manera inmediata.

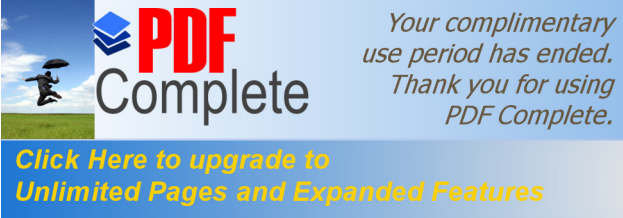

use period has ended. Thank you for using **PDF Complete.** 

En el caso de una conexión de Imagen y video digital es algo más complejo. Pero, en primer lugar, si está desconectado, esta llamada no será ni siquiera recibida. En segundo lugar si el ordenador no tiene funcionando el programa (NetMeeting) tampoco recibirá nuestra llamada. Por otro lado, para llamar a un ordenador podemos emplear su dirección IP (simplemente tecleándola en el recuadro de llamada). Si está conectado recibirá una señal sonora y un mensaje indicándole que hay una llamada de NetMeeting y el nombre del usuario que efectúa la llamada, permitiéndonos contestar o ignorarla. Pero es improbable que conozcamos la dirección IP de otros ordenadores, salvo que previamente la hayamos intercambiado, y además es habitual que las direcciones IP no sean fijas sino que varíen en cada conexión a Internet, siendo asignadas dinámicamente por nuestro proveedor de conexión. Tenemos la posibilidad de telefonear a nuestro interlocutor y pedirle que ponga en funcionamiento NetMeeting, indicándole en que servidor nos encontramos, pero la alternativa más apropiada, y estrictamente digital, es emplear un sistema de mensajería instantánea, y lógicamente NetMeeting esta específicamente diseñado para funcionar con el programa de mensajería de Microsoft (Microsoft MSN Messenger).

El prototipo de estos programas de mensajería instantánea es ICQ. Fue el primero en desarrollarse, y sigue siendo el más utilizado (tiene actualmente unos 120 millones de usuarios). Microsoft MSN Messenger es similar pero destaca por su mejor integración con NetMeeting.

Estos programas funcionan estableciendo una conexión directa entre diferentes usuarios, de forma que en el momento de conectar nuestro ordenador tenemos información de quiénes, entre nuestra lista de contactos, se encuentran en línea, y a su vez, todos ellos reciben información indicándoles que hemos establecido conexión con nuestro

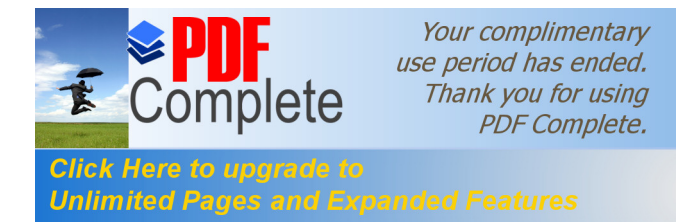

ordenador. Lógicamente cada usuario selecciona los contactos que desea, y los da de alta o baja, según su parecer.

Se pueden enviar y recibir también mensajes de personas que no estén en nuestra lista pero dispongan del programa. La característica esencial de estos mensajes es su inmediatez. Si estamos conectados nos llegan tan pronto han sido enviados, a diferencia de los mensajes convencionales de correo electrónico, los cuales han de ser descargados del servidor.

Por tanto estos programas de mensajería instantánea son el equivalente digital a las llamadas telefónicas, y resultan especialmente adecuados, entre otras características, para poder establecer conexiones de Imagen y video digital a través de NetMeeting. Aunque NetMeeting es un programa diseñado específicamente para videoconferencia, el tamaño de la ventana de vídeo que obtenemos tiene tamaño suficiente y puede manejar secuencias de suficiente calidad para un sistema de Imagen y video digital.

Como siempre la limitación será el ancho de banda de la conexión a Internet, no sólo nuestra sino también de nuestro interlocutor. Entre los inconvenientes de este programa está el que sólo permite transmisión de audio y vídeo entre dos partes. No es posible establecer una multiconferencia, salvo que la limitemos a intercambio de mensajes de texto como un sistema de chat. Para establecer un multiconferencia con audio y vídeo deberemos recurrir a otro tipo de programas como puede ser CU-SeeMe.

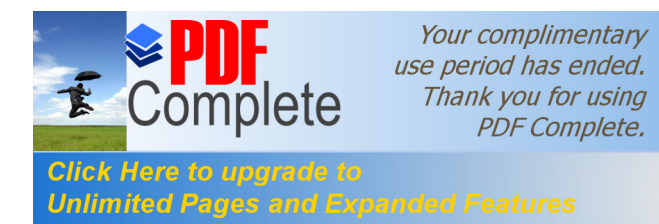

#### **3.1.5.4. Imagen y video digital con webcam**

Otra<sup>35</sup> de las alternativas para realizar Imagen y video digital dinámica de forma sencilla, es el empleo de la tecnología que utilizan las llamadas webcam. Es muy habitual encontrar en Internet cámaras localizadas en los más diversos lugares, que transmiten imágenes en tiempo real, directamente hasta una página web, que es accesible desde el navegador de Internet. Existen incluso servidores que recogen cientos de estas cámaras, que se hayan conectadas permanentemente y ofrecen visión desde plazas, monumentos y vías publicas de multitud de ciudades, hasta cámaras personales que transmiten los acontecimientos que ocurren en domicilios particulares de personas anónimas. El interés de la tecnología que utilizan estas cámaras es lo cómodo de su aplicación a un sistema de Imagen y video digital. Una cámara conectada a un computador es susceptible de transmitir las imágenes que recoge y enviarlas de la misma manera a una página Web que será accesible para todo aquel que disponga de una conexión a Internet sin ningún otro requerimiento.

Generalmente las webcam aludidas trasmiten imágenes fijas que se actualizan con intervalos variables, que suelen ser de unos pocos segundos. Estos intervalos de refresco pueden ser definidos por nosotros mismos, y pueden ser adaptados al ancho de banda disponible de nuestra conexión a la Red. Así si estamos ubicados en una intranet o tenemos una conexión a Internet de alta velocidad, las tasas de refresco pueden ser tan elevadas que equivalgan a una auténtica transmisión de vídeo. Existen multitud de programas que gestionan el funcionamiento de estas webcam, transmitiendo las imágenes a páginas web.

 <sup>35</sup> www.uned.es/medios/feria/dias/29.htm

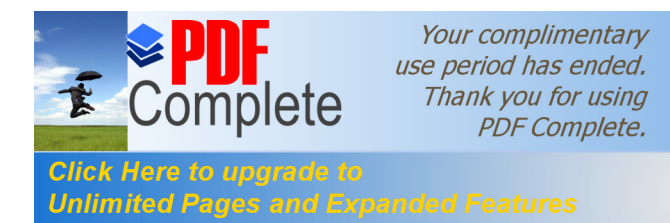

#### **3.1.5.5. Integración de sonido en Imagen y video digital.**

Un sistema de Imagen y video digital dinámica requiere emplear sonido junto a la transmisión de imágenes o vídeo para darle una funcionalidad completa y permitir una buena interacción entre emisor y receptor. Nuestro factor limitante será, una vez más, el ancho de banda de la conexión a la red que dispongamos.

De la misma manera que los sistemas de compresión de imágenes gráficas y vídeo reducen considerablemente el volumen de esta información, la compresión de sonido alcanza también cotas espectaculares. Sin embargo, si nos planteamos desarrollar un sistema de Imagen y video digital sencillo, y disponemos de líneas de baja capacidad, quizá la alternativa más simple puede ser reservar todo nuestro preciado ancho de banda para la transmisión de imágenes, y emplear simultáneamente una segunda conexión a través de una línea telefónica convencional. Aunque pueda parecer una solución un tanto heterodoxa, el teléfono nos proporciona una conexión fiable, cómoda y de calidad que seguramente superará al de cualquier conexión de audio que podamos establecer a través de Internet. Un sistema telefónico de manos libres, que nos permita manejar el computador mientras capturamos el vídeo, y hablar simultáneamente con nuestro interlocutor puede darnos el mejor de los resultados. Bien es verdad que para conexiones de larga distancia las llamadas telefónicas pueden resultar mucho más caras que una conexión a través de Internet. Pero también entre las ventajas encontraremos, que podemos extender el ámbito de los posibles receptores de nuestro sistema, ya que todavía muchos de los ordenadores con los que trabajamos carecen de tarjetas de sonido, altavoces y micrófonos, lo que haría imposible la recepción de nuestro sonido digital, aunque empleáramos los más avanzados sistemas de compresión y distribución de audio.

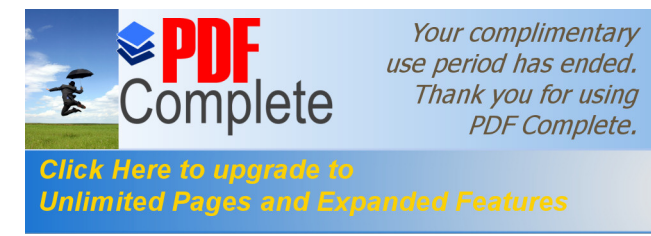

Si decidimos integrar el sonido junto con la transmisión de imágenes seguramente necesitaremos emplear sistemas de compresión de audio. En los últimos tiempos uno de los sistemas de compresión de sonido, el MP3, ha adquirido una enorme difusión. Permite generar ficheros sonoros con tasas de 128 kbits/s con una calidad apenas inferior a la que ofrecen las grabaciones en CD.

Incluso compresiones realizadas a 64 kbs siguen manteniendo un buen nivel de calidad. Esto contrasta con gran el volumen de información sonora que tiene las grabaciones convencionales de CD, en torno a 10 Megabytes por minuto, que las hace prácticamente imposibles de distribuir por Internet con las velocidades actuales. El MP3 es realidad un sistema de compresión MPEG en el que compresiones de 10:1 resultan prácticamente indistinguibles de original. Los ficheros de sonido emplean dos parámetros que definen su calidad, el número de Hercios, y la tasa de información en bits por segundo.

El primero determina el número de muestras por segundo que se toman del sonido original. En los CDs sin compresión es de 44.100 Hz, es decir 44.100 muestreos cada segundo.

El segundo parámetro indica la precisión con que serán grabadas dichas muestras.

Cuantos más bits se empleen más fiel será la grabación. El sistema estándar de compresión MP3 emplea 44 KHz en estéreo a 128 kbps. Si requerimos un nivel mayor de calidad la compresión se puede establecer a 192 kbps o 256 kbps, aunque con ello aumentaremos el volumen de los archivos generados. Estas tasas son adecuadas para grabaciones musicales en las que es importante mantener buenos niveles de calidad.

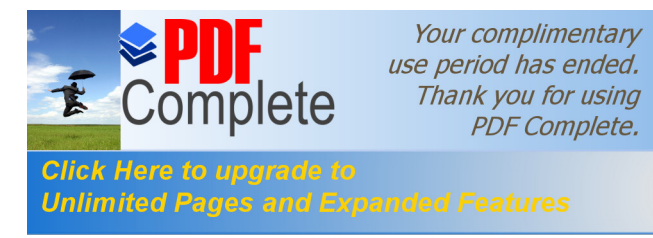

En un sistema de Imagen y video digital sobre todo basado en líneas de baja capacidad, nuestra tolerancia a perdidas de calidad de sonido será mucho mayor. De hecho, si disponemos de un conexión de RDSI con dos canales sumando 128kbps, si empleamos en el sonido 64 kbps con una compresión elevada de tipo MP3, nos quedarán tan sólo 64 para la transmisión de vídeo. Por lo tanto los sistemas de compresión de sonido que debemos emplear son mucho mayores. En realidad los compresores que utilizan el formato MP3 no están orientados a compresiones tan elevadas como las deseables para Imagen y video digital, y probablemente nos será más adecuado utilizar el formato .wav que es el estándar de ficheros sonoros en Windows, y al que podemos aplicar tasas muy elevadas de compresión.

El formato .wav puede emplearse sin compresión traduciendo directamente a él las pistas sonoras de los CDs, o comprimirlo variando los parámetros citados de tasas de muestreo y bits por segundo. La compresión de sonido la realizan unos pequeños programas denominados códecs (compresión/decompresión) y que se pueden seleccionar dentro de las aplicaciones de software que manejan ficheros de audio y vídeo.

El sistema operativo Windows incluye algunos de ellos, y la instalación de las actualizaciones del Explorador de Internet y de Windows Media Player añaden otros adicionales. Para conocer de qué códecs disponemos, iremos a inicio, configuración, panel de control, multimedia, solapa de dispositivos, allí veremos un listado de controladores multimedia entre los que encontremos los códecs de compresión de vídeo y de sonido.

Desplegando el listado podremos ver cada uno de ellos y pulsado con el botón derecho ratón podremos ver sus características,

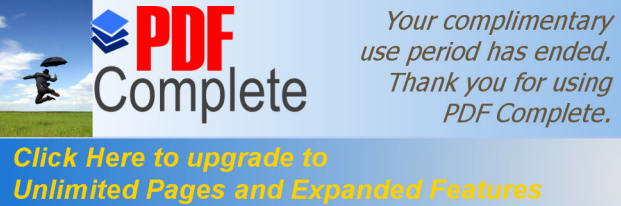

use period has ended. Thank you for using **PDF Complete.** 

desactivarlos, y en algunos casos modificar sus propiedades. Para apreciar el funcionamiento de estos códecs en la compresión de sonido, la herramienta ideal es la grabadora de sonidos. La podemos encontrar en Windows en inicio, programas, accesorios, entretenimiento, grabadora de sonidos. Se trata de un programa muy sencillo que utiliza únicamente ficheros wav (no es compatible con MP3), pero que permite aplicar los códecs de compresión que tengamos instalados. Con ella y a través del micrófono de ordenador podemos grabar algunos sonidos de prueba. Por defecto la grabación se realiza en formato PCM a 22.050 Hz de muestreo y con una tasa de 22 Kbytes/s (estas tasas vienen definidas como calidad radio).

Así una grabación de 10 segundos ocupará un volumen de 220 KB, de la misma forma que el formato MP3 ha supuesto una revolución en cuanto a la compresión de ficheros sonoros. Un nuevo códec está empezando también a revolucionar la compresión de vídeo. Se llama DivX la evolución de los estándares MPEG, ha pasado por el MPEG1 (el cual Integra a MP3 que es en realidad MPEG1 layer 3), al que sucedió MPEG2, que ha permitido la difusión de las películas en formato digital. El MPEG2 es el tipo de compresión que usan los DVD, que aún necesitan 1 $\Phi$  Gbytes para almacenar una hora de vídeo aunque proporcionado una excelente calidad. La descompresión de este formato MPEG2 requiere un ordenador con procesador moderno (al menos Pentium II a 500 MHz) o bien una tarjeta descompresora adicional.

#### **3.1.5.6. Servidores de audio y vídeo**

Hace ya tiempo que el auge de Internet ha llevado a distintas compañías a desarrollar programas que permitan compresiones de vídeo aptas para su transmisión a través de Internet. Este tipo de programas se pueden adaptar con facilidad a un sistema de Imagen y video digital sobre

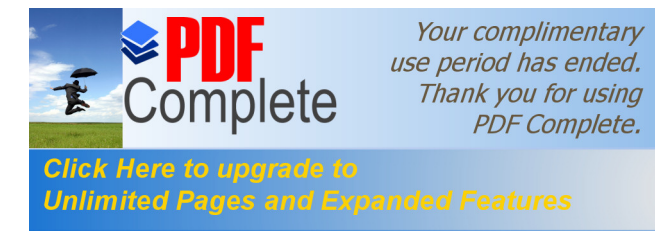

líneas de comunicación en Internet. Las dos compañías que han diseñado los programas más utilizados de este tipo son Real-Networks<sup>36</sup> y Microsoft. Ambas emplean básicamente tres programas: un reproductor, un codificador y un servidor. Los reproductores son los conocidos Windows Media Player, de Microsoft y RealPlayer de RealNetworks.

Los programas citados permiten, empleando los codificadores generar ficheros de vídeo con excelentes tasas de compresión. Pero si nuestra intención es que esa compresión se realice y transmita en tiempo real, es necesario utilizarlos de forma coordinada con un servidor. Estos servidores son los que emplean, en sus versiones superiores, las emisoras de radio, e incluso de televisión para distribuir a través de Internet sus programas en tiempo real. Permiten la conexión simultánea de múltiples usuarios, y aunque puedan parecer herramientas muy sofisticadas y poco aptas para ser manejadas por usuarios con limitados conocimientos informáticos, en realidad son programas de funcionamiento y configuración muy sencillo, que no requieren especiales conocimientos técnicos.

El servidor de Microsoft, aunque gratuito, requiere para funcionar que sea Instalado en un equipo que disponga como sistema operativo Windows 2000 Server (ó Windows NT Server). Estos son sistemas operativos orientados a funcionar en redes de gran tamaño y probablemente no podremos tener acceso a ellos con facilidad. El servidor de RealNetworks (RealSystem Server Basic) sin embargo, puede funcionar sobre Windows 2000 Professional, e incluso las versiones anteriores funcionan sin problemas en Windows 98. Su instalación y configuración requiere introducir unos pocos parámetros, que serán la dirección IP del ordenador donde está instalado; el número de conexiones simultáneas posible (en la versión gratuita el máximo son 25) y que nos

 <sup>36</sup> www-fa.upc.es/docencia/simula3\_en.html

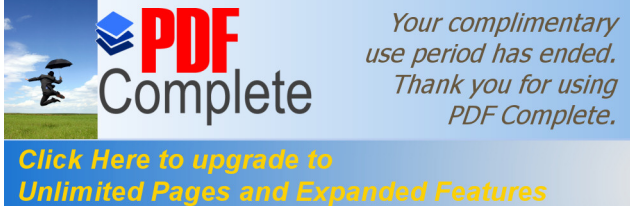

permitirá definir cuántos usuarios podrán acceder a nuestra sesión de Imagen y video digital; y la tasa de información máxima, en Kilobits/s que transmitiremos para cada usuario conectado.

## **3.1.6. Transmisión de Sonido Digital.**

Con el avance de la informática<sup>37</sup>, hemos llegado a una época donde el proceso de datos se produce a tal velocidad que nos permite realizar muchas de las cosas que antes estaban reservadas para grandes equipos. Cosas como el proceso de imágenes a color real, sonido de calidad y vídeo (mezcla de imágenes y sonido), han pasado a ser manejadas por cualquiera que tenga un ordenador de medianas prestaciones. Como consecuencia de este avance se puso de moda una palabra que hasta hace poco tiempo no eran muchas las personas que la utilizaban: **MULTIMEDIA**.

Multimedia es una palabra que prácticamente todo el mundo que está introducido en informática ha pronunciado alguna vez, pero que muy pocos saben lo que encierra (no te sorprendas si te digo que por el año 90, Mario Conde quería formar un holding Multimedia). Entre las muchas cosas que parece que agrupa la palabra multimedia se incluye el sonido, y será de éste del que nos ocupemos en adelante.

He querido diferenciar sonido y música porque, aunque habitualmente son conceptos que van unidos, en algunos casos no van de la mano. Bajo el punto de vista del ordenador, sonido lo llevamos oyendo desde que a alguien se le ocurrió conectar un speaker (altavoz) a una CPU. Sin embargo, la música no llevamos tanto tiempo escuchándola en nuestra computadora (se entiende música de calidad).

<sup>37</sup> www.educa.aragob.es/cprutril/cursoclic/tc01/dtc04/dtc04p6.htm

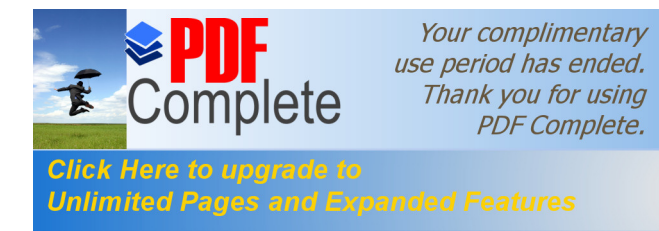

Una de las preguntas que me hacía cuando comenzaba en este mundillo, es por qué se necesita un sofisticado ordenador para reproducir música, cuando con un simple motor y una aguja de coser se puede reproducir un disco (eso sí, con el oído pegado a la aguja y con un disco de vinilo). Para los que a estas alturas se pregunten esa cuestión (que espero sean pocos) explicaré la forma de almacenar y reproducir sonido en el ordenador.

#### **3.1.6.1. Formatos digitales**

Para los menos adentrados en los detalles técnicos diré que, para que el ordenador pueda manejar señales analógicas, como es el sonido, es necesario hacer una discretización y convertir esas señales a señales digitales. Por eso necesitamos un dispositivo llamado **conversor analógico/digital38**.

En primer lugar debemos saber que el sonido se caracteriza por su **onda**. Una onda es una señal de amplitud variable (en nuestro caso una señal eléctrica si se propaga por cable o una presión sonora si el medio es el aire).

La digitalización consiste en cuantificar esa amplitud de onda. Antes de continuar voy a definir dos conceptos que son claves en la digitalización, como son: Tasa de muestreo y resolución.

- ÿ La tasa de muestreo es el número de lecturas que se hacen por unidad de tiempo.
- ÿ La resolución es el número de estados diferentes que se pueden distinguir en una señal.

<sup>38</sup> www.dea.icai.upco.es/jarm/Asignaturas/PLC/1intro/tsld014.htm

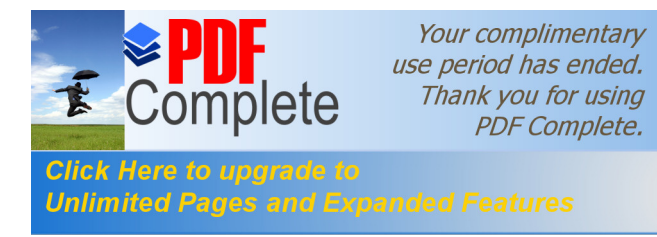

A mayor resolución y mayor tasa de muestreo se obtendrá mayor fidelidad en la señal muestreada. Por ejemplo, en la siguiente figura, se puede ver que la onda de arriba está muestreada a mayor tasa de muestreo, pero sin embargo, posee menor resolución que la de abajo (basta fijarse en los puntos negros):

Las primeras digitalizadoras de sonido que se difundieron masivamente (como la Sound Blaster) alcanzaban cotas de aproximadamente 22000 lecturas por segundo y una resolución de 8 bits (2^8=256 estados diferentes). Para alcanzar calidad profesional, como la calidad del CD, se necesitan alcanzar resoluciones de 16 bits (2^16=65536 estados diferentes) y 44100 muestras por segundo (44.1Khz). La razón de digitalizar a esta tasa de muestreo es un teorema postulado por el Sr. Shannon en el que a grandes rasgos dice que la tasa de muestreo de una señal debía ser al menos el doble de la máxima frecuencia alcanzable. Puesto que el oído humano no oye nada que supere los 20Khz, imagina de dónde salen los 44.1 KHz. Para que te des cuenta de lo que esto supone en datos, voy a realizar unos simples cálculos: Si queremos digitalizar 3 minutos de música, que es en media lo que suele durar una canción, y muestreamos 44100 veces por segundo, como en cada muestra almacenamos dos bytes (16 bits o un word) obtenemos:

## **3 min x 60 seg/min x 44100 m/seg x 2 bytes/m = 15.876.000 bytes m = muestra**

Luego, para poder almacenar una canción de tres minutos con calidad profesional en el ordenador, necesitamos casi 16 Mb. Si miramos un poco hacia atrás, veremos que no hace tanto tiempo que los ordenadores nos ponen a disposición sistemas de almacenamiento masivo a bajo precio y velocidad moderada. Aún así, hoy en día es

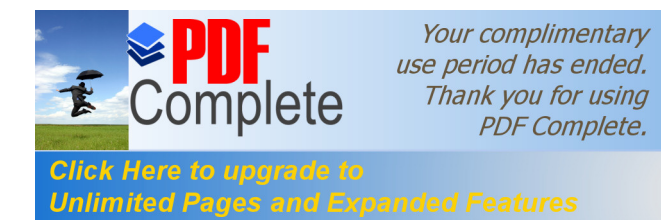

bastante indigerible esa cantidad de datos incluso con un Pentium de 90Mhz.

Una vez que ya sabemos a grandes rasgos cómo se introduce la música en un ordenador, nos falta por saber cómo se almacena. Es evidente que esa cantidad de información no la podemos guardar en la RAM, fundamentalmente por dos motivos: el primero es que se nos pierde la canción en el momento de desconectar el ordenador, un argumento más que suficiente para tener que buscar otro sistema de almacenamiento, pero no es el único, ya que no todos los equipos poseen tal cantidad de RAM (algunos nos hemos conformado con los míseros 4 megas). Por lo tanto, es necesario almacenar esta información en el disco duro, para lo cual necesitamos un fichero; pero como al término fichero siempre va unido el de formato, te preguntarás en qué formato se puede almacenar la música.

La respuesta es: en el que quieras, siempre que después sepas interpretarlo, pero lo aconsejable es guardarla en un formato más o menos estándar. Ninguno lo es totalmente, pero sí hay varios que son los más difundidos en el mundo del PC; éstos son: **RAW**, **WAV** y **VOC**. Los formatos RAW y VOC les explicaré en próximas entregas mientras que el formato WAV es básicamente igual que el VOC.

#### **3.1.6.2. Otras formas de almacenamiento**

Por supuesto, existen otras formas de almacenar música que no necesitan esa cantidad de datos. La idea es hacer una descripción numérica de la música, es decir, **digitalizar** la partitura. Supongamos que queremos digitalizar una blanca correspondiente al RE que proviene de un piano. Esto puede suponer (dependiendo del tempo y esas cosas de los músicos) alrededor de un segundo. Si digitalizamos la onda producida

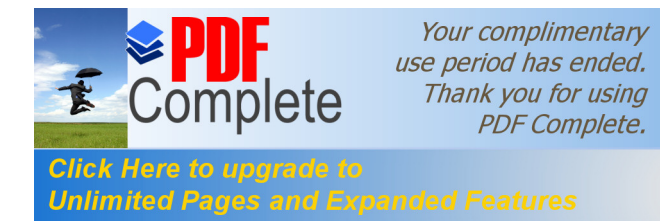

necesitaríamos 1 \* 44100 \* 2 = 88200 bytes, sin embargo, si decimos que el DO=01, DO#=02, RE=03... y asignamos a la trompeta el 01, al piano el 02, y así con todos los instrumentos que intervengan en la canción, podríamos codificar el sonido de esta forma: «**020301**», siendo:

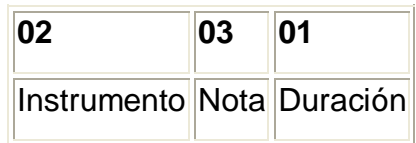

Como puedes observar con sólo tres bytes hemos conseguido guardar la misma información. Desde luego que este código que me acabo de inventar no es ni mucho menos apropiado, pero intenta ilustrar de qué otras formas se puede almacenar sonido. Podríamos hacer una «pirueta mental» y comparar la digitalización de la onda con un bitmap escaneado y la digitalización de la partitura con un dibujo hecho con Corel Draw! o AutoCad.

Un formato que apareció con anterioridad a la necesidad de almacenamiento de música en el ordenador fue el formato **MIDI** (del que se habló en los números 0 y 2 de Login:). Este formato es conceptualmente parecido al explicado líneas más arriba y es uno de los que más se utilizan en la composición musical. El formato MIDI tiene el problema de que necesitamos disponer de un sintetizador (bien sea el de siempre con sus teclas y demás botones o el que incluyen muchas de las tarjetas de sonido) que nos reproduzca el sonido del instrumento en cuestión.

La solución a este problema se encuentra en el popular formato **MOD**, este formato que tuvo sus orígenes en el Amiga, es un híbrido entre el formato RAW y el formato MIDI. Se encarga de coger la parte buena de cada digitalización, es decir, guarda en formato RAW una nota de cada

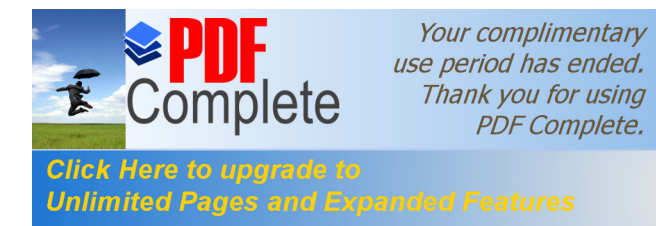

instrumento que se va a utilizar y guarda la canción propiamente dicha de una forma parecida al MIDI. Así que, cuando va a tocar una nota de un instrumento, toma el RAW del instrumento y lo reproduce. Un problema añadido es que sólo se digitaliza una nota por instrumento (un sample), por ejemplo un DO, por lo que para reproducir un RE, un FA... es necesario que el programa que se encarga de la interpretación del MOD incluya un algoritmo de interpolación que permita a partir de una nota deducir todas las demás. Este formato le explicaré con profundidad en posteriores entregas y comentaré los programas más difundidos que se encargan de la composición de MOD's (trackers) y los que se encargan de la reproducción de MOD's (players).

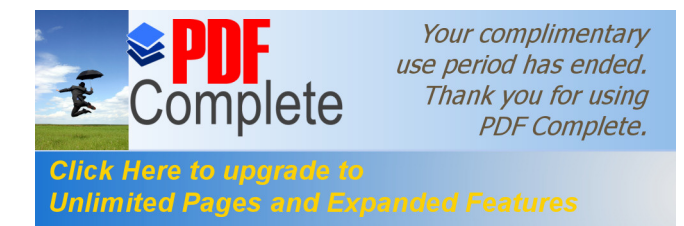

116

## **CAPÍTULO IV**

# **4.1. ORGANIZACIÓN DE LOS NUEVOS MÉTODOS DE ENSEÑANZA A TRAVÉS DE LAS HERRAMIENTAS DEL INTERNET.**

**4.1.1. Videoconferencias.**

## **4.1.1.1. Introducción.**

No podemos analizar las **Web Cams** sin dejar de lado su principal aplicación en el establecimiento de **Videoconferencia**, es por esta razón que este documento ha sido preparado tomando en cuenta la consideración de su aplicación.

Los autores David Lewis y James Green, quienes han escrito acerca del mejoramiento de la memoria, dicen que "la mente retiene las imágenes mucho mejor que las palabras, números o conceptos abstractos."

Dada la sofisticación del sistema de la visión humana, la predilección del ser humano por las imágenes es sorprendente, no sólo una gran parte del cerebro esta dedicada a la visión y al análisis visual sino que también la capacidad de transporte de información (el ancho de banda) de nuestro sistema visual es mucho mayor que el de cualquier otro de nuestros sentidos.

De todas las imágenes y pinturas conocidas, el rostro humano es la más importante como fuente de información. Cuando hablamos cara a cara con otra persona, obtenemos mayor información de las expresiones faciales, más que de sus palabras o calidad de voz combinadas.

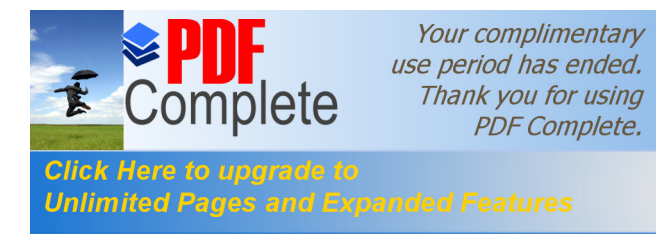

De hecho, los psicólogos han determinado que cuando hablamos cara a cara, sólo el siete por ciento de lo que es comunicado es transferido por el significado de las palabras. Otro treinta y ocho por ciento proviene de cómo las palabras son dichas. Eso deja al cincuenta y cinco por ciento restante de la comunicación, tomar la forma de señales visuales.

El problema es que en el ambiente global de los negocios de ahora las comunicaciones cara a cara han llegado a ser una práctica costosa, con un alto consumo de tiempo por lo que es, frecuentemente omitida. Se hace uso entonces de medios como el teléfono, el fax o el modem para satisfacer las necesidades de comunicación entre empresas. **" La videoconferencia** ofrece hoy en día una solución accesible a esta necesidad de comunicación, con sistemas que permiten el transmitir y recibir información visual y sonora entre puntos o zonas diferentes evitando así los gastos y pérdida de tiempo que implican el traslado físico de la persona, todo esto a costos cada vez más bajos y con señales de mejor calidad ". Estas ventajas hacen a la videoconferencia el segmento de mayor crecimiento en el área de las telecomunicaciones.

### **4.1.1.2. Aplicaciones de la Videoconferencia.**

La baja sustancial registrada en los equipos de videoconferencia, así como también el abaratamiento y disponibilidad de los servicios de comunicación han hecho que la industria de videoconferencia sea la de mayor crecimiento en el mercado de tele conferencias.

Con las videoconferencias<sup>39</sup>, una reunión crítica toma sólo unos cuantos minutos en organizar. Además previenen errores y están siempre disponibles. Gracias a ellas, la información está siempre fresca , exacta y

<sup>&</sup>lt;sup>39</sup> www.mentor.mec.es/internet\_new/cd/inet2001/chat5.htm

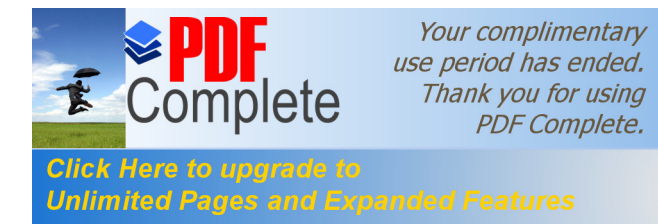

a tiempo. Cancelar una reunión importante, adelantarla o aplazarla es muy fácil, eliminándose de esta manera los problemas que esto podría traer al tener que cancelar compra de pasajes a última hora, o reservar vuelos anteriores, etc.

Actualmente la mayoría de compañías innovadoras del primer mundo utilizan las videoconferencia para:

- ÿ Administración de clientes en agencias de publicidad.
- $\triangleright$  Juntas de directorio.
- $\triangleright$  Manejo de crisis.
- $\triangleright$  Servicio al cliente.
- $\triangleright$  Educación a distancia.
- $\triangleright$  Desarrollo de ingeniería.
- $\triangleright$  Reunión de ejecutivos.
- $\triangleright$  Estudios financieros.
- $\triangleright$  Coordinación de proyectos entre compañías.
- $\triangleright$  Control de la manufactura.
- ▶ Diagnósticos médicos.
- $\triangleright$  Coordinación de fusiones y adquisiciones.
- $\triangleright$  Gestión del sistema de información administrativa.
- $\triangleright$  Gestión y apoyo de compra / ventas.
- ÿ Contratación / entrevistas.
- ▶ Supervisión.
- $\triangleright$  Adiestramiento / capacitación.
- $\triangleright$  Acortar los ciclos de desarrollo de sus productos.
- $\triangleright$  Comunicarse con sus proveedores y socios.
- $\triangleright$  Mejorar la calidad de los productos.
- $\triangleright$  Entrevistar candidatos para un determinado cargo en la empresa.
- ÿ Manejar la unión o consolidación de empresas.
- **≻** Dirigir la empresa más efectivamente.

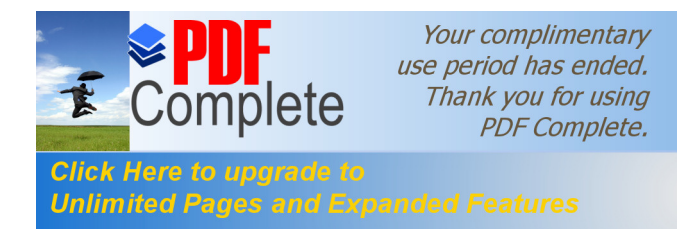

 $\triangleright$  Obtener soporte inmediato en productos o servicios extranjeros.

## **4.1.1.3. tipos de videoconferencias.**

## **4.1.1.3.1. Videoconferencia a través de Internet.**

Los equipos necesarios y su funcionamiento respectivo para realizar una videoconferencia a través de vía Internet los analizaremos como un punto aparte por su nivel de importancia (Requerimientos de Software y Hardware y Proceso de Videoconferencia a través de Internet).

### **4.1.1.3.2. Videoconferencia a través de vía TV VideoPhone.**

Para realizar una videoconferencia a través del sistema vía TV VideoPhone40 necesitamos el siguiente equipo:

- $\triangleright$  Un televisor cuya resolución sea óptima para la visualización de la videoconferencia, se recomienda un televisor de 21" o más.
- ÿ Una cámara CAMCORDER la cual incluye su propio Software, memoria y el Codificador/Decodificador.
- $\triangleright$  Una línea telefónica.
- $\triangleright$  Un teléfono que traiga las opciones de pulsos y tonos, se recomienda la opción de tonos.
- $\triangleright$  Un equipo VCR y un equipo VC5055.
- ÿ Cableado: Cable telefónico con conectores RJ-11
- $\triangleright$  Cable de poder
- $\triangleright$  Cable coaxial.

<sup>40</sup> www.serconet.com/webcam.htm

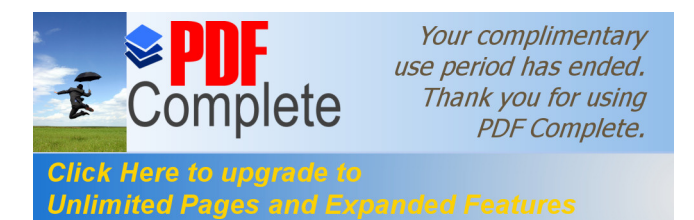

## **4.1.1.3.3. Descripción práctica de la instalación.**

- ÿ Se procede a conectar la línea telefónica al equipo VC5055 así como el teléfono en sus respectivos conectores RJ-11.
- ÿ Luego se conecta la cámara CAMCORDER al equipo VC5055 en sus respectivas entradas de audio y vídeo.
- $\geq$  Las entradas de vídeo y audio del equipo VC5055 se va a conectar a la salida de vídeo y audio del equipo VCR.
- $\geq$  La salida de vídeo y audio del equipo VC5055 se va a conectar a la entrada de vídeo y audio del televisor.
- ÿ La entrada de la antena del televisor va conectada a la salida de la antena del equipo VCR.
- $\triangleright$  La entrada de la antena del equipo VCR sale directo a la antena exterior o cable.
- ÿ Del equipo VC5055 sale la conexión para la toma de corriente de 110 Voltios.

**Nota:** Esta misma configuración debe ser tomada en cuenta en el punto audiovisual remoto.

### **3.1.1.3.4. Funcionamiento general.**

Una vez instalado y en funcionamiento el sistema en los dos puntos audiovisuales se procede a realizar la videoconferencia:

Supongamos que un usuario desea comenzar a comunicarse a través del sistema éste deberá tomar el teléfono y marcar el código (número telefónico) asignado por el equipo hacia el punto remoto, una vez establecida la comunicación con el punto remoto éste enviará vídeo captado por la cámara y el audio captado mediante el micrófono del

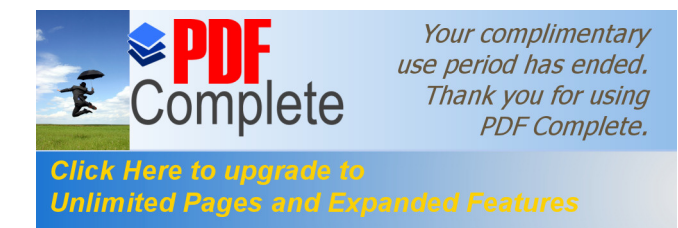

teléfono hacia el punto origen, el cual receptará la información audiovisual a través del televisor, y viceversa.

Debemos tomar en cuenta que la información que envía la cámara hacia el televisor se realiza mediante los equipos VC5055 y VCR que son equipos cuyo funcionamiento es la de transformar las señales digitales en analógicas y viceversa; también controla el retardo que existe al enviar las señales de vídeo cuyo objetivo es la de sincronizar al audio del teléfono con el vídeo para que la recepción de la información audiovisual sea observada y escuchada por todos los participantes en tiempo real.

### **4.1.1.3.5. Descripción gráfica.**

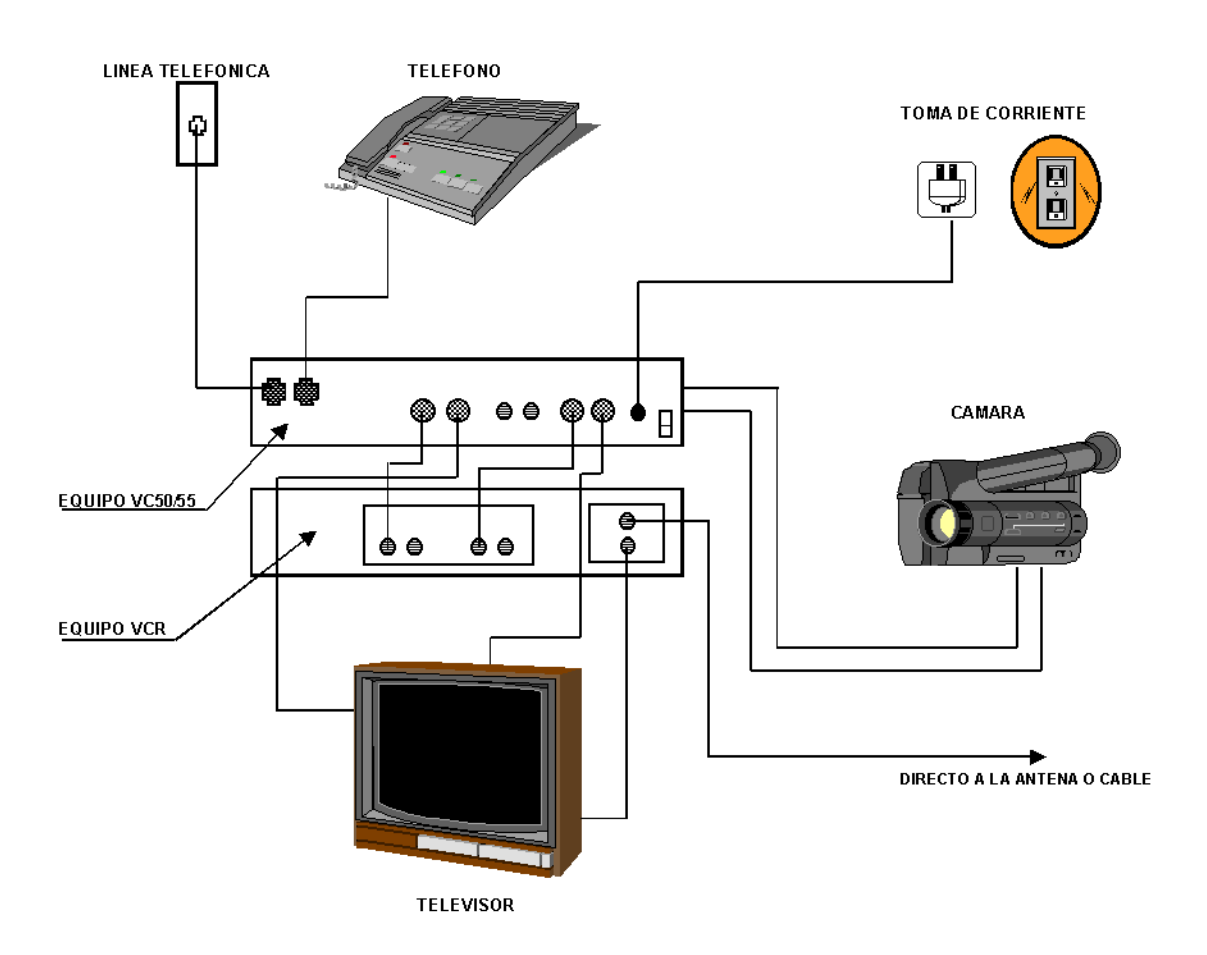

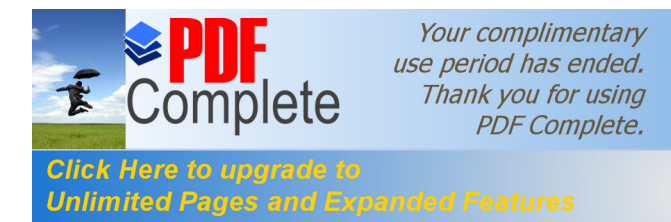

**4.1.1.4. estándares ISO para almacenamiento y recuperación audiovisual.** 

# **4.1.1.4.1. El Estándar MPEG (Grupo de Expertos en Imágenes en Movimiento).**

La organización de estándares ISO ha establecido un grupo de trabajo, conocido como MPEG $41$  (Grupo de expertos en imagen en movimiento), para desarrollar tres estándares para la codificación de las señales audiovisuales para su almacenamiento en medios digitales. Las velocidades para los tres estándares (MPEG1, MPEG2, MPEG3) son de 1.5, 10 y 40 mbps respectivamente. El estándar MPEG1 tiene tres partes o capas, (Sistemas, vídeo, audio) los cuales son especificados brevemente a continuación.

#### ÿ **Capa de sistemas:**

Una cadena de bits ISO está construida en dos capas, la capa externa es la capa de sistema y la capa interna denominada capa de compresión. La capa de sistema provee las funciones necesarias para el uso de una o más cadenas de bits comprimidas en un sistema. Las partes de vídeo y audio de esta especificación definen la capa de codificación de compresión para los datos de audio y vídeo. La codificación de otro tipo de datos no esta definida por la especificación, pero son soportadas por la capa de sistema, permitiendo que otros tipos de datos sean adheridos a la compresión del sistema. La capa de sistema soporta cuatro funciones básicas: la sincronización de múltiples cadenas comprimidas durante la reproducción, el entrelazado de múltiples

<sup>&</sup>lt;sup>41</sup> www.upv.es/satelite/trabajos/pract\_16/mpeg/mpeg.htm

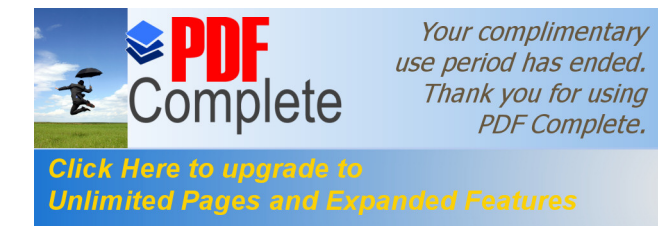

cadenas comprimidas en una sola cadena, la inicialización del buffer para la reproducción inicial y la identificación de la hora.

#### ÿ **Codificación de vídeo:**

El estándar MPEG especifica la representación codificada de vídeo para medios de almacenamiento digital y especifica el proceso de decodificación. La representación soporta la velocidad normal de reproducción así como también la función especial de acceso aleatorio, reproducción rápida, reproducción hacia atrás normal, procedimientos de pausa y congelamiento de imagen. Este estándar internacional es compatible con los formatos de televisión de 525 y 625 líneas y provee la facilidad de utilización con monitores de computadoras personales y estaciones de trabajo. Este estándar internacional es aplicable primeramente a los medios de almacenamiento digital que soporten una velocidad de transmisión de más de 1.5 Mbps tales como el Compact Disc, cintas digitales de audio y discos duros magnéticos. El almacenamiento digital puede ser conectado directamente al decodificador o a través de vías de comunicación como lo son los bus, LAN o enlaces de telecomunicaciones. Este estándar internacional esta destinado a formatos de vídeo no interlazado de 288 líneas de 352 pixeles aproximadamente y con velocidades de imagen de alrededor de 24 a 30 Hz.

#### ÿ **Codificación de audio:**

Este estándar especifica la representación codificada de audio de alta calidad para medios de almacenamiento y el método para la decodificación de señales de audio de alta calidad. Es compatible con los formatos corrientes (Compact disc y cinta digital de audio)

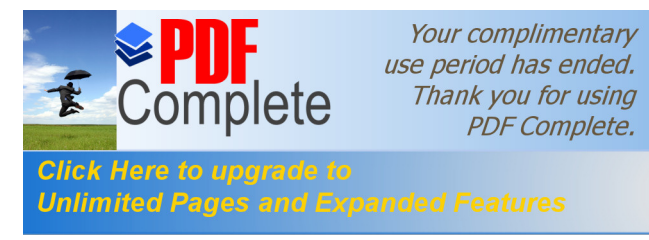

para el almacenamiento y reproducción de audio. Esta representación soporta velocidades normales de reproducción. Este estándar esta hecho para aplicaciones a medios de almacenamiento digitales a una velocidad total de 1.5 mbps para las cadenas de audio y vídeo, como el CD, DAT y discos duros magnéticos. El medio de almacenamiento digital puede ser conectado directamente al decodificador, ó vía otro medio tal como líneas de comunicación y la capa de sistemas MPEG. Este estándar fue creado para velocidades de muestreo de 32 khz, 44 khz, 48 khz y 16 bit PCM entrada /salida a el codificador/decodificador.

# **4.1.1.4.2. El estándar JPEG (Grupo Unidos de Expertos en Fotografía).**

El grupo unido de expertos en fotografía (JPEG) en un grupo de trabajo ISO/CCITT $42$  que tiene como fin el desarrollo de un estándar internacional, ("Compresión y codificación digital de imágenes fijas en escala de grises o a color") para propósito general. El propósito de el algoritmo estándar es el de dar soporte a una amplia variedad de servicios de comunicaciones a través de imágenes. Esta estructura de reporte dual tiene como objetivo asegurar que ISO maneje un mismo estándar de compresión de imágenes.

El equipo de estándar JPEG especifica dos clases de procesos de codificación y decodificación: procesos con pérdidas y procesos sin pérdidas. Aquellos procesos que están basados en la transformada discreta del coseno (DCT) son llamados lossy, los cuales permiten que se logre una compresión substancial produciendo una imagen reconstruida con alta fidelidad visual a la imagen fuente del codificador. El proceso más

 <sup>42</sup> www4.ulpgc.es/tutoriales/tcpip/pru/3376c414.htm

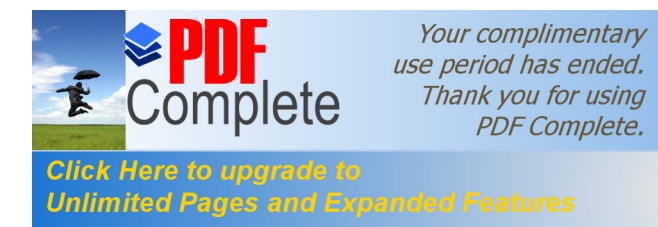

simple de codificación basado en la transformada discreta del coseno (DCT) es referido a ésta como el proceso secuencial de línea base. Este proceso provee de la capacidad mínima para llevar a cabo diversas aplicaciones.

Existen procesos adicionales basados en DCT los cuales extienden el proceso secuencial de línea base a una más amplia gama de aplicaciones. En cualquier ambiente de aplicación que utilice procesos de decodificación DCT extendidos, la decodificación base es requerida para dotar de la capacidad de decodificación de default. El segundo proceso de decodificación no esta basado en DCT y es provisto para satisfacer las necesidades de las aplicaciones que requieren compresión lossless, (por ejemplo imágenes de rayos X). Los procesos de codificación y decodificación lossless son utilizados independientemente de cualquiera de los procesos que utilizan DCT.

#### ÿ **El sistema de línea base:**

El sistema de línea base es el nombre dado a la capacidad más simple de codificación/decodificación propuesta por el estándar JPEG. Consiste en la cuantización uniforme y codificación. El sistema de línea base provee una reconstrucción secuencial solamente. El sistema de línea base codifica una imagen en un paso línea por línea.

Típicamente el proceso inicia en la parte superior de la imagen y termina en la parte más baja; permitiendo que la imagen recreada sea reconstruida en una base de línea por línea. Una ventaja es que solamente una pequeña parte de la imagen esta siendo almacenada temporalmente en cualquier momento dado. La idea es que una copia con pequeñas diferencias no muy perceptibles de la original, es casi tan buena como una copia

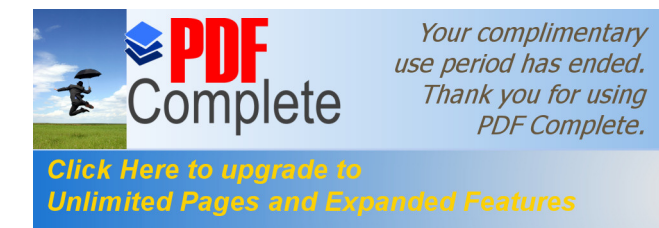

exacta de la original para la mayoría de los propósitos. Si no se requieren copias exactas, una mayor compresión puede ser alcanzada, la cual se traduce como bajos tiempos de transmisión.

#### ÿ **Sistema extendido:**

Sistema extendido es el nombre dado a una serie de capacidades adicionales no provistas por el sistema de línea base. Cada serie esta pensada para trabajar en conjunto con, o ser construida a partir de los componentes internos de el sistema de línea base, con el objetivo de extender sus modos de operación. Estas capacidades opcionales, las cuales incluyen codificación aritmética, reconstrucción progresiva y "codificación sin pérdidas progresiva", y otros, puede ser implementada individualmente o en combinaciones apropiadas.

La codificación aritmética es una alternativa opcional, "moderna" Debido a que el método de codificación aritmética elegido se adapta a los valores de los parámetros de la imagen, generalmente provee de un 5 a un 10 por ciento de mejor compresión que el método Huffman elegido por JPEG. Este beneficio es compensado por el incremento en la complejidad del sistema.

La reconstrucción progresiva, la alternativa a la reconstrucción secuencial, es específicamente útil cuando se utilizan bases de datos de imágenes con canales de comunicación de poco ancho de banda. Para la codificación progresiva: primero, una imagen "tosca" es enviada, entonces los refinamientos son enviados, mejorando la calidad de la imagen "tosca" hasta que la calidad deseada es lograda.

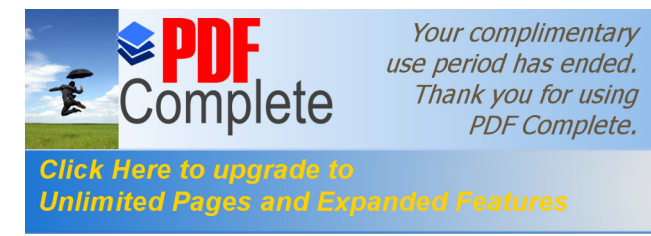

Este proceso es llevado a cabo por aplicaciones como las bases de datos de imágenes con resoluciones múltiples y de diversos requerimientos de calidad, congelamiento de cuadro en videoconferencias, fotovideotex para velocidades bajas.

La codificación sin pérdidas progresiva se refiere al método de compresión el cual opera en conjunto con la reconstrucción progresiva. En este modo de operación la etapa final de la reconstrucción progresiva resulta en una imagen recibida la cual es bit por bit idéntica a la original.

#### **4.1.1.4.3. El estándar JBIG (Grupo Unidos para imágenes bi-nivel).**

En 1988, un grupo de expertos fue formado para establecer un estándar internacional para la codificación de imágenes bi-nivel. El JBIG (Grupo unido para imágenes bi-nivel), JBIG $^{43}$  ha desarrollado un documento titulado "Estándar de compresión progresiva para imágenes bi-nivel", el cual define un método para la compresión de imágenes binivel ( esto es, una imagen en blanco y negro). Debido a que el método se adapta a una amplia gama de características de imágenes, es una técnica de codificación muy robusta.

El estándar JBIG opera tanto en el modo secuencial como en el modo progresivo. Cuando se decodifica una imagen codificada progresivamente, una imagen de baja resolución con respecto a la original esta disponible primero, la imagen va aumentando su resolución conforme mas datos son decodificados. La codificación progresiva presenta dos beneficios, la primera es que una misma base de datos de imágenes puede servir a diferentes dispositivos de salida con resoluciones distintas cada uno. Solamente aquella información en el archivo imágenes

<sup>43</sup> www.info-ab.uclm.es/asignaturas/42609/Tema3/tsld004.htm

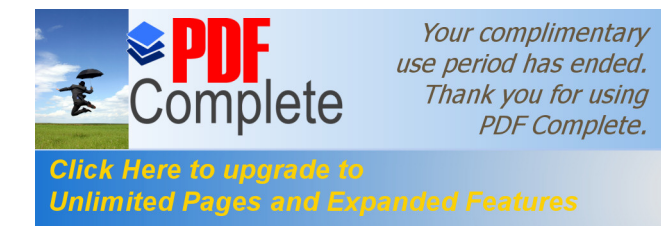

comprimidas que permita la reconstrucción a la resolución del dispositivo de salida en particular necesita ser enviado y decodificado.

El otro beneficio de la codificación progresiva es que provee subjetivamente de imágenes superiores (en un monitor) sobre enlaces de comunicación de velocidades baja o medias. Una imagen de baja resolución es rápidamente transmitida y desplegada, con el mejoramiento de la resolución que se desee enseguida. Cada etapa de mejoramiento de la resolución se construye en la imagen ya disponible. La codificación progresiva lo hace fácil para el usuario para el reconocimiento rápido de la imagen siendo desplegada, lo cual hace posible que el usuario pueda interrumpir la transmisión de una imagen indeseada.

## **4.1.1.5. Método de videoconferencias utilizando el servicio de internet.**

### **4.1.1.5.1. Descripción.**

Si hoy en día el comunicarnos instantáneamente con cualquier parte del mundo está al alcance de nuestras manos gracias a la red mundial Internet, y si actualmente existen en el mercado una infinidad de paquetes que permiten efectuar videoconferencias utilizando está conexión.

No está de más anotar que existen algunos paquetes para videoconferencias que están disponibles en Internet totalmente gratis y al alcance de todos. Otros no son gratis, pero el costo de sus licencias es representativamente menor que el costo que significaría un enlace satelital. Además, el adquirir una pequeña **cámara de video, más el software necesario** y equipos que cuenten con tarjetas de sonido,

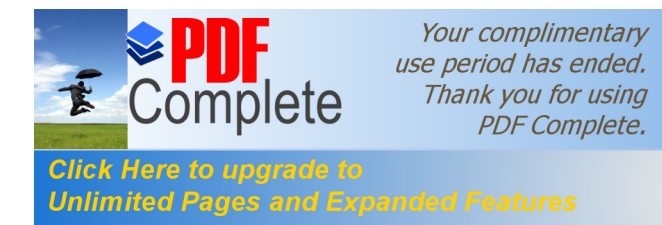

representa una inversión mucho menor que el de adquirir antenas, estaciones terrenas, canales de comunicación, licencias, etc.

Por otro lado, pensamos, y de hecho este es el pensamiento de mucha gente, que los satélites de comunicaciones pronto serán desplazados por otros medios de comunicación más rápidos y eficientes, como son los microondas y la fibra óptica, debido a que ofrecen mayor velocidad y ancho de banda, más disponibilidad, y son tecnologías más fáciles y sencillas de operar y administrar.

En este punto se describe todo el proceso de videoconferencias a través de Internet, mencionando los requerimientos de hardware y software que necesita una videoconferencia, luego detallará el proceso y finalmente analizara los posibles problemas que se pueden presentar y sus soluciones.

# **4.1.1.5.2. Requerimientos de hardware y software para lograr videoconferencias eficientes.**

Efectuar una videoconferencia utilizando Internet es muy fácil. Cualquier persona puede hacerlo. Los paquetes existentes actualmente han sido programados para presentar un entorno gráfico muy amigable para el usuario, convirtiéndolos en aplicaciones de tan alto nivel, que mantienen transparente todo el proceso de conexión.

En la mayoría de ellos, el último dato básico e indispensable que el usuario debe proporcionar es la dirección IP del otro punto de la conexión, y nada más.

Ahora, los requerimientos de Hardware y Software para efectuar videoconferencias no son nada del otro mundo, todo lo contrario,

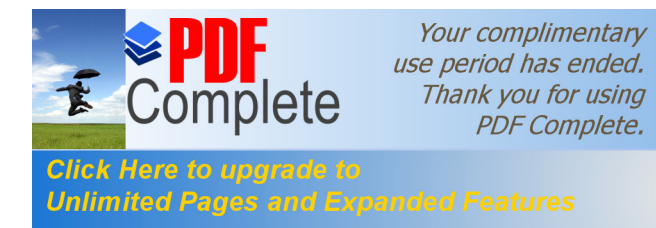

constituyen programas e implementos con los que cualquier computador está equipado actualmente, con excepción de la cámara de vídeo. Sin embargo en el mercado existen una infinidad de cámaras que pueden servir para este propósito, y cuyo costo no es muy elevado, especialmente si se toma en cuenta que se trata de una inversión que nos prestará un servicio que funcionará a largo plazo y que vale la pena.

A continuación se detalla los requerimientos básicos con los que debe contar cualquier equipo destinado a efectuar videoconferencias.

#### ÿ **Hardware.**

· Procesador: Debe ser un Pentium con mínimo 8 Mb en RAM y 10 Mb de disco duro.

### ÿ **Software.**

- · Paquete para videoconferencias a través de Internet. En el mercado existen muchas de estas aplicaciones, la mayoría de las cuales, para correr necesitan de lo siguiente:
- · Windows 3.1 o versiones superiores de sistemas operativos de la línea de Microsoft.
- · Winsocks para conectarse a Internet a través del protocolo TCP / IP, como por ejemplo el Trumpet o Chameleon.
- · Manejador de video de 256 colores (8 bits) a cualquier resolución (640 x 480, 800 x 600, 1024 x 768, o superior). Para enviar y recibir vídeo también se necesita:
- · Tarjeta de captura de vídeo que soporte Microsoft Vídeo para Windows.
- · Cámara de vídeo para conectarla a la tarjeta de captura de vídeo.
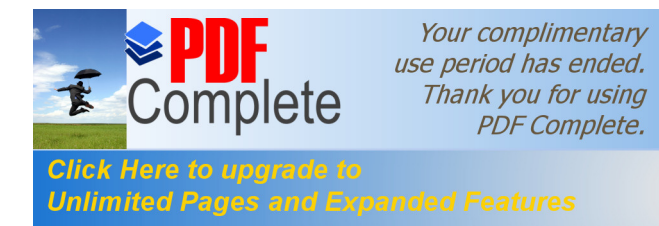

- Una tercera opción, que reemplaza a las dos anteriormente citadas, es contar con una QuickCam, que se conecta al puerto paralelo o al del teclado y no necesita de una tarjeta de video. Para enviar y recibir sonido también se necesita:
- · Tarjeta de sonido que éste de acuerdo a las especificaciones Multimedia de Windows (Sound Blaster o modelos superiores) que maneje audio, de preferencia en modo Full Duplex.
- · Un micrófono y parlantes o audífonos.

# **4.1.1.5.3. Proceso de videoconferencia a través de Internet.**

Al contar con todos los requerimientos detallados anteriormente, un usuario que corra un paquete de videoconferencia podrá efectuarlas de manera sencilla y rápida.

Luego de instalar cualquier paquete, siempre es necesario configurar algunas características. Con esto nos referimos a que el usuario debe especificar al programa ciertos parámetros , como por ejemplo el tipo de cámara y tarjetas de vídeo y sonido que se va a utilizar en la videoconferencia, y los manejadores de los mismos. Además algunas aplicaciones requieren el nombre del usuario, para mostrarlo al otro lado de la videoconferencia.

Generalmente, es necesario configurar en el programa la dirección IP correspondiente de la computadora que estará al otro lado de la conexión, esta conexión se hace vía Internet, si la dirección IP es incorrecta o no ha podido ser ubicada, el programa de videoconferencia presentará al usuario un mensaje explicativo al respecto, indicando que la conexión no pudo ser establecida.

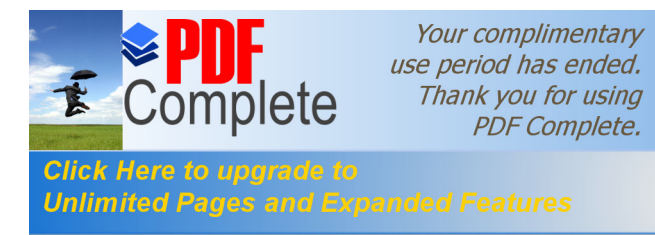

Como se ve, Internet es esencial para la realización de videoconferencia mediante estos paquetes, porque al ser una red a la cual todo el mundo tiene acceso, constituye el medio ideal para establecer una comunicación entre puntos cualquiera del mundo, y efectuar reuniones.

Con el avance de la tecnología, se ha conseguido que sea posible transportar vídeo y sonido desde un punto a otro, a través de Internet. Los paquetes que utilizan este medio de transporte, emplean pequeñas cámaras de vídeo que, conectadas a una tarjeta de captura de imágenes del computador, atrapan la imagen y la voz de quien está frente al mismo, las convierte en señales digitales y transportan esta información utiliando la red hasta llegar al destino, en donde podrían ser vistas y escuchadas por quienes se encuentren allí.

# **4.1.1.5.4. Funcionamiento de la Web Cams.**

Específicamente<sup>44</sup>, la cámara de vídeo conectada al computador captura la imagen de las(s) persona(s) que está(n) frente a la misma. Así mismo, a través de un micrófono y con la ayuda de una tarjeta de sonido, todo el audio es atrapado. De este modo, la información al ser capturada por los implementos conectados al computador, son encapsulados y enviados a la red, en donde, a través de la conexión a Internet, el paquete utiliza los principios del protocolo TCP / IP para lograr que los datos lleguen hacia su destino final, o la persona cuya dirección IP fue ingresada al inicio de la videoconferencia.

Además, gracias a esto también se provee el medio para asegurar el arribo seguro de la información a su destino correcto, porque cada

<sup>44</sup> http://www.lacompu.com/downloads/downloads.php?CategoriasID=16

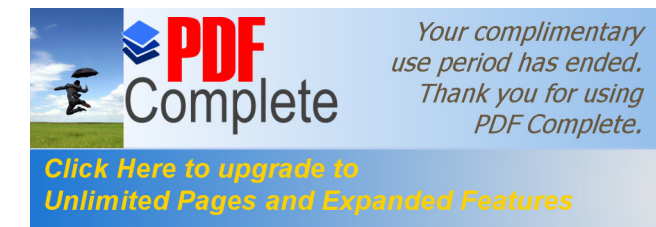

programa cuenta con métodos especiales para detectar la pérdida de paquetes de datos enviados ya sea de vídeo o de audio, y realiza sus propias operaciones o aplica algoritmos que le permiten salvar la videoconferencia, y lograr que la pérdida de datos pase desapercibida para el usuario.

En algunos de estos paquetes para videoconferencias a través de Internet, toda la captura de vídeo es efectuada vía Microsoft Vídeo para Windows Vídeo-Capture API. Esto les permite capturar vídeo desde cualquier tarjeta que soporte vídeo Para Windows.

Cada paquete tiene su propio método de transmisión, tanto de vídeo como de audio, algunos como por ejemplo el Vídeo Phone, utilizan técnicas que minimizan la cantidad de información al transmitir, logrando una transmisión más rápida y segura. Sea cual fuera el método utilizando por cada paquete, todos ofrecen una calidad exelente de sonido e imágenes, permitiendo que se realicen videoconferencias exitosas en la mayoría de los casos.

Una ventaja de utilizar estos paquetes actuales y el medio de transmisión de Internet, es que disminuyen molestias y evitan otros inconvenientes que causaban las videoconferencias anteriores. Pocos años antes, las videoconferencias requerían la instalación de salas especialmente equipadas y de enlaces de transmisión dedicados.

Por suerte, hoy en día existen firmas y marcas que ofrecen productos que superan todos estos obstáculos. Esto lo logran usando tecnologías nuevas que reducen dramáticamente los costos de equipamiento y transmisión. Además estos paquetes toman ventaja de los bajos costos de las líneas digitales usando las líneas de tipo dial-up.

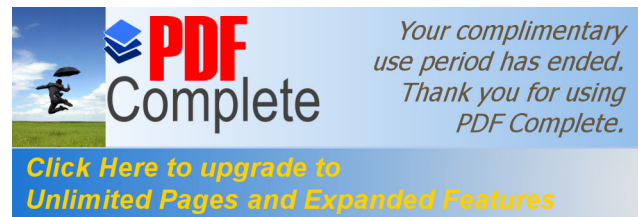

Obviamente, el medio ideal para transmitir la imagen y el sonido ha sido la red mundial Internet.

Históricamente, problemas con el eco y movimientos del micrófono han afectado adversamente la calidad de audio de una videoconferencia. Para que ésta sea tan natural y espontánea como un encuentro cara a cara, los participantes requieren un audio " Full Duplex ", el cual permite conversaciones simultáneas, sin embargo para resolver problemas de eco y de regeneración o feedback, los sistemas de audio de muchas videoconferencias se llevaban, e inclusive en algunos se llevan aún, en un modo half-duplex, en el cual una sola persona puede hablar a la vez, porque las señales a pesar de ser transmitidas en ambas direcciones, sólo se transmiten en una dirección a la vez. De este modo, la gente que está en un extremo de la videoconferencia no puede ser escuchada mientras quien está al otro lado se encuentra hablando, lo cual difiere de una conversación natural, muchos de los paquetes actuales de videoconferencias a través de Internet ofrecen el modo Full Duplex.

# **4.1.1.5.5. Modo Full Duplex.**

En los dos lados de la videoconferencia es posible hablar y escuchar simultáneamente, permitiendo que se produzcan de forma natural las preguntas e interrupciones al conferencista por parte del auditorio. Un sistema de audio full duplex<sup>45</sup> requiere ya sea una sala de reuniones diseñada especialmente con arreglos acústicos, una técnica AEC( Acoustic Echo Cancelation) o una combinación de los dos.

Antiguamente, para solucionar estos problemas se requería de micrófonos especializados localizados cuidadosamente y procedimientos complejos de calibración para la sala, es decir, un cuarto complejamente

<sup>45</sup> obelix.umh.es/99-00/teleco\_sist/modem2/public\_html/duplex.htm

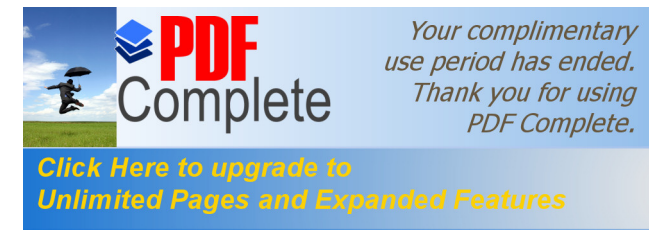

arreglado para producir un buen efecto acústico. La mayoría de eliminadores de eco, ayudan a prevenir las señales de retorno de la voz que se producen cuando alguien habla, substrayéndolas de la señal que proviene del micrófono, sin embargo estos sistemas requieren una calibración exacta, una colocación cuidadosa de los micrófonos y de los hablantes, y un ajuste preciso de la sensibilidad del micrófono y del volumen de la voz de quien habla. En muchas situaciones, el cuarto también requiere tratamientos acústicos especiales. Entre estos métodos acústicos tenemos el cubrir las paredes con elementos que absorben el sonido como: tapices pesados, azulejos, tejas, y alfombras especiales.

Actualmente estos problemas han sido eliminados porque los paquetes de videoconferencias cuentan con técnicas como la AEC que minimizan tanto la señal acústica que produce el micrófono cuando se habla como el eco del videoconferencista en el cuarto. Sin un AEC, el auditorio escucharía un molestoso eco de la voz al retornar del otro extremo de la videoconferencia, sin embargo está técnica tiene la desventaja de que requiere de micrófonos direccionados para minimizar el eco. En vista de que los micrófonos direccionados, pierden la conversación en varias áreas del cuarto y no permiten mucha libertad en los mivimientos de los participantes de la videoconferencia.

Sin embargo otros paquetes incorporan una tecnología más moderna y mejorada: la IDEC( Integrated Dynamic Echo Cancellation), la cual mejora dramáticamente la calidad de audio. Por otro lado, permite a los participantes escuchar y ser escuchados fácilmente desde cualquier parte de la sala de videoconferencia, sin necesidad de efectuar arreglos complejos en los cuartos ni instalación de micrófonos direccionados, capatando hasta las conversaciones más lejanas en cualquier parte de la sala.

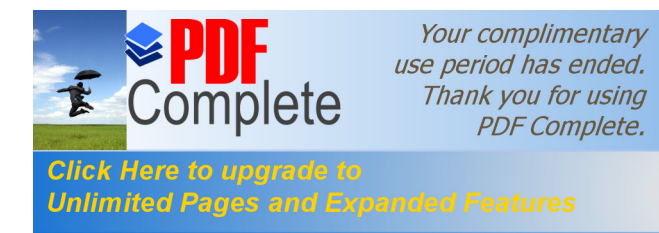

Además estos paquetes cuentan con algoritmos de compresión de audio, los cuales se encargan de proveer una exelente fidelidad de sonido, inclusive de cualquier sistema anteriormente instalado.

Finalmente, los micrófonos para videoconferencia que existen en el mercado, pueden recoger la voz de cualquier espectador, desde cualquier punto de la sala. De este modo, las personas que participan de la videoconferencia tiene la libertad de moverse alrededor de la sala al igual que lo hicieran si estuvieran en una reunión frente a frente.

#### **4.1.1.5.6. Análisis de contingencias.**

En cualquier programa de comunicaciones, por más avanzado y bueno que sea, algunas veces se producen problemas en su funcionamiento y operación, especialmente las primeras veces que se lo utiliza. Muchas de estas fallas están fuera de control del usuario e inclusive del programa, porque dependen de la red, del ancho de banda, de la congestión existente, del número de estaciones que la están utilizando en un momento determinado, etc. Otras constituyen falla humanas que los usuarios inexpertos e inclusive los expertos, cometen algunas veces por está razón presentamos algunos de los problemas más comunes que se pueden presentar en una videoconferencia y cómo solucionarlos para tener éxito.

Uno de los problemas más comunes es la incapacidad de recibir o enviar audio. Esto se debe a que seguramente el tipo de tarjeta de sonido que se está utilizando no es la adecuada para el programa escogido. Siempre antes de instalar un programa de videoconferencias, es necesario constatar cuáles son las tarjetas de sonido que trabajan con dicho software, para no incurrir en fallas por instalaciones de tarjetas incompatibles.

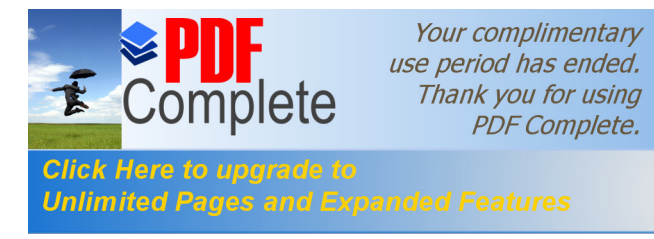

Problemas similares pueden ocurrir con las tarjetas de captura de vídeo y cámaras utilizados. Es conveniente revisar siempre las compatibilidades del software empleando antes de ponerlo a funcionar. Otro problema común se presenta cuando no existe respuesta de parte de la dirección IP ingresada para realizar la videoconferencia. Es necesario verificar que esta dirección haya sido correctamente ingresada. Si está bien, lo más probable es que esa máquina esté apagada. En ese caso hay que realizar un Telnet, FTP o PING al servidor correspondiente, para verificar si el usuario está allí.

En caso de haber comprobado que el usuario de la otra máquina está allí, lo más seguro es que no esté corriendo en ese momento la aplicación para videoconferencias, razón por la cual no es posible establecer la conexión. Para evitar este problema es necesario hacer pruebas anteriores a la videoconferencia y sincronizar con la otra parte el día y la hora de la misma.

Hay ocasiones en que el audio no funciona, a pesar de que el usuario cuenta con una tarjeta de sonido compatible con el programa. Si esto ocurre, hay que tomar en cuenta que el ancho de banda es muy importante, El audio funcionará solamente si el ancho de banda es lo suficientemente grande como para soportarlo, esto quiere decir que se necesita por lo menos de 28.8 Kbps a 64 Kbps, o una conexión más rápida a Internet.

Si al estar realizando la videoconferencia a través de Internet y comprobamos que la comunicación no es eficiente porque el ancho de banda no es óptimo se plantea utilizar el sistematema de respaldo para solucionar este problema. Este sistema se denomina Videoconferencias a través de Vía TV VideoPhone

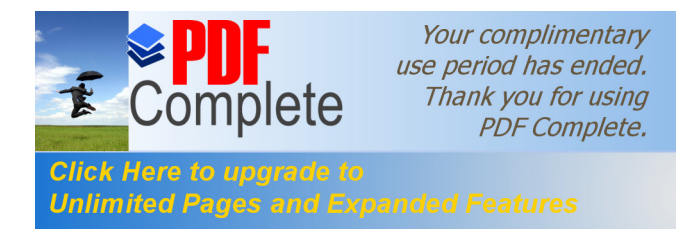

#### **4.1.2.Telemática.**

#### **4.1.2.1. Introducción.**

Se toma en cuenta la concepción de Telemática para este proyecto por cuanto se abarca el diseño de cursos basados en WEB.

Según el Instituto Tecnológico Autónomo de México en su página WEB, se define Telemática como el análisis problemas y situaciones que requieran respuestas relacionadas con las telecomunicaciones, además de diseñar soluciones e instrumentarlas utilizando principalmente dispositivos basados en sistemas digitales.

Al educador telemático se le define como:

"...un mentor que se desenvuelva seguro y con experiencia dentro de las nuevas tecnologías, que utilice los medios en forma creativa y mantenga un alto nivel de interactividad con el estudiante. <sup>46</sup> "

La Telemática, fusión creativa de las tecnologías informáticas con las de la comunicación, integra técnicas con conocimientos científicos, valores culturales y nuevas formas de organización social. De aquí que la aplicación de las tecnologías trasciende el uso de un conjunto de principios dados y da la oportunidad de adquirir nuevos conocimientos, habilidades y destrezas, y desarrollar la imaginación para mejorar la calidad de vida del entorno particular.

La potencialidad de la telemática en la educación es incuestionable, se tiene que el correo electrónico, la transferencia de

<sup>46</sup> www.mentor.mec.es

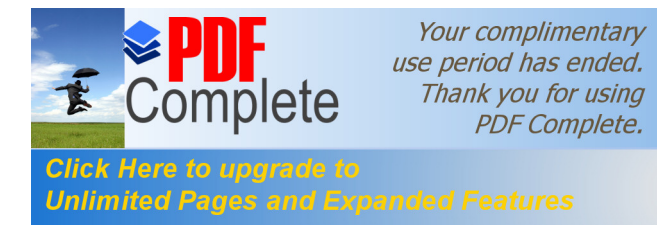

archivos, la búsqueda de información y fuentes bibliográficas, las tele conferencias, el intercambio de experiencias y la comunicación global son apenas algunas de las facilidades que presenta el nuevo paradigma telemático.

"En definitiva, las nuevas tecnologías representan una apertura a un nuevo mundo para la educación entendida como aventura epistemológica. Porque la tecnología en vez de transformarnos en autómatas, como se ha insinuado peyorativamente, nos abre la posibilidad de un nuevo mundo de relaciones en el cual desarrollar y recrear nuestras facultades imaginativas, racionales y humanas".

# **4.1.2.2. La Universidad Virtual.**

Universidad Virtual<sup>47</sup> es un modelo que permite acercar el sistema educativo de la Universidad a estudiantes limitados por factores de tiempo y distancia (de cualquier parte del mundo) por medio de diversas e innovadoras tecnologías teleinformáticas. Las que se deben integrar para garantizar simultaneidad, interactividad y virtualidad además de calidad, pertinencia educativa, formación y trascendencia personal y social.

En el mundo contemporáneo, los estudiantes y docentes ya no necesitan estar en un mismo lugar y al mismo tiempo; precisamente la universidad virtual busca transmitir educación desde lugares centrales hacia las localidades más remotas. Dentro de esta organización, el aprendiz será además del tradicional, la persona que no ha tenido acceso a la educación superior gracias a la tecnología y a que siendo un modelo sencillo de masificar, la tendencia será que los costos educativos bajen. En este mecanismo de universidad electrónica la educación se vuelve

<sup>47</sup> www.ucatolicamz.edu.co

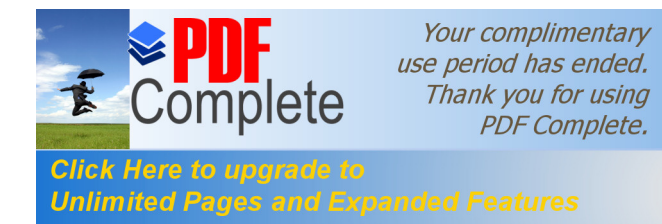

personalizada y el alumno es el protagonista y quien impone el ritmo de aprendizaje.

Como la estructura involucra nuevas tecnologías y un esquema de interactividad el profesor también tiene que prepararse y asumir el reto.

Una definición de Universidad Virtual que no esté vinculada al proyecto de vida de la institución, que no responda a las necesidades educativas de la región o del contexto al que desea llegar, que no articule en su proceso metodológico y procedimental componentes pedagógicos idóneos, es un modelo que puede carecer de sentido, y se dice "puede" porque en tanto no se definan estrategias y mecanismos de evaluación y seguimiento, no se podría garantizar su efectividad y eficacia. Más aún, si no se ha diseñado un modelo es como caminar sin rumbo fijo. Es por ello que el concepto de Universidad Virtual

Deberá estar sujeto a unas políticas institucionales que garanticen su inserción y su control entendido este como el monitoreo y acompañamiento, es decir, que se requiere de procesos investigativos pertinentes. que hagan de sus componentes elementos esenciales y destaque sus características.

Los objetivos de la Universidad Virtual, deberán estar ligados a los mismos propósitos instituciones. Quizás los más comunes sean: Lograr que el alumno sea activo e interactivo investigador, solucionador de problemas y dominador de estrategias, sistémico y recursivo es una intención de la Universidad Virtual, trabajar con otros en un aprendizaje cooperativo, y así desarrollar habilidades de seguidores y de líderes. En general, esta modalidad permitirá situarlo en un rol activo de aprendizaje; tomar decisiones sobre el proceso a seguir según el ritmo e interés; aprender a aprender; desarrollar los procesos de análisis, síntesis y

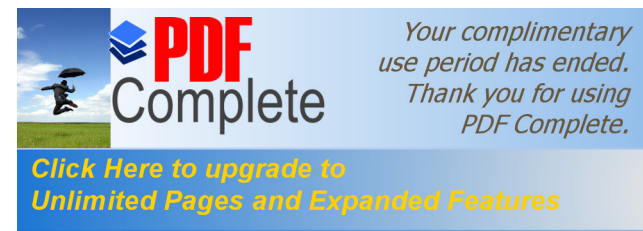

valoración para tomar decisiones; estimular la mente al organizar la información por asociación; establecer las propias rutas de conocimiento interactuando con las bases de datos a imagen de la vida real; incrementar y mejorar los conocimientos al integrar su presentación a través de múltiples medios coordinados. También la Universidad Virtual, busca favorecer la concentración y mantener la atención para un aprendizaje más efectivo; obtener el conocimiento de diferentes culturas y realidades por las posibilidades de acceso a lugares, conocimientos y personas remotas.

A lo largo de la historia se han vivido revoluciones tecnológicas poco educativas, sin embargo con la proliferación actual de los nuevos medios de comunicación y la tecnología de la información están incidiendo significativamente en los procesos educativos. Algunos conceptos de Universidad Virtual de expertos en Colombia son: Universidad virtual es un programa que integra toda una infraestructura técnica, que garantiza simultaneidad, interactividad y virtualidad, puntualizó Marco Fidel Zambrano, asesor en medios y las tecnologías aplicadas a la educación del Ministerio de Educación Colombiano. Para Ricardo Contreras Jara, director de relaciones internacionales para América Latina del Instituto Tecnológico Superior de Monterrey de México, ITESM, es un modelo de clase convencional presencial pero con tecnologías de comunicación que reproducen las partes repetitivas dictadas en clase pero esta vez en videoconferencias, Internet o en discos compactos. "Es aquella donde no hay fronteras, ni del conocimiento, ni de uso de tecnología. La frontera la coloca el alumno". afirmó Maritza Rondón Rangel, directora administrativa nacional del convenio entre la Universidad Autónoma de Bucaramanga, UNAB, y el ITESM. El rector del Politécnico Santa fe de Bogotá, Fabio Rodríguez, la definió de la siguiente manera, "Es aquella que permite desde cualquier lugar acceder a ella en tiempo real". Para Félix Londoño, director de educación y docencia de

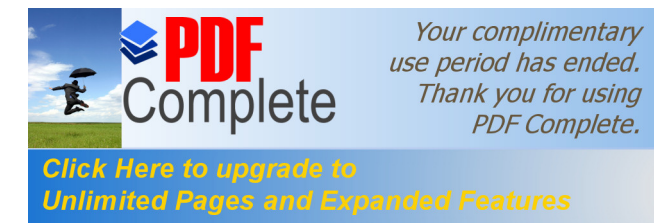

EAFIT, Medellín, es la universidad que no necesariamente tiene asociación física o temporal y que compete el uso de nuevas tecnologías apoyando labores de educación.

# **4.1.3. Educación a distancia por Internet.**

El conocimiento pude llegar a través de la enseñanza distribuida<sup>48</sup> porque permite colaborar, innovar y tener capacidad de respuesta ante los cambios que se están produciendo en la sociedad.

Si está interesado en la enseñanza virtual aquí encontrará una introducción a la misma en la que podrá ver sus principales características.

- ▶ Hacia nuevas formas de enseñanza.
- $\triangleright$  La enseñanza distribuida o virtual.
- $\triangleright$  Ventajas de la enseñanza distribuida

#### **4.1.3.1. Hacia nuevas formas de enseñanza.**

Hay un gran consenso en la sociedad respecto a la consideración de que la enseñanza tradicional debe evolucionar a la velocidad que lo hacen las tecnologías de la información, por lo que es necesaria una nueva forma de enseñanza que manteniendo las ventajas de la enseñanza tradicional pueda satisfacer las nuevas demandas de la sociedad.

La enseñanza tradicional está limitada por:

 $\triangleright$  El número de alumnos asistentes a las aulas.

<sup>48</sup> e-libro.net

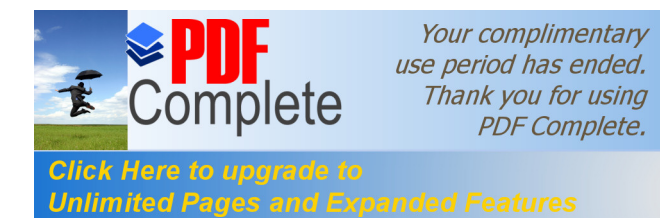

- $\triangleright$  La duración del curso.
- $\triangleright$  Las condiciones de espacio y equipamientos.
- $\triangleright$  Las diferencias de coste existentes entre la aplicación de unos métodos u otros.
- $\triangleright$  Número de horas lectivas.
- $\triangleright$  Falta de flexibilidad y disponibilidad: los alumnos no pueden acceder a su formación en cualquier momento ni desde cualquier lugar.

# **4.1.3.2. La enseñanza distribuida o virtual, un nuevo método de enseñanza**

Con el transcurso de los años las formas alternativas de enseñanza, como la enseñanza a distancia, han evolucionado de los cursos por correspondencia a los cursos por videoconferencia o satélite. Sin embargo, nunca han llegado a los niveles de refinamiento de la enseñanza impartida en las aulas. Las posibilidades de conexión a Internet y una nueva generación de programas informáticos hacen posible un nuevo modelo de enseñanza en línea de mucha mayor calidad y flexibilidad que podría recibir el nombre, más apropiado, de enseñanza distribuida o virtual.

La enseñanza distribuida, en la que participan tecnologías diversas, métodos de enseñanza, técnicas de colaboración e instructores, eleva la enseñanza a niveles inalcanzables con los métodos tradicionales, sobre todo en lo que respecta a flexibilidad y a disponibilidad (en cualquier momento y desde cualquier lugar). La enseñanza distribuida alcanza su apogeo si se desarrolla la tecnología hasta el punto de que pueda integrar los tres métodos de enseñanza: asíncrona, síncrona y autoformación.

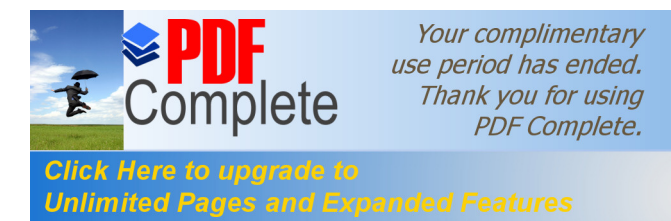

La enseñanza virtual se está configurando como una herramienta de gran utilidad porque presenta productos formativos:

- ÿ **Interactivos:** en los que el usuario puede adoptar un papel activo en relación al ritmo y nivel de trabajo.
- ÿ **Multimedia:** ya que incorpora textos, imágenes fijas, animaciones, vídeos, sonido.
- ÿ **Abiertos:** ya que permite una actualización de los contenidos y las actividades de forma permanente, algo que los libros de texto no poseen.
- ÿ **Sincrónicos y Asincrónicos**: ya que permite que los alumnos puedan participar en tareas o actividades en el mismo momento independientemente del lugar en que se encuentren (sincrónico), o bien la realización de trabajo y estudio individual en el tiempo particular de cada alumno (asincrónico).
- ÿ **Accesibles**: lo que significa que no existen limitaciones geográficas, ya que utiliza todas las potencialidades de la Red Internet, de manera que los mercados de la formación son abiertos.
- **≻ Con recursos on-line**: que los alumnos pueden recuperar en sus propios ordenadores personales.
- ÿ **Distribuidos**: de manera que los recursos para la formación no tienen por qué concentrarse en un único espacio o institución. Las potencialidades de la red permiten que los alumnos puedan utilizar recursos y materiales didácticos esparcidos por el mundo en diferentes servidores de Internet. También permite poder recurrir a

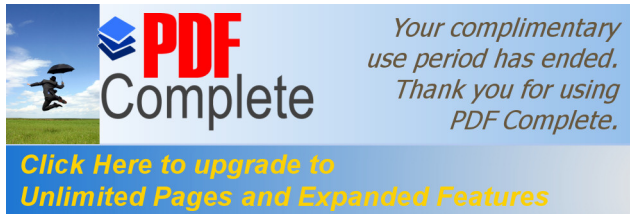

- ÿ **Con un alto seguimiento:** del trabajo de los alumnos, ya que los formadores organizan la formación en base a tareas que los alumnos deben realizar y remitir en tiempo y forma establecida.
- ÿ **Comunicación horizontal:** entre los alumnos, debido a que la colaboración forma parte de las técnicas de formación.

# **4.1.3.3. Ventajas de la enseñanza distribuida.**

# **4.1.3.3.1. Para el alumno.**

- ÿ Se siente personalizado en el trato con el profesor y sus compañeros.
- $\triangleright$  Puede adaptar el estudio a su horario personal.
- $\triangleright$  Puede realizar sus participaciones de forma meditada gracias a la posibilidad de trabajar off-line.
- ÿ Podrá seguir el ritmo de trabajo marcado por el profesor y por sus compañeros de curso.
- $\triangleright$  El alumno tiene un papel activo, que no se limita a recibir información sino que forma parte de su propia formación.
- ÿ Todos los alumnos tienen acceso a la enseñanza, no viéndose perjudicados aquellos que no pueden acudir periódicamente a clase por motivos como el trabajo, la distancia, etc.

espacio geográfico donde se imparte el curso.

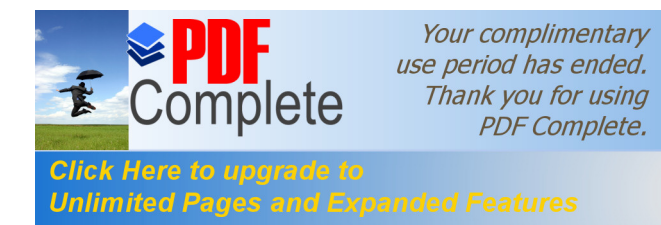

- $\triangleright$  Existe feed-back de información, de manera que el profesor conoce si el alumno responde al método y alcanza los objetivos fijados inicialmente.
- $\triangleright$  Se beneficia de las ventajas de los distintos métodos de enseñanza y medios didácticos tradicionales, evitando los inconvenientes de los mismos.

# **4.1.3.3.2. Para la Universidad.**

- ÿ Permite a la universidad ofertar formación a las empresas sin los añadidos que suponen los desplazamientos, alojamientos y dietas de sus trabajadores.
- $\triangleright$  Permite a la universidad ampliar su oferta de formación a aquellas personas o trabajadores que no pueden acceder a sus cursos presenciales.
- $\triangleright$  Permite superar la calidad de los cursos presenciales.
- $\triangleright$  Aumenta la efectividad de los presupuestos destinados a la educación: en muchos países los presupuestos de educación están congelados aunque la demanda aumenta. Mientras que la financiación disminuye, los gobiernos piden niveles más altos y mayor relevancia del factor % profesionalizador+ de los cursos.

Responsabilidad del sistema educativo: los gobiernos no sólo esperan que las instituciones educativas mejoren su relación costeeficacia, sino que también esperan que éstas justifiquen el uso que hacen del dinero público.

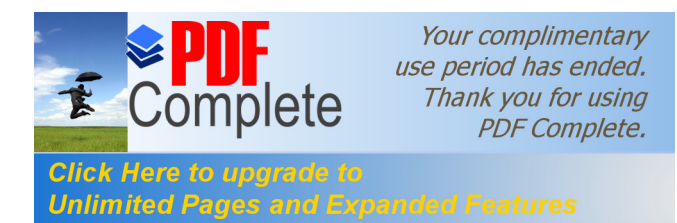

# **4.1.4. Sitios WEB, WWW World Wide Web**

# **4.1.4.1. WWW ó o Telaraña Mundial.**

Como se mencionó más arriba el World Wide web fue desarrollado por investigadores del Centre Europeen de Recherche Nuclear CERN en Suiza en 1993. Este desarrollo implicó dos innovaciones principales: el desarrollo de las conexiones tipo SLIP de las que ya se habló en la sección Tipos de conexión, que permitió que a las máquinas que se conectaban en forma conmutada a la Red se les asignara un número IP y la posibilidad de visualizar en las máquinas conectadas de manera conmutada información tipo texto y tipo gráfica de manera simultánea, lo cual en términos prácticos quiere decir que fue posible realizar publicaciones diagramadas en línea.

En el web es el espacio donde actualmente se están llevando a cabo casi todos los desarrollos de la Internet. Esta herramienta ha desplazado casi por completo a su directo antecesor conocido como Gopher, que había desarrollado la Universidad de Minessota en 1991. Incluye dentro de su uso muchas de las características del sistema de transferencia de archivos FTP y muchos programas de navegación (llamados en inglés browsers) incluyen capacidad de manejo de correo y grupos de noticias.

#### **4.1.4.2. Hipertexto.**

El web está diseñado con una tecnología conocida como hipertexto, que permite que se basa en el uso de un dispositivo de señalamiento que permite "enlazar" o vincular una palabra, frase o imagen dentro de un documento, con otro documento que puede estar en la misma máquina o en otra en cualquier parte del mundo. El cursor o

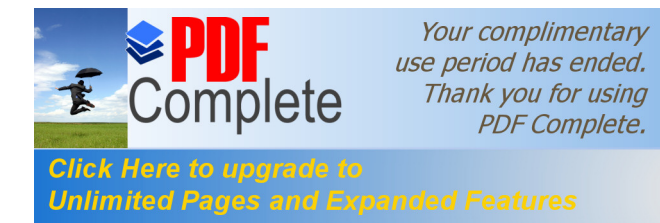

puntero del ratón o dispositivo de señalamiento adopta la forma ma hacer clic sobre el elemento, el programa inicia la transferencia del siguiente documento. En el argot de la Internet se denomina hoja a cada documento del web y sitio (o site) al conjunto de hojas entrelazadas con solo propósito (por ejemplo una publicación). Se suele denominar home page a la página inicial de los sitios web. Sin embargo estas denominaciones no son estrictas y con frecuencia se usan de manera indiscriminada.

# **4.1.4.3. La conexión a Internet.**

#### **4.1.4.3.1. Tipos de conexión.**

De acuerdo con los protocolos TCP/IP<sup>49</sup> y gracias a la arquitectura de la Red existen múltiples formas de conectarse a Internet, pero la forma más sencilla de clasificarlas es dividirlas en dos grupos:

- · **Conexiones dedicadas** es decir aquella en las que el computador está permanentemente en contacto con la Red, es el tipo de conexión que usan los servidores de las grandes empresas o las universidades y por supuesto de los proveedores de servicios de Internet.
- · **Conexiones conmutadas** que se realizan únicamente por períodos determinados usando por ejemplo una línea telefónica común, líneas telefónicas especiales o con tecnología especial para Internet.

Se suele pensar que los seres humanos normales sólo podemos acceder a la Internet a través de conexiones conmutadas en líneas

<sup>49</sup> www.monografias.com/trabajos7/tcpx/tcpx.shtml

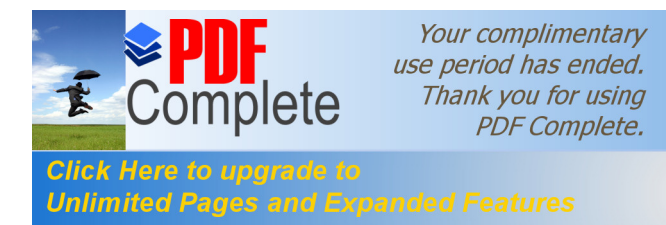

telefónicas. Sin embargo es importante destacar que existen otras tecnologías Que casi no son utilizadas pero que pueden ser interesantes alternativas para conectare a las redes de computación:

- · Sistemas de conexión usando radios y radio-modem (un aparato similar al modem que se usa en la conexión telefónica conmutada.
- · Red Digital de Servicios Integrados RDSI o ISDN que ofrecen las empresas telefónicas en las grandes ciudades de América Latina.
- Enlaces conocidos como Frame Relay.

También las conexiones conmutadas son un tema bien complejo, de hecho en ellas está basado el mercado más importante dentro de la Internet. Existen muchos protocolos de comunicación conmutada que sirven para conectarse a la Internet.

# **4.1.4.4.. Lo que se recibe al abrir una cuenta.**

# **4.1.4.4.1. Un nombre de usuario**:

Le permitirá ser distinguido de los demás usuarios del proveedor y también tener su propio casillero de correo. La forma de construir los nombres varía de un proveedor a otro. Pero por lo general es una palabra (a veces con un número restringido de letras) que puede contener números (muchos proveedores no permites que los nombres de usuarios comiencen por número).

En los nombres de usuario suele ser importantes si están escritos en mayúsculas o minúsculas.

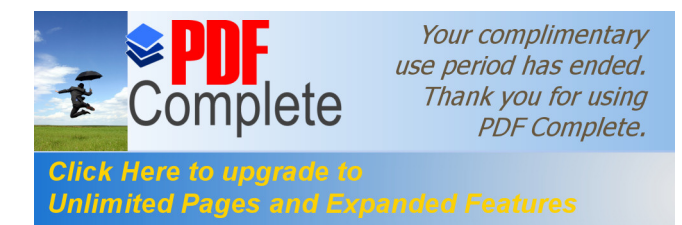

# **4.1.4.4.2. Una clave de acceso (password)**:

Es una clave que se supone sólo conoce el dueño de la cuenta, muchos proveedores de servicio solicitan cambiarla con frecuencia, otros incluso obligan a cambiarla con alguna regularidad, así se busca garantizar la seguridad del sistema.

# **4.1.4.5. Dominios y direcciones.**

Los protocolos de comunicación de Internet llamados TCP/IP son un conjunto de "normas de comportamiento" para las máquinas que acceden a la Red, a partir de ellos se determina cómo se debe codificar la información a ser transferida, cómo se conectan las máquinas etc. En realidad la los TCP/IP son la Internet en el sentido que son la base sobre la cual cualquier computador puede llegar a ser conectado a la Red.

La única estructura más o menos centralizada para el manejo de la Red es la asignación de direcciones, para el desarrollo de Internet no importa mucho el tipo de contenido que tenga una máquina ni su velocidad de conexión, ni el tipo hardware o software que use, pero la Red no se puede permitir el lujo de que existan ambigüedades para buscar una máquina.

Las direcciones se asignan como grupos de cuatro números, por ejemplo 100.25.260.3 cada uno de los cuatro números está entre 0 y 255. Sin embargo, un grupo de números de este tipo no son muy fáciles de recordar y se convierten en problemas, por eso se ha impuesto un sistema alternativo de denominación conocido como los dominios.

Los dominios son conjuntos de nombres y abreviaturas que se asignan a una máquina de manera que se relacionen con el contenido de

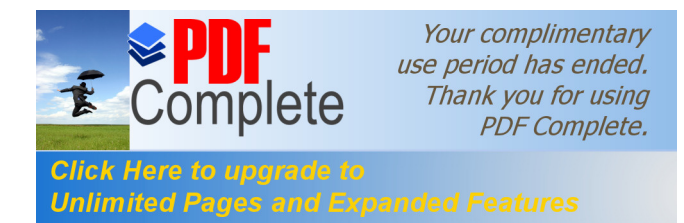

la información disponible en la máquina o con la razón social de la entidad a la cual pertenece.

Los dominios no reemplazan los números IP sino que se asocian a ellos de tal manera que cuando se busca una dirección, la red consulta la base de datos de unos servidores especiales encargados de administrar el manejo de los números IP y conocidos genéricamente como los NIC (Network Information Centers) y continua la búsqueda a partir del número IP. Este mecanismo permite en algunos casos asociar varios dominios con un único número IP permitiendo una mayor cantidad de mecanismos de acceso a la información.

# **4.1.4.6. Tipos de dominios.**

La sala dirección de un recurso de Internet puede decirnos mucho si sabemos cómo leerla. Se puede sobrevivir en la red si este conocimiento, pero saberlo nos ayuda a usar de mejor manera los servicios de la red. A continuación se describe el uso de dominios como "debería ser", más adelante se explican la excepciones que tiene estas reglas y las razones para ello.

En general, los dominios tienen una forma como la siguiente:

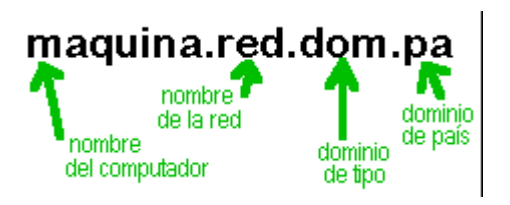

Por<sup>50</sup> lo tanto, para comprender la ubicación de un computador cuando se conoce su dirección es importante leer el dominio. El mejor

<sup>50</sup> www.monografias.com/trabajos7/web/web.shtml

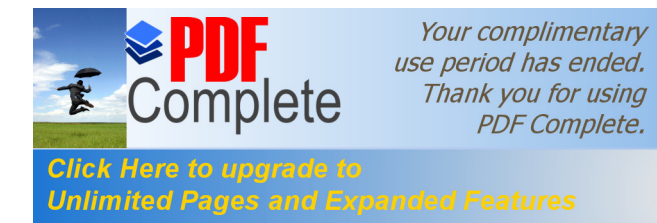

proceso es comenzar por el final, el dominio de país, hay que tener en cuenta que la importante influencia gringa en la Red hace que los computadores ubicados en los Estados Unidos casi nunca usen el dominio de país que les corresponde <.us>. A continuación se presenta una lista solo algunos de los cientos de dominios de país existentes:

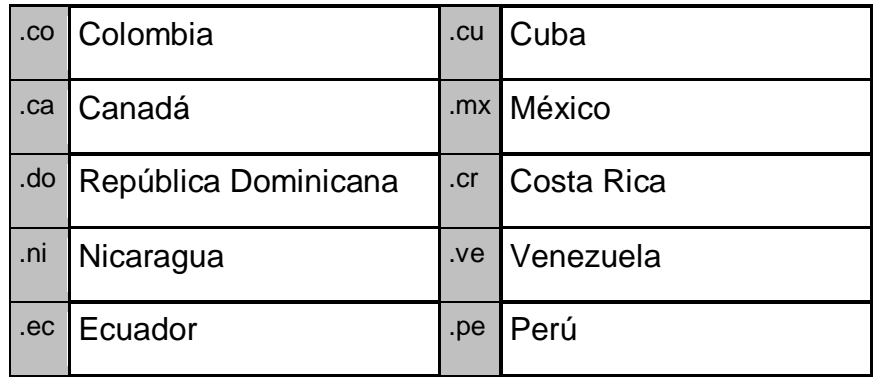

Los dominios temáticos se supone deben estar en el segundo lugar, de atrás hacia adelante, pero teniendo en cuenta la preponderancia de los dominios gringos, en la práctica están en la mayoría de los casos en el primer lugar, o sea más afuera, al final. Hasta hace un par de años sólo existían, los siguientes 7 dominios finales:

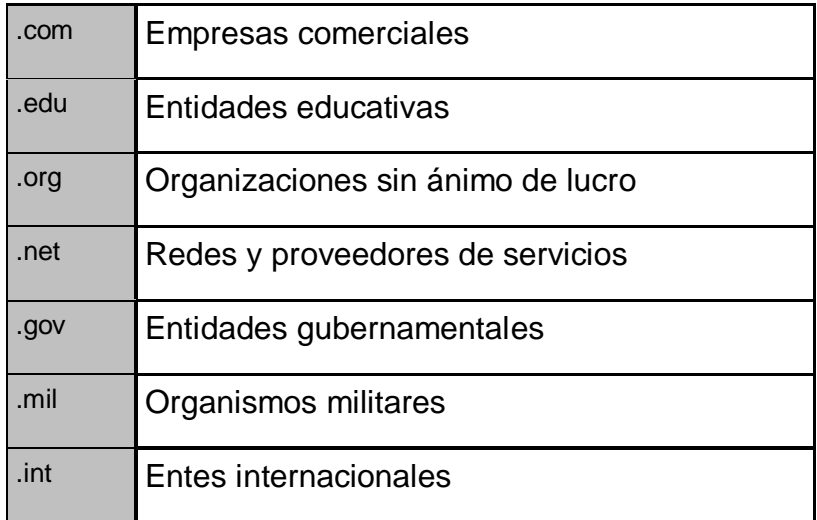

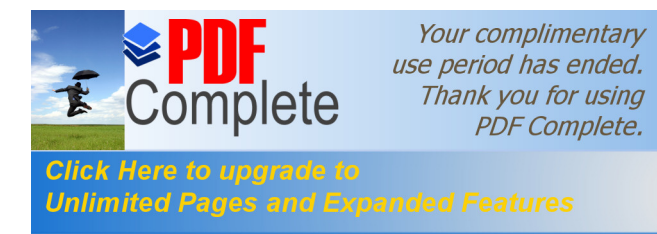

Un comité especial creado para tal fin creo siete nuevos dominios finales que se agregan a los anteriores, los cuales aun no se están usando y al parecer el debate sobre este tema es bastante complejo y va a durar un buen rato más, en algunos países como Colombia se pueden obtener estos dominios, pero aun no están disponibles como dominios de primer nivel:

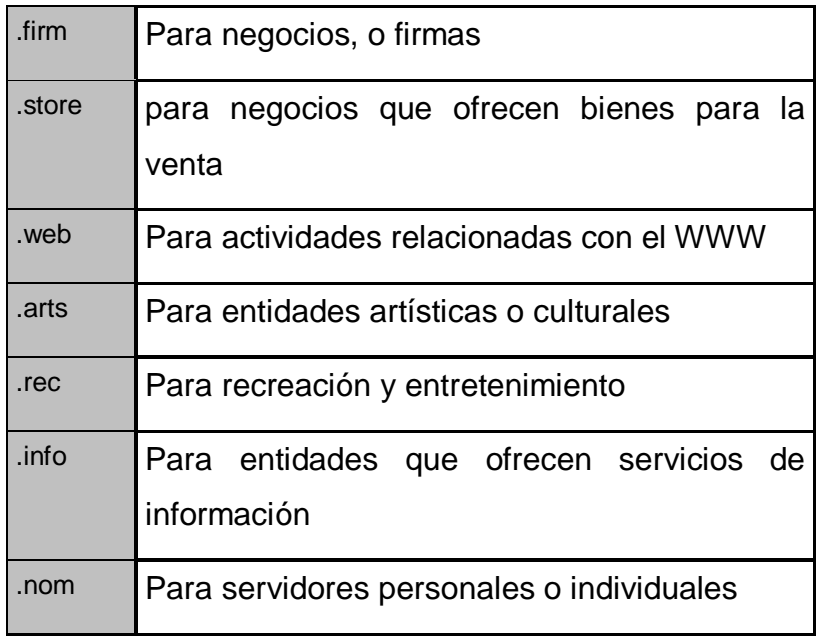

El tercer elemento en el nombre de dominio -siempre contando de atrás hacia adelante- es el nombre de la red, que corresponde en muchos casos a la razón social o sigla de la institución o es descriptivo del tipo de información que puede ser encontrado en ese servido. He aquí algunos ejemplos del uso de los dominios:

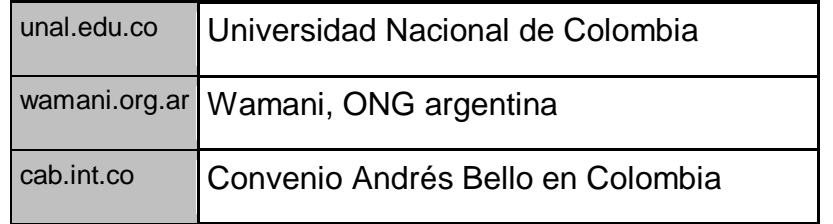

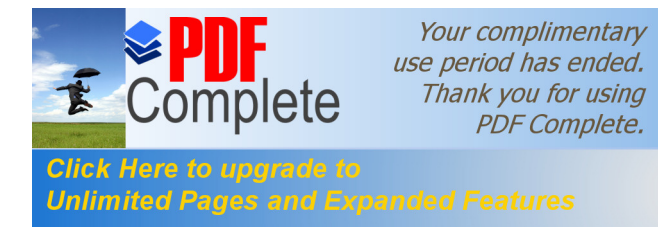

Pero como se había explicado anteriormente no siempre se necesita un nombre de país para tener un dominio y el mercado de dominios en Estados Unidos es el mayor del mundo, así muchas organizaciones de cualquier parte del mundo terminan teniendo dominios de tipo general, sin relación al país. Algunos ejemplos:

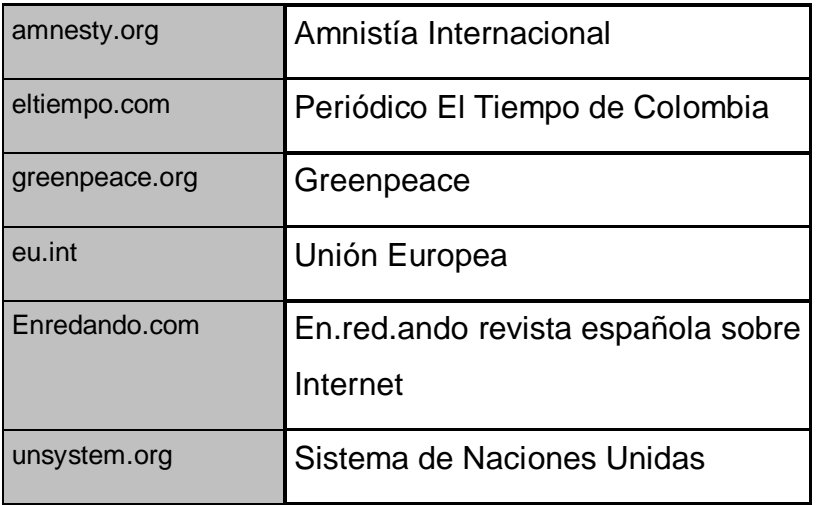

Otra excepción a la regla es el uso en algunos países de nombres de dominio correspondientes a los ya mostrados pero con otras forma de escritura:

- ÿ En México por ejemplo las entidades del gobierno no están bajo el dominio .gov sino .gob para que se vea en español.
- ▶ En otros países como el Reino Unido, Japón, Australia, Costa Rica y Austria se usan nombres equivalentes para los dominios temáticos como.
- $\triangleright$  .co en vez de .com.
- $\triangleright$  .ac en vez de .edu.

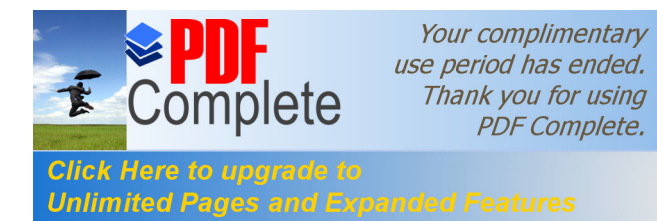

#### **4.1.4.7. Las direcciones.**

Los dominios son únicamente la parte final de las direcciones, que son los elementos que permiten acceder la información a través de la Internet.

Por la estructura abierta de la Internet cada uno de sus herramientas de información puede ser accedido usando múltiples formas, por eso los protocolos TCP/IP determinan una serie de formas estándar para acceder a ellas. Las siguiente tabla resume las formas que pueden tener las direcciones, su uso y las herramientas más comunes de Internet que podemos usar para acceder la información $51$ :

| <b>Herramienta</b>                                                  | forma de la dirección o Ejemplos de direcciones                |                              |  |
|---------------------------------------------------------------------|----------------------------------------------------------------|------------------------------|--|
|                                                                     | <b>URL</b>                                                     |                              |  |
| <b>Correo</b>                                                       | nombre@servidor.dom.pa                                         | german@activist.com          |  |
| electrónico                                                         |                                                                | atarraya@geocities.com       |  |
| Sirve para enviar y recibir mensajes, como un apartado aéreo        |                                                                |                              |  |
| <b>Grupos</b>                                                       | $de$ news://news.servidor.dom.pa   news://news.interred.net.co |                              |  |
| <b>Noticias</b>                                                     |                                                                |                              |  |
| Es el espacio de los grupos de noticias y los debates temáticos     |                                                                |                              |  |
| World                                                               | wide   http://www.servidor.dom.pa                              | http://www.atarraya.f2s.com/ |  |
| web                                                                 | fracción<br>La<br>www<br>no<br>es                              | http://espanol.yahoo.com     |  |
|                                                                     | necesaria<br>pero<br>sel                                       | http://www.un.org            |  |
|                                                                     | acostumbra usarla                                              | http://www.unal.edu.co       |  |
| Son publicaciones electrónicas con formato que permiten ver textos, |                                                                |                              |  |
| gráficos y otras informaciones en la misma pantalla.                |                                                                |                              |  |

<sup>51</sup> /www.monografias.com/trabajos12/inter/inter.shtml

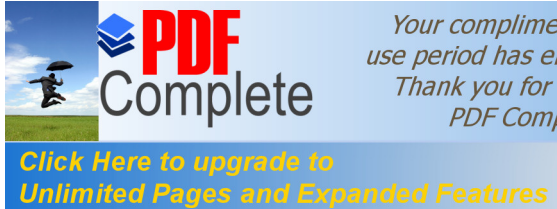

Your complimentary use period has ended. Thank you for using **PDF Complete.** 

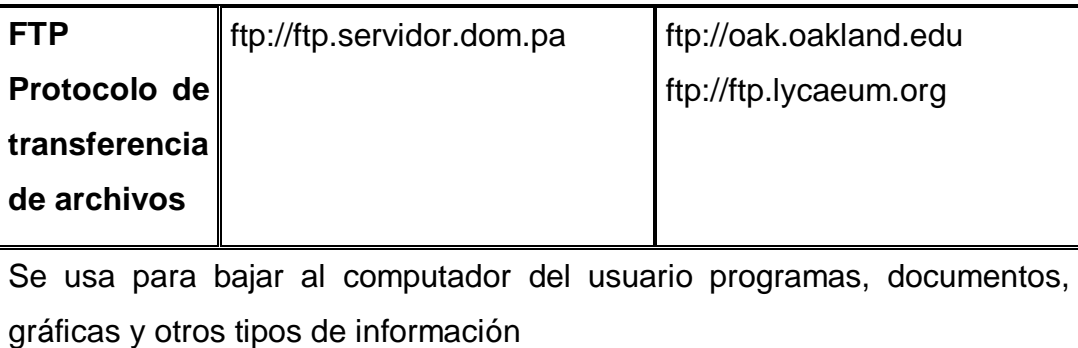

Notas:

- ÿ URL viene de Universal Resuorce Locator, el estándar internacional para ubicar direcciones en la Internet.
- ÿ En cursivas se ha puesto la forma más común pero no necesariamente obligatoria de este tipo de direcciones.
- $\triangleright$  servidor.dom.pa no existe, si intenta conexiones con este dominio recibirá mensajes de error.

# **4.1.4.8. ¿Cómo obtener un dominio?.**

Seguramente sería una mejor dirección para este sitio el domino www.atarraya.org o www.atarraya.org.co o algo similar, que el actual www.atarraya.f2s.com<sup>52</sup> y seguramente en un futuro cercano este dominio estará en funcionamiento con nuestras páginas.

Un dominio no cuesta mucho, en Colombia se pagan U\$75 (o su equivalente en pesos de la fecha) por obtener un dominio terminado en .co por dos años, eso hace que al mes cueste un poco más de U\$ 3. En los Estados Unidos los precios son similares, pero varían un poco de

<sup>52</sup> www.atarraya.f2s.com

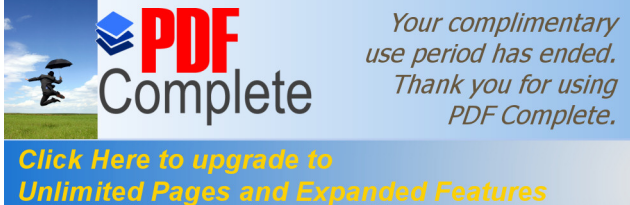

acuerdo con las ofertas que hacen los regitradores de dominios (por ejemplo ofrecen también espacio de almacenamiento de sitios web o direcciones de correo y cosas así).

# **4.1.4.9. El dominio propio.**

Si Usted desea que su organización tenga un dominio en la Internet va a necesitar ciertas condiciones de su sitio web que lo van a hacer comprar otros servicios, como espacio de disco para almacenamiento de páginas web, mantenimiento del dominio, de cuentas de correo, etc. Estos costos se los cobrará su proveedor de servicios de Internet y pueden aumentar de manera sustancial el valor total de su inversión en herramientas de Internet.

Si su organización está interesada en mantener una fuerte presencia en Internet y en tener no solo herramientas de web, sino por ejemplo también varios casilleros de correo electrónico entonces es recomendable pensar en adquirir un dominio. En otros casos puede ser suficiente con la dirección que le da proveedor de servicios.

#### **4.1.4.10. Cuando se justifica tener dominio.**

En la medida en que se hace más recurrente el trabajo en red y las actividades conjuntas entre varias organizaciones es necesario que esto se refleje en su acción en la Internet. Los sitios web y demás herramientas de Internet de las redes, coaliciones, campañas y otras formas organizativas de segundo nivel requieren con frecuencia su propia dirección o dominio para evitar que queda supeditada al URL de una de las organizaciones miembros.

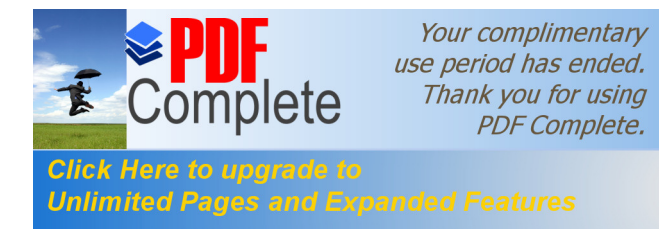

Es el caso de la Plataforma Colombiana de Derechos Humanos Democracia y Desarrollo http://www.plataforma-colombiana.org o la Acción Global de los Pueblos http://www.agp.org .

Algunos proveedores de servicios ofrecen en Internet nombre de dominio "gratuitos" a cambio de que salga su publicidad cuando se abre la página (eso pasa con estas páginas). Por ejemplo, ENDA América Latina tiene un sitio web en Geocities que es un proveedor de espacio web gratuito, pero la dirección es largísima y muy difícil de recordar: http://www.geocities.com/RainForest/Andes/7259/ por eso se decidió conseguir un URL gratuito que le permitiera tener una dirección más fácil de recordar http://pagina.de/enda\_al a través del servicio gratuito easy.to/remember que ofrece unos cuantos dominios de fácil recordación para los hablantes de lengua inglesa y el de pagina.de par los hispano parlantes.

# **4.1.4.11. Otros servicios de dominios gratis.**

Las siguientes páginas tienen listados actualizados se servicios de dominio o redireccionamiento gratuitos:

- $\triangleright$  En esgratis http://www.esgratis.net/html/gp6.html.
- $\triangleright$  En Todo Gratis en Internet .
- $\triangleright$  http://todogratis.hypermart.net/dominios.htm

#### **4.1.4.12. Recursos sobre dominios .**

Si todavía desea comprar un dominio para su sitio dele un vistazo a las siguientes páginas:

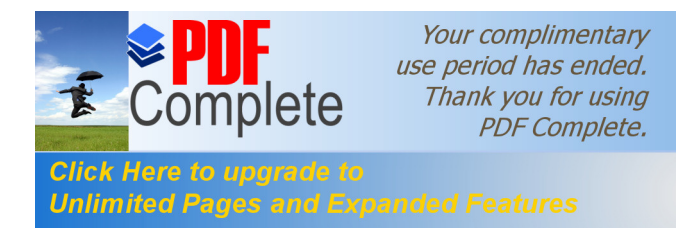

Para conseguir dominios temáticos de primer nivel (.org /. net / .com):

- $\triangleright$  Consulte la lista de registradores acreditados por la ICANN (The Internet Corporation for Assigned Names and Numbers).
- ÿ También puede consultar el servicio InterNICen donde pude encontrar una lista por idiomas soportados por cada registrador o el listado de todos los proveedores por orden alfabético .

En América Latina los registradores de dominio varían mucho, en muchos casos son agencias estatale, aunque en otros (como Colombia o República Dominicana) este servicio ha sido apropiado por universidades privadas y, lo que es peor, en algunos países es un servicio completamente privado en manos de empresas particulares. La siguientes es un alista de los sitios de registro de dominios latinoamericanos:<sup>53</sup>

| País           | <b>Dominio</b>   | <b>URL del registrador</b> |
|----------------|------------------|----------------------------|
| Argentina      | $ar \fbox{1}$    | http://www.nic.ar          |
| <b>Bolivia</b> | bo <sup>th</sup> | http://www.nic.bo          |
| <b>Brasil</b>  | br               | http://registro.fapesp.br  |
| Chile          | ×<br>cl          | http://www.nic.cl          |
| Colombia       | CO I             | http://nic.uniandes.edu.co |
| Costa Rica     | cr               | http://www.nic.cr          |
| Cuba           | cu               | cu-tech@ceniai.net.cu      |

 <sup>53</sup> http://www.iana.org/cctld/cctld.htm

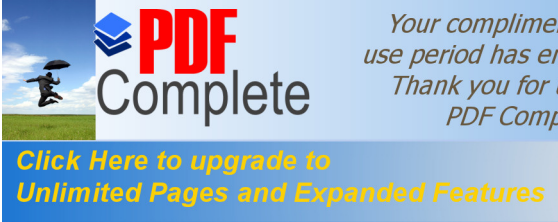

Your complimentary<br>use period has ended.<br>Thank you for using<br>PDF Complete.

160

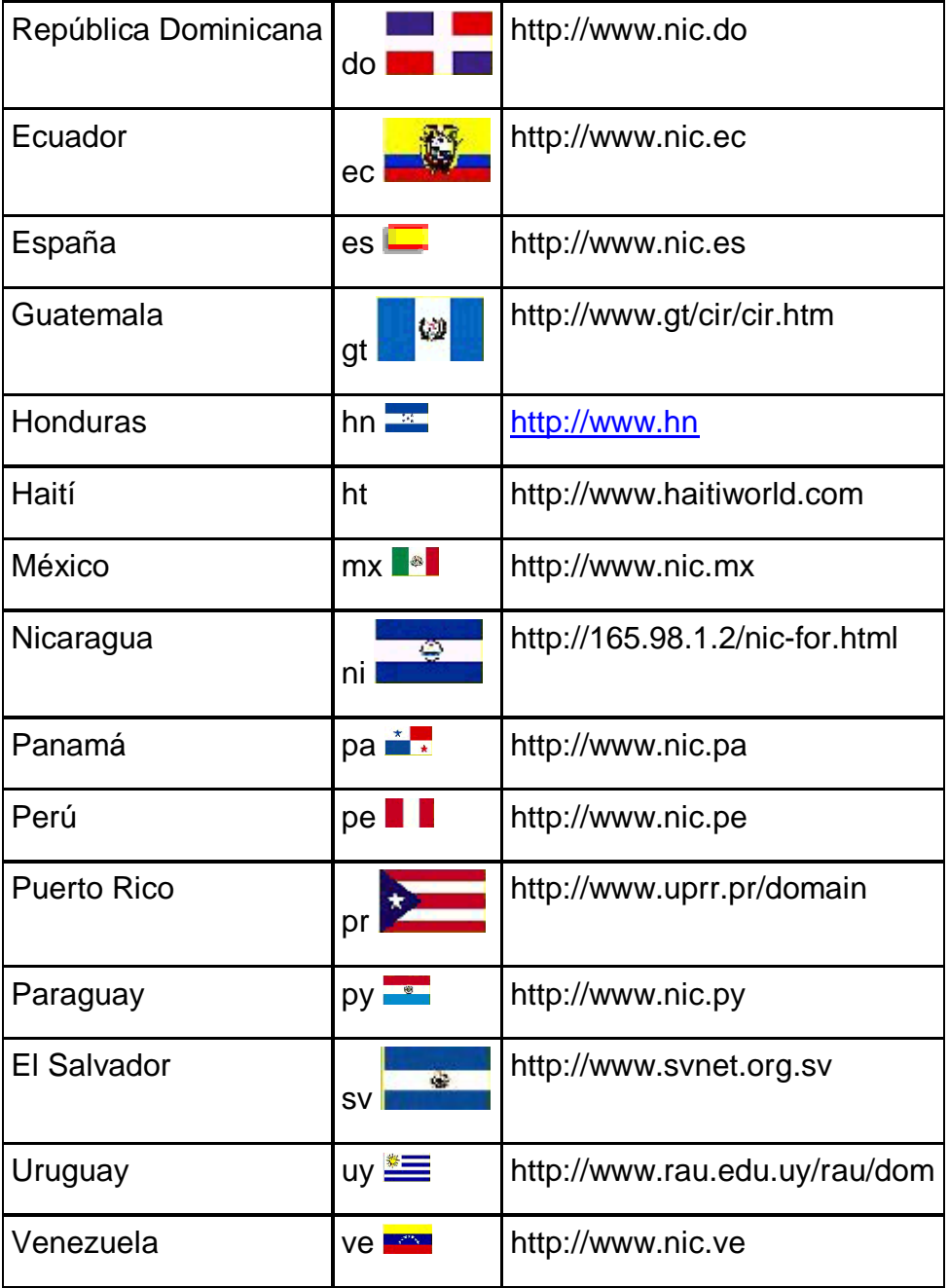

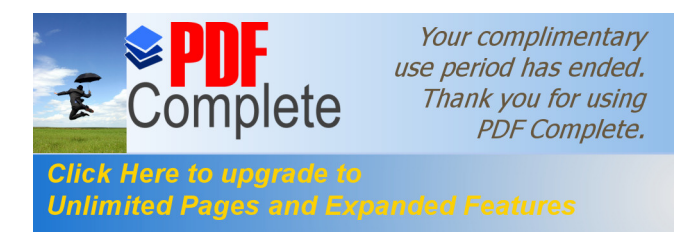

# **4.1.4.13. Es seguro enviar información por Internet?**

# **4.1.4.13.1. PGP correo seguro.**

Tenemos un breve resumen de la utilidad de los servicios de encripción de correo usando el programa Prety Good Privacity (PGP)<sup>54</sup>. Haga clic para verlo.

# **4.1.4.13.2. Servidores web seguros.**

¡Ojo! Su correo electrónico va abierto

Cuando uno manda un mensaje de correo a través de la Red, sale abierto, si bien la mayoría de los usuarios no saben cómo interceptarlo y leerlo existen poderosos programas que son capaces de "olfatear" ciertos contenidos (por ejemplo algunas palabras claves). El FBI, el Pentágono y otras entidades de seguridad andan muy preocupadas con el poder que puede tener el uso de herramientas de Internet, en especial del correo electrónico y han desarrollado programas que revisan millones de correos por segundo buscando información sospechosa.

Estos métodos funcionan gracias a que su correo va abierto, si en la empresa donde le venden el servicio no le revisan el correo es porque pasan demasiados mensajes para estar revisando uno por uno, o simplemente porque tienen unos claros principios éticos, pero igual un encargado de servidor tiene la posibilidad de mirar cualquiera de los mensajes que pasan por su máquina.

Para defender el derecho de los ciudadanos a su privacidad se han desarrollado muchos programas de encripción de correo, algo así como

<sup>54</sup> usuarios.intercom.es/eugeni/pgp/pgp.htm

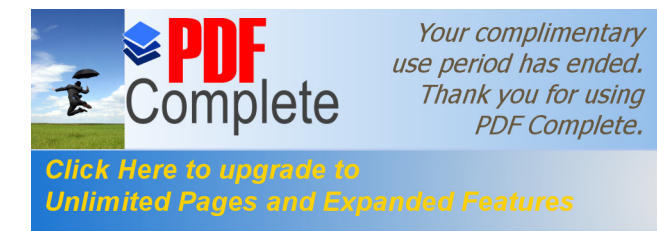

sobres para la era de las comunicaciones electrónicas. PGP es la sigla de Pretty Good Privacity (Privacidad Bastante Buena) tal vez el programa de encripción más popular. Tan popular que su autor, Phill Zimmerman fue encarcelado por negarse a hacerle una modificación que permitiera que el FBI pudiera abrir un mensaje encriptado bajo orden judicial. El argumento de Zimmerman es que ningún estado por confiable y democrático que sea debe tener el poder de violar la intimidad del correo.

Finalmente, bajo una fuerte presión ciudadana Zimmerman fue liberado y se permitío la distribución de PGP, pero desarrollándose una versión solo para "ciudadanos de los Estados Unidos" y otra internacional, que dicen que tien las mismas características, con prohibición explicita para ser distribuída en Cuba, Libia, Corea del Norte, Irán e Iraq.

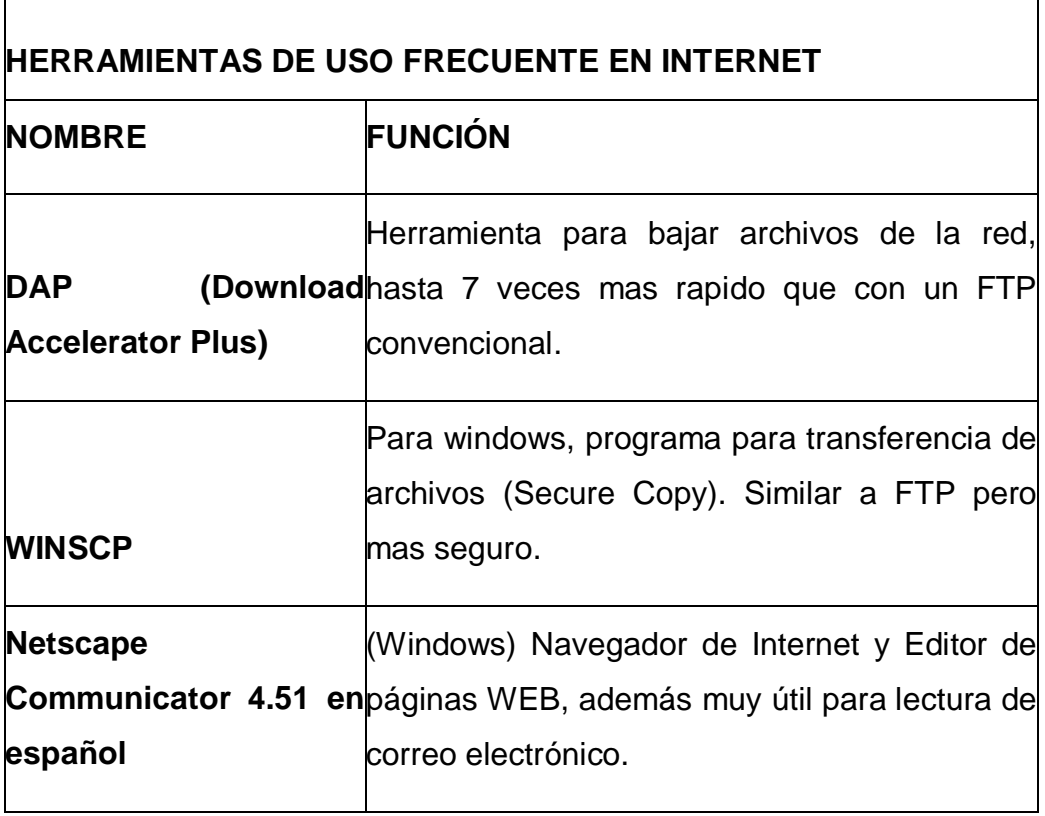

162

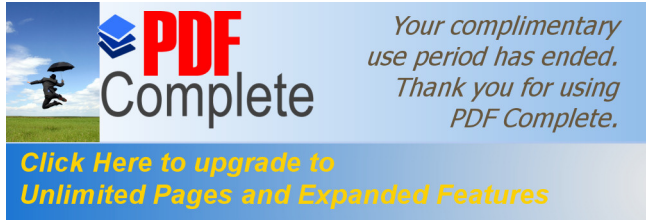

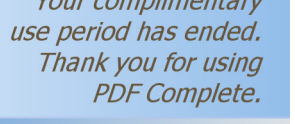

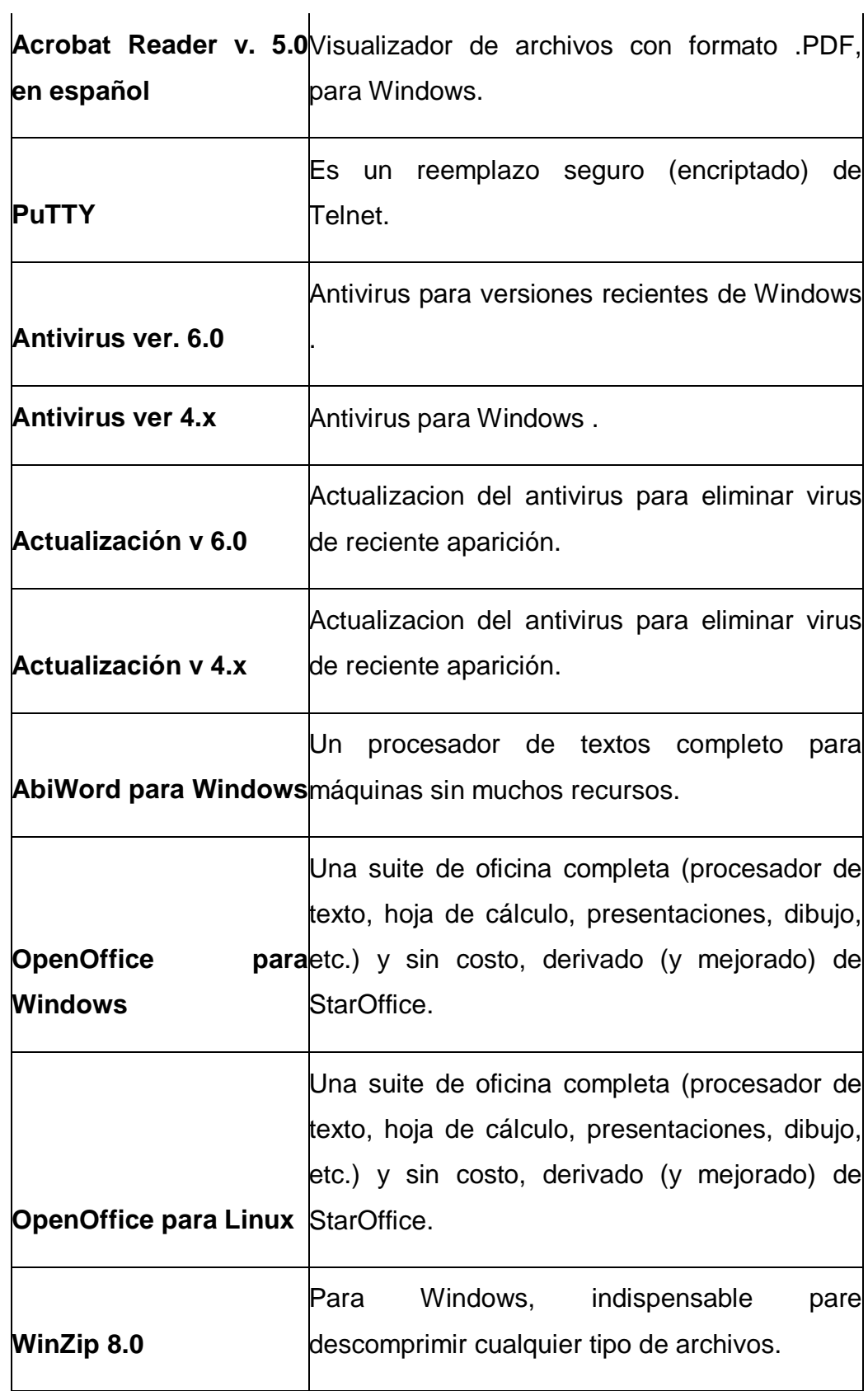

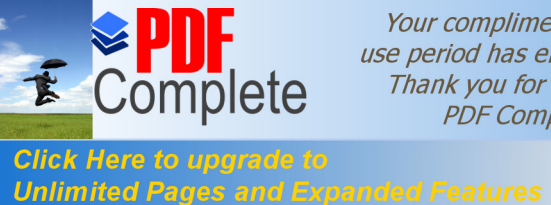

Your complimentary use period has ended. Thank you for using PDF Complete.

 $\overline{1}$ 

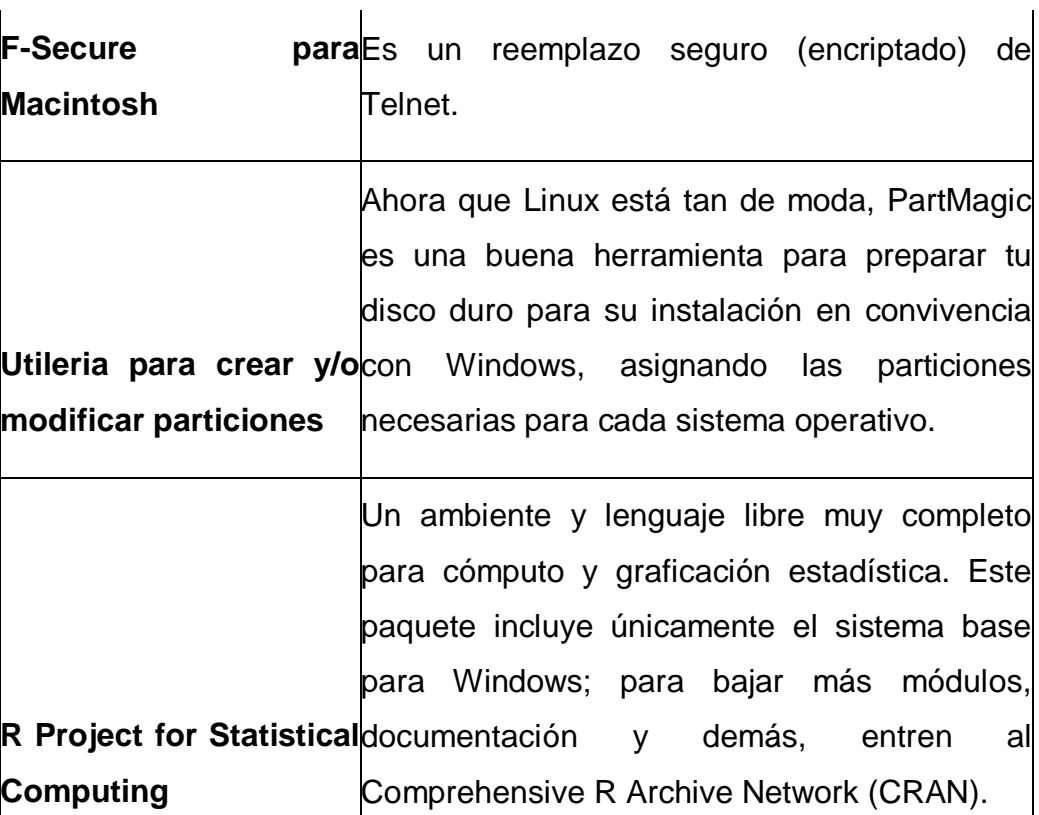

#### **4.1.5. Buscadores.**

Los buscadores son Hosts <sup>55</sup>en los cuales residen las dirección WEB del mundo así como palabras claves por medio de las cuales se puede encontrar cierto tipo de información que se encuentre disponible en cualquier parte de la gran red Internet.

# **4.1.5.1. Similitudes entre los Buscadores"**

A que negarlo: todos queremos que nuestra página aparezca en la primera hoja de resultados de cualquier buscador. Y si aparece primera: mucho mejor.

<sup>55</sup> http://www.eduso.net/RECURSOS\_INTERNET/BUSCADORES/

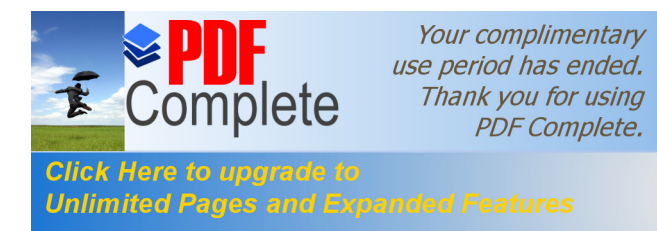

También es cierto que los buscadores son un dolor de cabeza cuando intentamos mejorar la aparición de nuestra página en ellos. Hay algunos detalles a tener en cuenta a la hora de planificar la estructura de nuestro próximo sitio web:

- $\triangleright$  A los buscadores no le gustan los marcos (o "frames", como los conocemos en inglés). Asi que no conviene usarlos.
- $\triangleright$  En el Título de la página debemos incluír las palabras claves, no excediendo las 75 letras en total. Este es un buen ejemplo del proverbio "Menos es mejor". Y si el título comienza con una palabra clave: aún mejor.
- $\triangleright$  En cada sub-página, podemos poner en el título una palabra clave distinta, de acuerdo con el tema de cada sección. Los buscadores buscan en las páginas las palabras más consistentes e incomunes.
- $\triangleright$  De esta forma, en cada título incluímos la palabra clave de cada sección, junto a la repetición constante del nombre de la empresa y del servicio que brindamos. De esta forma, los robots que indexan los sitios en los buscadores, leen "diseño web" en todas las páginas y se dan cuenta que el sitio se dedica a esto. No nos olvidemos de que son robots y hay que guiarlos.

A veces nos sirven las descripciones de Meta Name (Meta Nombre) y las Keywords (palabras claves) en algunos buscadores, pero no en todos. Es preferible, en este caso, reducir la descripción a un mínimo y las palabras claves a una o dos. Convendrá más hacer una descripción de una sola frase, que incluya las palabras claves al comienzo, de modo que sea inmediatamente detectada por los robots.

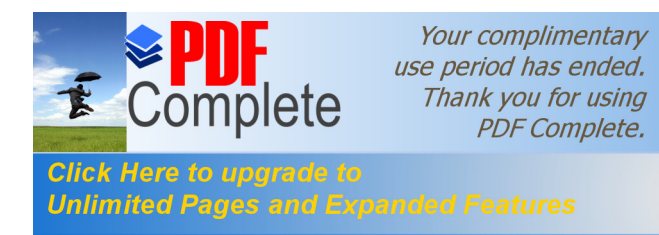

- $\triangleright$  Los buscadores utilizan las palabras claves o las descripciones por frases que colocamos al tope de la página de inicio. Conviene que nos aseguremos de situar una frase descriptiva con palabras claves en el tope, (incluso dentro de los tags de abrir y cerrar, en el codigo HTML).
- ÿ Compatibilidad con los navegadores. Algunos buscadores no aceptan listar páginas que no se puedan ver aceptable y similarmente en los tres navegadores más populares del mundo (Microsoft Internet Explorer, NetScape y AOL). Verifiquemos en cada uno que funcionen correctamente y tendremos más suerte.
- ÿ Muchos Links. Busque hacer intercambio de links (o "vínculos") entre sus empresas amigas. También sea creativo y detalle con palabras claves a cada uno de estos links. Las empresas se interesan por intercambiar estos contactos, así que no tema pedirlos y así ganará accesos provinientes de otros sitios. Los buscadores premian esto con mejor ubicación en los listados, puesto que fomentan el concepto de "comunidad" y la relación entre sus miembros "asociados".

Por otra parte, cada vez más buscadores estan empezando a cobrar para indexar, e incluso para "considerar" indexar, su página web, asi que el intercambio de links puede llegar a ser la única forma de que su empresa pequeña obtenga visitas o sea listada.

Para redondear, digamos que debemos proyectar un sitio web usando estas siete similitudes entre los motores de búsqueda. Al indexarlo en todos los buscadores, veremos como mejora la cantidad y el perfil (target) de los visitantes.
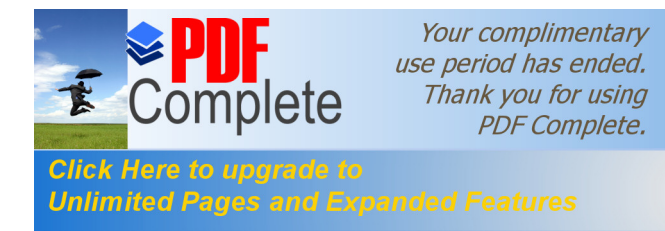

Todo esto debe funcionar, pero no esperemos que ocurra de la noche a la mañana.

### **4.1.5.2. Cómo buscar inteligentemente en la web.**

Como sabemos, la Web contiene millones de páginas con casi cualquier cosa que necesitemos. El único problema que tenemos como usuarios es encontrar la información que buscamos.

Por suerte, gracias a algunos consejos para utilizar los buscadores en internet y nuevas herramientas especializadas, será cuestión de práctica para que nos convirtamos en excelentes detectives dentro de la Red.

A pesar de que la mayoría iría al motor de búsqueda del momento, no hay mejor forma de empezar con el ".com". Así, por ejemplo, si necesitamos información sobre salud, podríamos encontrar una excelente alternativa dirigiéndonos a salud.com. Ello es debido a que los sitios especializados en todo tipo de ramos, han buscado comprar los dominios que más relación tuvieran.

Según estudios recientes, un 97% de las palabras del diccionario en inglés ya tienen como apellido el ".com". En el caso del español, el porcentaje es bastante menor, pero muchos portales están buscando la forma de llamar la atención a causa de un buen dominio.

Como la alternativa del ".com" no siempre nos traerá el sitio que buscábamos, existen otras opciones. Una propuesta interesante es Domainsurfer, un motor de búsqueda que contiene la base de datos de dominios .com, org y net inscriptos y activos.

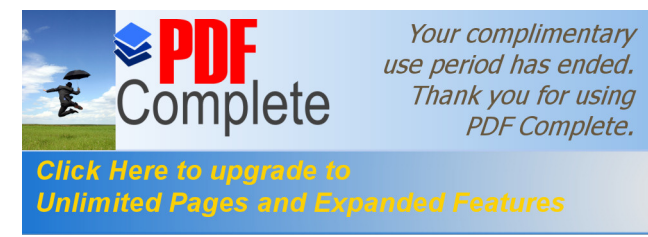

Regresando a la búsqueda de salud, se encontraron alrededor de 1700 resultados con dominios como buscasalud.com y buenasalud.com. Dos sitios completos sobre el tema. La desventaja de Domainsurfer es que al tener indexados todos lo dominios activos, no nos asegura que todos nos llevarán a la página real y muchos de los dominios que pulsemos serán páginas de "este dominio está a la venta" o "reservado por...".

Continuando con nuestra búsqueda, vamos a pasar a los populares buscadores, aunque antes de realizar este paso hay que aclarar bien la diferencia entre un motor de búsqueda y un directorio de sitios web. En primer término, es importante señalar que estamos mal informados si creemos que Yahoo es igual a Altavista, ya que son dos medios de búsqueda completamente diferentes.

Los Directorios de Sitios Web son aplicaciones controladas por humanos que manejan grandes bases de datos con direcciones de páginas, títulos, descripciones, etc. Estas bases de datos son alimentadas, cuando los administradores revisan las direcciones que les son enviadas para luego ir clasificándolas en subdirectorios de forma temática.

Los directorios más amplios del mundo cuentan con cientos de navegantes revisando nuevas páginas para ir ingresándolas en sus directorios. Así que si nuevamente voy a un Directorio a buscar "salud" probablemente encuentre varias subcategorías con sitios relacionados. Entre los directorios más grandes y que pueden ayudarnos se encuentra Yahoo (En nuestro idioma existe Yahoo Español), Dmoz (Un directorio alimentado por miles de colaboradores), Looksmart, Infospace y Yupi. Para ejemplificar su uso digamos que ingresamos el termino "salud" en Yahoo Español, siendo mi primer resultado la subcategoría

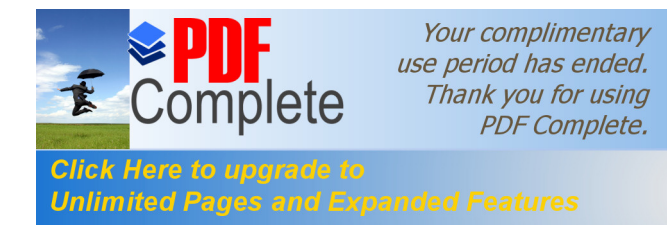

espanol.yahoo.com/salud existirá una gran cantidad de enlaces sobre el tema con buenos contenidos e incluso varias subcategorías del tema.

Por otro lado, los motores de búsqueda son aplicaciones que manejan grandes bases de datos de manera automatizada. Un motor de búsqueda es una máquina que va guardando en su memoria copias de millones de páginas de Internet y asignándoles criterios que luego servirán para su búsqueda.

Dicho motor de búsqueda no cuenta con subcategorías como los directorios, sino con avanzados algoritmos de búsqueda que analizan las páginas que tienen en su memoria y con ello proporcionarnos el resultado más adecuado a nuestra búsqueda.

Entre los motores de búsqueda más populares existen:

- ÿ Altavista (el más popular con búsqueda también de gráficos, música, idiomas, etc.)
- $\triangleright$  Lycos
- $\triangleright$  Excite
- $\triangleright$  Go
- $\triangleright$  Hotbot
- > Google (una nueva opción que destaca en facilidad de carga, buenos resultados y tiene incluso una versión para dispositivos inalámbricos.), entre otros.

Como podemos ver, en un Motor de búsqueda tenemos donde buscar, por lo que al ingresar nuevamente "salud" en Altavista hallaremos tantos resultados que resulta a veces imposible contarlos. Por esta razón, cuando ya hablamos de un motor de búsqueda hay que empezar a realizar búsquedas con mayores criterios aprovechando sus ventajas.

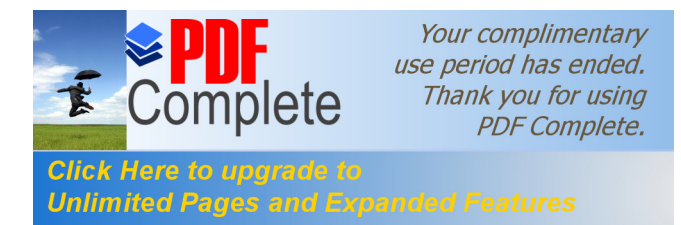

170

A continuación se presentan algunas recomendaciones que podemos aplicar a nuestras búsquedas:

- ÿ Utilice varios motores de búsqueda para obtener distintos criterios y resultados.
- ÿ Delimite su búsqueda por idiomas (Los buenos buscadores tendrán estos criterios).
- $\triangleright$  Los Nombres propios pueden ser indicados al utilizar Mayúsculas y minúsculas.

Por ejemplo: Maestros del Web. El uso de comillas permite buscar frases. Por ejemplo: "Sitios especializados para webmasters hispanos". Por medio de criterios "+", "-" podemos agregar parámetros de búsqueda o quitarlos. También podemos utilizar las palabras AND y OR para realizar este tipo de búsquedas. Por ejemplo: Webmasters AND Hispanos + Tutoriales. Es importante revisar la ayuda de los motores de búsqueda pues podrían tener muchas opciones que nos ayudarán a facilitar la búsqueda.

Ahora que hemos entendido las diferencias entre los directorios de sitios web, encontramos algo fuera de lugar: En Altavista por ejemplo, nos da entre los resultados algunas categorías y en Yahoo muestra resultados de la misma forma que un motor de búsqueda. Esta situación se debe a que, buscando la comodidad del usuario, muchos servicios se han ido unificando. Yahoo! es un directorio, que en caso de no encontrar nada relacionado dentro de sus subcategorías nos mostrará los resultados del popular motor de búsqueda Inktomi. Altavista por su cuenta también tiene alianzas con el Open Directory Proyect para mostrar dentro de sus resultados, los contenidos de este directorio.

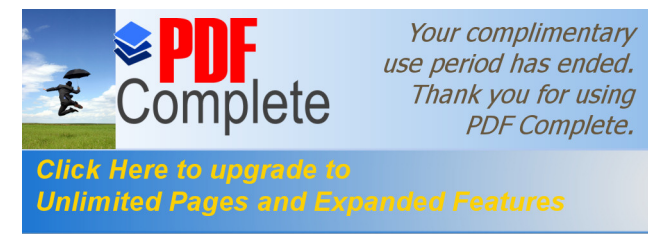

Entre nuestras recomendaciones incluíamos el buscar en diferentes sitios, así que ya varios proyectos nos han facilitado este proceso, realizando nuestra búsqueda en diferentes motores de búsqueda y proporcionándonos los primeros resultados de cada uno. Sitios como Goto, Dogpile y Search tienen esta base. Son una buena opción para comparar criterios de búsqueda o ver cuales son los sitios más relevantes en diferentes motores.

Askjeeves fue un sitio pionero en la tecnología de consultas. Desde este sitio, utilizar búsquedas en inglés puede darnos resultados bastante claros y efectivos. Cabe señalar que los grandes no se han quedado atrás y por ejemplo Altavista y Google por ejemplo ya han desarrollado su propia tecnología de consulta con interesantes formas de proveernos resultados.

Como hemos visto, la información en Internet ha sido de alguna forma clasificada. Aprendiendo a utilizar las herramientas que tenemos a nuestra disposición podemos encontrar sitios especializados en un tema determinado, o documentos individuales. Así, cuando queramos encontrar un sitio de deportes, un directorio sería una buena opción, mientras que para encontrar información sobre los medicamentos que se aplicaron en la lesión de algún jugador específico, será mejor recurrir a un motor de búsqueda o ir simplemente a preguntar.

Nadie nos garantiza que esta información no esta disponible y podríamos obtener algunas sorpresas. Es un consejo del Departamento de Investigaciones del IAC – Instituto Argentino de Computación-, junto a Maestros del web.

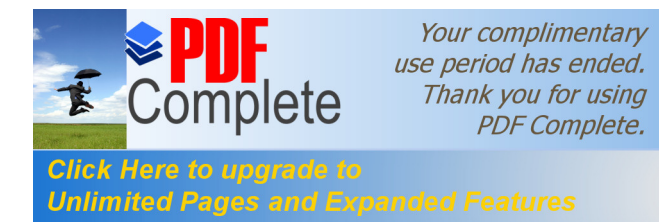

### **4.1.6. Bibliotecas Digitales.**

Las Bibliotecas<sup>56</sup> Digitales son bibliotecas públicas de carácter restringido. Son bibliotecas de investigación con colecciones bibliográficas muy especializadas y prestan diferentes servicios a los usuarios debidamente acreditados tanto internos como externos a la institución.

El horario, dirección, especialización temática etc. aparece indicado en cada una de las Bibliotecas Digitales, pero por lo general la atención es las 24 horas del día los 365 del año.

### **4.1.6.1. Usuarios.**

Para ser usuario de la Red de Bibliotecas Digitales se debe disponer del carné de lector correspondiente que puede ser emitido por cualquiera de las bibliotecas de la red que les acreditará y les permitirá acceder a los diferentes servicios en función de su estatus como lector y las normas de la biblioteca. Los usuarios pueden ser:

- ÿ Internos: todas las personas que están vinculadas a los diferentes centros o institutos educativos. Los privilegios asociados a su estatus les permiten acceder a todos los servicios. Pueden acudir personalmente a su biblioteca o realizar sus a través del Internet.
- ÿ Externos: personas debidamente autorizadas y acreditadas por el responsable de cada biblioteca, que pertenezcan a las categorías de: docentes, investigadores, doctores, licenciados, universitarios y secundarios. Pueden utilizar los servicios de, lectura en sala, préstamo personal y [reprografía.](http://www.csic.es/cbic/servicio.htm)

<sup>56</sup> biblioteca.uca.es/ucadoc/recursos.asp

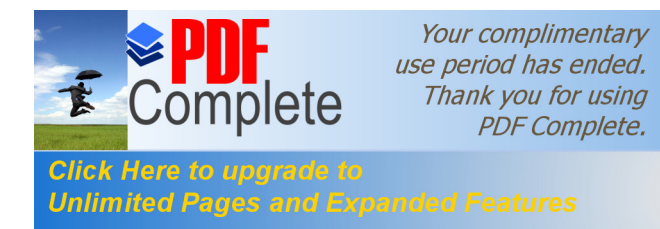

Pueden efectuar reservas de préstamo siguiendo las instrucciones de peticiones a través del Internet.

Bibliotecas o servicios de documentación externos: no son usuarios personales sino bibliotecas o servicios de documentación de entidades u organismos ajenos a la red de Bibliotecas Digitales. Sólo pueden utilizar los servicios de préstamo interbibliotecario (Condiciones generales), y también pueden realizar estas peticiones a través del Internet.

Los números de carné de lector y verificación para cualquier tipo de usuario son necesarios para efectuar peticiones a través del Internet. Su identificación le permitirá también ver su ficha de lector y sus peticiones.

 Para solicitar el carné póngase en contacto con la biblioteca correspondiente, bien la de su propio centro si es miembro de la red de Bibliotecas Digitales o en aquella más disponible si es usuario externo. Las bibliotecas externas pueden solicitarlo a través del correo electrónico de alguna de las Bibliotecas Digitales de la Red.

### **4.1.6.1. Servicios que ofrecen las bibliotecas digitales.**

### **4.1.6.1.1. Lectura en sala.**

Este servicio permite la consulta personal, en la sala dispuesta para ello, de los fondos propios de la biblioteca.

Existe un fondo de referencia de libre acceso, que el lector puede consultar sin trámite previo alguno, y otro que, por razones de seguridad, conservación, obsolescencia de la documentación, etc., puede no ser de libre acceso. Las obras que no son de libre acceso se solicitan al personal bibliotecario mediante una ficha normalizada.

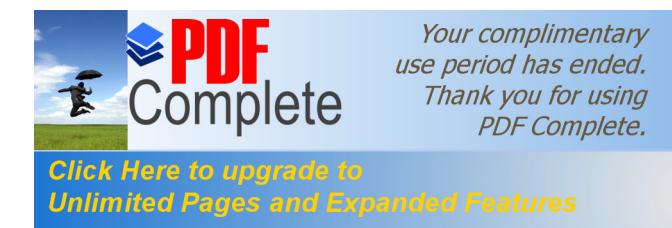

 Las salas de lectura tienen a disposición de los usuarios los catálogos de la biblioteca, impresos o automatizados. La consulta de Catálogos Informatizados de las Bibliotecas Digitales es libre y gratuita para todos los usuarios.

### **4.1.6.1.2. El préstamo personal (o domiciliario).**

permite obtener documentos de los fondos propios de la biblioteca del usuario, y se realiza en la biblioteca a:

- ÿ Usuarios internos: personal del Centro Educativo en todas las bibliotecas de la red.
- ÿ Usuarios externos: profesores, investigadores, doctores y licenciados, y estudiantes universitarios y secundarios en aquellas bibliotecas de la red que ofrecen préstamo al usuario externo.

Contando con la aprobación del responsable de biblioteca puede concederse carnet a lectores que no pertenezcan a estas categorías.

 Todo prestatario se hace responsable del documento en préstamo, su custodia, conservación y devolución, por lo que no podrá cederlo a otra persona.

 Los usuarios pueden también realizar las peticiones a través del Internet para solicitar reserva de préstamo de los documentos que estén en su biblioteca, y ésta se encargará de atender su petición.

 Los usuarios personales externos deberán personarse en la biblioteca para solicitar fotocopias, para recoger los documentos reservados y para abonar los servicios en su caso.

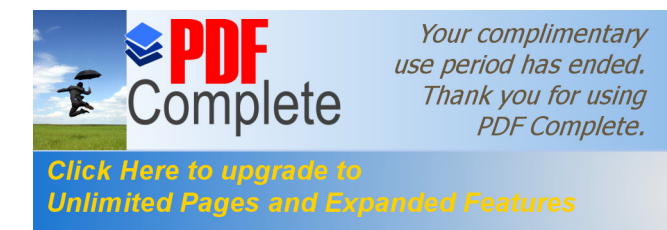

 Los usuarios internos se acogerán a las instrucciones de su biblioteca relativas a la recogida o envío de los documentos de los fondos propios.

 Todos los documentos existentes en la Red son susceptibles de préstamo, excepto:

- ÿ Obras de referencia: enciclopedias, diccionarios, bibliografías, catálogos y repertorios.
- ▶ Publicaciones periódicas.
- $\triangleright$  Obras de difícil reemplazo (agotadas, raras y de especial valor).
- $\triangleright$  Monografías anteriores a 1940.
- $\triangleright$  Material no librario.
- $\triangleright$  Tesis, tesinas y proyectos fin de carrera no publicados.
- $\triangleright$  Informes y trabajos de investigación no publicados.
- $\triangleright$  Atlas.

El número de préstamos, los plazos de devolución y la renovación de los préstamos (siempre que no estén reservados por otro lector), están en función de las condiciones de la Biblioteca digital.

### **4.1.6.1.3.Préstamo interbibliotecario (acceso al documento).**

Este servicio entre bibliotecas atiende a las peticiones de sus usuarios internos y permite que puedan obtener documentos digitales de publicaciones que no se encuentren en los fondos propios de la biblioteca de su centro o instituto. Su biblioteca tramitará la petición y se encargará de realizar la solicitud bien a otra biblioteca de la red, si el material está disponible en ella, bien a otra biblioteca externa a través del servicio de préstamo interbibliotecario.

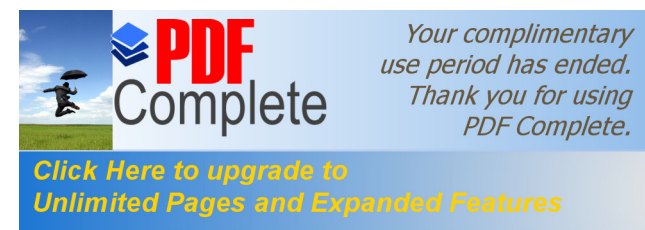

Este servicio es recíproco y por ello también permite a las bibliotecas prestar los documentos digitales de sus propios fondos a otras bibliotecas de la red o a bibliotecas externas para satisfacer las peticiones de sus usuarios.

Los objetivos del servicio de préstamo interbibliotecario desempeñado por cualquier biblioteca de la red son:

Localizar y obtener copia de documentos digitales que no se encuentren en los fondos de esa biblioteca.

Prestar documentos digitales (teniendo siempre presente la legislación sobre derechos de autor y de reproducción) a otras bibliotecas.

En todos los casos, la obtención de copias de documentos ajenos a los fondos existentes en la Biblioteca se hará únicamente teniendo como objetivo la investigación. El solicitante del documento está obligado a aceptar y respetar este compromiso.

Los documentos digitales obtenidos a través de préstamo interbibliotecario quedan a disposición del solicitante en la bibliotecas de la red de bibliotecas que haya tramitado la petición, de donde no podrán salir, ya que la biblioteca receptora ha de velar por el buen uso del documento digital y por el cumplimiento de las condiciones establecidas en el préstamo.

**4.1.6.1.4. Información bibliográfica, acceso a bases de datos y a revistas electrónicas.**

El servicio de información bibliográfica tiene como finalidad informar a los usuarios sobre el funcionamiento de la biblioteca y los

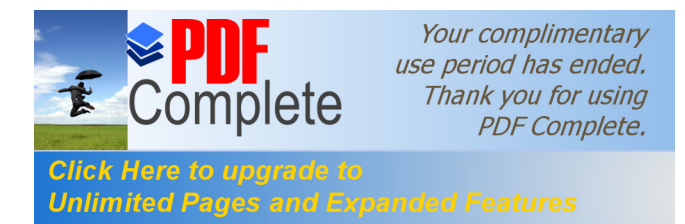

fondos propios existentes en la ella, sea cual sea su soporte. También proporcionará la siguiente información:

- $\triangleright$  Utilización de los catálogos de la biblioteca digital
- $\triangleright$  Manejo de obras de referencia
- $\triangleright$  Difusión de la documentación mediante boletines de nuevas adquisiciones, índices de revistas, etc.
- $\triangleright$  Difusión selectiva de la información
- $\triangleright$  Deberá Informar asimismo sobre fondos y servicios de otras bibliotecas y otros servicios de información:
- ÿ Catálogos, impresos o en línea, de otras bibliotecas **Directorios**
- ÿ Servicios de teledocumentación, con posibilidad de suministro de documentos.

Las bibliotecas digitales también realizarán cursos de formación de usuarios sobre el uso de todos los recursos de la biblioteca y de la red.

### **4.1.6.1.5. Acceso a bases de datos.**

La consulta por parte de los lectores de las bases de datos que existan en la biblioteca o a las que se tenga acceso desde ella, propias de la Biblioteca Digital en línea, se hacen según el criterio de la biblioteca, en lo que respecta a turnos, consulta directa o guiada, tiempo, etc.

Los resultados de las búsquedas bibliográficas, en soportes magnéticos, son gratuitos para todos los usuarios si se han obtenido de bases de datos en línea de acceso libre.

Las consultas en línea a bases de datos externas que generen costes a la biblioteca, deben ser pagadas por los usuarios según tarifas

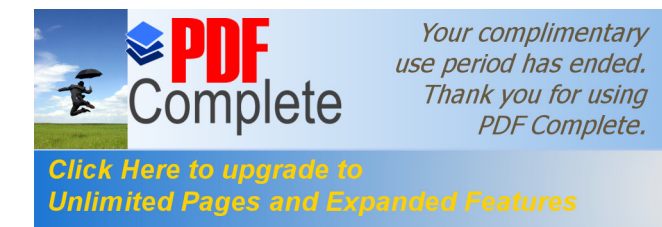

establecidas. El coste de las consultas realizadas en línea dependerá de las bases de datos consultadas, de la complejidad de la búsqueda, del tiempo de conexión y del número de referencias obtenidas.

# **4.1.6.1.6. Reprografía.**

Los usuarios<sup>57</sup> disponen de servicios de reprografía que deben ser utilizados según las condiciones dictadas por la legislación vigente respecto a derechos de autor y sobre el Patrimonio Bibliográfico, así como las recomendaciones internacionales acerca de conservación del papel, sobre todo en lo que al fondo antiguo se refiere.

Los titulares de los derechos de autor no podrán oponerse a las reproducciones de las obras cuando aquéllas se realicen sin finalidad lucrativa por los museos, bibliotecas, fonotecas, filmotecas, hemerotecas o archivos, de titularidad pública o integradas en instituciones de carácter cultural o científico y la reproducción se realice exclusivamente para fines de investigación.

Las bibliotecas facilitan un medio de reprografía para los fondos que no pueden salir de la misma. En el caso de fotocopias hay máquinas de fotocopiado, o alguna sección del propio instituto o centro en que esté ubicada la biblioteca se hace cargo de la realización de las fotocopias. La biblioteca está obligada a realizar la gestión de microfilmación del fondo sólo y únicamente cuando el documento no pueda fotocopiarse.

Pueden reproducirse mediante fotocopia para uso personal todos los documentos de la biblioteca, excepto los excluidos por las siguientes razones:

<sup>57</sup> www.tecnirepro.com/Es/Redi.htm

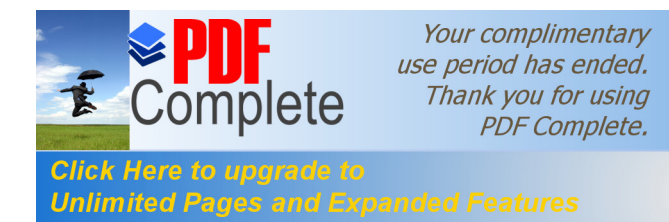

- 179
- ÿ Los libros procedentes de préstamo interbibliotecario
- $\triangleright$  Ediciones raras y valiosas
- ÿ Los que por su condición física podrían deteriorarse en la manipulación
- ÿ Ningún libro completo, sea cual sea su fecha de publicación
- $\triangleright$  Tesis Doctorales
- ▶ Trabajos de investigación inéditos depositados en la biblioteca

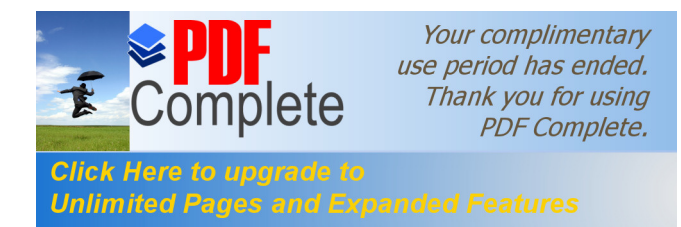

# **CAPITULO V**

# **CONCLUSIONES Y RECOMENDACIONES**

### **Conclusiones.**

- 1. El Internet posibilita la interconexión de todo tipo de computadoras, cámaras de vídeo, robots, máquinas, a la red a través de Software y Hardware, posibilitando el aprendizaje de maestros y alumnos de la era actual.
- 2. El Internet se proyecta en el futuro como el medio más grande de comunicación, facilitando la obtención de videoconferencias, música, juegos, educación media, televisión, imágenes, radio, etc. Que sin duda alguna serán el referente mundial del desarrollo.
- 3. Muchos centros de enseñanza en el mundo se encuentran conectados al Internet, y emplean esta conexión de múltiples formas, ya que el Internet es una fuente inagotable de información, lo que ha permitido brindar gran cantidad de datos útil para la enseñanza e investigación científica a maestros y alumnos.
- 4. Las aulas virtuales están ganando espacio de manera vertiginosa por cuanto es el método que se utilizará sin duda alguna en la educación en un futuro no muy lejano, obligando a lo centros educativos a tecnificarse en este sentido.
- 5. Los fraudes son una práctica ilegal que en la actualidad son muy frecuentes y comunes a través del Internet, lo que ha permitido que se susciten estafas en subastas, fraudes con tarjetas de crédito, falsas oportunidades de negocio y de estudios, engaños en viajes

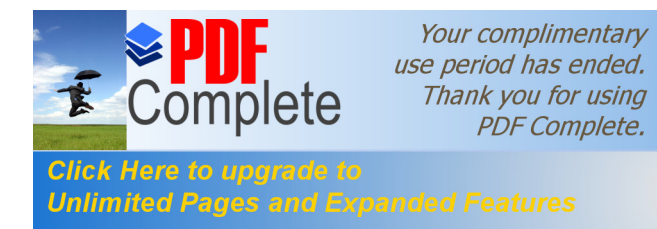

vacacionales, piratería de software entre otros, lo que ha tornado muy peligroso el acceso al Internet por parte de los cibernautas.

- 6. La enseñanza virtual ha superado el elemental aprendizaje tecnológico y tiende hacia la enseñanza de un sistema que permite a los alumnos aprender capacidades y no funcionamientos, por cuanto de esta forma se puede reflejar el aumento en las capacidades facilitando la e-inclusión (inclusión electrónica) de otros alumnos.
- 7. El aprendizaje por medio de Internet no es la única forma de estudiar, careciendo de infraestructuras telemáticas en nuestro país al momento lo cual es un factor de retrazo para la sociedad, los precios altos del Hardware, Software y Conexión necesarios para el acceso a las nuevas tecnologías, es la causa más directa lo que ha impedido el uso de este sistema de aprendizaje.
- 8. Los menores de edad o personas con sensibilidades culturales específicas pueden sufrir desagradables o insultantes momentos al acceder a contenidos que son ilegales, nocivos o pornográficos por tal razón se han desarrollado filtros en el Internet los cuales se han tornado indispensables para dar una solución al acceso indiscriminado o equivocado a cierto tipo de información.
- 9. El analfabetismo digital es uno de los más graves que se han presentado y que se debe solventar en la educación actual, experiencias dirigidas exclusivamente a potenciar estos métodos han sacado muy pocos éxitos por cuanto no tiene mucho sentido enseñar el Internet o la telemática a una comunidad rural, afectando consiguientemente a estos estratos sociales.

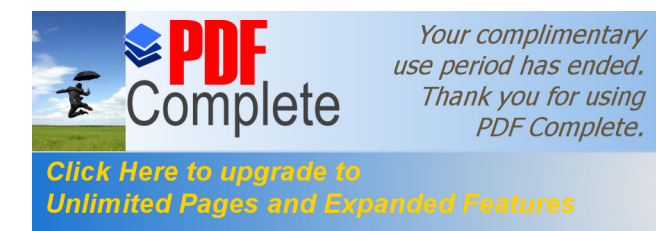

- 10.Las Charlas Interactivas que se han logrado a través del Internet ha permitido a varios usuarios de mantener una video conversación desde sus ordenadores en tiempo real, lo que ha facilitado el aprendizaje de los usuarios.
- 11.El Correo Electrónico ha dotado de un sistema de correspondencia a través del Internet el mismo que es el elemento básico sobre el cual se mentalizó el desarrollo de la red del Internet y es en el email en donde reside el mayor potencial de comunicación por cuanto fue mentalizado con el principio de la reciprocidad, facilitando así las comunicaciones.
- 12.La Transmisión de voz y la telefonía por Internet son fenómenos que están captando el mayor interés dentro del mundo de las telecomunicaciones, facilitando a los usuarios de esta herramienta enlazarse por Internet a un bajo costo.
- 13.La Trasmisión de Imagen y Vídeo digital en tiempo real es una de las principales herramientas del Internet que ha permitido solucionar el mayor problema de las comunicaciones para los usuarios finales.
- 14.La Transmisión de Sonido Digital es una herramienta que se ha desarrollado con mucho éxito ya que cada vez se crean formatos mucho más compactos que necesitan menos espacio y son mucho más manejables para los cibernautas, lo que ha facilitado su uso por los mismos.
- 15.La Videoconferencia está brindando una solución accesible a la necesidad de comunicación con fines de aprendizaje particular, ya que este sistema permite transmitir y recibir información visual y sonora entre puntos o zonas diferentes del planeta evitando de

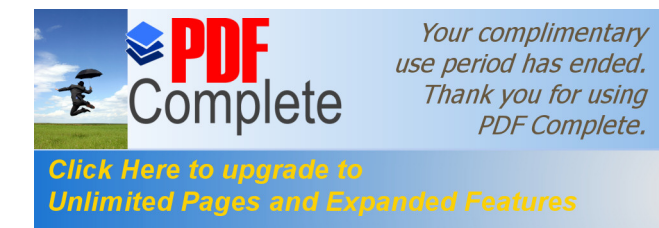

esta manera los gastos y pérdida de tiempo innecesarios para los usuarios finales.

- 16.La Telemática es la unión singular de las tecnologías informáticas con las de comunicación por cuanto ha integrado técnicas con conocimientos científicos, valores culturales, sociales y educativos, por tal razón esta tecnología está trascendiendo en el uso de un conjunto de principios dados y da una la oportunidad de adquirir nuevos conocimientos, habilidades y destrezas, y desarrollar la imaginación para mejorar la calidad de vida de la sociedad actual.
- 17.Las Aulas Virtuales son un modelo que han permitido acercar el sistema educativo a estudiantes limitados por factores de tiempo y distancia, a través de diversas e innovadoras tecnologías teleinformáticas, lo que ha permitido la integración y garantizan la simultaneidad, interactividad y virtualidad además de calidad, pertinencia educativa, formación y trascendencia personal y social.
- 18.En la sociedad actual existe un consenso respecto a que lo tradicional ha evolucionado a la velocidad que lo hacen las tecnologías de la información, lo que ha tornado inevitable esta nueva forma de enseñanza, ya que es capaz de conservar las ventajas de la enseñanza tradicional y satisface las nuevas demandas de la sociedad en el mundo actual.
- 19.En la técnica de enseñanza distribuida por medio de telemática han participado varias tecnologías y múltiples métodos de enseñanza, técnicas de colaboración e instructores además, lo que ha elevado la enseñanza a niveles inalcanzables con los métodos tradicionales, especialmente en lo referente a flexibilidad y disponibilidad de tiempo y lugar, este tipo de enseñanza se torna

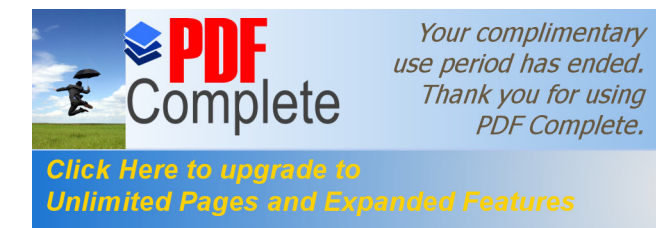

total si logra alcanzar una enseñanza asíncrona, síncrona y autoformativa para los estudiantes.

- 20.El Internet tiene una estructura abierta por esta razón la información puede ser accesada a través de sus múltiples herramientas, formas y métodos, esto se puede lograr con la ayuda del protocolo TCP/IP el cual determina una serie estándares para acceder a ella volviéndose protocolo universal de los usuarios de Internet.
- 21.Las Bibliotecas Digitales pueden ser públicas, privadas y de carácter restringido, lo que ha permitido brindar colecciones bibliográficas muy especializadas que prestan diferentes servicios a los usuarios debidamente acreditados tanto internos como externos a la institución dueña de la misma, servicio que esta disponible todo el año las 24 horas del día.
- 22.La Educación Virtual si bien es un sistema por el cual se llega al aprendizaje, utilizando el uso ponderado de herramientas tecnológicas, no llegará a reemplazar la educación presencial, ya que impide la comunicación a través de gestos, estímulos y actitudes humanas, cosa que no se puede transmitir a través de la telemática.
- 23.Los alumnos y maestros deben aprovechar que el Internet impulsa el estudio con variadas posibilidades de aprendizaje, como medio alternativo pero sin que llegue a reemplazar en un cien por ciento a la orientación y guía del maestro en forma presencial ya que se pierden valores éticos y morales convirtiendo a los alumnos en verdaderas maquinas sin sentimientos que no reaccionan ante estímulos de afecto.

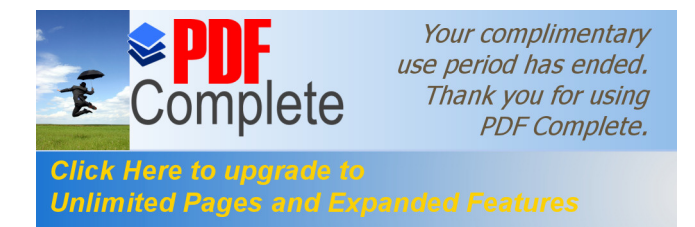

#### **Recomendaciones.**

- 1. El gobierno debe difundir y preparar a la sociedad ecuatoriana para el futuro, mediante la adopción de las nuevas técnicas y herramientas de aprendizaje que nos brinda la tecnología actual a través del Internet.
- 2. El Ministerio de Educación, CONESUP, y otros afines deben planificar que los alumnos de todos los niveles de educación del país aprendan a manejar las herramientas tecnológicas actuales y las posibilidades que estas tienen al futuro.
- 3. El Ministerio de Educación, CONESUP, y otros afines planifiquen un sistema en que los maestros de todos los niveles educativos del país logren una adecuada enseñanza a través de las herramientas del Internet desarrollando sistemas de seguridad que permitan que la información sea confiable e infraestructuras telemáticas que permitan tener el acceso a estas nuevas tecnologías.
- 4. El Gobierno Nacional a través del Ministerio de Educación debe permitir que la empresa privada invierta en nuestro país en ciencia y tecnología con el aval del estado, para poder acceder a estos medios de educación que son el futuro de la enseñanza.
- 5. Los estudiantes y maestros del país deben aprovechar las herramientas del Internet para la educación como son Correo electrónico, Foros de debate o grupos de noticias, Conferencia electrónica o telemática, Servicios de Información, Sesiones remotas, Transferencia de Archivos, Dirección de Información, El World Wide Web de la mejor manera posible para sacar el

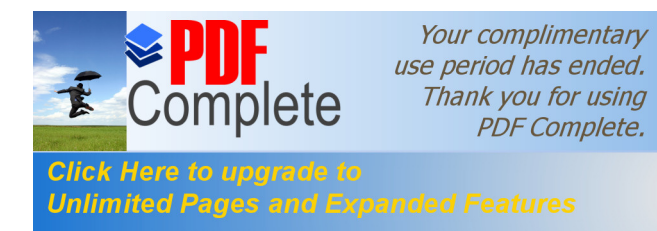

186

verdadero provecho que estas nos brindan en el mundo actual accediendo a programas de Internet.

- 6. Las entidades educativas, estudiantes y maestros de todos los niveles deben utilizar a la Videoconferencia como medio alternativo para recibir charlas y conferencias importantes, a fin de evitar los gastos innecesarios de tiempo y dinero.
- 7. El Gobierno Nacional a través del Ministerio de Educación debe promover e implantar programas que vayan en relación con el uso del Internet y sus múltiples herramientas que se aplican a la enseñanza a los estudiantes de los diferentes niveles de educación.
- 8. La Empresa Privada debe incursionar en temas de Tecnología Informática brindando ayuda a los centros de educación, con el fin de ayudar a promover la excelencia educativa en los futuros profesionales que luego engrosaran sus filas.
- 9. Las Universidades del país deben implementar bibliotecas virtuales públicas que permita a los alumnos poder acceder a la información de manera más ágil y oportuna.
- 10.El Gobierno Nacional a través del Ministerio de Educación debe promover en todos lo niveles de la enseñanza publica y privada del país el aprendizaje del Internet y sus técnicas y herramientas como medio alternativo de educación para mejorar el nivel educativo de nuestros estudiantes.
- 11.El Gobierno Nacional a través del Ministerio de Educación debe brindar apoyo gubernamental a todos los centros de educación

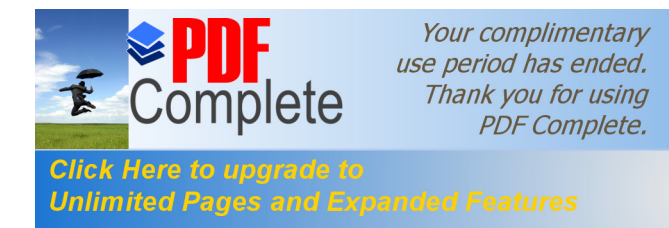

para que puedan incursionar en temas de actualidad que exige la enseñanza del futuro para lograr la excelencia académica con técnicas actuales.

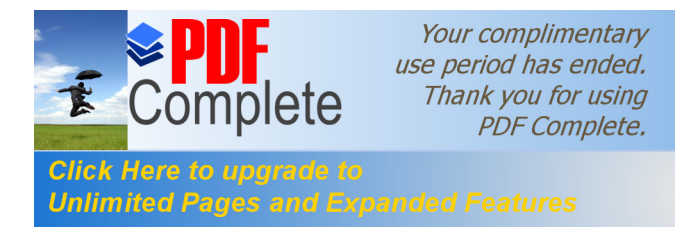

**Anexo 1 del Capítulo 1**

# **GLOSARIO DE TÉRMINOS.**

Esta sección de la investigación esta basada en un documento electrónico que reside en: http://www.uco.es/ccc/glosario/glosario.html<sup>58</sup>, su autor es el Sr. José Cuadrado Marín del Centro de Calculo Científico de la Universidad de Córdoba España

**Ancho de banda (bandwidth)**: Capacidad máxima de transmisión de un enlace. Usualmente se mide en bits por segundo (% ps+).

**Arroba @:** Caracter (@) que separa el user-id y el dominio en las direcciones electrónicas.

**ARPANet:** (%Advanced Research Projects Agency Network+). Red precursora de la actual Internet. Fue desarrollada en la década de 1960 por el departamento de defensa de Estados Unidos.

**Autenticación**: Proceso mediante el cual se comprueba la identidad de un usuario en la red.

**Backbone**: (espina dorsal de red) Es la infraestructura de conexión principal de una red y está constituida por los enlaces de mayor velocidad.

**Baud**: Unidad de medida que indica el número de veces que una señal portadora cambia de valor. Su uso más común es en la industria de los módems y las comunicaciones seriales. No debe ser confundido con la velocidad en bps pues, aunque en los primeros módems el número de bauds correspondía a los bps, actualmente los módems de alta velocidad

 <sup>58</sup> http://www.uco.es/ccc/glosario/glosario.html

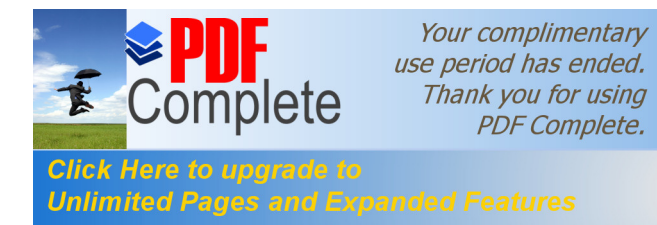

logran transferencias de hasta 56,600 bps sin que ello signifique que trabajan a 56,600 bauds.

**Bps: (% its per second +:** Bits por segundo): Unidad de medida que indica los bits por segundo transmitidos por un equipo.

**Browser** (Navegador): Programa usado para accesar a diferentes tipos de recursos en Internet. Los más famosos hoy en día son los browser de %WW+(%Netscape+, %Maternet Explorer+, %Mosaic+).

**Carrier**: Proveedor de acceso. Organización o empresa que permite la conexión de otras empresas o individuos a Internet, a través de enlaces discados o dedicados.

**Cookie**: Mecanismo utilizado para que un servidor *Web*+pueda guardar y leer información en la computadora que corre el % oftware+ cliente. Se utiliza para conocer las preferencias de los usuarios, para acceso a servidores que requieren de autenticación, etc.

**Ciberespacio:** Término utilizado frecuentemente para referirse al mundo digital creado y constituido por las redes de computadoras, en particular por Internet.

**Cuenta**: Registro y acceso personal de un usuario a Internet a través de un carrier. Una cuenta involucra un %user-id+y una contraseña secreta o password de acceso.

**Dirección Electrónica**: Identificación única de un usuario dentro de Internet. Se forma uniendo el %user-id+ del usuario y el dominio de su proveedor de acceso a través del símbolo arroba (@).

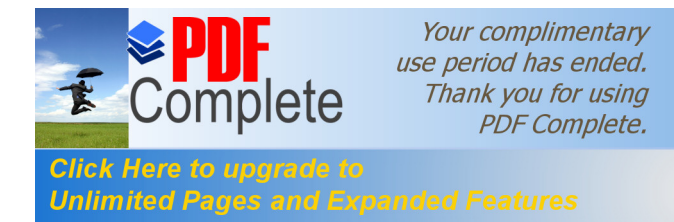

**Dirección IP**: Número compuesto por cuatro cifras unidas por el caracter punto (.) que identifica inequívocamente a cada oct conectado a Internet.

**DNS**: Sistema de Nombres de Dominios a través de los ‰osts+ de Internet, identifica que dirección %P+ corresponde a un dominio.

**Dominio:** Nombre que identifica inequívocamente a cada % nosts+ conectado a Internet.

**E-mail**: Servicio de Internet muy parecido al correo tradicional, con buzones electrónicos por cada usuario.

Emoticon: (% miley+) Símbolos utilizados en el correo electrónico para dar énfasis o para dejar claro el sentido de una frase o palabra, para verlos normalmente es necesario girar la cabeza hacia la izquierda. Algunos de los emoticones más comunes son: :=) sonrisa :=( tristeza.

**HTML**: (Hyper Text Markup Language; Lenguaje de marcación de hipertexto) Lenguaje utilizado para la creación de documentos de hipertexto e hipermedia. Es el estándar usado en el World Wide Web+.

**HTTP**: (Hyper Text Transport Protocol; Protocolo de transporte de hipertexto) Protocolo para transferir archivos o documentos hipertexto a través de la red. Se basa en una arquitectura cliente / servidor.

Home page: (Página de casa) Es la página principal de un sitio *Web+*  $%$  web site+).

**IRC:** (% aternet Relay Chat+; Poner en charla en Internet) Herramienta de Internet que permite a un usuario unirse a una plática en vivo con otros usuarios (en modo texto). Está siendo sustituida por herramientas

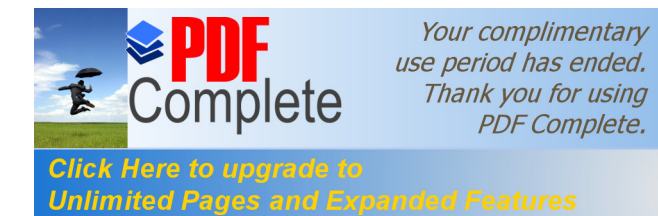

similares en el World Wide Web y de multimedia que permiten el intercambio de audio y video.

**Ínter nauta:** Navegante de Internet.

**Internet**: La llamada "red de redes" creada de la unión de muchas redes %TCP/IP+ en el ámbito internacional y cuyos antecedentes están en la %ARPAnet+

**Intranet**: Red de uso privado que emplea los mismos estándares y herramientas de Internet. Es uno de los segmentos del mercado de computación que más impulso está cobrando.

Red de Computadoras: Conjunto de computadoras (‰osts+) y recursos compartidos conectados a través de un medio de transmisión para potenciar la capacidad global de sus componentes.

TLD: I Top Level Domain+. Dominios de primer orden, como .edu, .com y .ve.

**User-id**: Nombre de usuario. Cada usuario tiene un user-id único dentro de un nodo.

**Shareware:** (Programa por distribución) % oftware+ de distribución pública y gratuita pero no de uso gratuito. El autor establece un período de prueba después del cual pide una cuota de recuperación.

**Java:** Lenguaje de programación independiente de la plataforma creado por %Sun Microsystems+. Está pensado expresamente para una arquitectura cliente / servidor en la que sólo es necesario intercambiar pequeñas porciones de código (llamadas "Applets") que son ejecutadas por el cliente.

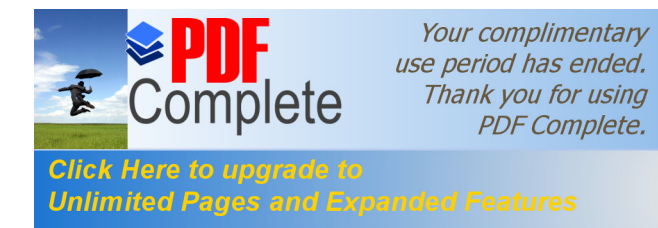

**Nodo:** Una red conectada a Internet, con identidad propia a través de una dirección %P+de red y generalmente un nombre de dominio.

192

Web Site: (Sitio de red) Conjunto de páginas %Web+ que forman una unidad única. Incluso se puede tener un sitio Web+ de una sola página, y es entonces cuando página %Web+y sitio %Web+se usan indistintamente. Debido a que es muy común confundir los términos sitio %Web+, página Web+y home page (página de casa o propia).

**"WWW":** (World Wide Web) (Red mundial amplia, conocido también como: %W3+ó el %Web+) Sistema de arquitectura cliente/servidor para distribución y obtención de información en Internet basado en hipertexto e hipermedia y ha sido una de las piezas fundamentales para la comercialización y masificación de Internet.

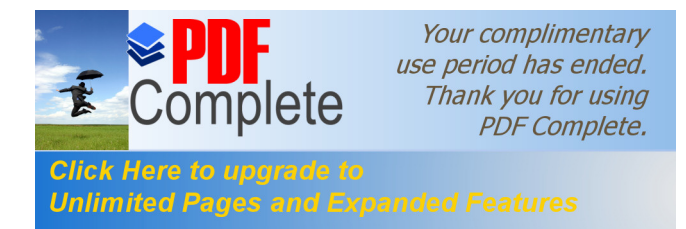

**Anexo 1 del Capítulo 2**

**Ley Ecuatoriana de comercio electrónico, firmas electrónicas y mensajes de datos.**

# **TITULO PRELIMINAR**

**Art. 1.- Objeto de la ley.-** Esta ley regula los mensajes de datos, la firma electrónica, los servicios de certificación, la contratación electrónica y telemática, la prestación de servicios electrónicos, a través de redes de información, incluido el comercio electrónico y la protección a los usuarios de estos sistemas.

**TITULO I DE LOS MENSAJES DE DATOS CAPITULO I PRINCIPIOS GENERALES**

**Art. 2.- Reconocimiento jurídico de los mensajes de datos.-** Los mensajes de datos tendrán igual valor jurídico que los documentos escritos. Su eficacia, valoración y efectos se someterá al cumplimiento de lo establecido en esta ley y su reglamento.

**Art. 3.- Incorporación por remisión.-** Se reconoce validez jurídica a la información no contenida directamente en un mensaje de datos, siempre que figure en el mismo, en forma de remisión o de anexo accesible mediante un enlace electrónico, directo y su contenido sea conocido y aceptado expresamente por las partes.

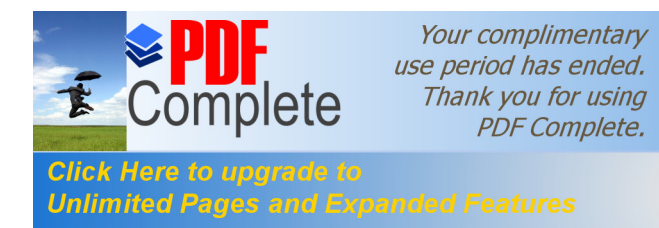

**Art. 4.- Propiedad intelectual.-** Los mensajes de datos estarán sometidos a las leyes, reglamentos y acuerdos internacionales relativos a la propiedad intelectual.

**Art. 5.- Confidencialidad y reserva.-** Se establecen los principios de confidencialidad y reserva para los mensajes de datos, cualquiera sea su forma, medio o intención. Toda violación a estos principios, principalmente aquellas referidas a la intrusión electrónica, transferencia ilegal de mensajes de datos o violación del secreto profesional, será sancionada conforme a lo dispuesto en esta ley y demás normas que rigen la materia.

**Art. 6.- Información escrita.-** Cuando la ley requiera u obligue que la información conste por escrito, este requisito quedará cumplido con un mensaje de datos, siempre que la información que éste contenga sea accesible para su posterior consulta.

**Art. 7.- Información original.-** Cuando la ley requiera u obligue que la información sea presentada o conservada en su forma original, este requisito quedará cumplido con un mensaje de datos, si siendo requerido conforme a la ley, puede comprobarse que ha conservado la integridad de la información a partir del momento en que se generó por primera vez en su forma definitiva, como mensaje de datos.

Se considera que un mensaje de datos permanece integro, si se mantiene completo e inalterable su contenido, salvo algún cambio de forma, propio del proceso de comunicación, archivo o presentación.

Por acuerdo de las partes y cumpliendo con todas las obligaciones previstas en esta ley, se podrán desmaterializar los documentos que por ley deban ser instrumentados físicamente.

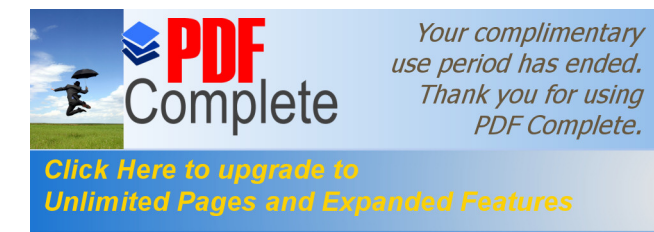

Los documentos desmaterializados deberán contener las firmas electrónicas correspondientes debidamente certificadas ante una de las entidades autorizadas según lo dispuesto en el articulo 29 de la presente ley, y deberán ser conservados conforme a lo establecido en el artículo siguiente.

**Art. 8.- Conservación de los mensajes de datos.-** Toda información sometida a esta ley, podrá ser conservada; este requisito quedará cumplido mediante el archivo del mensaje de datos, siempre que se reúnan las siguientes condiciones:

**a.** Que la información que contenga sea accesible para su posterior consulta;

**b.** Que sea conservado con el formato en el que se haya generado, enviado o recibido, o con algún formato que sea demostrable que reproduce con exactitud la información generada, enviada o recibida

**c.** Que se conserve todo dato que permita determinar el origen, el destino del mensaje, la fecha y hora en que fue creado, generado, procesado, enviado, recibido y archivado; y,

**d.** Que se garantice su integridad por el tiempo que se establezca en el reglamento a esta ley.

Toda persona podrá cumplir con la conservación de mensajes de datos, usando los servicios de terceros, siempre que se cumplan las condiciones mencionadas en este artículo.

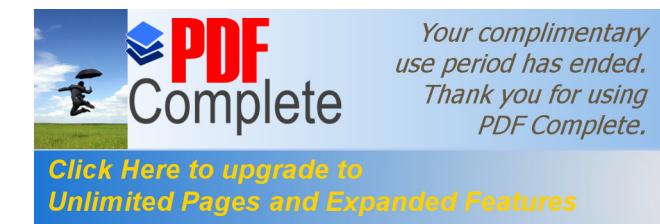

196

La información que tenga por única finalidad facilitar el envío o recepción del mensaje de datos, no será obligatorio el cumplimiento de lo establecido en los literales anteriores.

**Art. 9.- Protección de datos.-** Para la elaboración, transferencia o utilización de bases de datos, obtenidas directa o indirectamente del uso o transmisión de mensajes de datos, se requerirá el consentimiento expreso del titular de éstos, quien podrá seleccionar la información a compartirse con terceros.

La recopilación y uso de datos personales responderá a los derechos de privacidad, intimidad y confidencialidad garantizados por la Constitución Política de la República y esta ley, los cuales podrán ser utilizados o transferidos únicamente con autorización del titular u orden de autoridad competente.

No será preciso el consentimiento para recopilar datos personales de fuentes accesibles al público, cuando se recojan para el ejercicio de las funciones propias de la administración pública, en el ámbito de su competencia, y cuando se refieran a personas vinculadas por una relación de negocios, laboral, administrativa o contractual y sean necesarios para el mantenimiento de las relaciones o para el cumplimiento del contrato.

El consentimiento a que se refiere este artículo podrá ser revocado a criterio del titular de los datos; la revocatoria no tendrá en ningún caso efecto retroactivo.

**Art. 10.- Procedencia e identidad de un mensaje de datos.-** Salvo prueba en contrario se entenderá que un mensaje de datos proviene de quien lo envía y, autoriza a quien lo recibe, para actuar conforme al contenido del mismo, cuando de su verificación exista concordancia entre

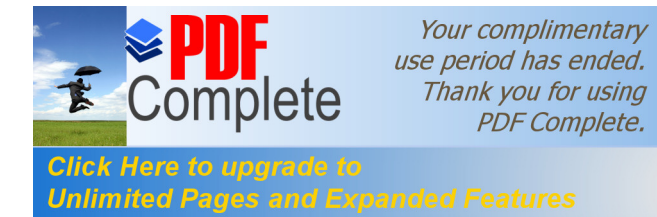

la identificación del emisor y su firma electrónica, excepto en los siguientes casos

**a)** Si se hubiere dado aviso que el mensaje de datos no proviene de quien consta como emisor; en este caso, el aviso se lo hará antes de que la persona que lo recibe actúe conforme a dicho mensaje. En caso contrario, quien conste como emisor deberá justificar plenamente que el mensaje de datos no se inició por orden suya o que el mismo fue alterado; y,

**b)** Si el destinatario no hubiere efectuado diligentemente las verificaciones correspondientes o hizo caso omiso de su resultado.

**Art. 11.- Envío y recepción de los mensajes de datos.**-Salvo pacto en contrario, se presumirá que el tiempo y lugar de emisión y recepción del mensaje de datos, son los siguientes:

**a)** Momento de emisión del mensaje de datos.- Cuando el mensaje de datos ingrese en un sistema de información o red electrónica que no esté bajo control del emisor o de la persona que envió el mensaje en nombre de éste o del dispositivo electrónico autorizado para el efecto;

**b)** Momento de recepción del mensaje de datos.- Cuando el mensaje de datos ingrese al sistema de información o red electrónica señalado por el destinatario. Si el destinatario designa otro sistema de información o red electrónica, el momento de recepción se presumirá aquel en que se produzca la recuperación del mensaje de datos. De no haberse señalado un lugar preciso de recepción, se entenderá que ésta ocurre cuando el mensaje de datos ingresa a un sistema de información orad electrónica del destinatario, independientemente de haberse recuperado o no el mensaje de datos; y,

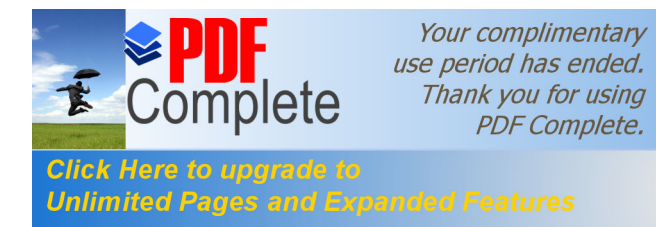

**c)** Lugares de envío y recepción.- Los acordados por las partes, sus domicilios legales o los que consten en el certificado de firma electrónica, del emisor y del destinatario. Si no se los pudiere establecer por estos medios, se tendrán por tales, el lugar de trabajo, o donde desarrollen el giro principal de sus actividades o la actividad relacionada con el mensaje de datos.

**Art. 12.- Duplicación del mensaje de datos.-** Cada mensaje de datos será considerado diferente. En caso de duda, las partes pedirán la confirmación del nuevo mensaje y tendrán la obligación de verificar técnicamente la autenticidad del mismo.

# **TITULO II**

**DE LAS FIRMAS ELECTRONICAS CERTIFICADOS DE FIRMA ELECTRONICA ENTIDADES DE CERTIFICACION DE INFORMACION, ORGANISMOS DE PROMOCION DE LOS SERVICIOS ELECTRONICOS, Y DE REGULACION Y CONTROL DE LAS ENTIDADES DE CERTIFICACION ACREDITADAS**

**CAPITULO I**

### **DE LAS FIRMAS ELECTRONICAS**

**Art. 13.- Firma electrónica.-** Son los datos en forma electrónica consignados en un mensaje de datos, adjuntados o lógicamente asociados al mismo, y que puedan ser utilizados para identificar al titular de la firma en relación con el mensaje de datos, e indicar que el titular de la firma aprueba y reconoce la información contenida en el mensaje de datos.

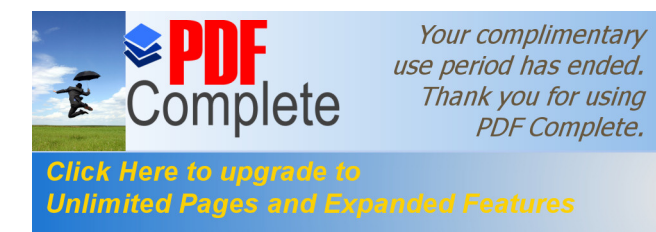

199

**Art. 14.- Efectos de la firma electrónica.-** La firma electrónica tendrá igual validez y se le reconocerán los mismos efectos jurídicos que a una firma manuscrita en relación con los datos consignados en documentos escritos, y será admitida como prueba en juicio.

**Art. 15.- Requisitos de la firma electrónica.-** Para su validez, la firma electrónica reunirá los siguientes requisitos, sin perjuicio de los que puedan establecerse por acuerdo entre las partes:

**a)** Ser individual y estar vinculada exclusivamente a su titular,

**b)** Que permita verificar inequívocamente la autoría e identidad del signatario, mediante dispositivos técnicos de comprobación establecidos por esta ley y sus reglamentos;

**c)** Que su método de creación y verificación sea confiable, seguro e inalterable para el propósito para el cual el mensaje fue generado o comunicado;

**d)** Que al momento de creación de la firma electrónica, los datos con los que se creare se hallen bajo control exclusivo del signatario; y,

**e)** Que la firma sea controlada por la persona a quien pertenece

**Art. 16.- La firma electrónica en un mensaje de datos.-** Cuando se fijare la firma electrónica en un mensaje de datos, aquélla deberá enviarse en un mismo acto como parte integrante del mensaje de datos o lógicamente asociada a éste. Se presumirá legalmente que el mensaje de datos firmado electrónicamente conlleva la voluntad del emisor, quien se someterá al cumplimiento de las obligaciones contenidas en dicho mensaje de datos, de acuerdo a lo determinado en la ley.

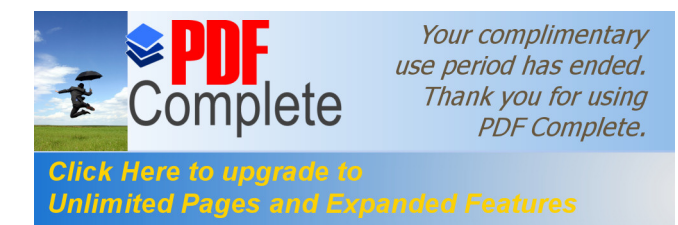

**Art. 17.- Obligaciones del titular de la firma electrónica.**- El titular de la firma electrónica deberá:

**a)** Cumplir con las obligaciones derivadas del uso de la firma electrónica;

**b)** Actuar con la debida diligencia y tomar las medidas de seguridad necesarias, para mantener la firma electrónica bajo su estricto control y evitar toda utilización no autorizada;

**c)** Notificar por cualquier medio a las personas vinculadas, cuando exista el riesgo de que su firma sea controlada por terceros no autorizados y utilizada indebidamente;

**d)** Verificar la exactitud de sus declaraciones;

**e)** Responder por las obligaciones derivadas del uso no autorizado de su firma, cuando no hubiere obrado con la debida diligencia para impedir su utilización, salvo que el destinatario conociere de la inseguridad de la firma electrónica o no hubiere actuado con la debida diligencia,

**f)** Notificar a la entidad de certificación de información los riesgos sobre su firma y solicitar oportunamente la cancelación de los certificados; y,

**g)** Las demás señaladas en la ley y sus reglamentos.

**Art. 18.- Duración de la firma electrónica.-** Las firmas electrónicas tendrán duración indefinida. Podrán ser revocadas, anuladas o suspendidas de conformidad con lo que el reglamento a esta ley señale.

**Art. 19.- Extinción de la firma electrónica.-** La firma electrónica se extinguirá por:

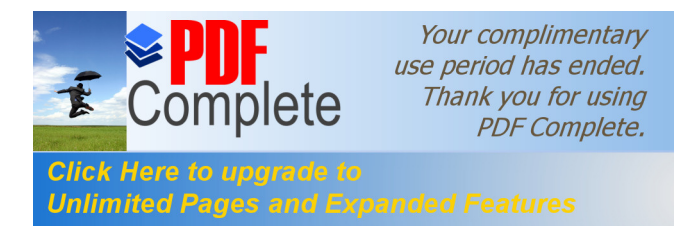

**a)** Voluntad de su titular,

- **b)** Fallecimiento o incapacidad de su titular;
- **c)** Disolución o liquidación de la persona jurídica, titular de la firma; y,
- **d)** Por causa judicialmente declarada.

La extinción de la firma electrónica no exime a su titular de las obligaciones previamente contraídas derivadas de su uso

# **CAPITULO II**

### **DE LOS CERTIFICADOS DE FIRMA ELECTRONICA**

**Art. 20.- Certificado de firma electrónica.-** Es el mensaje de datos que certifica la vinculación de una firma electrónica con una persona determinada, a través de un proceso de comprobación que confirma su identidad.

**Art. 21.- Uso del certificado de firma electrónica.-** El certificado de firma electrónica se empleará para certificar la identidad del titular de una firma electrónica y para otros usos, de acuerdo a esta ley y su reglamento.

**Art. 22- Requisitos del certificado de firma electrónica.**- El certificado de firma electrónica para ser considerado válido contendrá los siguientes requisitos:

**a)** Identificación de la entidad de certificación de información,

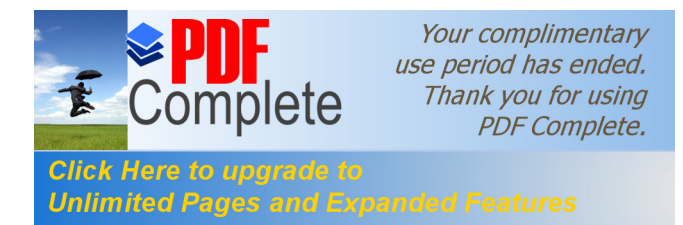

202

**b)** Domicilio legal de la entidad de certificación de información;

**c)** Los datos del titular del certificado que permitan su ubicación e identificación;

**d)** El método de verificación de la firma del titular del certificado;

**e)** Las fechas de emisión y expiración del certificado;

**f)** El número único de serie que identifica el certificado;

**g)** La firma electrónica de la entidad de certificación de información;

**h)** Las limitaciones o restricciones para los usos del certificado; e,

**i)** Los demás señalados en esta ley y los reglamentos.

**Art. 23.- Duración del certificado de firma electrónica.-** Salvo acuerdo contractual, el plazo de validez de los certificados de firma electrónica será el establecido en el reglamento a esta ley.

**Art. 24.- Extinción del certificado de firma electrónica.-** Los certificados de firma electrónica, se extinguen, por las siguientes causas:

**a)** Solicitud de su titular;

**b)** Extinción de la firma electrónica, de conformidad con lo establecido en el artículo 19 de esta ley; y,

**c)** Expiración del plazo de validez del certificado de firma electrónica.
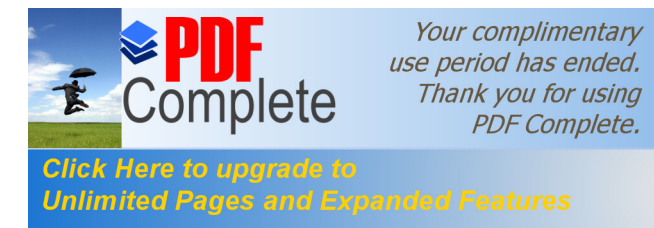

La extinción del certificado de firma electrónica se producirá desde el momento de su comunicación a la entidad de certificación de información, excepto en el caso de fallecimiento del titular de la firma electrónica, en cuyo caso se extingue a partir de que acaece el fallecimiento. Tratándose de personas secuestradas o desaparecidas, se extingue a partir de que se denuncie ante las autoridades competentes tal secuestro o desaparición. La extinción del certificado de firma electrónica no exime a su titular de las obligaciones previamente contraídas derivadas de su uso.

**Art. 25.- Suspensión del certificado de firma electrónica.-** La entidad de certificación de información podrá suspender temporalmente el certificado de firma electrónica cuando:

**a)** Sea dispuesto por el Consejo Nacional de Telecomunicaciones, de conformidad con lo previsto en esta ley;

**b)** Se compruebe por parte de la entidad de certificación de información, falsedad en los datos consignados por el titular del certificado; y,

**c)** Se produzca el incumplimiento del contrato celebrado entre la entidad de certificación de información y el titular de la firma electrónica.

La suspensión temporal dispuesta por la entidad de certificación de información deberá ser inmediatamente notificada al titular del certificado y al organismo de control, dicha notificación deberá señalar las causas de la suspensión.

La entidad de certificación de información deberá levantar la suspensión temporal una vez desvanecidas las causas que la originaron, o cuando mediare resolución del Consejo Nacional de Telecomunicaciones, en cuyo caso, la entidad de certificación de información está en la obligación de habilitar de inmediato el certificado de firma electrónica.

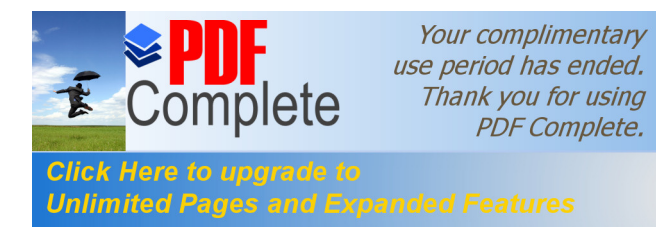

**Art. 26.- Revocatoria del certificado de firma electrónica.-** El certificado de firma electrónica podrá ser revocado por el Consejo Nacional de Telecomunicaciones, de conformidad con lo previsto en esta ley, cuando:

**a)** La entidad de certificación de información cese en sus actividades y los certificados vigentes no sean asumidos por otra entidad de certificación; y,

**b)** Se produzca la quiebra técnica de la entidad de certificación judicialmente declarada.

La revocatoria y sus causas deberán ser inmediatamente notificadas al titular del certificado.

**Art. 27.-** Tanto la suspensión temporal, como la revocatoria, surtirán efectos desde el momento de su comunicación con relación a su titular; y, respecto de terceros, desde el momento de su publicación que deberá efectuarse en la forma que se establezca en el respectivo reglamento, y no eximen al titular del certificado de firma electrónica, de las obligaciones previamente contraídas derivadas de su uso.

La entidad de certificación de información será responsable por los perjuicios que ocasionare la falta de comunicación, de publicación o su retraso.

**Art. 28.- Reconocimiento internacional de certificados de firma electrónica.-** Los certificados electrónicos emitidos por entidades de certificación extranjeras, que cumplieren con los requisitos señalados en esta ley y presenten un grado de fiabilidad equivalente, tendrán el mismo valor legal que los certificados acreditados, expedidos en el Ecuador. El

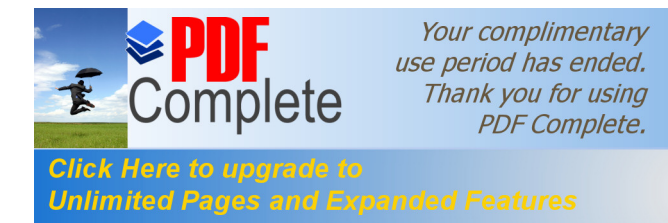

Consejo Nacional de Telecomunicaciones dictará el reglamento correspondiente para la aplicación de este artículo.

Las firmas electrónicas creadas en el extranjero, para el reconocimiento de su validez en el Ecuador se someterán a lo previsto cmi esta ley y su reglamento.

Cuando las partes acuerden entre sí la utilización de determinados tipos de firmas electrónicas y certificados, se reconocerá que ese acuerdo es suficiente en derecho.

Salvo aquellos casos en los que el Estado, en virtud de convenios o tratados internacionales haya pactado la utilización de medios convencionales, los tratados o convenios que sobre esta materia se suscriban, buscarán la armonización de normas respecto de la regulación de mensajes de datos, la firma electrónica, los servicios de certificación, la contratación electrónica y telemática, la prestación de servicios electrónicos, a través de redes de información, incluido el comercio electrónico, la protección a los usuarios de estos sistemas, y el reconocimiento de los certificados de firma electrónica entre los países suscriptores.

### **CAPITULO III**

#### **DE LAS ENTIDADES DE CERTIFICACION DE INFORMACION**

**Art. 29.- Entidades de certificación de información.-** Son las empresas unipersonales o personas jurídicas que emiten certificados de firma electrónica y pueden prestar otros servicios relacionados con la firma electrónica, autorizadas por el Consejo Nacional de Telecomunicaciones,

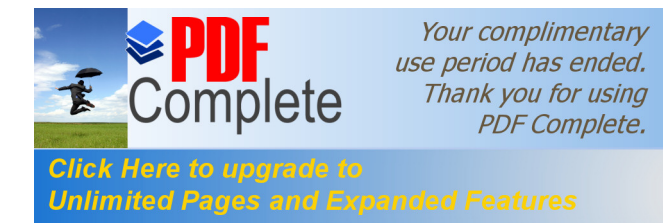

según lo dispuesto en esta ley y el reglamento que deberá expedir el Presidente de la República.

**Art. 30.- Obligaciones de las entidades de certificación de información acreditadas.**- Son obligaciones de las entidades de certificación de información acreditadas:

**a)** Encontrarse legalmente constituidas, y estar registradas en Consejo Nacional de Telecomunicaciones;

**b)** Demostrar solvencia técnica, logística y financiera para prestar servicios a sus usuarios;

**c)** Garantizar la prestación permanente, inmediata, confidencial, oportuna y segura del servicio de certificación de información;

**d)** Mantener sistemas de respaldo de la información relativa a los certificados;

**e)** Proceder de forma inmediata a la suspensión o revocatoria de certificados electrónicos previo mandato del Superintendente de Telecomunicaciones, en los casos que se especifiquen en esta ley;

**f)** Mantener una publicación del estado de los certificados electrónicos emitidos;

**g)** Proporcionar a los titulares de certificados de firmas electrónicas un medio efectivo y rápido para dar aviso que una firma electrónica tiene riesgo de uso indebido;

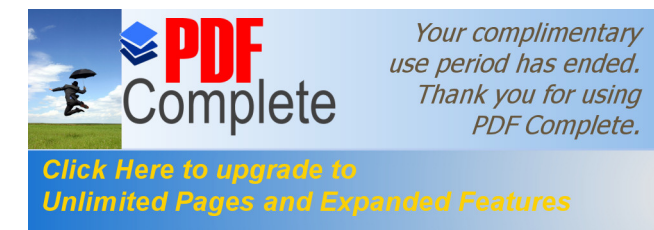

**h)** Contar con una garantía de responsabilidad para cubrir daños y perjuicios que se ocasionaren por el incumplimiento de las obligaciones previstas en la presente ley, y hasta por culpa leve en el desempeño de sus obligaciones. Cuando certifiquen límites sobre responsabilidades o valores económicos, esta garantía será al menos del 5% del monto total de las operaciones que garanticen sus certificados; e,

**i)** Las demás establecidas en esta ley y los reglamentos.

**Art. 31.- Responsabilidades de las entidades de certificación de información acreditadas.-** Las entidades de certificación de información serán responsables hasta de culpa leve y responderán por los daños y perjuicios que causen a cualquier persona natural o jurídica, en el ejercicio de su actividad, cuando incumplan las obligaciones que les impone esta ley o actúen con negligencia, sin perjuicio de las sanciones previstas en la Ley Orgánica de Defensa del Consumidor. Serán también responsables por el uso indebido del certificado de firma electrónica acreditado, cuando éstas no hayan consignado en dichos certificados, de forma clara, el limite de su uso y del importe de las transacciones válidas que pueda realizar. Para la aplicación de este artículo, la carga de la prueba le corresponderá a la entidad de certificación de información. Los contratos con los usuarios deberán incluir una cláusula de

responsabilidad que reproduzca lo que señala el primer inciso.

Cuando la garantía constituida por las entidades de certificación de información acreditadas no cubra las indemnizaciones por daños y perjuicios, aquellas responderán con su patrimonio.

**Art. 32.- Protección de datos por parte de las entidades de certificación de información acreditadas.-** Las entidades de certificación de información garantizarán la protección de los datos

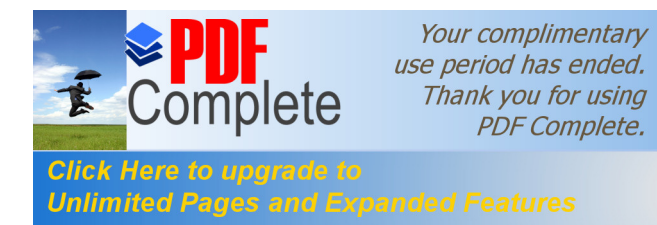

208

personales obtenidos en función de sus actividades, de conformidad con lo establecido en el artículo 9 de esta ley.

**Art. 33.- Prestación de servicios de certificación por parte de terceros.-** Los servicios de certificación de información podrán ser proporcionados y administrados en todo o en parte por terceros. Para efectuar la prestación, éstos deberán demostrar su vinculación con la Entidad de Certificación de Información.

El Consejo Nacional de Telecomunicaciones, establecerá los términos bajo los cuales las Entidades de Certificación de Información podrán prestar sus servicios por medio de terceros.

**Art. 34.- Terminación contractual.-** La terminación del contrato entre las entidades de certificación acreditadas y el suscriptor se sujetará a las normas previstas en la Ley Orgánica de Defensa del Consumidor.

**Art. 35.- Notificación de cesación de actividades.-** Las entidades de certificación de información acreditadas, deberán notificar al Organismo de Control, por lo menos con noventa días de anticipación, la cesación de sus actividades y se sujetarán a las normas y procedimientos establecidos en los reglamentos que se dicten para el efecto.

## **CAPITULO IV**

**DE LOS ORGANISMOS DE PROMOCION Y DIFUSION DE LOS SERVICIOS ELECTRONICOS, Y DE REGULACION Y CONTROL DE LAS ENTIDADES DE CERTIFICACION ACREDITADAS**

**Art. 36.- Organismo de promoción y difusión.-** Para efectos de esta ley, el Consejo de Comercio Exterior e Inversiones, "COMEXI", será el

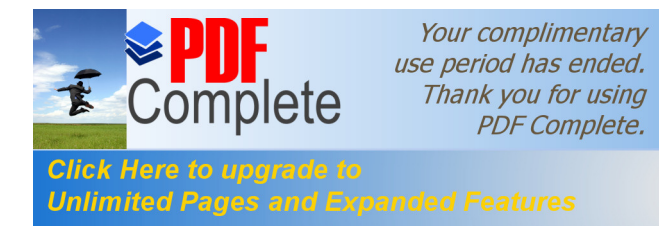

209

organismo de promoción y difusión de los servicios electrónicos, incluido el comercio electrónico, y el uso de las firmas electrónicas en la promoción de inversiones y comercio exterior.

**Art. 37.- Organismo de regulación, autorización y registro de las entidades de certificación acreditadas.**- El Consejo Nacional de Telecomunicaciones "CONATEL", o la entidad que haga sus veces, será el organismo de autorización, registro y regulación de las entidades de certificación de información acreditadas.

En su calidad de organismo de autorización podrá además:

**a)** Cancelar o suspender la autorización a las entidades de certificación acreditadas, previo informe motivado de la Superintendencia de Telecomunicaciones;

**b)** Revocar o suspender los certificados de firma electrónica, cuando la entidad de certificación acreditada los emite con inobservancia de las formalidades legales, previo informe motivado de la Superintendencia de Telecomunicaciones; y

**c)** Las demás atribuidas en la ley y en los reglamentos.

**Art. 38.- Organismo de control de las entidades de certificación de información acreditadas.**- Para efectos de esta ley, la Superintendencia de Telecomunicaciones, será el organismo encargado del control de las entidades de certificación de información acreditadas.

**Art. 39.- Funciones del organismo de control.-** Para el ejercicio de las atribuciones establecidas en esta ley, la Superintendencia de Telecomunicaciones tendrá las siguientes funciones:

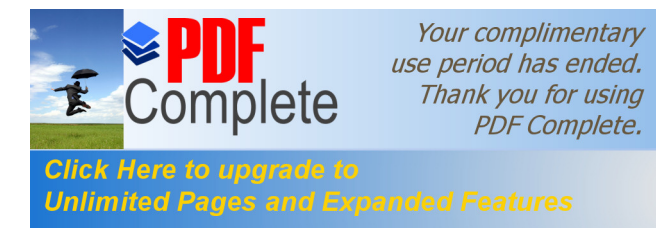

**a)** Velar por la observancia de las disposiciones constitucionales 'y legales sobre la promoción de la competencia y las prácticas comerciales restrictivas, competencia desleal y protección al consumidor, en los mercados atendidos por las entidades de certificación de información acreditadas;

**b)** Ejercer el control de las entidades de certificación de información acreditadas en el territorio nacional y velar por su eficiente funcionamiento;

**c)** Realizar auditorias técnicas a las entidades de certificación de información acreditadas;

**d)** Requerir de las entidades de certificación de información acreditadas, la información pertinente para el ejercicio de sus funciones;

**e)** Imponer de conformidad con la ley sanciones administrativas a las entidades de certificación de información acreditadas, en caso de incumplimiento de las obligaciones derivadas de la prestación del servicio;

**f)** Emitir los informes motivados previstos en esta ley;

**g)** Disponer la suspensión de la prestación de servicios de certificación para impedir el cometimiento de una infracción; y,

**h)** Las demás atribuidas en la ley y en los reglamentos.

**Art. 40.- Infracciones administrativas.-** Para los efectos previstos en la presente ley, las infracciones administrativas se clasifican en leves y graves.

Infracciones leves:

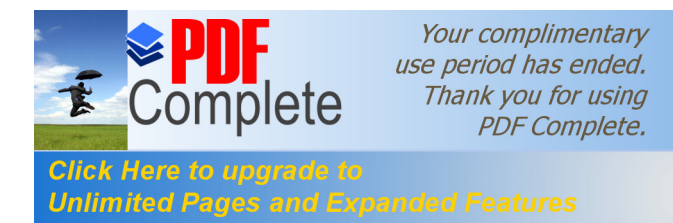

**1.** La demora en el cumplimiento de una instrucción o en la entrega de información requerida por el organismo de control; y,

**2.** Cualquier otro incumplimiento de las obligaciones impuestas por esta ley y sus reglamentos a las entidades de certificación acreditadas. Estas infracciones serán sancionadas, de acuerdo a los literales a) y b) del artículo siguiente.

#### **Infracciones graves:**

**1.** Uso indebido del certificado de firma electrónica por omisiones imputables a la entidad de certificación de información acreditada;

**2.** Omitir comunicar al organismo de control, de la existencia de actividades presuntamente ilícitas realizada por el destinatario del servicio;

**3.** Desacatar la petición del organismo de control de suspender la prestación de servicios de certificación para impedir el cometimiento de una infracción;

**4.** El incumplimiento de las resoluciones dictadas por los Organismos de Autorización Registro y Regulación, y de Control; y,

**5.** No permitir u obstruir la realización de auditorias técnicas por parte del organismo de control.

Estas infracciones se sancionarán de acuerdo a lo previsto en los literales c) y d) del artículo siguiente.

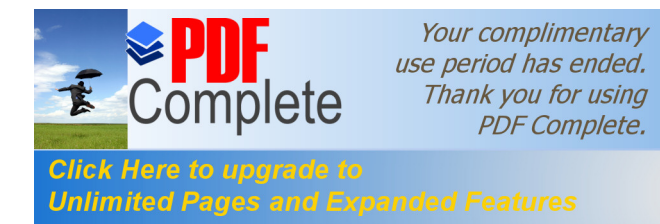

Las sanciones impuestas al infractor, por las infracciones graves y leves, no le eximen del cumplimiento de sus obligaciones.

Si los infractores fueren empleados de instituciones del sector público, las sanciones podrán extenderse a la suspensión, remoción o cancelación del cargo del infractor, en cuyo caso deberán observarse las normas previstas en la ley.

Para la cuantía de las multas, así como para la gradación de las demás sanciones, se tomará en cuenta:

- **a)** La gravedad de las infracciones cometidas y su reincidencia;
- **b)** El daño causado o el beneficio reportado al infractor, y,
- **c)** La repercusión social de las infracciones.

**Art. 41.- Sanciones.-** La Superintendencia de Telecomunicaciones, impondrá de oficio o a petición de parte, según la naturaleza y gravedad de la infracción, a las entidades de certificación de información acreditadas, a sus administradores y representantes legales, o a terceros que presten sus servicios, las siguientes sanciones:

**a)** Amonestación escrita;

**b)** Multa de quinientos a tres mil dólares de los Estados Unidos de Norteamérica;

**c)** Suspensión temporal de hasta dos años de la autorización de funcionamiento de la entidad infractora, y multa de mil a tres mil dólares de los Estados Unidos de Norteamérica; y,

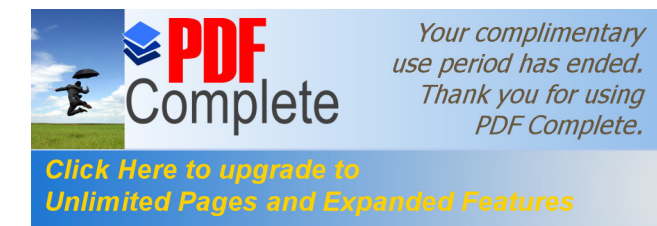

**d)** Revocatoria definitiva de la autorización para operar como entidad de certificación acreditada y multa de dos mil a seis mil dólares de los Estados Unidos de Norteamérica;

213

**Art. 42.- Medidas cautelares.-** En los procedimientos instaurados por infracciones graves, se podrá solicitar a los órganos judiciales competentes, la adopción de las medidas cautelares previstas en la ley que se estimen necesarias, para asegurar la eficacia de la resolución que definitivamente se dicte.

**Art. 43.- Procedimiento.-** El procedimiento para sustanciar los procesos y establecer sanciones administrativas, será el determinado en la Ley Especial de Telecomunicaciones.

## **TITULO III**

**DE LOS SERVICIOS ELECTRONICOS, LA CONTRATACION ELECTRONICA Y TELEMATICA, LOS DERECHOS DE LOS USUARIOS, E INSTRUMENTOS PUBLICOS**

**CAPITULO I**

**DE LOS SERVICIOS ELECTRONICOS**

**Art. 44.- Cumplimiento de formalidades.-** Cualquier actividad, transacción mercantil, financiera o de servicios, que se realice con mensajes de datos, a través de redes electrónicas, se someterá a los requisitos y solemnidades establecidos en la ley que las rija, en todo lo que fuere aplicable, y tendrá el mismo valor y los mismos efectos jurídicos que los señalados en dicha ley.

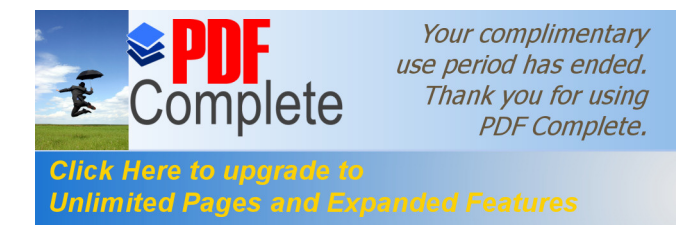

**CAPITULO II**

## **DE LA CONTRATACION ELECTRONICA Y TELEMATICA**

**Art. 45.- Validez de los contratos electrónicos.-** Los contratos podrán ser instrumentados mediante mensajes de datos. No se negará validez o fuerza obligatoria a un contrato por la sola razón de haberse utilizado en su formación uno o más mensajes de datos,

**Art. 46.- Perfeccionamiento y aceptación de los contratos electrónicos.-** El perfeccionamiento de los contratos electrónicos se someterá a los requisitos y solemnidades previstos en las leyes y se tendrá como lugar de perfeccionamiento el que acordaren las partes.

La recepción, confirmación de recepción, o apertura del mensaje de datos, no implica aceptación del contrato electrónico, salvo acuerdo de las partes.

**Art. 47.- Jurisdicción.-** En caso de controversias las partes se someterán a la jurisdicción estipulada en el contrato; a falta de ésta, se sujetarán a las normas previstas por el Código de Procedimiento Civil Ecuatoriano y esta ley, siempre que no se trate de un contrato sometido a la Ley Orgánica de Defensa del Consumidor, en cuyo caso se determinará como domicilio el del consumidor o usuario.

Para la identificación de la procedencia de un mensaje de datos, se utilizarán los medios tecnológicos disponibles, y se aplicarán las disposiciones señaladas en esta ley y demás normas legales aplicables.

Cuando las partes pacten someter las controversias a un procedimiento arbitral, en la formalización del convenio de arbitraje como en su

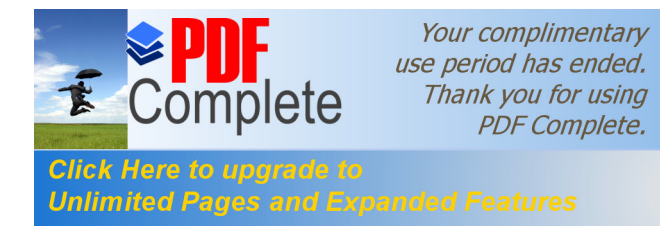

aplicación, podrán emplearse medios telemáticos y electrónicos, siempre que ello no sea incompatible con las normas reguladoras del arbitraje.

## **CAPITULO III**

## **DE LOS DERECHOS DE LOS USUARIOS O CONSUMIDORES DE SERVICIOS ELECTRONICOS**

**Art. 48.- Consentimiento para aceptar mensajes de datos.-** Previamente a que el consumidor o usuario exprese su consentimiento para aceptar registros electrónicos o mensajes de datos, debe ser informado clara, precisa y satisfactoriamente, sobre los equipos y programas que requiere para acceder a dichos registros o mensajes.

El usuario o consumidor, al otorgar o confirmar electrónicamente su consentimiento, debe demostrar razonablemente que puede acceder a la información objeto de su consentimiento.

Si con posterioridad al consentimiento del consumidor o usuario existen cambios de cualquier tipo, incluidos cambios en equipos, programas o procedimientos, necesarios para mantener o acceder a registros o mensajes electrónicos, de forma que exista el riesgo de que el consumidor o usuario no sea capaz de acceder o retener un registro electrónico o mensaje de datos sobre los que hubiera otorgado su consentimiento, se le deberá proporcionar de forma clara, precisa y satisfactoria la información necesaria para realizar estos cambios, y se le informará sobre su derecho a retirar el consentimiento previamente otorgado sin la imposición de ninguna condición, costo alguno o consecuencias. En el caso de que estas modificaciones afecten los derechos del consumidor o usuario, se le deberán proporcionar los

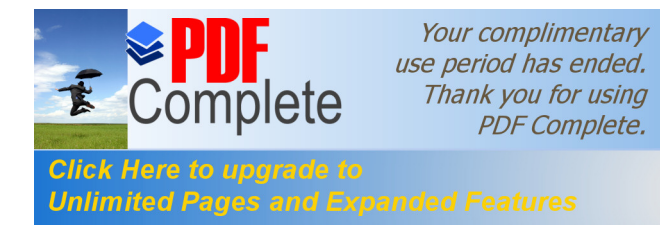

medios necesarios para evitarle perjuicios, hasta la terminación del contrato o acuerdo que motivó su consentimiento previo.

**Art. 49.- Consentimiento para el uso de medios electrónicos.-** De requerirse que la información relativa a un servicio electrónico, incluido el comercio electrónico, deba constar por escrito, el uso de medios electrónicos para proporcionar o permitir el acceso a esa información, será válido si:

**a)** El consumidor ha consentido expresamente en tal uso y no ha objetado tal consentimiento; y,

**b)** El consumidor en forma previa a su consentimiento ha sido informado, a satisfacción, de forma clara y precisa, sobre:

**1.** Su derecho u opción de recibir la información en papel o por medios no electrónicos;

**2.** Su derecho a objetar su consentimiento en lo posterior y las consecuencias de cualquier tipo al hacerlo, incluidas la terminación contractual o el pago de cualquier tarifa por dicha acción;

**3.** Los procedimientos a seguir por parte del consumidor para retirar su consentimiento y para actualizar la información proporcionada, y,

**4.** Los procedimientos para que, posteriormente a consentimiento, el consumidor pueda obtener una copia impresa en papel de los registros electrónicos el costo de esta copia, en caso de existir.

**Art. 50.- Información al consumidor.-** En la prestación de servicios electrónicos en el Ecuador, el consumidor deberá estar suficientemente

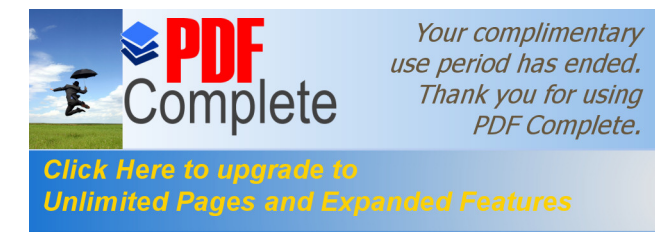

informado de sus derechos obligaciones, de conformidad con lo previsto en la Le Orgánica de Defensa del Consumidor y su Reglamento.

Cuando se tratare de bienes o servicios a ser adquiridos usados o empleados por medios electrónicos, el oferente deberá informar sobre todos los requisitos, condiciones restricciones para que el consumidor pueda adquirir y hacer uso de los bienes o servicios promocionados.

La publicidad, promoción e información de servicios electrónicos, por redes electrónicas de información, incluida la Internet. se realizará de conformidad con la ley, y su incumplimiento será sancionado de acuerdo al ordenamiento jurídico vigente en el Ecuador.

En la publicidad y promoción por redes electrónicas de información, incluida la Internet, se asegurará que e) consumidor pueda acceder a toda la información disponible sobre un bien o servicio sin restricciones, en las misma condiciones y con las facilidades disponibles para la promoción del bien o servicio de que se trate.

En el envío periódico de mensajes de datos con información de cualquier tipo, en forma individual o a través de listas de correo, directamente o mediante cadenas de mensajes, el emisor de los mismos deberá proporcionar medios expeditos para que el destinatario, en cualquier tiempo, pueda confirmar su suscripción o solicitar su exclusión de las listas, cadenas de mensajes o bases de datos, en las cuales se halle inscrito y que ocasionen el envío de los mensajes de datos referidos.

La solicitud de exclusión es vinculante para el emisor desde el momento de la recepción de la misma La persistencia en el envío de mensajes periódicos no deseados de cualquier tipo, se sancionará de acuerdo a lo dispuesto en la presente ley

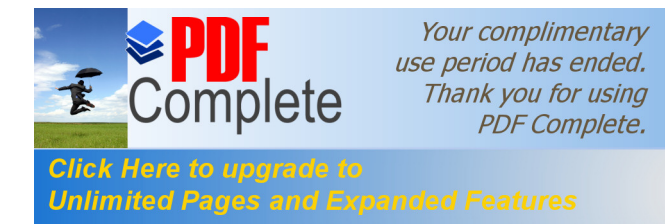

El usuario de redes electrónicas, podrá optar o no por la recepción de mensajes de datos que, en forma periódica, sean enviados con la finalidad de informar sobre productos o servicios de cualquier tipo.

## **CAPITULO IV**

## **DE LOS INSTRUMENTOS PUBLICOS**

**Art. 51.- Instrumentos públicos electrónicos.-** Se reconoce la validez jurídica da los mensajes de datos otorgados, conferidos, autorizados o expedidos por y ante autoridad competente y firmados electrónicamente.

Dichos instrumentos públicos electrónicos deberán observar los requisitos, formalidades y solemnidades exigidos por la ley y demás n unas aplicables.

### **TITULO IV**

### **DE LA PRUEBA Y NOTIFICACIONES ELECTRONICAS**

### **CAPITULO I**

### **DE LA PRUEBA**

**Art. 52.- Medios de prueba.-** Los mensajes de datos, firmas electrónicas, documentos electrónicos y los certificados electrónicos nacionales o extranjeros, emitidos de conformidad con esta ley, cualquiera sea su procedencia o generación, serán considerados medios de prueba. Para su valoración y efectos legales se observará lo dispuesto en el Código de Procedimiento Civil.

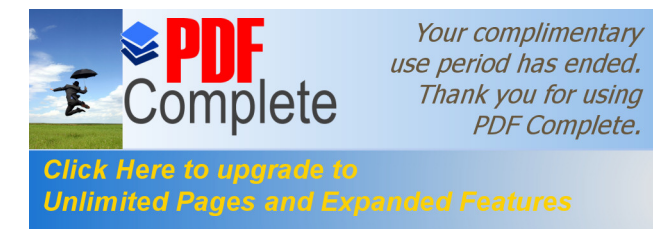

**Art. 53.- Presunción.-** Cuando se presentare como prueba una firma electrónica certificada por una entidad de certificación de información acreditada, se presumirá que ésta reúne los requisitos determinados en la ley, y que por consiguiente, los datos de la firma electrónica no han sido alterados desde su emisión y que la firma electrónica pertenece al signatario.

**Art. 54.- Práctica de la prueba.-** La prueba se practicará de conformidad con lo previsto en el Código de Procedimiento Civil y observando las normas siguientes:

**a)** Al presentar un mensaje de datos dentro de un proceso judicial en los juzgados o tribunales del país, se deberá adjuntar el soporte informático y la transcripción en papel del documento electrónico, así como los elementos necesarios para su lectura y verificación, cuando sean requeridos;

**b)** En el caso de impugnación del certificado o de la firma electrónica por cualesquiera de las partes, el juez o tribunal, a petición de parte, ordenará a la entidad de certificación de información correspondiente, remitir a despacho los certificados de firma electrónica y documentos en los que se basé la solicitud del firmante, debidamente certificados; y,

**c)** El facsímil, será admitido como medio de prueba, siempre y cuando haya sido enviado y recibido como mensaje de datos, mantenga su integridad, se conserve y cumpla con las exigencias contempladas en esta ley.

En caso de que alguna de las partes niegue la validez de un mensaje de datos, deberá probar, conforme a la ley, que éste adolece de uno o varios vicios que lo invalidan, o que el procedimiento de seguridad, incluyendo

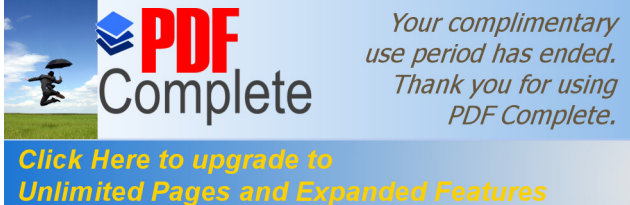

los datos de creación y los medios utilizados para verificar la firma, no puedan ser reconocidos técnicamente como seguros.

Cualquier duda sobre la validez podrá ser objeto de comprobación técnica.

**Art. 55.- Valoración de la prueba.-** La prueba será valorada bajo los principios determinados en la ley y tomando en cuenta la seguridad y fiabilidad de los medios con los cuales se la envió, recibió, verificó, almacenó o comprobó si fuese el caso, sin perjuicio de que dicha valoración se efectúe con el empleo de otros métodos que aconsejen la técnica y la tecnología. En todo caso la valoración de la prueba se someterá al libre criterio judicial, según las circunstancias en que hayan sido producidos.

Para la valoración de las pruebas, el juez o árbitro competente que conozca el caso deberá designar los peritos que considere necesarios para el análisis y estudio técnico y tecnológico de las pruebas presentadas.

**Art. 56.- Notificaciones Electrónicas.-** Todo el que fuere parte de un procedimiento judicial, designará el lugar en que ha de ser notificado, que no puede ser otro que el casillero judicial y/o el domicilio judicial electrónico en un correo electrónico, de un abogado legalmente inscrito, en cualquiera de los Colegios de Abogados del Ecuador.

Las notificaciones a los representantes de las personas jurídicas del sector público y a los funcionarios del Ministerio Público que deben intervenir en los juicios, se harán en las oficinas que estos tuvieren o en el domicilio judicial electrónico en un correo electrónico que señalaren para el efecto.

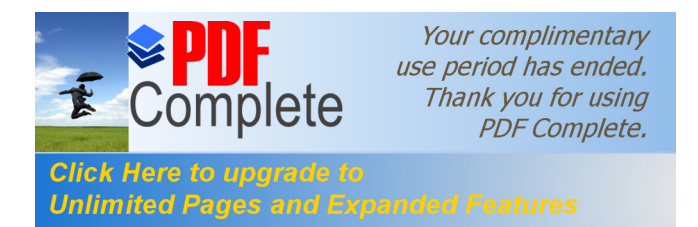

**TITULO V**

## **DE LAS INFRACCIONES INFORMÁTICAS**

**CAPITULO I**

## **DE LAS INFRACCIONES INFORMÁTICAS**

**Art. 57.- Infracciones informáticas.-** Se considerarán infracciones informáticas, las de carácter administrativo y las que se tipifican, mediante reformas al Código Penal, en la presente ley.

## **Reformas al Código Penal**

**Art. 58.- A continuación del artículo 202,** inclúyanse los siguientes artículos innumerados:

El que empleando cualquier medio electrónico, informático o afín, violentare claves o sistemas de seguridad, para acceder u obtener información protegida, contenida en sistemas de información; para vulnerar el secreto, confidencialidad y reserva, o simplemente vulnerar la seguridad, será reprimido con prisión de seis meses a un alío y multa de quinientos a mil dólares de los Estados Unidos de Norteamérica.

Si la información obtenida se refiere a seguridad nacional, o a secretos comerciales o industriales, la pena será de uno a tres años de prisión y multa de mil a mil quinientos dólares de los Estados Unidos de Norteamérica.

La divulgación o la utilización fraudulenta de la información protegida, así como de los secretos comerciales o industriales, será sancionada con

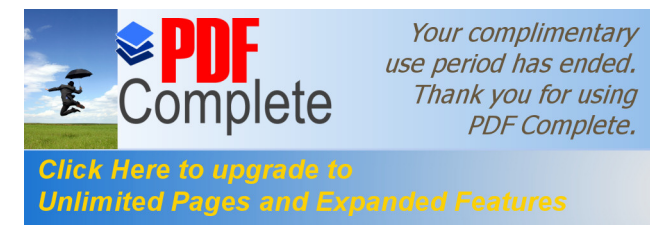

pena de reclusión menor ordinaria de tres a seis años y multa de dos mil a diez mil dólares de los Estados Unidos de Norteamérica.

222

Si la divulgación o la utilización fraudulenta se realiza por parte de la persona o personas encargadas de la custodia o utilización legítima de la información, éstas serán sancionadas con pena de reclusión menor de seis a nueve años y multa de dos mil a diez mil dólares de los Estados Unidos de Norteamérica.

Obtención y utilización no autorizada de información.- La persona o personas que obtuvieren información sobre datos personales para después cederla, publicarla, utilizarla o transferirla a cualquier título, sin la autorización de su titular o titulares, serán sancionadas con pena de prisión de dos meses a dos años y multa de mil a dos mil dólares de los Estados Unidos de Norteamérica"

### **Art. 59.- Sustitúyase el artículo 262 por el siguiente**

**Art. 262**.- Serán reprimidos con tres a seis años de reclusión menor, todo empleado público y toda persona encargada de un servicio público, que hubiere maliciosa y fraudulentamente, destruido o suprimido documentos, títulos, programas, datos, bases de datos, información o cualquier mensaje de datos contenido en un sistema de información o red electrónica, de que fueren depositarios, en su calidad de tales, o que les hubieren sido encomendados en razón de su cargo.

**Art. 60.- A continuación del articulo 353,** agréguese el siguiente artículo innumerado:

Falsificación electrónica. - Son reos de falsificación electrónica la persona o personas que con ánimo de lucro o bien para causar un perjuicio a un

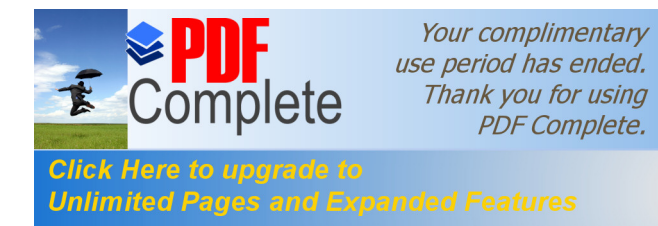

tercero, utilizando cualquier medio, alteren o modifiquen mensajes de datos, o la información incluida en éstos, que se encuentre contenida en cualquier soporte material, sistema de información o telemático, ya sea

1.- Alterando un mensaje de datos en alguno de sus elementos o requisitos de carácter formal o esencial;

2.- Simulando un mensaje de datos en todo o en parte, de manera que induzca a error sobre su autenticidad;

3.- Suponiendo en un acto la intervención de personas que no la han tenido o atribuyendo a las que han intervenido en el acto, declaraciones o manifestaciones diferentes de las que hubieren hecho.

El delito de falsificación electrónica será sancionado de acuerdo a lo dispuesto en este Capítulo.

**Art. 61.- A continuación del artículo 415 del Código Penal**, inclúyanse los siguientes artículos innumerados:

Daños informáticos.- El que dolosamente, de cualquier modo o utilizando cualquier método, destruya, altere, inutilice, suprima o dañe, de forma temporal o definitiva, los programas, datos, bases de datos, información o cualquier mensaje de datos contenido en un sistema de información o red electrónica, será reprimido con prisión de seis meses a tres años y multa de sesenta a ciento cincuenta dólares de los Estados Unidos de Norteamérica.

La pena de prisión será de tres a cinco años y multa de doscientos a seis cientos dólares de los Estados Unidos de Norteamérica, cuando se trate de programas, datos, bases de datos, información o cualquier mensaje de

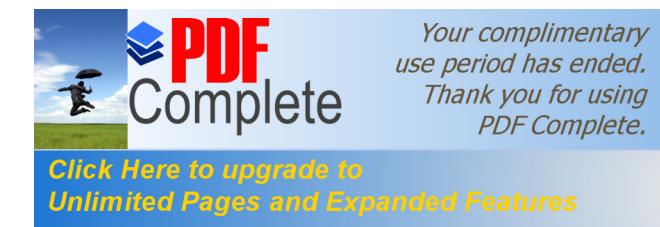

datos contenido en un sistema de información o red electrónica, destinada a ¡reatar un servicio público o vinculada con la defensa nacional.

Si no se tratare de un delito mayor, la destrucción, alteración o inutilización de la infraestructura o instalaciones físicas necesarias para la transmisión, recepción o procesamiento de mensajes de datos, será reprimida con prisión de ocho meses a cuatro años y multa de doscientos a seis cientos dólares de los Estados Unidos de Norteamérica.

**Art. 62.- A continuación del artículo 553 del Código Penal**, añádanse los siguientes artículos innumerados:

Apropiación Ilícita.- Serán reprimidos con prisión de seis meses a cinco años y multa de quinientos a mil dólares de los Estados Unidos de Norteamérica, los que utilizaren fraudulentamente sistemas de información o redes electrónicas, para facilitar la apropiación de un bien ajeno, o los que procuren la transferencia no consentida de bienes, valores o derechos de una persona, en perjuicio de ésta o de un tercero, en beneficio suyo o de otra persona alterando, manipulando o modificando el funcionamiento de redes electrónicas, programas informáticos, sistemas informáticos, telemáticos o mensajes de datos.

La pena de prisión de uno a cinco años y multa de mil a dos mil dólares de los Estados Unidos de Norteamérica, si el delito se hubiere cometido empleando los siguientes medios.

- **1.** Inutilización de sistemas de alarma o guarda;
- **2.** Descubrimiento o descifrado de claves secretas o encriptadas;
- **3.** Utilización de tarjetas magnéticas o perforadas;
- **4.** Utilización de controles o instrumentos de apertura a distancia; y,

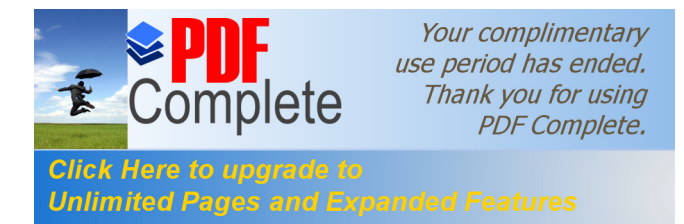

**5.** Violación de seguridades electrónicas, informáticas u otras semejantes.".

## **Art. 63.- Añádase como segundo inciso del artículo 563 del Código Penal, el siguiente:**

Será sancionado con el máximo de la pena previste en el inciso anterior y multa de quinientos a mil dólares de los Estados Unidos de Norteamérica, el que cometiere el delito utilizando medios electrónicos o telemáticos.

## **Art.- 64.- A continuación del numeral 19 del artículo 606 añádase el siguiente**:

Los que violaren el derecho a la intimidad, en los términos establecidos en la Ley de Comercio Electrónico, Firmas Electrónicas y Mensajes de Datos.

### **DISPOSICIONES GENERALES**

**Primera.-** Los certificados de firmas electrónicas, emitidos por entidades de certificación de información extranjeras y acreditados en el exterior, podrán ser revalidados en el Ecuador siempre que cumplan con los términos y condiciones exigidos por la ley. La revalidación se realizará a través de una entidad de certificación de información acreditada que garantice en la misma forma que lo hace con sus propios certificados, dicho cumplimiento.

**Segunda.-** Las entidades de certificación de información acreditadas podrán prestar servicios de sellado de tiempo Este servicio deberá ser acreditado técnicamente por el Consejo Nacional de Telecomunicaciones. El reglamento de aplicación de la ley recogerá los requisitos para este servicio.

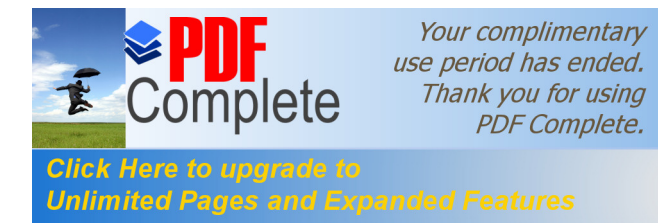

**Tercera.-** Adhesión.- Ninguna persona está obligada a usar o aceptar mensajes de datos o firmas electrónicas, salvo que se adhiera voluntariamente en la forma previste en esta ley.

**Cuarta.-** No se admitirá ninguna exclusión, restricción o limitación al uso de cualquier método para crear o tratar un mensaje de datos o firma electrónica, siempre que se cumplan los requisitos señalados en la presente ley y su reglamento

**Quinta.-** Se reconoce el derecho de las partes para optar libremente por el uso de tecnología y por el sometimiento a la jurisdicción que acuerden mediante convenio, acuerdo o contrato privado, salvo que la prestación de los servicios electrónicos o uso de estos servicios se realice de forma directa al consumidor.

**Sexta.-** El Consejo Nacional de Telecomunicaciones tomará las medidas necesarias, para que no se afecten los derechos del titular del certificado o de terceros, cuando se produzca la revocatoria del certificado, por causa no atribuible al titular del mismo.

**Séptima.-** La prestación de servicios de certificación de información por parte de entidades de certificación de información acreditadas, requerirá de autorización previa y registro.

**Octava.-** El ejercicio de actividades establecidas en esta ley, por parte de instituciones públicas o privadas, no requerirá de nuevos requisitos o requisitos adicionales a los ya establecidos, para garantizar la eficiencia técnica y seguridad jurídica de los procedimiento e instrumentos empleados.

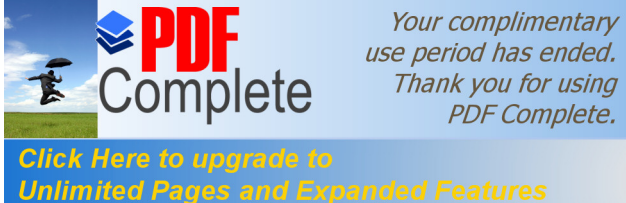

use period has ended. Thank you for using **PDF Complete.** 

**Novena.- Glosario de términos.-** Para efectos de esta ley, los siguientes términos serán entendidos conforme se definen en este artículo:

**Mensaje de datos:** Es toda información creada, generada, procesada, enviada, recibida, comunicada o archivada por medios electrónicos, que puede ser intercambiada por cualquier medio. Serán considerados como mensajes de datos, sin que esta enumeración limite su definición, los siguientes: documentos electrónicos, registros electrónicos, correo electrónico, servicios web, telegrama, télex, fax e intercambio electrónico de datos.

**Red electrónica de información:** Es un conjunto de equipos y sistemas de información interconectados electrónicamente.

**Sistema de información:** Es todo dispositivo físico o lógico utilizado para crear, generar, enviar, recibir, procesar, comunicar o almacenar, de cualquier forma, mensajes de datos.

**Servicio electrónico:** Es toda actividad realizada a través de redes electrónicas de información.

**Comercio electrónico:** Es toda transacción comercial realizada en parte o en su totalidad, a través de redes electrónicas de información.

**Intimidad:** El derecho a la intimidad previsto en la Constitución Política de la República, para efectos de esta ley, comprende también el derecho a la privacidad, a la confidencialidad, a la reserva, al secreto sobre los datos proporcionados en cualquier relación con terceros, a la no divulgación de los datos personales y a no recibir información o mensajes no solicitados.

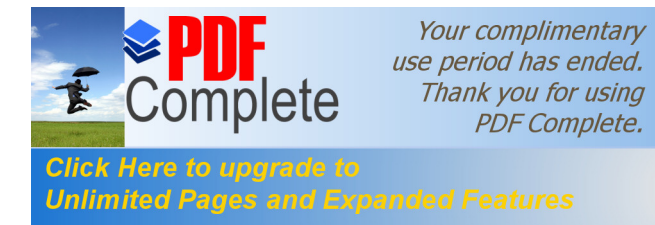

**Datos personales:** Son aquellos datos o información de carácter personal o intimo, que son materia de protección en virtud de esta ley.

**Datos personales autorizados:** Son aquellos datos personales que el titular ha accedido a entregar o proporcionar de forma voluntaria, para ser usados por la persona, organismo o entidad de registro que los solicite, solamente para el fin para el cual fueron recolectados, el mismo que debe constar expresamente señalado y ser aceptado por dicho titular.

**Datos de creación:** Son los elementos confidenciales básicos y necesarios para la creación de una firma electrónica.

**Certificado electrónico de información:** Es el mensaje de datos que contiene información de cualquier tipo.

**Dispositivo electrónico:** Instrumento físico o lógico utilizado independientemente para iniciar o responder mensajes de datos, sin intervención de una persona al momento de dicho inicio o respuesta.

**Dispositivo de emisión:** Instrumento físico o lógico utilizado por el emisor de un documento para crear mensajes de datos o una firma electrónica.

**Dispositivo de comprobación:** Instrumento físico o lógico utilizado para la validación y autenticación de mensajes de datos o firma electrónica.

**Emisor:** Persona que origina un mensaje de datos

**Destinatario:** Persona a quien va dirigido el mensaje de <latos.

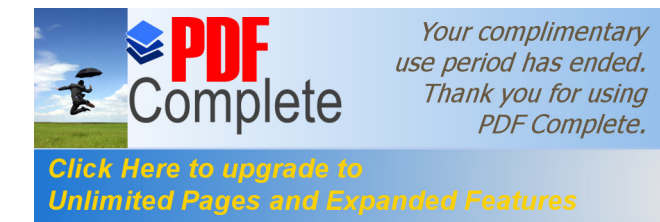

229

**Signatario:** Es la persona que posee los datos de creación de la firma electrónica, quien, o en cuyo nombre, y con la debida autorización se consigna una firma electrónica.

**Desmaterialización electrónica de documentos:** Es la transformación de la información contenida en documentos físicos a mensajes de datos.

**Quiebra técnica:** Es la imposibilidad temporal o permanente de la entidad de certificación de información, que impide garantizar el cumplimiento de las obligaciones establecidas en esta ley y su reglamento.

**Factura electrónica:** Conjunto de registros lógicos archivados en soportes susceptibles de ser leídos por equipos electrónicos de procesamiento de datos que documentan la transferencia de bienes y servicios, cumpliendo los requisitos exigidos por las Leyes Tributarias, Mercantiles y más normas y reglamentos vigentes.

**Sellado de tiempo:** Anotación electrónica firmada electrónicamente y agregada a un mensaje de datos en la que conste como mínimo la fecha, la hora y la identidad de la persona que efectúa la anotación.

**Décima.-** Para la fijación de la pena en los delitos tipificados mediante las presentes reformas al Código Penal, contenidas en el Titulo V de esta ley, se tomarán en cuenta los siguientes criterios: el importe de lo defraudado, el quebranto económico causado, los medios empleados y cuantas otras circunstancias existan para valorar la infracción.

### **DISPOSICIONES TRANSITORIAS**

**Primera.-** Hasta que se dicte el reglamento y más instrumentos de aplicación de esta ley, la prestación del servicio de sellado de tiempo,

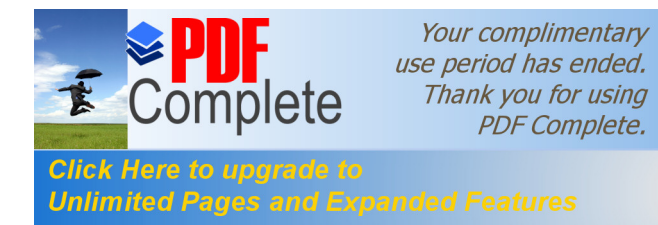

deberá cumplir con los requisitos de seguridad e inalterabilidad exigidos para la firma electrónica y los certificados electrónicos.

**Segunda.-** El cumplimiento del artículo 56 sobre las notificaciones al correo electrónico se hará cuando la infraestructura de la Función Judicial lo permita, correspondiendo al organismo competente de dicha Función organizar y reglamentar los cambios que sean necesarios para la aplicación de esta ley y sus normas conexas.

Para los casos sometidos a Mediación o Arbitraje por medios electrónicos, las notificaciones se efectuarán obligatoriamente en el domicilio judicial electrónico en un correo electrónico señalado por las partes.

#### **DISPOSICION FINAL**

El Presidente de la República, en el plazo previsto en la Constitución Política de la República, dictará el reglamento a la presente ley. La presente ley entrará en vigencia a partir de su publicación en el Registro Oficial.

Dada, en la ciudad de San Francisco de Quito, Distrito Metropolitano, en la sala de sesiones del Pleno del Congreso Nacional del Ecuador, a los diez días del mes de abril del año dos mil dos.

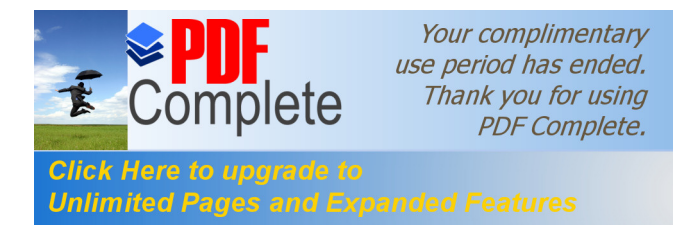

**Anexo 2 del Capítulo 2**

## **LEY ECUATORIANA DE PROPIEDAD INTELECTUAL.**

# **SECCION V DISPOSICIONES ESPECIALES SOBRE CIERTAS OBRAS**

## **PARAGRAFO PRIMERO DE LOS PROGRAMAS DE ORDENADOR**

**Art. 28.** Los programas de ordenador se consideran obras literarias y se protegen como tales. Dicha protección se otorga independientemente de que hayan sido incorporados en un ordenador y cualquiera sea la forma en que estén expresados, ya sea en forma legible por el hombre (código fuente) o en forma legible por máquina (código objeto), ya sean programas operativos y programas aplicativos, incluyendo diagramas de flujo, planos, manuales de uso, y en general, aquellos elementos que conformen la estructura, secuencia y organización del programa.

**Art. 29.** Es titular de un programa de ordenador, el productor, esto es la persona natural o jurídica que toma la iniciativa y responsabilidad de la realización de la obra. Se considerara titular, salvo prueba en contrario, a la persona cuyo nombre conste en la obra o sus copias de la forma usual. Dicho titular está además legitimado para ejercer en nombre propio los derechos morales sobre la obra, incluyendo la facultad para decidir sobre su divulgación.

El productor tendrá el derecho exclusivo de realizar, autorizar o prohibir la realización de modificaciones o versiones sucesivas del programa, y de programas derivados del mismo.

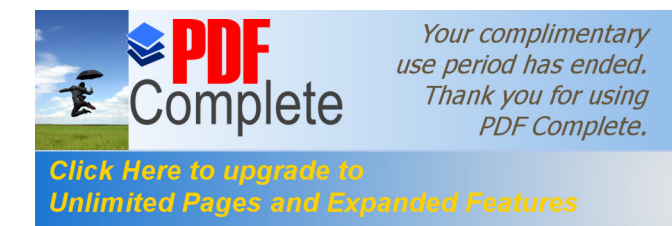

Las disposiciones del presente artículo podrán ser modificadas mediante acuerdo entre los autores y el productor.

**Art. 30.** La adquisición de un ejemplar de un programa de ordenador que haya circulado lícitamente, autoriza a su propietario a realizar exclusivamente:

a) Una copia de la versión del programa legible por maquina (código objeto) con fines de seguridad o resguardo;

b) Fijar el programa en la memoria interna del aparato, ya sea que dicha fijación desaparezca o no al apagarlo, con el único fin y en la medida necesaria para utilizar el programa; y,

c) Salvo prohibición expresa, adaptar el programa para su exclusivo uso personal, siempre que se limite al uso normal previsto en la licencia. El adquirente no podrá transferir a ningún título el soporte que contenga el programa así adaptado, ni podrá utilizarlo de ninguna otra forma sin autorización expresa, según las reglas generales.

Se requerirá de autorización del titular de los derechos para cualquier otra utilización, inclusive la reproducción para fines de uso personal o el aprovechamiento del programa por varias personas, a través de redes u otros sistemas análogos, conocidos o por conocerse.

**Art. 31.** No se considerará que existe arrendamiento de un programa de ordenador cuando Éste no sea el objeto esencial de dicho contrato. Se considerará que el programa es el objeto esencial cuando la funcionalidad del objeto materia del contrato, dependa directamente del programa de ordenador suministrado con dicho objeto; como cuando se arrienda un ordenador con programas de ordenador instalados previamente.

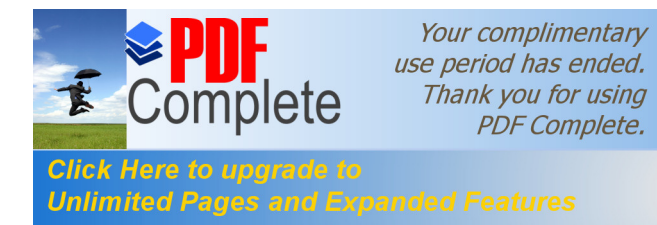

**Art. 32.** Las excepciones al derecho de autor establecidas en los artículos 30 y 31 son las únicas aplicables respecto a los programas de ordenador. Las normas contenidas en el presente Parágrafo se interpretarán de manera que su aplicación no perjudique la normal explotación de la obra o los intereses legítimos del titular de los derechos.

### **PARAGRAFO SEGUNDO**

## **DE LAS OBRAS AUDIOVISUALES**

**Art. 33.** Salvo pacto en contrario, se presume coautores de la obra audiovisual:

- a) El director o realizador;
- b) Los autores del argumento, de la adaptación y del guión y diálogos;
- e) El autor de la música compuesta especialmente para la obra; y,
- d) El dibujante, en caso de diseños animados.

**Art. 34.** Sin perjuicio de los derechos de autor de las obras preexistentes que hayan podido ser adaptadas o reproducidas, la obra audiovisual se protege como obra original.

Los autores de obras preexistentes podrán explotar su contribución en un género diferente, pero la explotación de la obra en común, así como de las obras especialmente creadas para la obra audiovisual, corresponderán en exclusiva al titular, conforme al artículo siguiente.

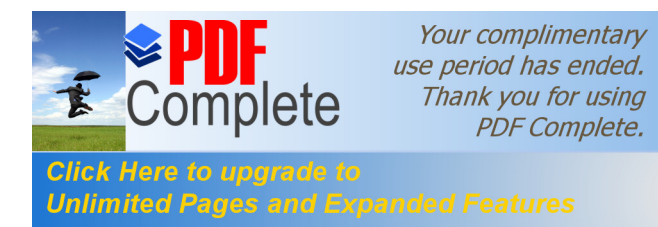

**Art. 35.** Se reputa titular de una obra audiovisual al productor, esto es la persona natural o jurídica que asume la iniciativa y la responsabilidad de la realización de la obra. Se considerará productor, salvo prueba en contrario, a la persona natural o jurídica cuyo nombre aparezca en dicha obra en la forma usual.

Dicho titular está, además, legitimado para ejercer en nombre propio los derechos morales sobre la obra incluyendo la facultad para decidir sobre la divulgación.

Todo lo cual se entiende sin perjuicio de las estipulaciones y reservas expresas entre los autores y el productor.

### **DE LOS CONTRATOS DE LA OBRA AUDIOVISUAL**

**Art. 77.** Para explotar la obra audiovisual en video-casettes, cine, televisión, radiodifusión o cualquier otro medio, se requerirá de convenio previo con los autores o los artistas intérpretes, o en su caso, el convenio celebrado con las sociedades de gestión correspondientes.

**Art. 78.** No podrá negociarse la distribución ni la exhibición de la obra audiovisual si no se ha celebrado previamente con las sociedades de gestión colectiva y los artistas intérpretes, el convenio que garantice plenamente el pago de los derechos de exhibición que a ellos corresponde.

#### **DE LOS PRODUCTORES DE FONOGRAMAS**

**Art. 92.** Los productores de fonogramas son titulares del derecho exclusivo de realizar, autorizar o prohibir:

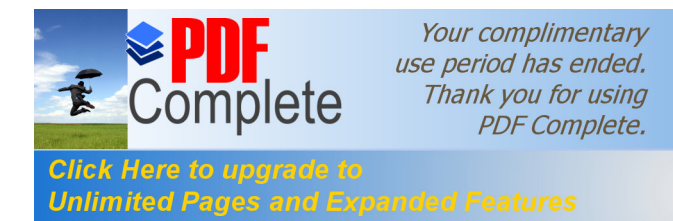

a) La reproducción directa o indirecta de sus fonogramas, por cualquier medio o forma;

b) La distribución al público; y,

c) La importación por cualquier medio de reproducciones de fonogramas, lícitas e ilícitas;

**Art. 93.** Las licencias exclusivas que otorgue el productor de fonogramas deberán especificar los derechos cuyo ejercicio se autoriza al licenciatario, a fin de legitimar la intervención de este último ante las autoridades administrativas y judiciales que corresponda.

**Art. 94.** Los productores de fonogramas tienen también el derecho exclusivo de realizar, autorizar o prohibir la comunicación pública con o sin hilo.

**Art. 95.** Se podrá constituir una sociedad de gestión común para recaudar las remuneraciones que correspondan a los autores, a los productores de fonogramas y a los artistas, intérpretes o ejecutantes, por la comunicación pública de sus obras, interpretaciones o ejecuciones y fonogramas, respectivamente.

**Art. 96.** La duración de la protección de los derechos del productor de fonogramas, será de setenta años contados a partir del primero de enero del año siguiente a la fecha de la primera publicación del fonograma.

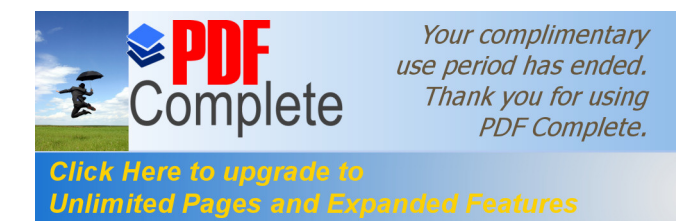

## **BIBLIOGRFÍA**

- > **AYALA, Napoleón; ANTERNET EL CAMINO HACIA EL ÉXITO+,** Editorial Encomexpu, 1997.
- > **BARRET, Neil; MITERNET UNA REVOLUCIÓN SILENCIOSA+** Editorial Selector, 1997.
- ÿ **BERNAL BERMÚDEZ, Jesús y BOBADILLO SANCHO, Jesús; ECONOCIMIENTO DE VOZ Y FONÉTICA ACÚSTICA+, editorial** Alfa Omega 2000.
- > **BLACK, Uyless; 'REDES DE COMPUTADORAS+, Editorial Alfa** Omega 2000.
- > CHENEA, Jorge; <sup>9</sup>NTERNET ES FÁCIL+, Editorial Alfa Omega 2001.
- > DE LA RICA PEREZ, Enrique; **IMARKETING EN INTERNET Y E-**BUSINESS+, Editorial Anzus, 2000.
- > GARFINKEL, Simson y SPAFORD, Gene; %EGURIDAD Y COMERCIO EN EL WEB+Editorial Mac Graw-Hill, 2001.
- > JAMRICH PARSON, June; %CONCEPTOS DE COMPUTACIÓN+, Editorial Thomson 2000.
- > JIMÉNEZ, Juan Carlos; *%NEGOCIOS.COM+, Editorial Alfa Omega* 2001.
- > LESSARD, Bill y BALDWIN, Steve; %SCLAVOS DE LA RED+, Editrial Mac Graw-Hill, 1999.
- > MARTOS, Ana; **I** INTERNET EN CASA+, Editorial Pyarso, 2000.
- > MURRIA PRISANT, Guillermo; %ULEGOS EN INTERNET+, Editorial Selector, 1999.
- > RAYA, José Luis, REDES LOCALES Y TCP/IP+, Editorial Alfa Omega, 2000.
- > **SEQUEIRA, Gustavo F; %PRENDA A TRABAJAR CON** INTERNET+, Editorial Grulla 2001.

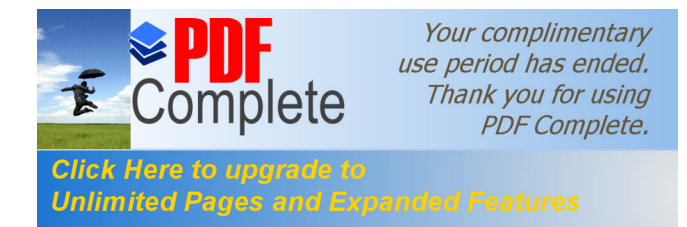

> **SHATZ, Phil;** %MIAJE A TRAVÉS DE LOS MUNDO VIRTUALES+, Editorial Anaya, 1999.

## **DICCIONARIOS**

- ÿ **Diccionario de Sinónimos y Antónimos**, Editorial Educar, 1999**.**
- ÿ **Diccionario Aristos 2000,** Editorial Sopena, 2000.
- ÿ **Diccionario de la Lengua Española,** Editorial Espasa Calpe, 1999.

## **TEXTOS LEGALES**

- ÿ **Constitución Política de la República del Ecuador.**
- ÿ **Ley de Educación del Ecuador.**

## **PERIODICOS Y REVISTAS**

- ÿ **Principales periódicos de circulación nacional.**
- ÿ **Principales revistas de ciencia y tecnología nacionales e internacionales.**

### **SITIOS WEB**

http://www.monografias.com/trabajos11/infintern/infintern.shtml http://www.dgeti.sep.gob.mx/index2.html http://www.eduso.net/RECURSOS\_INTERNET/BUSCADORES http://www.ucm.es/info/multidoc/multidoc/ilera-oton.html http://www.lacompu.com/downloads/downloads.php?CategoriasID=16 http://www.ucm.es/info/Psyap/Prieto/alum9798/rvda/aulas.htm http://www.iua.upf.es/~gvirtual/babble/binst\_a.htm http://www.academiacarceller.net/fraudes\_en\_internet.htm

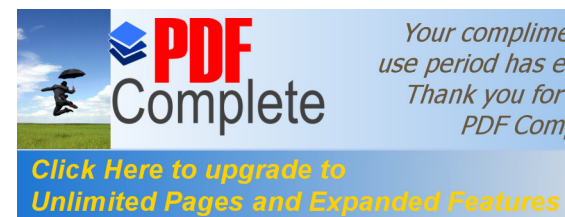

Your complimentary use period has ended. Thank you for using **PDF Complete.** 

238

http://www.criptonomicon.com/documentos/2001/29082001.html http://www.europa.eu.int/comm/education/elearning/index.html http://www.ua.es/es/internet/ http://www.aplushosting.com/spanish/tutorials/telnet.phtml http://www.iso.ch/cate/d17658.html http://www.x9.org http://www.itu.int/itudoc/itu-t/rec/x/x500up/x509\_27505.html http://www.rsa.com/rsalabs/pubs/PKCS https://www.swift.com http://www.afb.fr/catalog/p18b1. html http://www.mbc.com/legis/eu-digsig-dir.html, y http://www.cnv. http://www.gov.ar/FirmasDig/Internacional/DirectivaFirmaDigitalComEurop \_Esp.htm http://www.un.or.at/uncitral/english/sessions/wg\_ec/wp-79.htm y http://www.un.or.at/uncitral/english/texts/electcom/ml-ec.htm ó http://www.cnv.gov.ar/FirmasDig/default.htm http://www.abanet.org/scitech/ec/isc/dsg-toc.html http://www.uninet.edu/uninet/irc.html http://www.zonacampus.net/canal/emoticones.htm http://www.ua.es/es/internet/ftp/ http://www.sis.ucm.es/SIS/ftp.htm http://www.telefonica-data.com/wwwhttp://www.app/htm/interior/1.5.1.2/pagina760.shtml http://www.averroes.cec.juntahttp://www.andalucia.es/~11000711/wingate/clientes.htm http://www.es.gateway.com/manuals/desktop/d\_manuals.shtml http://www.rediris.es/mmedia/salas/tecno.html http://www.recursosvoip.com http://www.uned.es/medios/feria/dias/29.htm http://www-fa.upc.es/docencia/simula3\_en.html http://www.educa.aragob.es/cprutril/cursoclic/tc01/dtc04/dtc04p6.htm
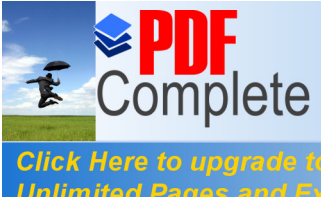

Your complimentary use period has ended. Thank you for using **PDF Complete.** 

239

**Unlimited Pages and Expanded Features** 

http://www.dea.icai.upco.es/jarm/Asignaturas/PLC/1intro/tsld014.htm http://www.mentor.mec.es/internet\_new/cd/inet2001/chat5.htm http://www.uned.es/medios/feria/dias/29.htm http://www-fa.upc.es/docencia/simula3\_en.html http://www.educa.aragob.es/cprutril/cursoclic/tc01/dtc04/dtc04p6.htm http://www.dea.icai.upco.es/jarm/Asignaturas/PLC/1intro/tsld014.htm http://www.mentor.mec.es/internet\_new/cd/inet2001/chat5.htm http://www.serconet.com/webcam.htm http://www.upv.es/satelite/trabajos/pract\_16/mpeg/mpeg.htm http://www4.ulpgc.es/tutoriales/tcpip/pru/3376c414.htm http://www.info-ab.uclm.es/asignaturas/42609/Tema3/tsld004.htm http://www.lacompu.com/downloads/downloads.php?CategoriasID=16 http://www.obelix.umh.es/99 http://www.00/teleco\_sist/modem2/public\_html/duplex.htm http://www.mentor.mec.es http://www.biblioteca.uca.es/ucadoc/recursos.asp http://www.tecnirepro.com/Es/Redi.htm http://www.uco.es/ccc/glosario/glosario.html

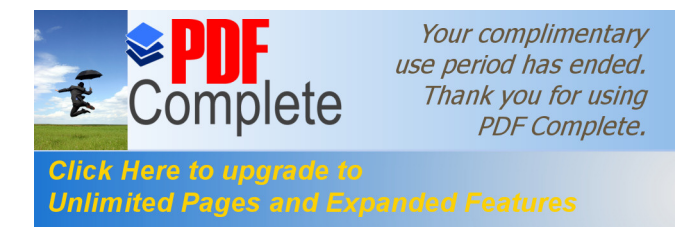

## **AUTORIZACIÓN DE PUBLICACIÓN**

Autorizó al Instituto de Altos Estudios Nacionales la publicación de esta tesis, de su bibliografía y anexos , como artículo de la Revista o como artículo para lectura seleccionada o fuente de investigación.